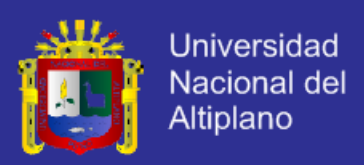

## **UNIVERSIDAD NACIONAL DEL ALTIPLANO**

**FACULTAD DE INGENIERÍA MECÁNICA ELÉCTRICA, ELECTRÓNICA Y SISTEMAS**

## **ESCUELA PROFESIONAL DE INGENIERÍA DE SISTEMAS**

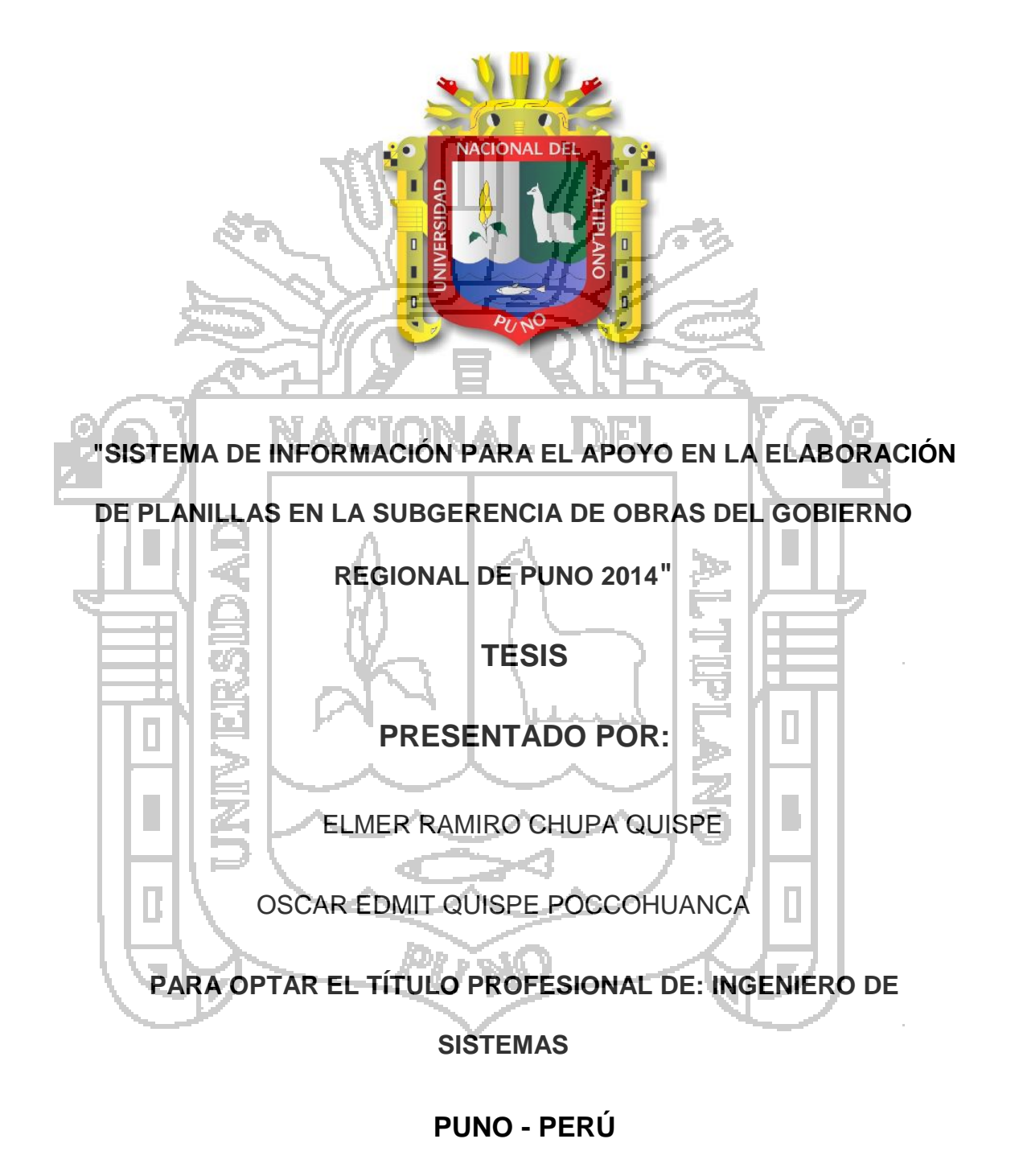

**2015**

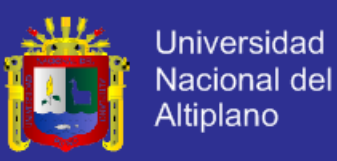

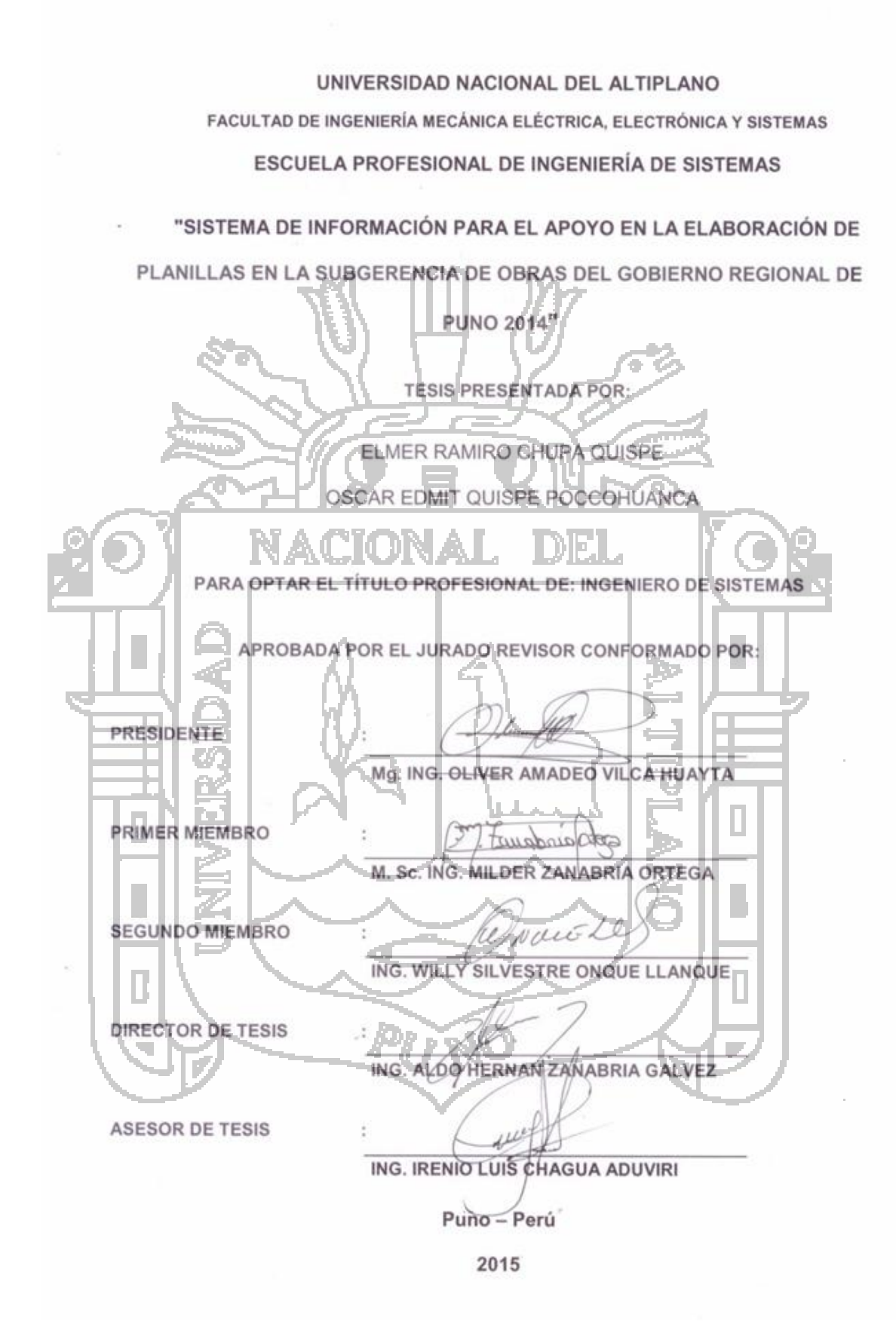

ÁREA: Informática TEMA: Sistemas de información tradicionales y expertos

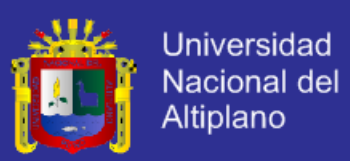

### **AGRADECIMIENTOS**

En primer lugar agradecemos a Dios, por la salud, fuerza y fe para culminar este proyecto.

Al Ing. Aldo Hernán Zanabria Gálvez por habernos orientado en el desarrollo y culminación de nuestro proyecto de Tesis.

Al Ing. Irenio Luis Chagua Aduviri por su contribución como asesor y mentor durante el desarrollo de esta tesis.

A todos los docentes de la escuela profesional de Ingeniería de Sistemas, por los cinco años de enseñanza, orientación y continuo trabajo.

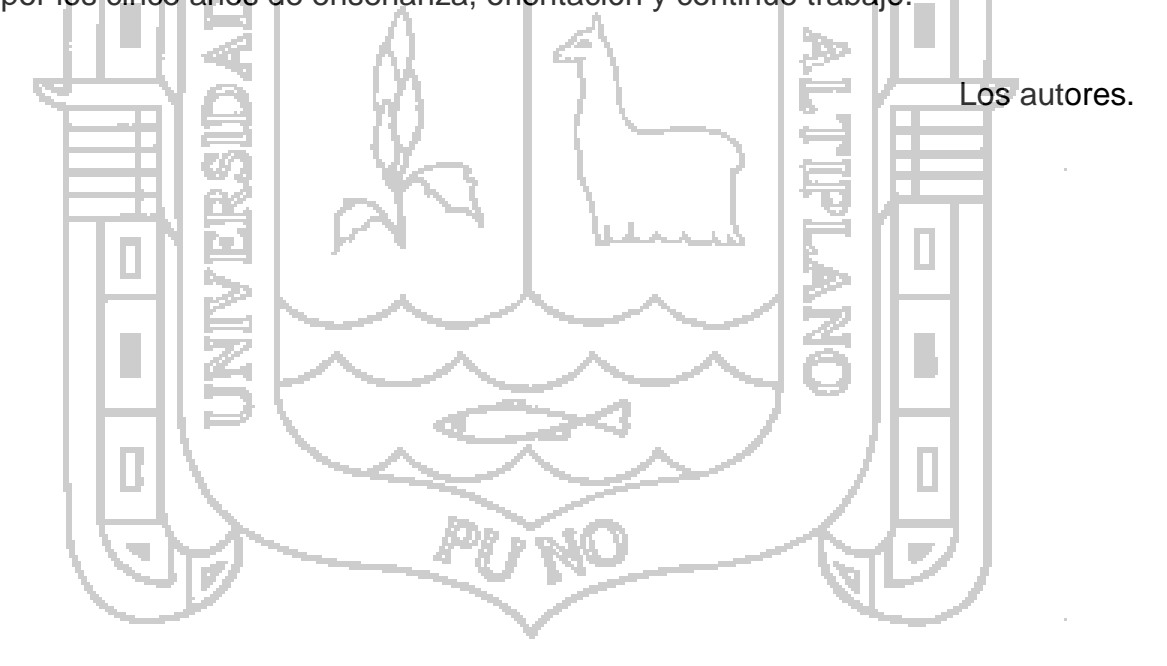

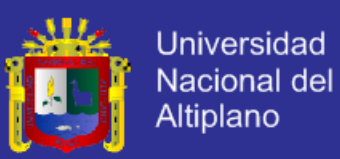

### **DEDICATORIA**

El presente trabajo está dedicado a nuestros padres y familiares que con su amor, confianza y comprensión nos llevaron a creer que las metas son alcanzables, por brindarnos el apoyo incondicional y las oportunidades valiosas de superación en nuestras vidas.

A nuestros amigos, compañeros de facultad y aquellos quienes encuentran en la ciencia, tecnología e investigación los instrumentos para generar conocimiento e innovar.

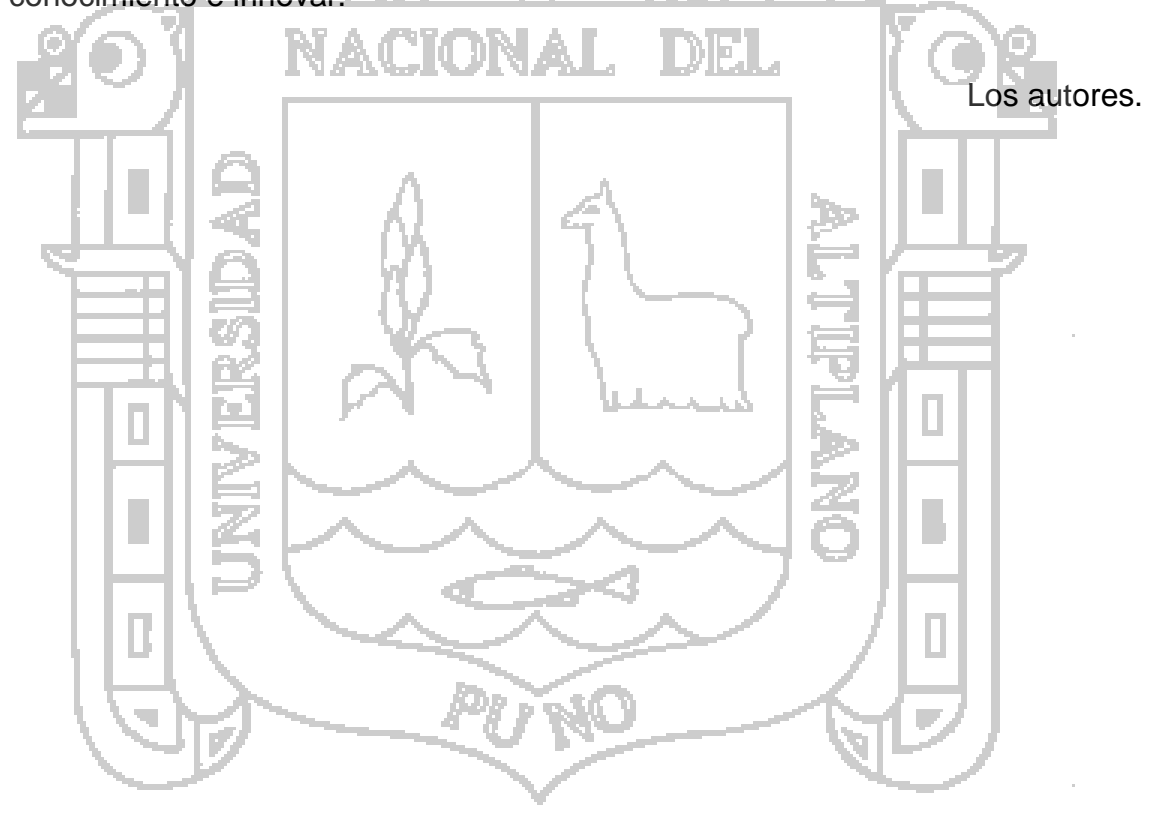

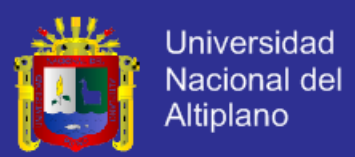

## **ÍNDICE**

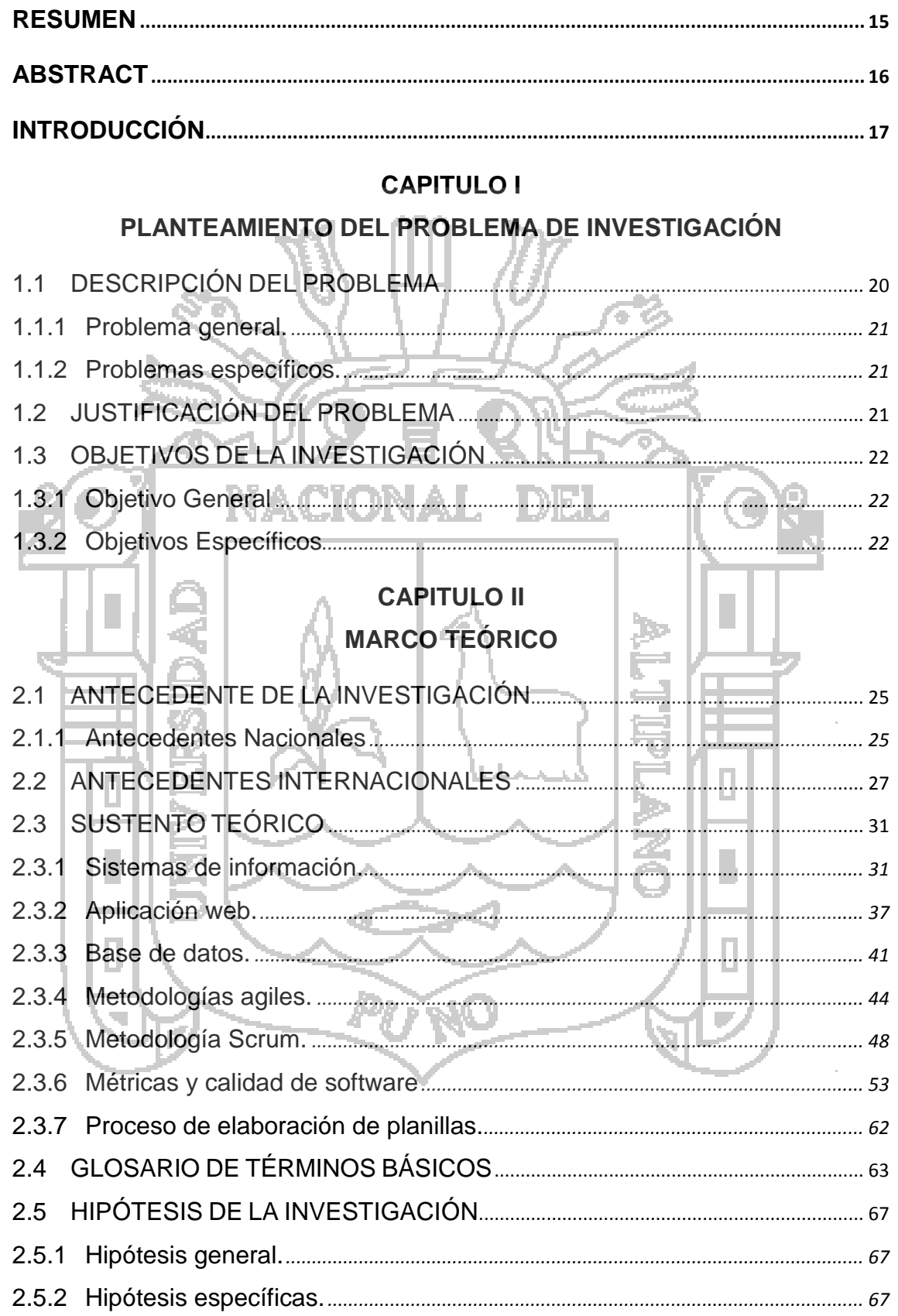

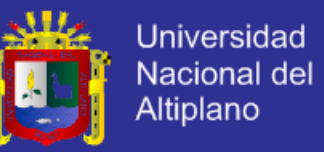

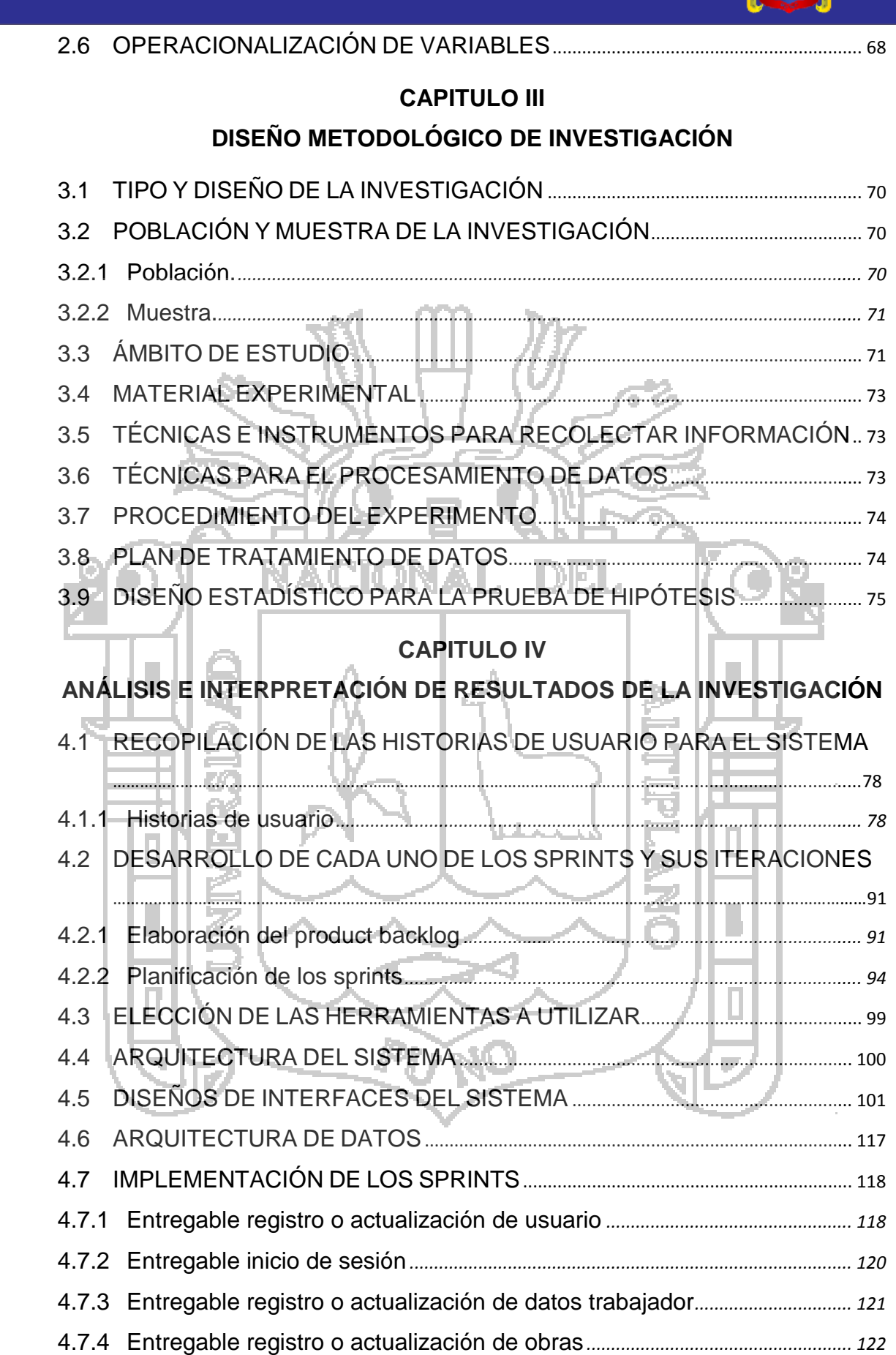

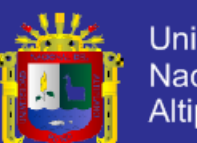

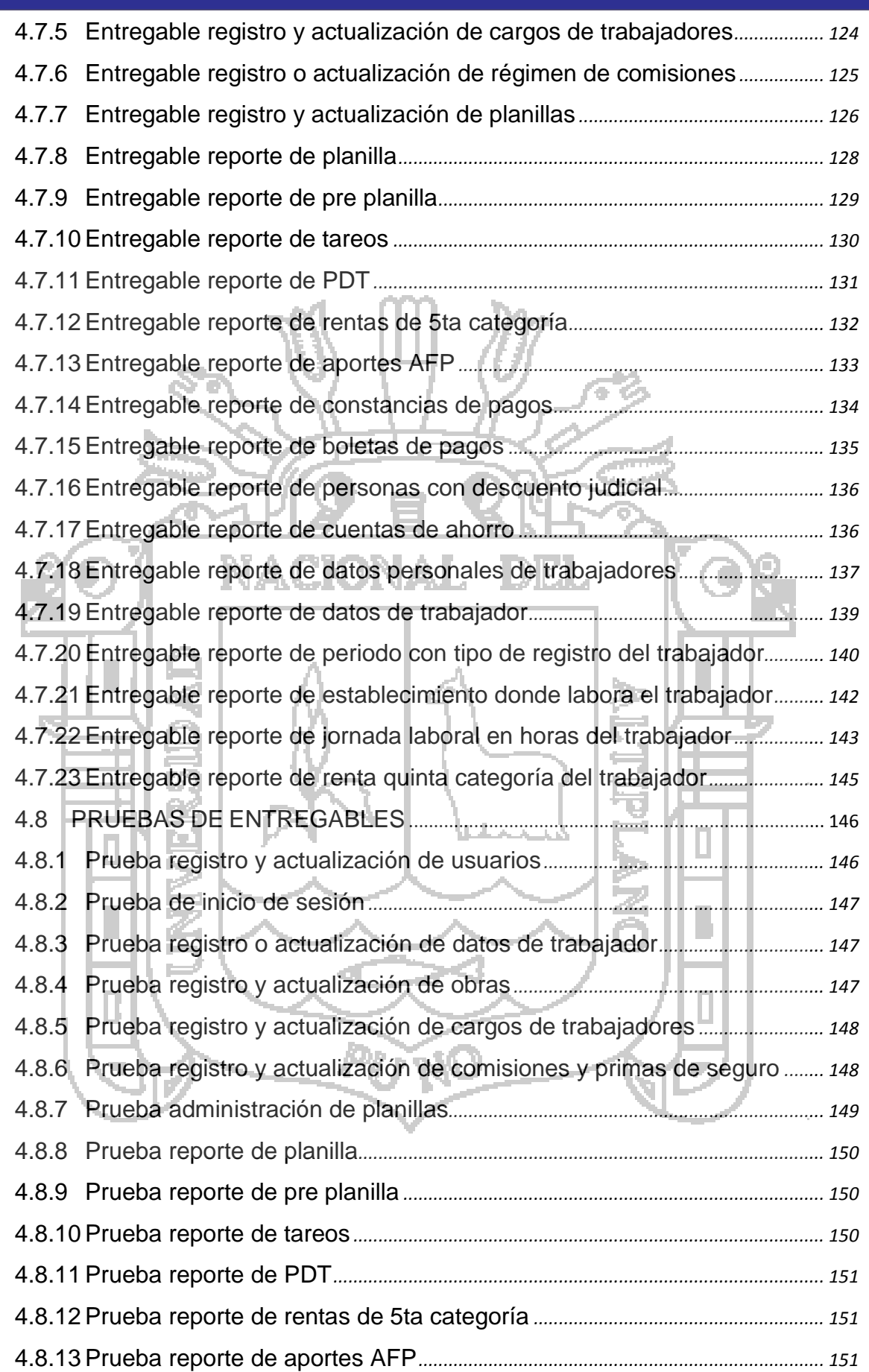

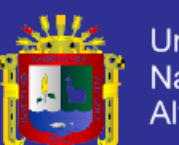

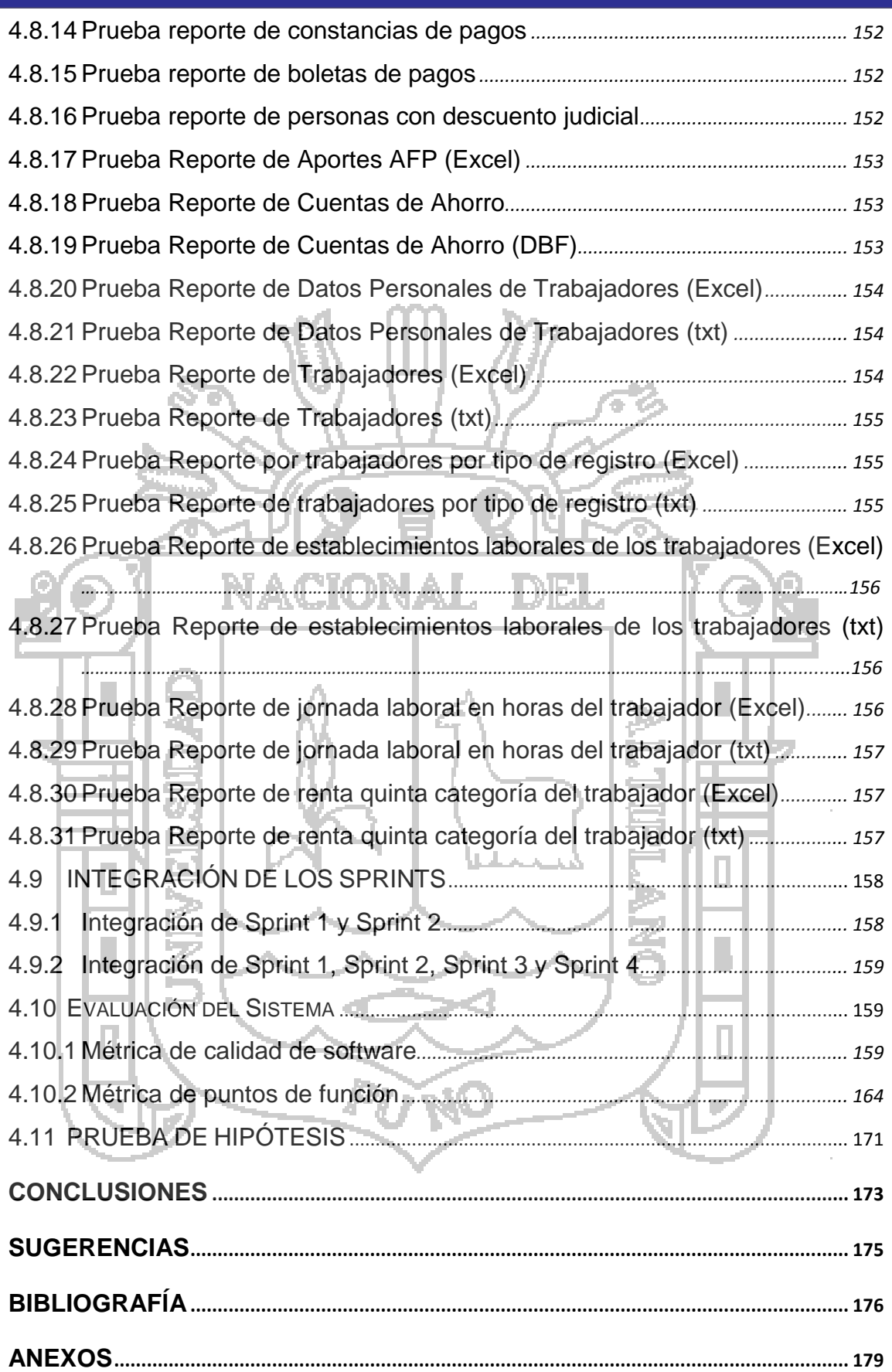

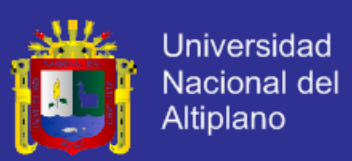

### ÍNDICE DE TABLAS

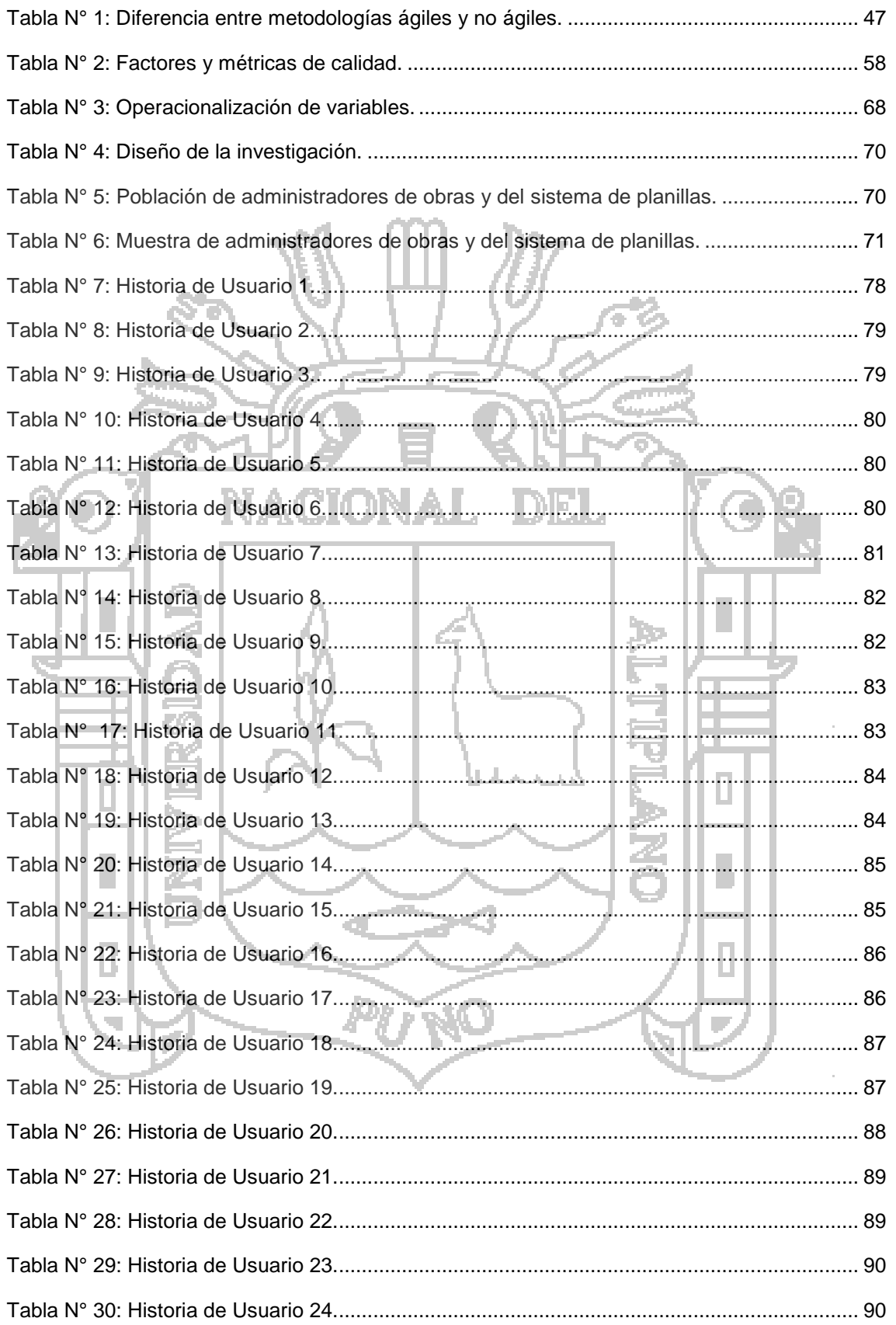

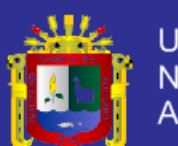

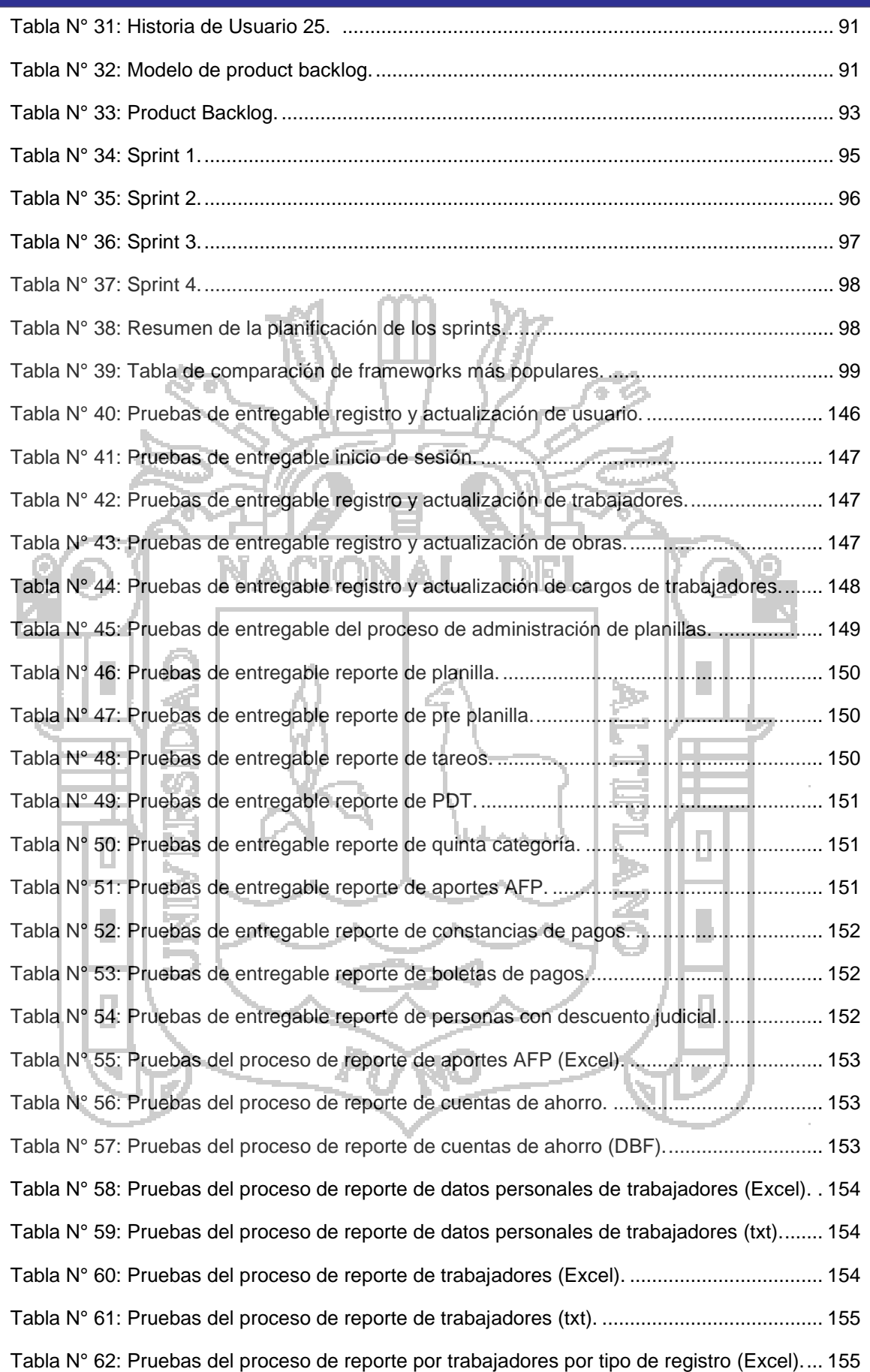

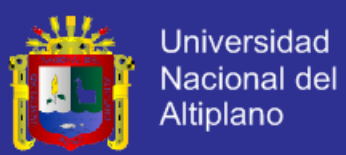

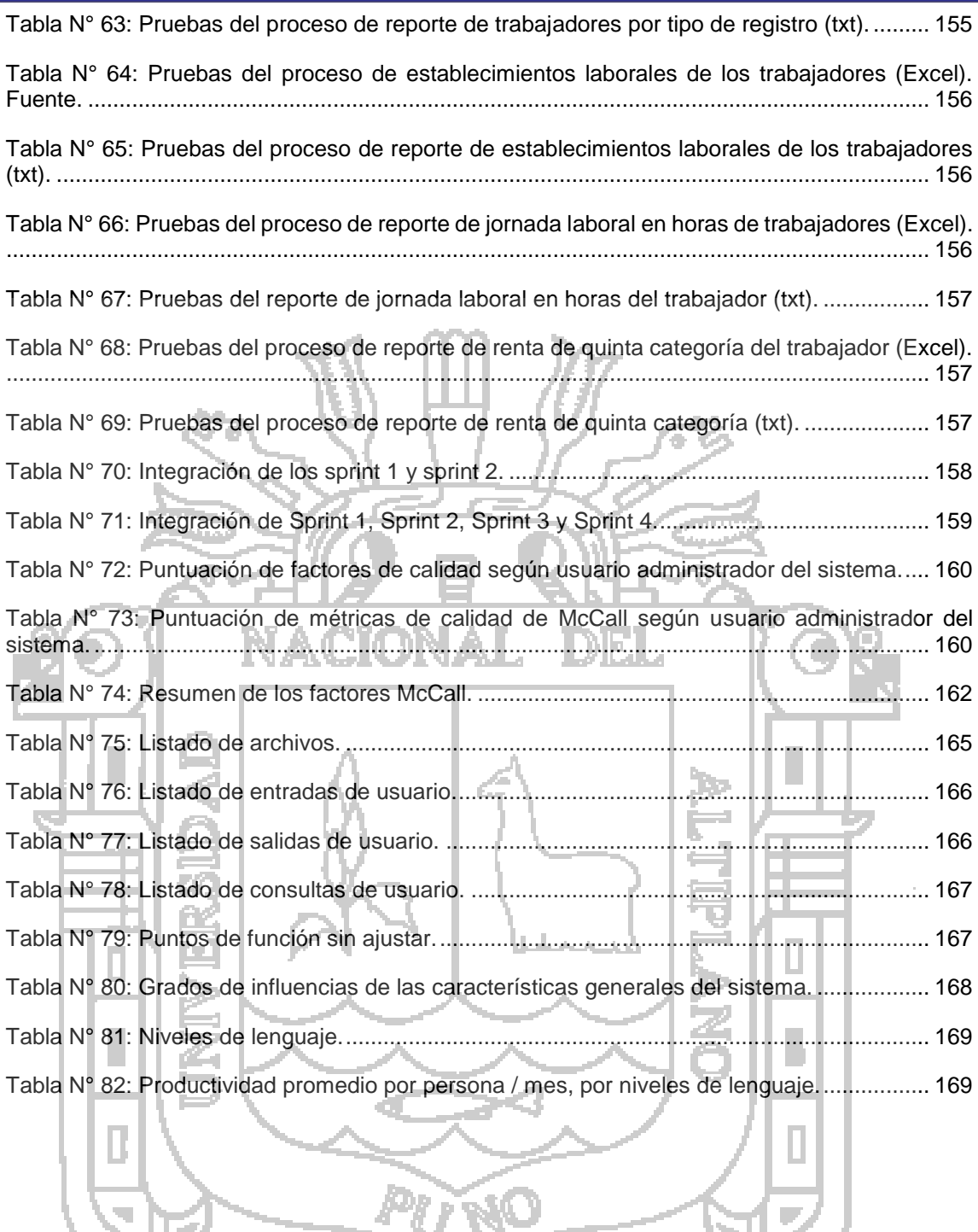

**RO** 

 $\overline{\mathbb{R}}$ 

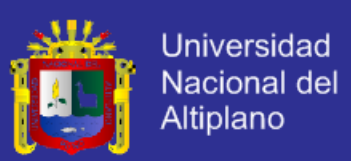

## **ÍNDICE DE FIGURAS**

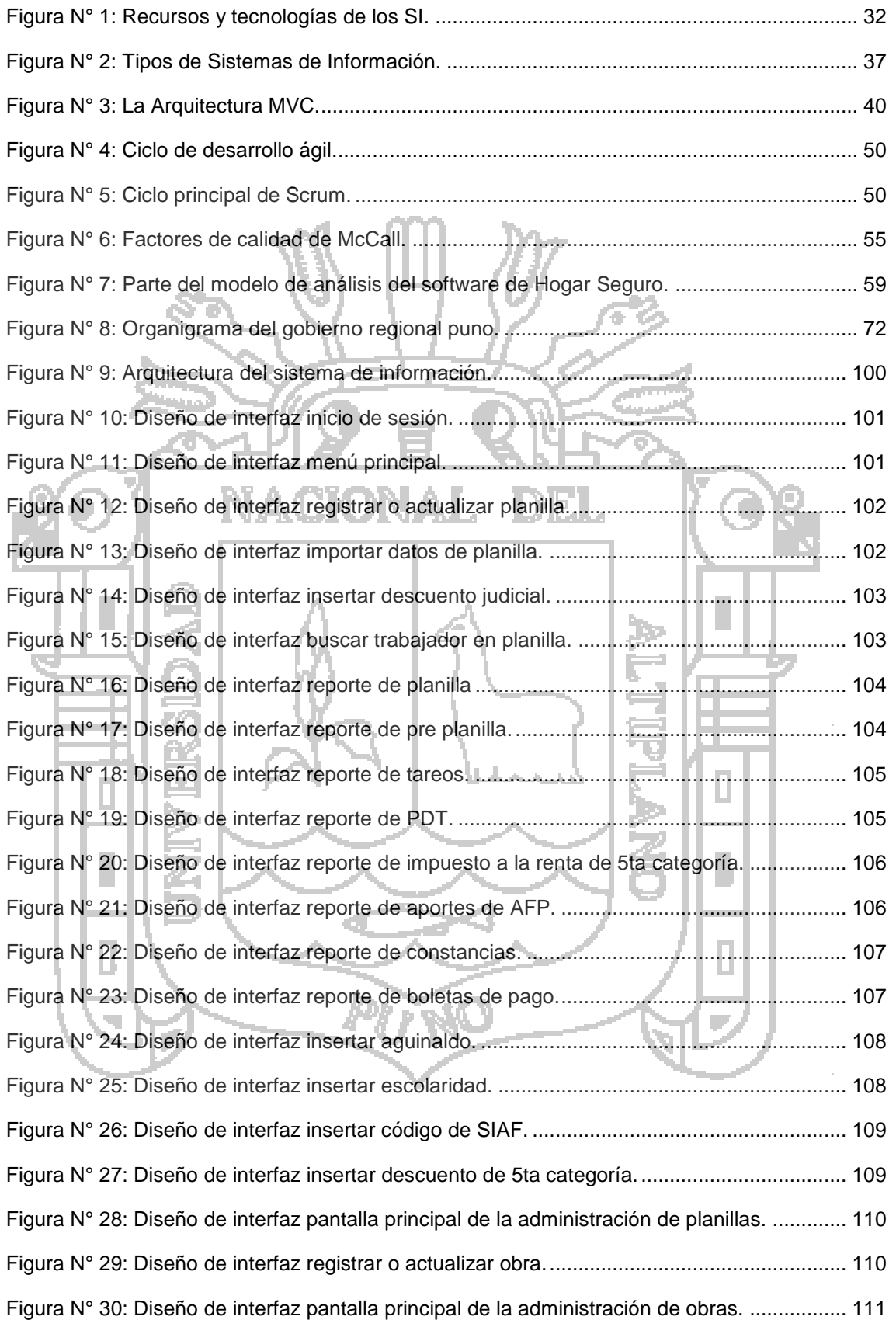

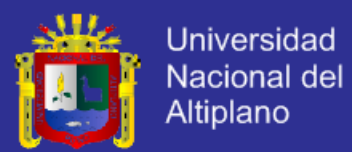

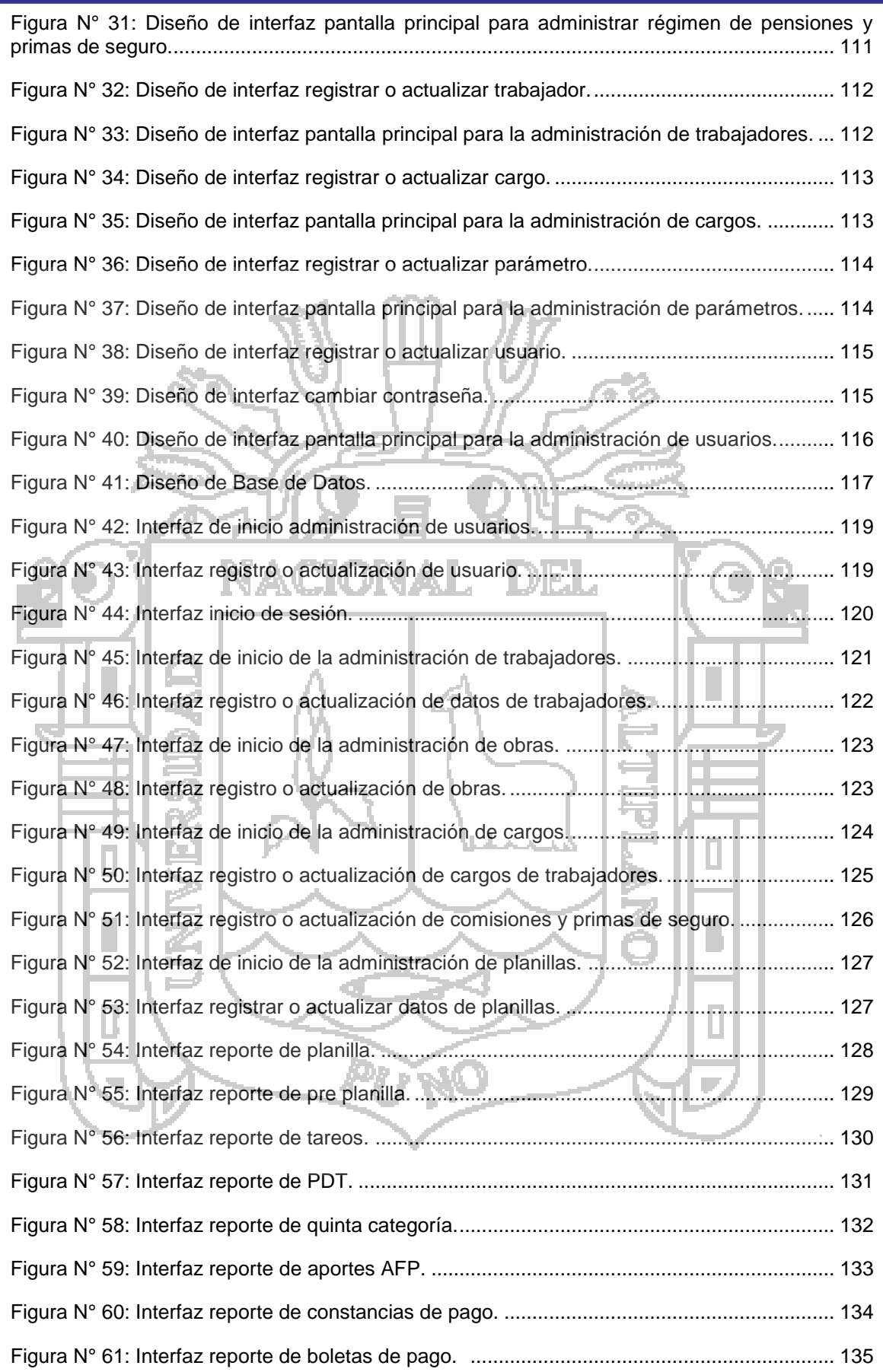

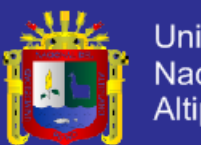

ł,

ł,

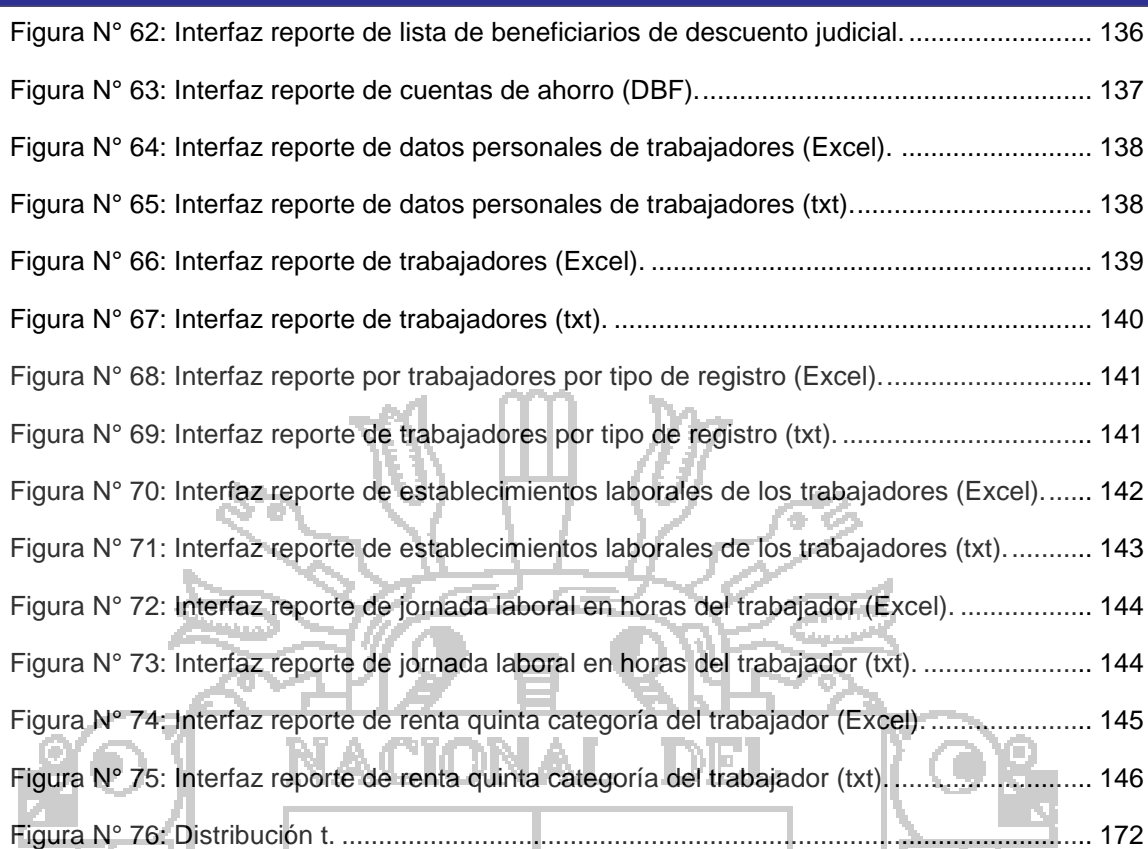

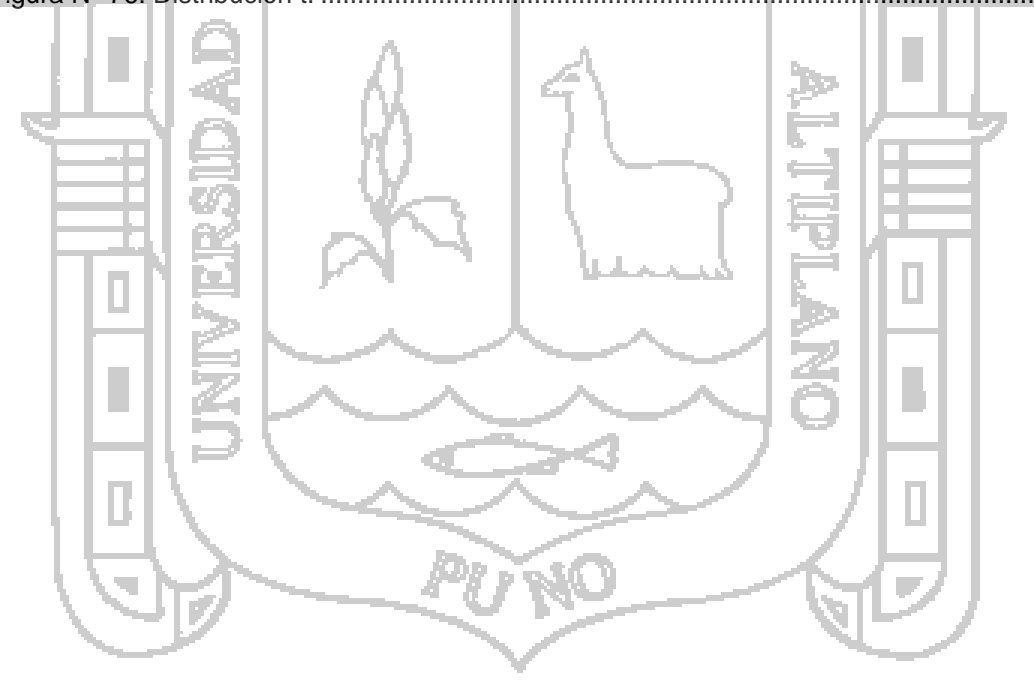

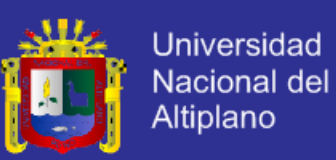

### **RESUMEN**

<span id="page-14-0"></span>Teniendo en cuenta el trabajo necesario que se requiere para poder elaborar una planilla de jornales de las diferentes obras que está encargada la subgerencia de obras del Gobierno Regional de Puno; encontrando dificultad al realizar las operaciones como: descuentos a realizar, beneficios que se otorgan, todo ello de acuerdo a los días trabajados; se desarrolló un sistema de información capaz de registrar, procesar y elaborar los reportes requeridos por el personal encargado para realizar esta labor, para que de esta manera pueda realizar este proceso de manera más rápida, para el desarrollo del sistema se utilizó la metodología SCRUM, una metodología de desarrollo ágil para un desarrollo iterativo e incremental del sistema.

**Palabras claves:** Planilla de jornales, sistemas de información, aplicación web,

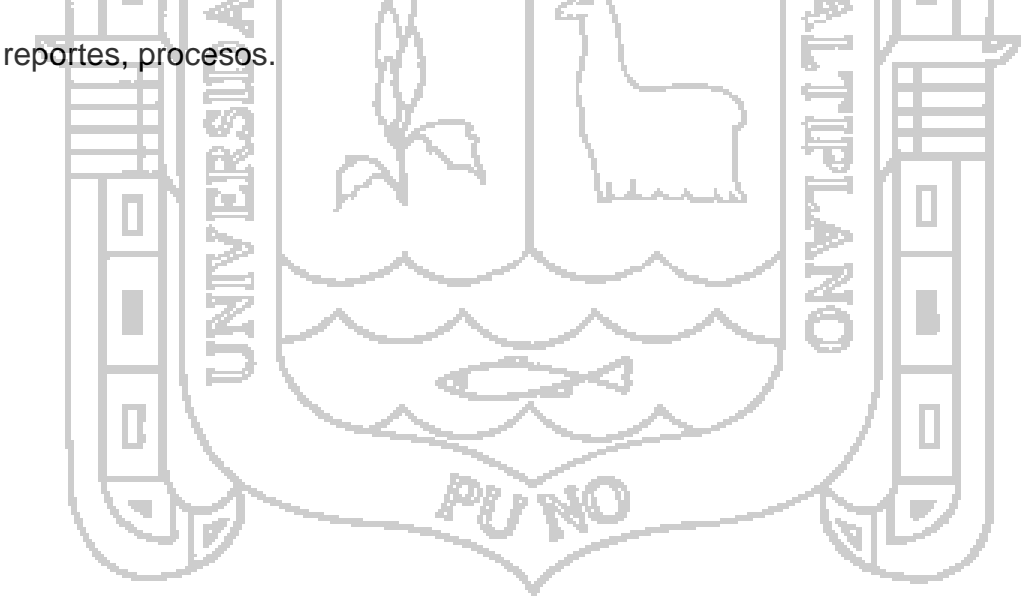

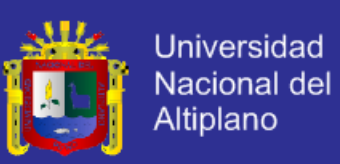

### **ABSTRACT**

<span id="page-15-0"></span>Given the necessary work required to develop a form of wages of different works being commissioned works the assistant manager of the Regional Government of Puno; finding it difficult to perform operations such as discounts to make, benefits granted, all according to the days worked; an information system able to record, process and prepare the reports required by the personnel responsible for this work, so that in this way can perform this process fastest way to develop the system we used was developed SCRUM methodology, agile development methodology for an iterative and incremental development of the system.

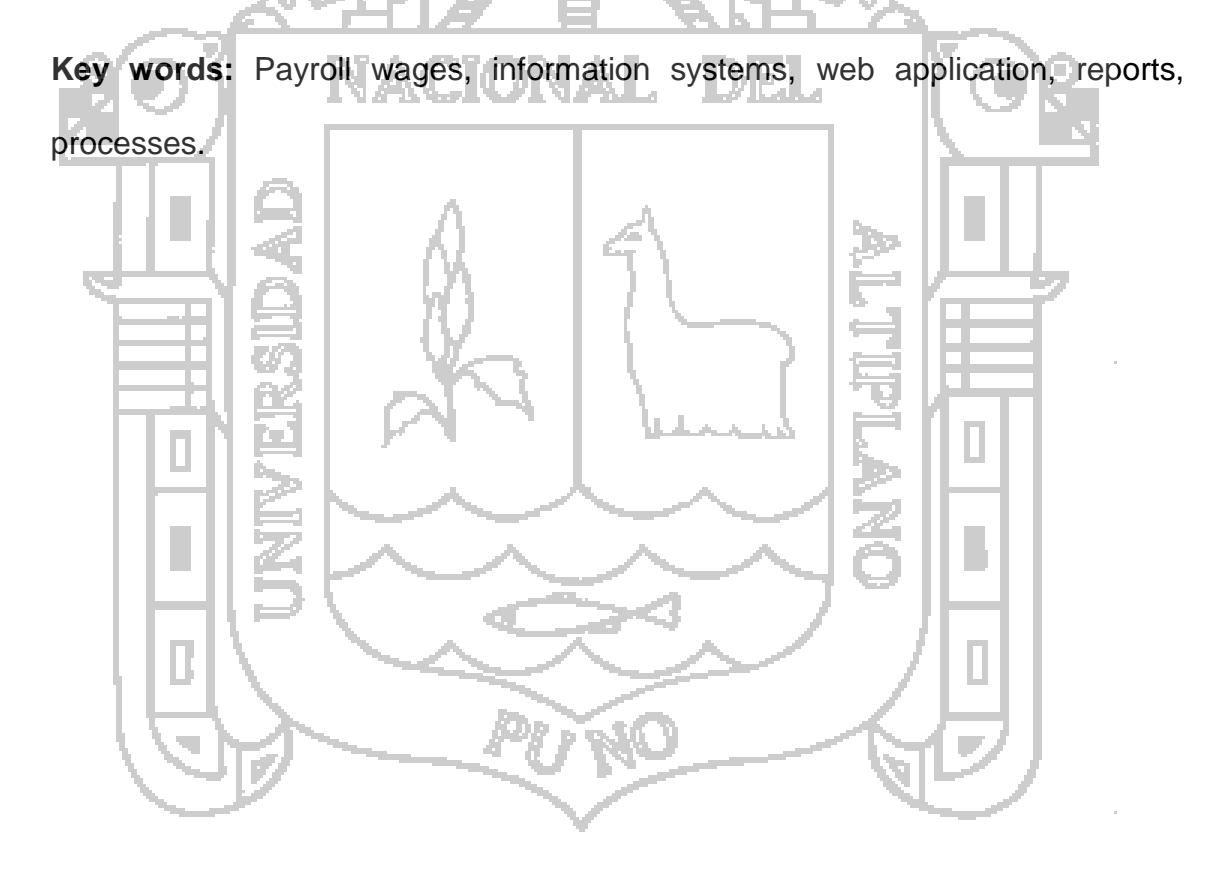

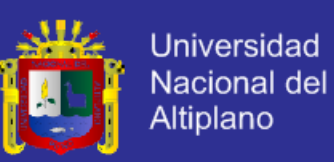

#### **INTRODUCCIÓN**

<span id="page-16-0"></span>Los sistemas de información están cambiando la forma de operar de las organizaciones actuales. A través de su uso se logran importantes mejoras, pues automatizan los procesos operativos de las empresas, proporcionan información de apoyo al proceso de toma de decisiones y lo más importante, facilitan el logro de ventajas competitivas a través de su implantación en las empresas. (Scott & Cohen Karen, 1997)

Es necesario que las instituciones tanto públicas como privadas adapten sus procesos a las nuevas tendencias y retos que presentan los nuevos avances tecnológicos, esto hace que sea necesario que estas instituciones busquen una solución, automatización y mejora de sus procesos con el fin de no quedar rezagados y brindar un mejor servicio a sus clientes.

En el presente trabajo se presenta una solución tecnológica al proceso de elaboración de planillas en la subgerencia de obras del Gobierno Regional de Puno, para que dicho proceso se realice de manera automatizada.

La investigación se ha elaborado de acuerdo a la organización de información que se detalla a continuación:

En el capítulo I "PLANTEAMIENTO DEL PROBLEMA DE INVESTIGACIÓN", se identifica el problema a investigar, además se plantea la justificación y los objetivos.

En el capítulo II "MARCO TEÓRICO", se presentan los antecedentes investigados, hipótesis y el señalamiento de las variables de la hipótesis.

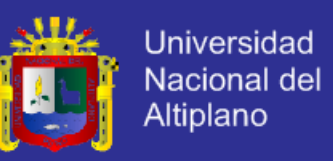

En el capítulo III "METODOLOGÍA", se determina la metodología de investigación a utilizar, el tipo de investigación, la población y muestra.

En el capítulo IV "ANÁLISIS E INTERPRETACIÓN DE LOS RESULTADOS", se procede al análisis e interpretación de los resultados.

Por último se presenta las conclusiones a las que se ha llegado y se detallan algunas sugerencias.

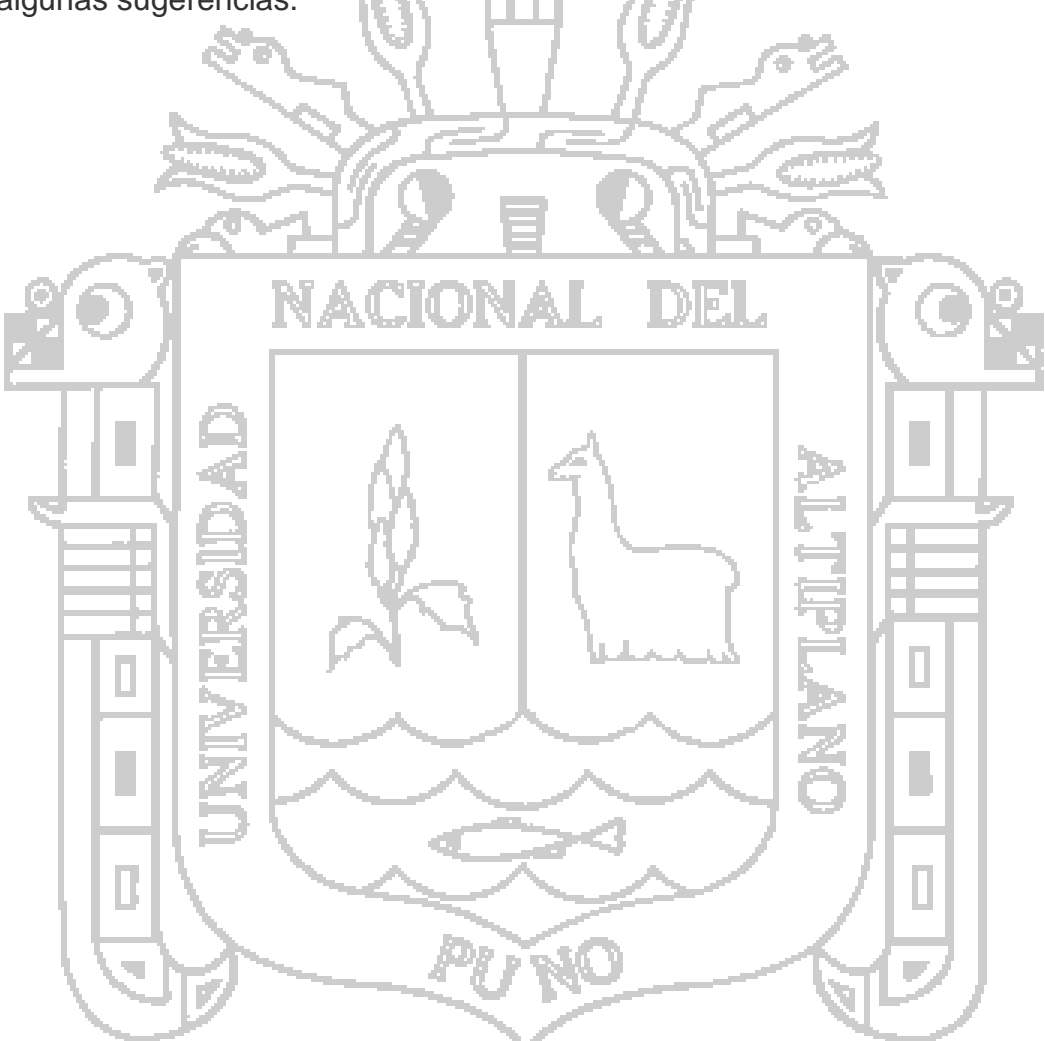

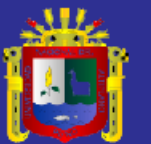

<span id="page-18-0"></span>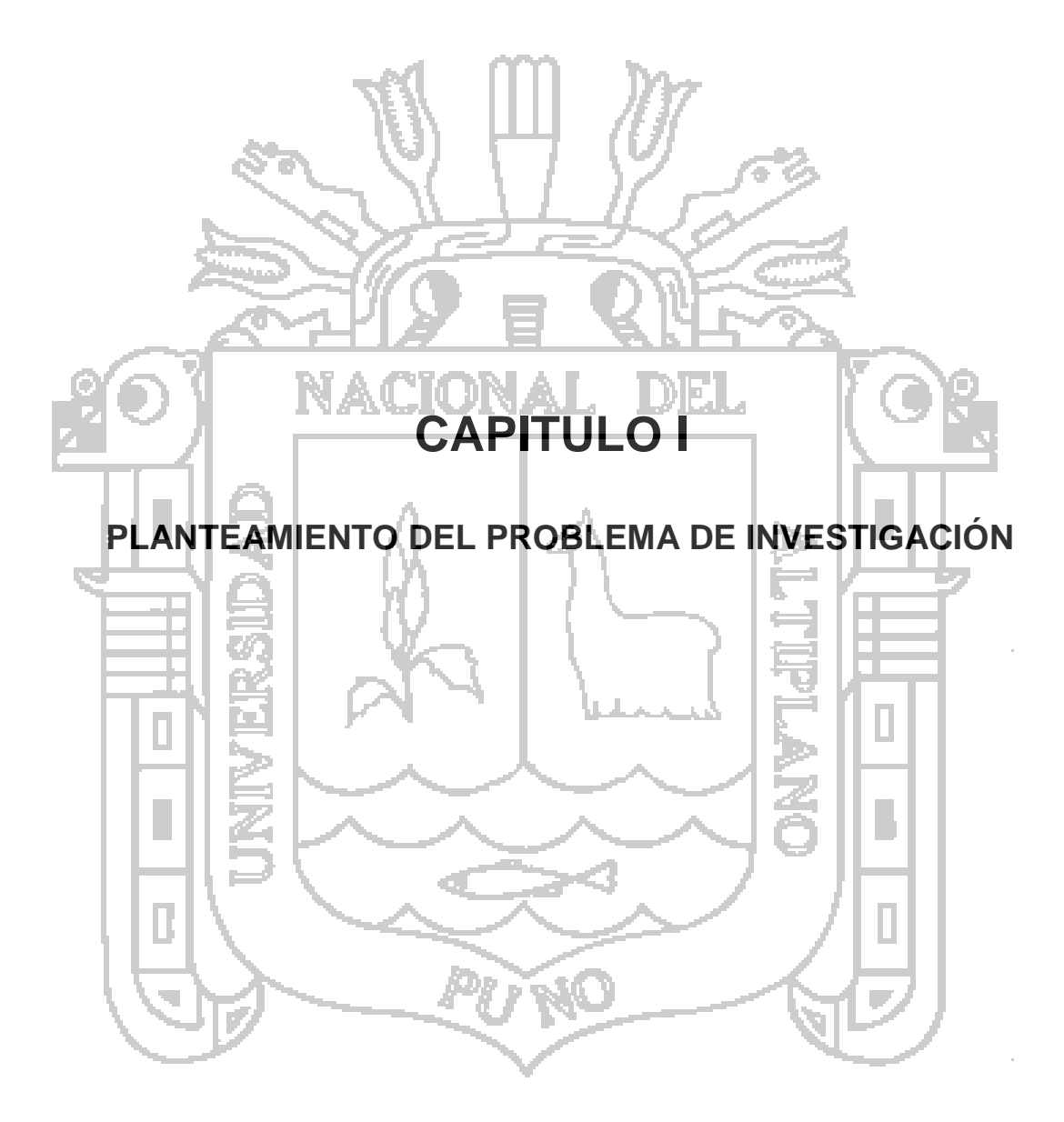

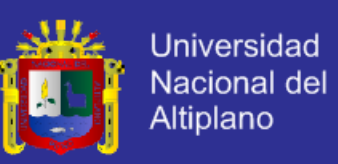

#### <span id="page-19-0"></span>**1.1 Descripción del Problema**

El Gobierno Regional Puno, es una institución pública que impulsa el desarrollo integral de la región con la participación de la población, a través de una gestión eficiente y transparente; así como promover la inversión y ejecutar proyectos estratégicos en forma concertada.

Para cada uno de los proyectos estratégicos en ejecución, la subgerencia de obras es la encargada de la administración de planillas de todos los trabajadores que corresponden a cada obra de cada proyecto respectivo.

Para la elaboración de una planilla se necesitan los datos del trabajador, datos de la obra, el cronograma de asistencias, y se debe de registrar los ingresos adicionales (CTS "Compensación por Tiempo de Servicios", vacaciones truncas, aguinaldo, escolaridad), registrar los descuentos respectivos (ONP "Oficina de Normalización Previsional" o AFP "Administradoras de Fondo de Pensiones", seguro de vida, descuento judicial, quinta categoría, tardanza) y los aportes del empleador (Es Salud, Seguro de Riesgos), se deben elaborar también reportes como pre-planilla, cronograma de asistencias (TAREO), programa de declaración telemática (PDT), quinta categoría, AFP, Constancias de Pago, Boletas de Pago, descuentos judiciales.

Por lo descrito anteriormente, se formuló el siguiente problema:

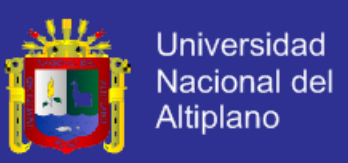

### <span id="page-20-0"></span>**1.1.1 Problema general.**

¿Cómo puede apoyar el desarrollo de un sistema de información en la elaboración de planillas en la subgerencia de obras del Gobierno Regional de Puno?

### <span id="page-20-1"></span>**1.1.2 Problemas específicos.**

- ¿Qué requerimientos exige el desarrollo del sistema de información?
- ¿Cómo se debe de manejar los datos, de acuerdo a los requerimientos encontrados?

- ¿Qué arquitectura y con qué herramientas se implementara el sistema de información? **NACIONAL** HD FI

- ¿Cómo debe de ser la interfaz gráfica del sistema que permita la fácil interacción con el usuario?

- ¿Qué pruebas se deben de realizar para determinar que el sistema realmente apoya en la elaboración de planillas?

#### <span id="page-20-2"></span>**1.2 Justificación del Problema**

La importancia del sistema está dada respecto a los siguientes aspectos:

Es importante que la subgerencia de obras del Gobierno Regional cuente con una herramienta tecnológica que permita la elaboración de planillas de manera más ágil y efectiva, y así con el uso de la tecnología proporcione un mejor servicio en sus actividades.

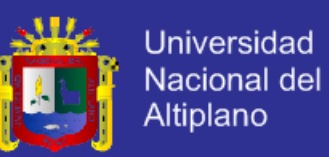

- Un sistema de información es de gran utilidad, ya que tiene la ventaja de registrar datos de manera directa, fácil y rápida, herramienta que ayudara a organizar y procesar la información.
- La subgerencia de obras del Gobierno Regional de Puno realiza muchas de sus actividades manualmente, y una de ellas es la elaboración de las planillas correspondientes a cada obra en ejecución, por esta razón los beneficios de la tecnología y el uso de un sistema de información que a través de la optimización de procesos, recuperación rápida y eficiente de la información, seguridad en los datos, permitan mejorar este proceso.
- En los últimos años se han desarrollado numerosas herramientas para apoyar las actividades de los negocios, tecnologías que permiten automatizar los procesos operativos, y la subgerencia de obras del Gobierno Regional de Puno no ausente a ello necesita de un sistema de

información.

<span id="page-21-0"></span>**1.3 Objetivos de la Investigación**

Se plantearon los siguientes objetivos:

<span id="page-21-1"></span>**1.3.1 Objetivo General**

Implementar un sistema de información para el apoyo en la elaboración de planillas en la subgerencia de obras del Gobierno Regional de Puno.

### <span id="page-21-2"></span>**1.3.2 Objetivos Específicos**

Los objetivos específicos del proyecto son:

Ш

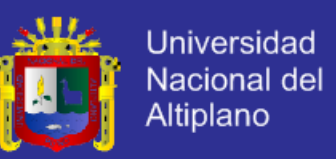

- Realizar el análisis y diseño del sistema de información a implementar, basándose en los requerimientos de la organización.
- Diseñar un modelo de base de datos relacional acorde a los requerimientos de almacenamiento y manipulación de datos.
- Definir la arquitectura y las herramientas con la cual se implementara el sistema de información.
- Diseñar una interfaz gráfica intuitiva, que permita al usuario interactuar con el sistema con facilidad.
- Implementar y realizar las pruebas correspondientes del sistema de información.

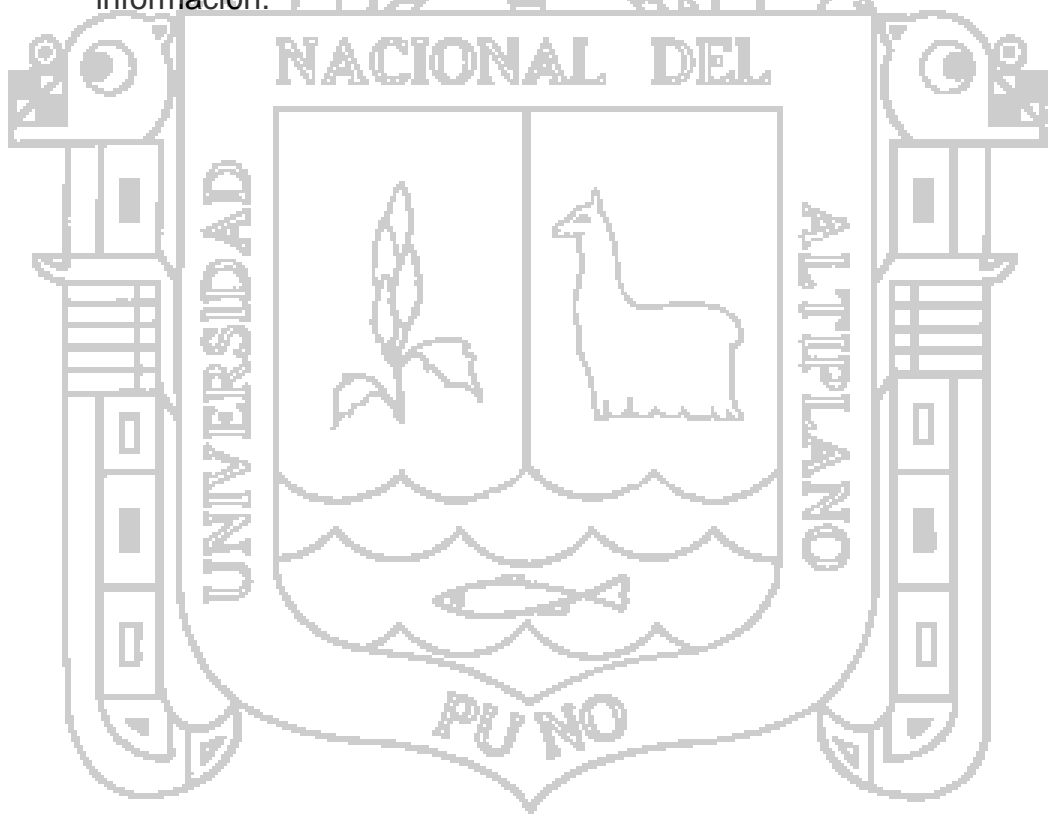

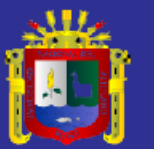

<span id="page-23-0"></span>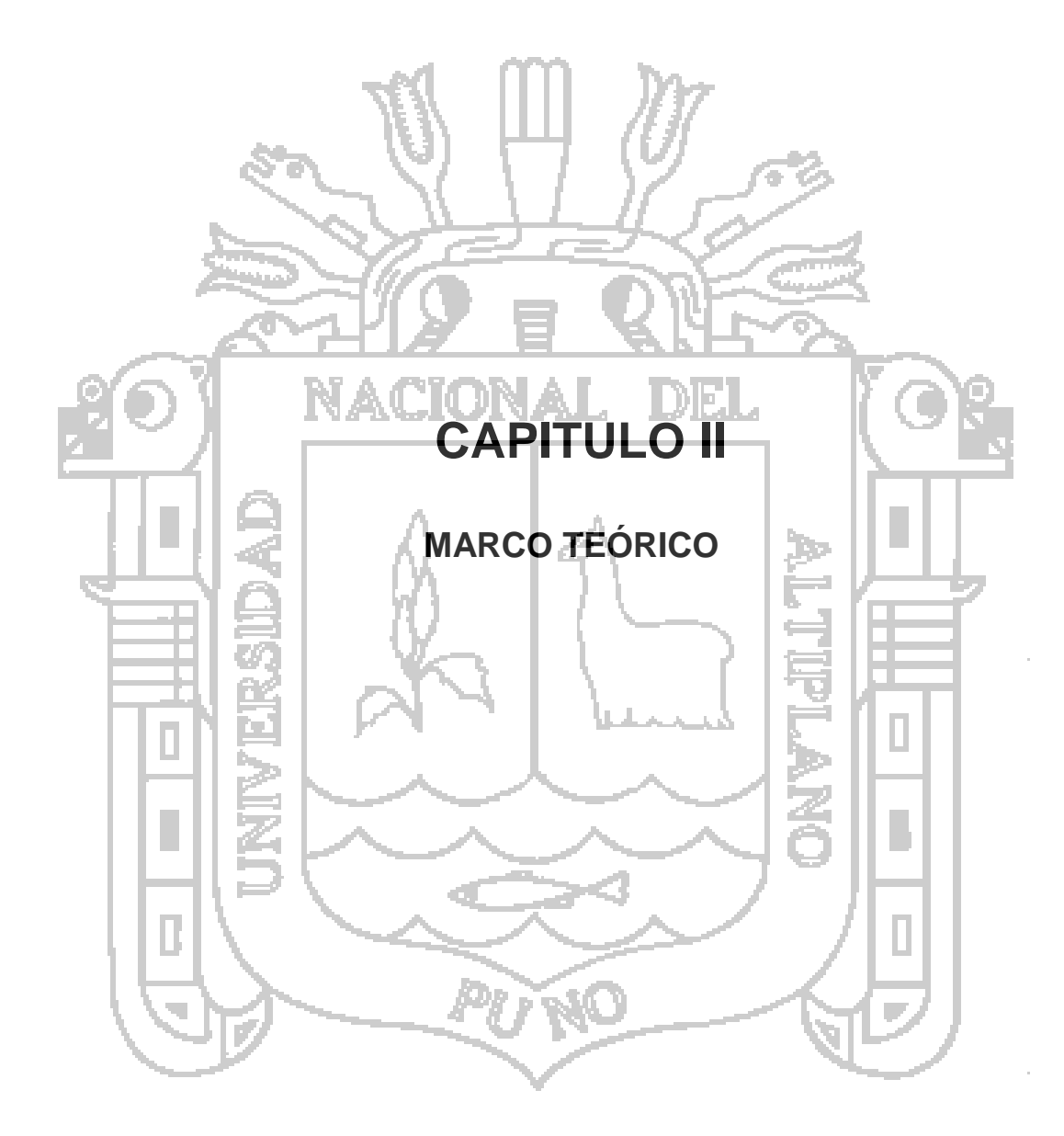

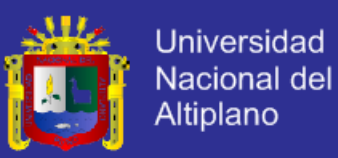

#### <span id="page-24-0"></span>**2.1 Antecedente de la Investigación**

#### <span id="page-24-1"></span>**2.1.1 Antecedentes Nacionales**

Se tiene como antecedentes nacionales los siguientes trabajos de investigación:

Romero Galindo, en su trabajo de investigación denominado "Análisis, Diseño e Implementación de un Sistema de Información Aplicado a la Gestión Educativa en Centros de Educación Especial", ha concluido lo siguiente (Romero Galindo, 2012):

Con este proyecto se consiguió implementar una solución automatizada capaz de administrar los programas educativos, planes de tareas, actividades y tareas de los alumnos de centros de educación especial junto con otros procesos en gestión educativa en dichas instituciones. Los esfuerzos y tiempo invertidos en el análisis y diseño de la solución posibilitaron la cobertura de todos los requerimientos funcionales del usuario maximizando las funcionalidades deseadas del producto.

Yacarini Blua, en su trabajo de investigación denominado "Análisis, Diseño e Implementación de un Sistema de Cotizaciones para Servicios de Control de Inmuebles", ha concluido lo siguiente (Yacarini Blua, 2011):

El objetivo de la tesis era brindar una herramienta que facilitara la labor del área de ventas creando las cotizaciones de los sistemas de control de edificios; además de reducir los tiempos de armado de una cotización. Luego de las pruebas realizadas, se cumplieron los objetivos: se reduce la cantidad de

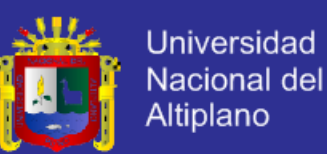

acciones a realizarse en el proceso de cotizaciones, por lo mismo, se reduce el tiempo que toma generar una cotización. El uso de objetos reutilizables facilita el trabajo de desarrollo, además aporta riqueza al sistema y contribuye a la enseñanza de otros desarrolladores, ya que por un lado, se ha reutilizado código con la finalidad de darle mayor funcionalidad al sistema, mediante objetos que permiten un mejor manejo de las opciones; por otras parte, se han creado y actualizado código obteniéndose nuevos objetos con grandes funcionalidades y que pueden ser reutilizados para beneficio de la comunidad informática. Si bien se ha tomado como metodología de desarrollo RUP, en realidad el ciclo de desarrollo no concluye, debido a que siempre surgen nuevas funcionalidades que pueden brindar mayor valor agregado al sistema ya desarrollado permitiendo aumentar su valor dentro de la empresa. Estas nuevas funcionalidades deben ser estudiadas para verificar la viabilidad de implementarlas y que realmente contribuyan a la mejora continua del sistema. El uso de gráficos vectoriales para el manejo de los diseños de componentes muestra el potencial que tiene este tipo de gráficos si se manejan de forma adecuada, y la infinidad de aplicaciones que se pueden beneficiar con el uso de la librería Batik para el manejo de estos gráficos. En este proyecto se muestran una serie de ventajas, como su fácil uso una vez que se estudia la librería, su ligero peso lo cual hace más liviano el proyecto.

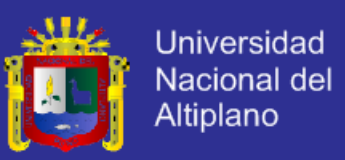

#### <span id="page-26-0"></span>**2.2 Antecedentes Internacionales**

Se tiene como antecedentes internacionales los siguientes trabajos de investigación:

Paucar Medina, en su trabajo de investigación denominado "Sistema de Gestión de Proyectos, para un manejo adecuado de la información en la UOCENI – ISEI de la Facultad de Ingeniería en Sistemas, Electrónica e Industrial", ha concluido lo siguiente (Paucar Medina, 2011):

La forma como se está manejando la gestión de proyectos en la UOCENI – ISEI es manual, esta forma no permite un control adecuado del proceso de desarrollo de los proyectos y carece de generación oportuna de reportes. La información referente a los proyectos se encuentra almacenada en una Base de Datos manual; y según la encuesta realizada al personal que integra el departamento dicha información en su totalidad es necesaria, pero existe una opinión dividida sobre si ésta es confiable. El personal que integra el departamento UOCENI – ISEI ha dado a conocer su inconformidad por la forma actual de manejo de los proyectos y creen conveniente poner en marcha un plan de renovación tecnológica con la finalidad de mejorar y facilitar la administración de los mismos. Como IDE (Entorno de Desarrollo Integrado) se escogió a MonoDevelop, herramienta de código abierto que permite trabajar con tecnología también de código abierto como ASP.NET de Mono, las mismas que por sus características permitirán el desarrollo de un software potente y de alta calidad. Como Sistema Gestor de Base de Datos (SGBD) se escogió a PostgreSQL debido a su alto desempeño en el manejo de grandes cantidades de información,

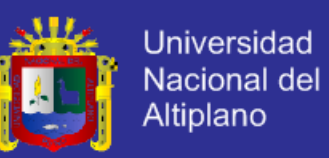

factor que garantizará una mayor estabilidad, integridad y seguridad en el sistema.

Los autores Arévalo y Moretti, en sus trabajo de investigación denominado "Desarrollo de un Sistema Automatizado basado en estrategias gerenciales de inteligencia de negocios para la estimación de ganancias y pérdidas de Churchs Chicken", ha concluido lo siguiente (Arévalo & Moretti, 2011):

Se logró levantar todo un estudio, previo al desarrollo de la herramienta, que permitió conocer todos los procesos las necesidades previas a la estimación de los márgenes de ganancias y pérdidas de la tienda. Esto nos permitió, conocer las necesidades que presentaba la empresa Churchs Chicken de Venezuela, logrando con esta interacción formar una idea de cómo automatizar los procesos que se ejecutan. Con respecto al análisis de los requerimientos establecidos por la empresa, para la estimación de las ganancias y las perdidas. Se decidió tomar como base un documento de Cases de Usos, el cual permitió hacer una visión concreta de cuáles eran las necesidades de la empresa para automatizar el proceso de la estimación de los contos de nómina y obtener como fin un informe de las ganancias u perdidas. Con la aplicación del mencionado documento, se logra establecer las metas y los requerimientos de la tienda para la automatización de los procesos que ejecuta para la planificación laboral de la tienda. Luego de analizar todos los requerimientos de la empresa, se procedió a la fase del diseño de la base de datos y las interfaces gráficas. Para lograr este objetivo, se implementó la herramienta NetBeans como medio para desarrollar la interfaz de la aplicación y PostgresSQL con manejador de base de datos relacional. Ambas herramientas de filosofía de software libre, las cuales, reducen

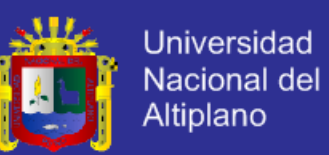

significativamente los costos de desarrollo a la empresa. Permitiendo, con esta reducción de los costos, que la empresa caso de estudio se enfocara en el proyecto como algo factible tomando en cuenta la limitante del presupuesto disponible. Una vez realizado el análisis de todos los requerimientos de la tienda y diseñado la base de datos y la interfaz necesaria para la aplicación. Se procedió a construir todos los algoritmos utilizados para la estimación de los costos de nómina de la tienda, creando con esto, un sistema de información cuyo soporte se basó en estructuras de control y funciones que permitieron automatizar todos los procesos que realizaban los gerentes para obtener una estimación de los márgenes de rentabilidad de la tienda. Por último, fue necesario precisar todas las funciones del sistema. Para ello, se tomó el sistema automatizado y se sometió a prueba de caja negra, a través de las cuales, se logró ajustar cualquier detalle posible que se pudo haber omitido durante el desarrollo del sistema de información. Con esto, se logró ajustar todas las funciones de la automatización del proceso con las necesidades y las expectativas de la empresa caso de estudio.

Los autores Canos, Letelier y Penadés, en sus trabajo de investigación denominado "Metodologías ágiles para el desarrollo de software: eXtreme Programming (XP)", han concluido lo siguiente (Canos, Letelier, & Penadés, 2011):

No existe una metodología universal para hacer frente con éxito a cualquier proyecto de desarrollo de software. Toda metodología debe ser adaptada al contexto del proyecto (recursos técnicos y humanos, tiempo de desarrollo, tipo de sistema, etc. Históricamente, las metodologías tradicionales han intentado

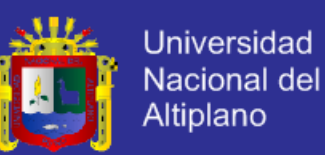

abordar la mayor cantidad de situaciones de contexto del proyecto, exigiendo un esfuerzo considerable para ser adaptadas, sobre todo en proyectos pequeños y con requisitos muy cambiantes. Las metodologías ágiles ofrecen una solución casi a medida para una gran cantidad de proyectos que tienen estas características. Una de las cualidades más destacables en una metodología ágil es su sencillez, tanto en su aprendizaje como en su aplicación, reduciéndose así los costos de implantación en un equipo de desarrollo. Esto ha llevado hacia un interés creciente en las metodologías ágiles. Sin embargo, hay que tener presente una serie de inconvenientes y restricciones para su aplicación, tales como: están dirigidas a equipos pequeños o medianos (Beck sugiere que el tamaño de los equipos se limite de 3 a 20 como máximo, otros dicen no más de 10 participantes), el entorno físico debe ser un ambiente que permita la comunicación y colaboración entre todos los miembros del equipo durante todo el tiempo, cualquier resistencia del cliente o del equipo de desarrollo hacia las prácticas y principios puede llevar al proceso al fracaso (el clima de trabajo, la colaboración y la relación contractual son claves), el uso de tecnologías que no tengan un ciclo rápido de realimentación o que no soporten fácilmente el cambio.

El autor Villon Revera, en su trabajo de investigación denominado "Creación e implementación de un software para la automatización del registro de matrícula de los estudiantes en el centro de educación básica "Ignacio Alvarado" de la comuna Palmar, provincia de Santa Elena, período lectivo 2012-2013", ha concluido lo siguiente (Villón Rivera, 2013):

El sistema informático cuenta con los requerimientos establecidos por la institución educativa. El software educativo permite el control de todos los

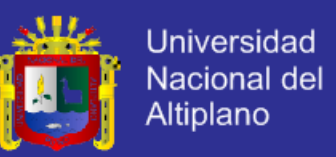

registros de entrada y salida de los registros de matrícula de cada estudiante de manera eficiente y segura. Con el cumplimiento de los objetivos se concluye que el software permite brindar la información necesaria a la institución de manera dinámica, rápida, y correcta, mejorando el nivel de atención a los padres de familia de la Institución educativa.

### <span id="page-30-0"></span>**2.3 Sustento Teórico**

### <span id="page-30-1"></span>**2.3.1 Sistemas de información.**

Un sistema de información es un conjunto de elementos que interactúan entre sí con el fin de apoyar las actividades de una empresa o negocio. En un sentido amplio, un sistema de información no necesariamente incluye un elemento electrónico (hardware). Sin embargo, en la práctica se utiliza como sinónimo de "sistema de información computarizado". (Scott & Cohen Karen, 1997)

Un sistema de información realiza cuatro actividades básicas: entrada, almacenamiento, procesamiento y salida de información. A continuación se definen cada una de estas actividades.

- Entrada de información. La entrada es el proceso mediante el cual el sistema de información toma los datos que requiere para procesar la información.
- Almacenamiento de información. El almacenamiento es una de las actividades o capacidades más importantes que tiene una computadora,

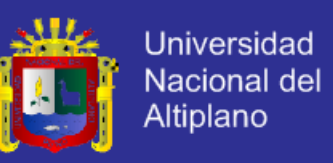

ya que a través de esta propiedad el sistema puede recordar la información guardada en la sesión o proceso anterior.

- Procesamiento de información. Es la capacidad del sistema de información para efectuar cálculos de acuerdo con una secuencia de operaciones preestablecida. Estos cálculos pueden efectuarse con datos introducidos recientemente en el sistema o bien con datos que están almacenados.
- Salida de información. La salida es la capacidad de un sistema de información para sacar la información procesada o bien datos procesados hacia el exterior.

DEI

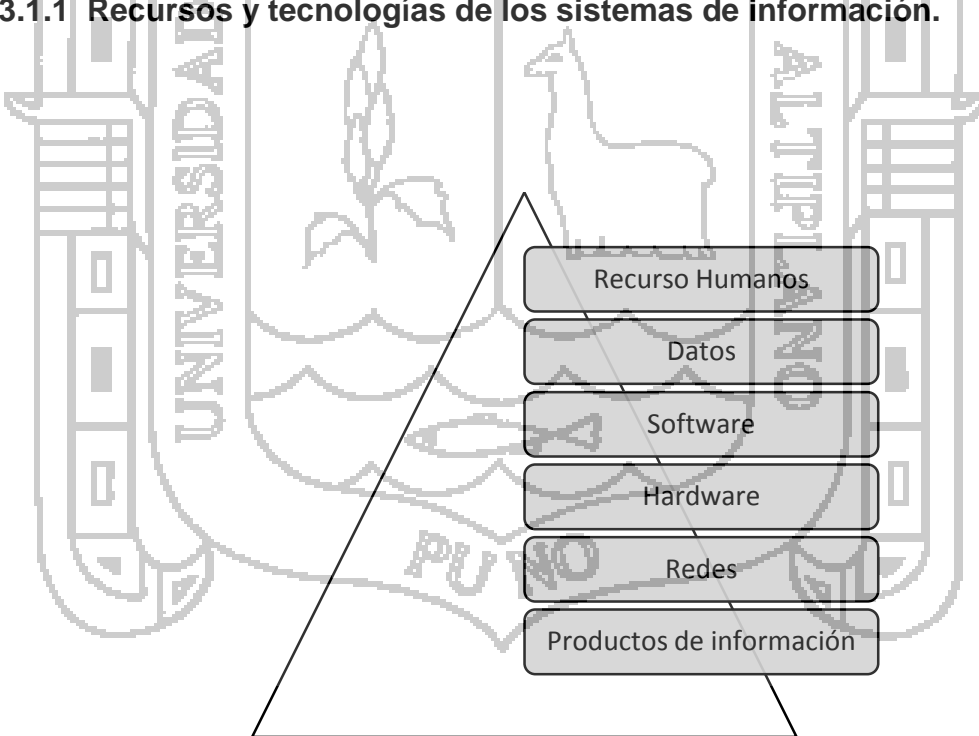

**2.3.1.1 Recursos y tecnologías de los sistemas de información.**

ACIONAL

<span id="page-31-0"></span>**Figura N° 1: Recursos y tecnologías de los SI.**

**Fuente: Elaboración propia.**

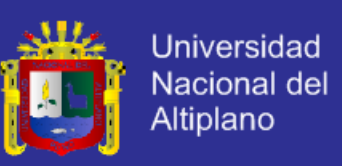

### a) Recursos humanos:

Involucra a especialistas en sistemas de información dentro de la organización como analistas de sistemas, programadores, operadores de computadores. Y los usuarios finales (alguna otra persona que utilice sistemas de información).

b) Recursos de hardware:

Se refiere al uso de máquinas dentro de una organización para mejorar su trabajo tales como computadores, monitores de vídeo, unidades de disco magnético, impresoras y escáner ópticos. Y el uso de los diferentes medios disponibles como los discos flexibles, cinta magnética, discos ópticos, formularios de papel.

c) Recursos de software:

Son las instrucciones detalladas que controlan el funcionamiento del sistema y las funciones de estos recursos son los siguientes:

Administrar los recursos de información de la organización.

Proporciona herramientas a las personas, que les permiten aprovechar dichos recursos.

Actúa como intermediario entre la organización y la información almacenada.

Referente también a los programas de sistemas operativos, de hojas de cálculo, de procesadores de palabras, de nóminas.

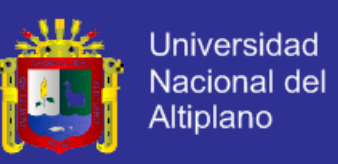

Procedimientos de ingreso de datos, corrección de errores,

distribución de los cheques de nómina.

d) Recursos de datos:

Referente descripciones del producto, registro de clientes, archivos de empleados, bases de datos sobre inventarios.

e) Recurso de redes:

Medios de comunicaciones, procesadores de comunicaciones, acceso

a redes y software de control.

Se considera a la red y sus componentes como una infraestructura para suministrar la información del sistema.

El proceso de la información en las redes es complejo y debe plantearse por lo tanto, de acuerdo con los patrones de complejidad, para lograr que este proceso administrativo determine niveles de realización, de esos niveles, tres son los más importantes:

- Nivel operativo que determina y se ocupa del desarrollo efectivo de las tareas.

Nivel estratégico que establece la relación entre las actividades del sistema con su ambiente, y.

Nivel de coordinación, que integra las actividades operativas con las estratégicas en forma vertical y de una manera horizontal las actividades funcionales dentro de un mismo nivel.

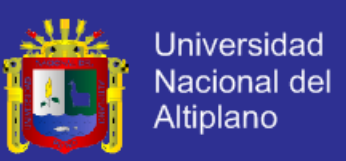

### f) Productos de información:

Se refiere a los informes gerenciales y documentos comerciales que utilizan presentaciones de texto y gráficos, respuestas de audio y formularios de papel.

### **2.3.1.2 Tecnologías de información.**

Este término hace referencia a todas aquellas tecnologías que permiten y dan soporte a la construcción y operación de los sistemas de información, como pueden ser: redes de datos, teletexto, redes de televisión, satélites, teléfono, fibra óptica, videodiscos, discos compactos, fax, gateways, ruteadores, concentradores (hubs), módems, laser disc, software, sistemas de diseño computarizado. Unidades de almacenamiento de datos, servicios de transferencia electrónica, tarjetas inteligentes, etc.

### **2.3.1.3 Uso y tipos de los sistemas de información.**

Los sistemas de información cumplen tres objetivos básicos dentro de las organizaciones:

- 1. Automatizar los procesos operativos.
- 2. Proporcionar información que sirva de apoyo al proceso de toma de decisiones.
- 3. Lograr ventajas competitivas a través de su implantación y uso.

Los sistemas de información se desarrollan con diversos propósitos, según las necesidades de la empresa. Los sistemas de procesamiento de

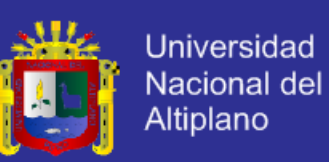

transacciones (TPS, Transaction Processing Systems) funcionan al nivel operativo de una organización y los sistemas de trabajo del conocimiento (KWS, Knowledge Work Systems) apoyan el trabajo al nivel del conocimiento. Los sistemas de información gerencial (MIS, Management Information Systems) y los sistemas de apoyo a la toma de decisiones (DSS, Decisión Support Systems) se encuentran entre los sistemas de alto nivel. Los sistemas expertos aplican el conocimiento de los encargados de la toma de decisiones para solucionar problemas estructurados específicos. Los sistemas de apoyo a ejecutivos (ESS, Executive Support Systems) se encuentran en el nivel estratégico de la administración. Los sistemas de apoyo a la toma de decisiones en grupo (GDSS, Group Decisión Support Systems) y los sistemas de trabajo corporativo apoyado por computadora (CSCWS, Computer-Supported Collaborative Work Systems), descritos de manera más general, auxilian la toma de decisiones semiestructuradas o no estructuradas a nivel de grupo. (Kendall & Kendall, 2005).

En la [Figura](#page-36-1) N° 2 se muestra la diversidad de sistemas de información que podrían desarrollar los analistas. Observe que en la figura estos sistemas se representan de abajo hacia arriba, indicando que los TPS apoyan el nivel operativo, o más bajo, de la organización, mientras que los ESS, GDSS y CSCWS soportan el nivel estratégico, o más alto, apoyando la toma de decisiones semi estructuradas o las no estructuradas.
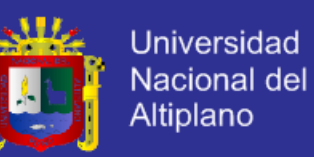

**GDSSS CSCWS** Sistemas expertos Sistemas de apoyo a la toma de decisiones

sistema de informacion gerencial

ESS

Sistema de procesamiento de transacciones

**Figura N° 2: Tipos de Sistemas de Información.**

**Fuente: Análisis y diseño de sistemas (Kendall & Kendall, 2005).**

**2.3.2 Aplicación web.**

Inicialmente la web era simplemente una colección de páginas estáticas, documentos, que podían consultarse o descargarse.

El siguiente paso en su evolución fue la inclusión de un método para confeccionar páginas dinámicas que permitiesen que lo mostrado fuese dinámico (generado o calculado a partir de los datos de la petición). Dicho método fue conocido como CGI (Common Gateway Interface) y definía un mecanismo mediante el cual podíamos pasar información entre el servidor HTTP y programas externos. Los CGI siguen siendo muy utilizados, puesto que la mayoría de los servidores web los soportan debido a su sencillez. Además, nos proporcionan total libertad a la hora de escoger el lenguaje de programación para desarrollarlos (Mateu, 2004).

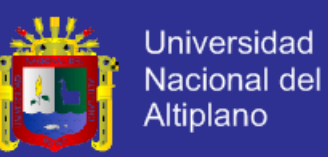

El éxito espectacular de la web se basa en dos puntos fundamentales: el protocolo HTTP y el lenguaje HTML. Uno permite una implementación simple y sencilla de un sistema de comunicaciones que nos permite enviar cualquier tipo de ficheros de una forma fácil, simplificando el funcionamiento del servidor y permitiendo que servidores poco potentes atiendan miles de peticiones y reduzcan los costes de despliegue. El otro nos proporciona un mecanismo de composición de páginas enlazadas simple y fácil, altamente eficiente y de uso muy simple.

#### **2.3.2.1 La arquitectura modelo vista controlador.**

El patrón Modelo Vista Controlador (MVC) es un patrón arquitectónico que fomenta el aislamiento estricto entre las distintas partes de una aplicación. Este aislamiento es mejor conocida como la separación de preocupaciones, o, en términos más generales, "acoplamiento débil". Casi todos los aspectos del MVC, son impulsados con el objetivo de mantener las distintas partes de una aplicación aislados unos de otros.

Esta arquitectura de aplicación trae una serie de beneficios tanto a corto como a largo plazo: (Chadwick, Snyder, & Panda, 2012)

**Desarrollo** 

Los componentes individuales no dependen directamente de otros componentes, lo que significa que pueden ser desarrollados en forma aislada con mayor facilidad. Los componentes también pueden ser fácilmente reemplazados o sustituidos, la prevención de complicaciones en

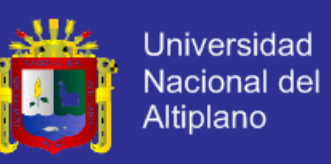

uno de los componentes no pueden afectar el desarrollo de otros componentes con los que puede interactuar.

Capacidad de prueba

El acoplamiento débil de los componentes permite implementaciones de prueba para sustituir a los componentes de "producción". Esto hace que sea más fácil, por ejemplo, evitar la realización de llamadas a una base de datos, mediante la sustitución del componente que hace que las llamadas de base de datos con uno que simplemente devuelve los datos estáticos. La capacidad de los componentes para ser fácilmente intercambiado, con representaciones simuladas, facilita en gran medida el proceso de prueba, lo que puede aumentar drásticamente la fiabilidad del sistema en el tiempo.

Mantenimiento

La lógica de componentes aislados significa que los cambios son típicamente aislados a un pequeño número de componentes, a menudo sólo uno. Dado que el riesgo de cambio generalmente se correlaciona con el alcance del cambio, la modificación de un menor número de componentes es una buena práctica.

El patrón MVC divide una aplicación en tres capas: el modelo, la vista, y el controlador (véase la [Figura](#page-39-0) N° 3). Cada una de estas capas tiene un trabajo muy específico.

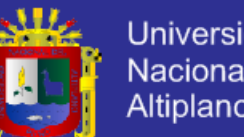

<span id="page-39-0"></span>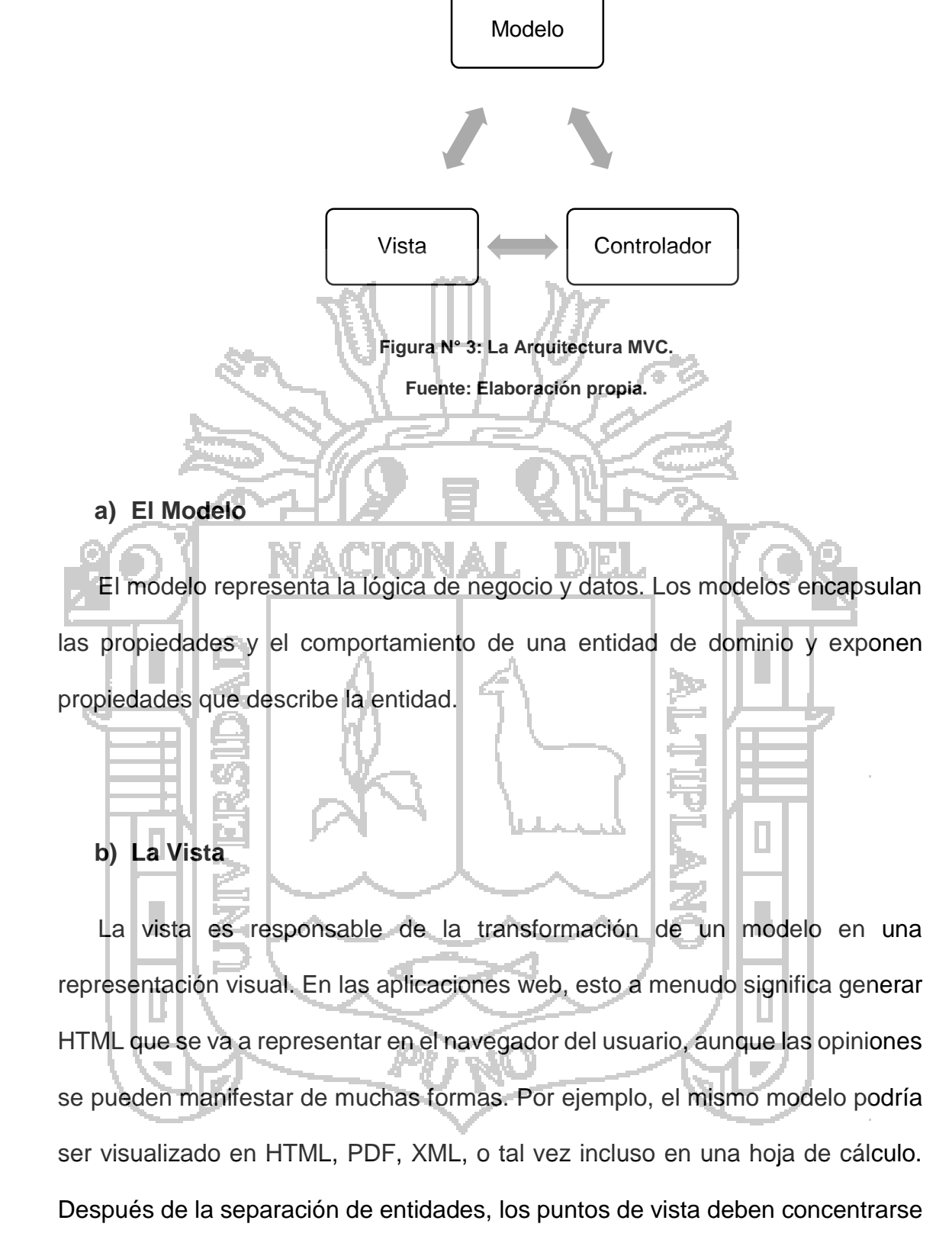

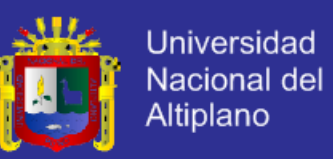

ellos mismos, la lógica de negocio se mantiene en el modelo, que debería proporcionar la vista de todo lo que necesita.

#### **c) El Controlador**

El controlador, como su nombre indica, controla la lógica de aplicación y actúa como el coordinador entre la vista y el modelo. Los controladores deben recibir información de los usuarios a través de la vista, y luego trabajar con el modelo para realizar acciones específicas, y pasar los resultados a la vista.

#### **2.3.3 Base de datos.**

Una base de datos es una colección de datos relacionados. Tiene las siguientes propiedades implícitas:

- Una base de datos representa algún aspecto del mundo real, lo que en ocasiones se denomina mini mundo o universo de discurso (UoD, Universe of discourse). Los cambios introducidos en el mini mundo se reflejan en la base de datos.
- Una base de datos es una colección de datos lógicamente coherente con algún tipo de significado inherente. No es correcto denominar base de datos a un surtido aleatorio de datos.
- Una base de datos se diseña, construye y rellena con datos para un propósito específico. Dispone de un grupo pretendido de usuarios y algunas aplicaciones preconcebidas en las que esos usuarios están interesados.

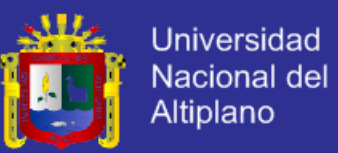

En otras palabras, una base de datos tiene algún origen del que se derivan los datos, algún grado de interacción con eventos del mundo real y un público que está activamente interesado en su contenido.

#### **2.3.3.1 Sistema de administración de bases de datos (DBMS).**

Un sistema de administración de bases de datos (DBMS, database management system) es una colección de programas que permite a los usuarios crear y mantener una base de datos. El DBMS es un sistema de software de propósito general que facilita los procesos de definición, construcción, manipulación y compartición de bases de datos entre varios usuarios y aplicaciones. (Elmasri & Navathe, 2007)

**Definir** una base de datos implica especificar los tipos de datos, estructuras y restricciones de los datos que se almacenarán en la base de datos. La definición o información descriptiva de una base de datos también se almacena en esta última en forma de catálogo o diccionario de la base de datos; es lo que se conoce como metadatos. La **construcción** de la base de datos es el proceso consistente en almacenar los datos en algún medio de almacenamiento controlado por el DBMS. La **manipulación** de una base de datos incluye funciones como la consulta de la base de datos para recuperar datos específicos, actualizar la base de datos para reflejar los cambios introducidos en el mini mundo y generar informes a partir de los datos. **Compartir** una base de datos permite que varios usuarios y programas accedan a la base de datos de forma simultánea.

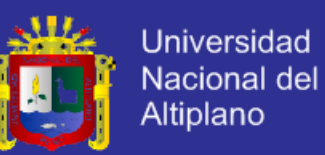

Otras funciones importantes ofrecidas por el DBMS son la **protección** de la base de datos y su **mantenimiento** durante un largo periodo de tiempo. La protección incluye la protección del sistema contra el funcionamiento defectuoso del hardware o el software (caídas) y la protección de la seguridad contra el acceso no autorizado o malintencionado. Una gran base de datos típica puede tener un ciclo de vida de muchos años, por lo que el DBMS debe ser capaz de mantener el sistema de bases de datos permitiendo que el sistema evolucione según cambian los requisitos con el tiempo.

El diseño de la Base de Datos conviene descomponer el proceso del diseño en varias etapas; en cada una se obtiene un resultado intermedio que sirve de punto de partida de la etapa siguiente: "la etapa del diseño conceptual nos permite concentrarnos únicamente en la problemática de la estructuración de la información, sin tener que preocuparnos al mismo tiempo de resolver cuestiones tecnológicas. El resultado de la etapa del diseño conceptual se expresa mediante algún modelo de datos del alto nivel, uno de los más empleados es modelo entidad – relación. (ER)".

La etapa del diseño lógico se define como: "parte de la etapa del diseño conceptual, que se transforma de forma que se adapte a la tecnología que se debe emplear es precisó que se ajuste al modelo del SGBD con el que se desea implementar la BD. Esta etapa obtendrá un conjunto de relaciones con sus atributos claves primarias y claves foráneas" (Silberschatz & Korth, 2002).

En la etapa del diseño físico el autor Casillas menciona que "es donde se transforma la estructura obtenida en la etapa de diseño lógico con el objeto de conseguir una mayor eficiencia, además se completa con aspectos de

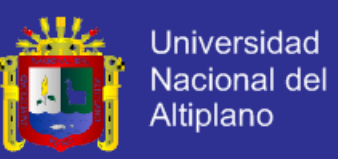

implementación física que dependerán del SGBD. Los aspectos de implementación física que hay que completar consisten normalmente en la elección de las estructuras físicas de implementación de las relaciones". (Elmasri & Navathe, 2007)

### **2.3.4 Metodologías agiles.**

En febrero de 2001, tras una reunión celebrada en Utah-EEUU, nace el término "ágil" aplicado al desarrollo de software. En esta reunión participan un grupo de 17 expertos de la industria del software, incluyendo algunos de los creadores o impulsores de metodologías de software. Su objetivo fue esbozar los valores y principios que deberían permitir a los equipos desarrollar software rápidamente y respondiendo a los cambios que puedan surgir a lo largo del proyecto. Se pretendía ofrecer una alternativa a los procesos de desarrollo de software tradicionales, caracterizados por ser rígidos y dirigidos por la documentación que se genera en cada una de las actividades desarrolladas.

Tras esta reunión se creó *The Agile Alliance*, una organización, sin ánimo de lucro, dedicada a promover los conceptos relacionados con el desarrollo ágil de software y ayudar a las organizaciones para que adopten dichos conceptos. El punto de partida fue el *Manifiesto Ágil*, un documento que resume la filosofía ágil.

#### **2.3.4.1 El manifiesto ágil.**

Según el manifiesto se valora:

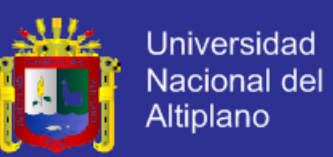

- **Al individuo y las interacciones del equipo de desarrollo sobre el proceso y las herramientas.** La gente es el principal factor de éxito de un proyecto software. Es más importante construir un buen equipo que construir el entorno. Muchas veces se comete el error de construir primero el entorno y esperar que el equipo se adapte automáticamente. Es mejor crear el equipo y que éste configure su propio entorno de desarrollo en base a sus necesidades.
- **Desarrollar software que funciona más que conseguir una buena documentación.** La regla a seguir es no producir documentos a menos que sean necesarios de forma inmediata para tomar una decisión importante. Estos documentos deben ser cortos y centrarse en lo fundamental.
- **La colaboración con el cliente más que la negociación de un contrato.** Se propone que exista una interacción constante entre el cliente y el equipo de desarrollo. Esta colaboración entre ambos será la que marque la marcha del proyecto y asegure su éxito.
- **Responder a los cambios más que seguir estrictamente un plan.** La habilidad de responder a los cambios que puedan surgir a los largo del proyecto (cambios en los requisitos, en la tecnología, en el equipo, etc.) determina también el éxito o fracaso del mismo. Por lo tanto, la planificación no debe ser estricta sino flexible y abierta.

Los valores anteriores inspiran los doce principios del manifiesto. Son características que diferencian un proceso ágil de uno tradicional. Los dos primeros principios son generales y resumen gran parte del espíritu ágil. El resto

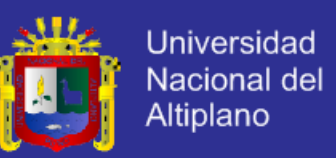

tienen que ver con el proceso a seguir y con el equipo de desarrollo, en cuanto metas a seguir y organización del mismo. Los principios son:

- 1. La prioridad es satisfacer al cliente mediante tempranas y continuas entregas de software que le aporte un valor.
- 2. Dar la bienvenida a los cambios. Se capturan los cambios para que el cliente tenga una ventaja competitiva.
- 3. Entregar frecuentemente software que funcione desde un par de semanas a un par de meses, con el menor intervalo de tiempo posible entre entregas.
- 4. La gente del negocio y los desarrolladores deben trabajar juntos a lo largo del proyecto.
- 5. Construir el proyecto en torno a individuos motivados. Darles el entorno y el apoyo que necesitan y confiar en ellos para conseguir finalizar el trabajo.
- 6. El diálogo cara a cara es el método más eficiente y efectivo para comunicar información dentro de un equipo de desarrollo.
- 7. El software que funciona es la medida principal de progreso.
- 8. Los procesos ágiles promueven un desarrollo sostenible. Los promotores, desarrolladores y usuarios deberían ser capaces de mantener una paz constante.
- 9. La atención continua a la calidad técnica y al buen diseño mejora la agilidad. 10.La simplicidad es esencial.
- 11.Las mejores arquitecturas, requisitos y diseños surgen de los equipos organizados por sí mismos.
- 12.En intervalos regulares, el equipo reflexiona respecto a cómo llegar a ser más efectivo, y según esto ajusta su comportamiento.

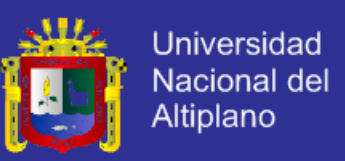

La **¡Error! No se encuentra el origen de la referencia.** recoge squemáticamente las principales diferencias de las metodologías ágiles con respecto a las tradicionales (no ágiles). Estas diferencias que afectan no sólo al proceso en sí, sino también al contexto del equipo así como a su organización.

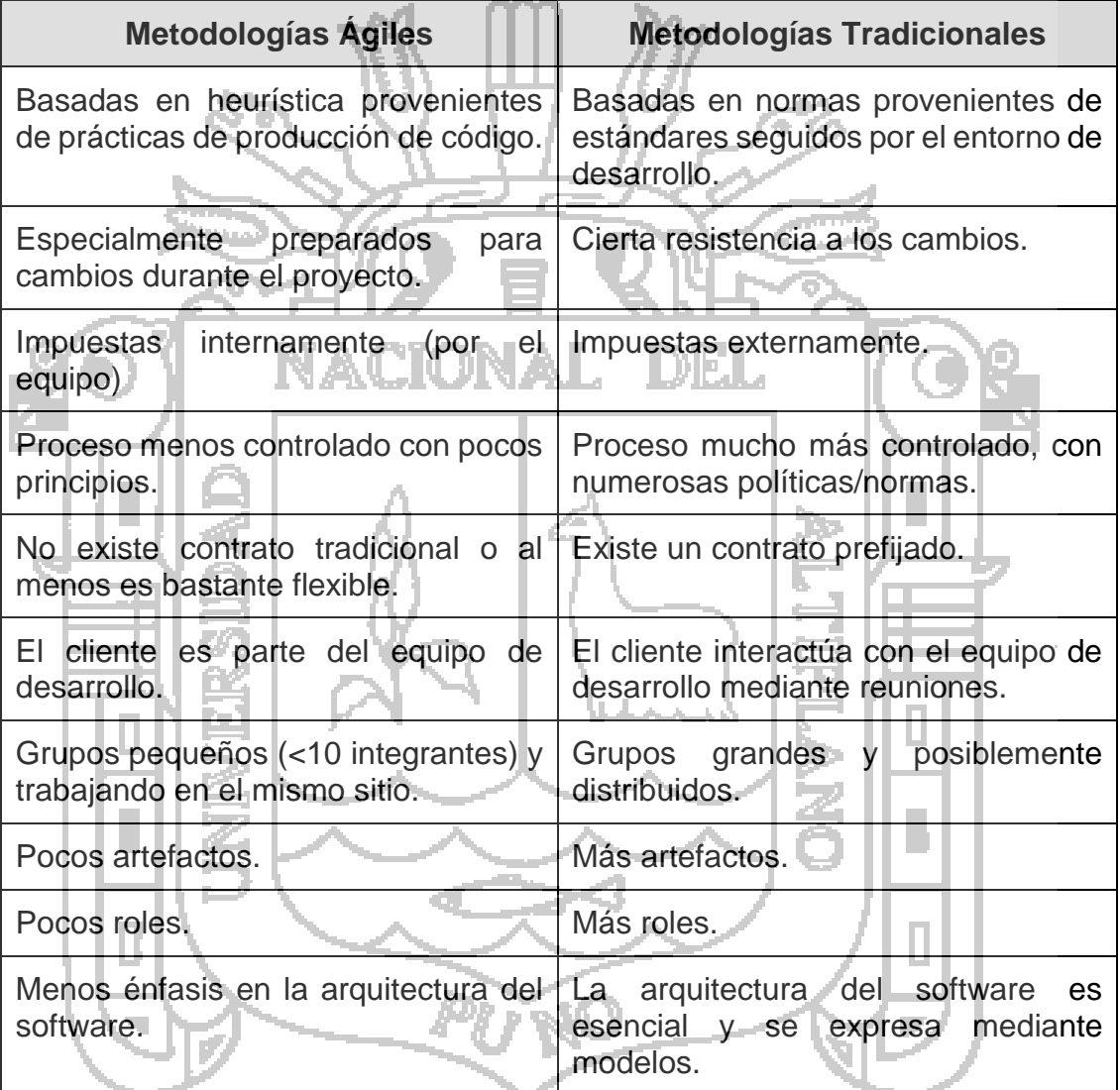

**Tabla N° 1: Diferencia entre metodologías ágiles y no ágiles.**

**Fuente: (Canos, Letelier, & Penadés, 2011).** *Metodologías Ágiles en el Desarrollo de Software***.**

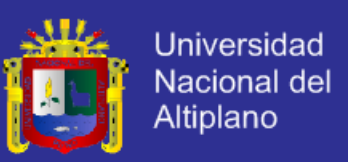

#### **2.3.5 Metodología Scrum.**

Scrum aparece como una práctica destinada a los productos tecnológicos y es en 1993 cuando realmente Jeff Sutherland aplica un modelo de desarrollo de Software en Ease/Corporation.

En 1996, Jeff Sutherland y Ken Schwaber presentaron las practicas que se usaban como proceso formal para el desarrollo de software y que pasaría a incluirse en la lista de Agile Alliance.

Scrum es adecuado para aquellas empresas en las que el desarrollo de los productos se realiza en entornos que se caracterizan por tener:

- **Incertidumbre**
- Auto organización.
- Control moderado.
- Transmisión del conocimiento.

Scrum al ser una metodología de desarrollo ágil tiene como base la idea de creación de ciclos breves para el desarrollo, que comúnmente se llaman *iteraciones* y que en Scrum se llaman "*Sprints*"

Para entender el ciclo de desarrollo de Scrum es necesario conocer las 5 fases que definen el ciclo de desarrollo ágil:

a. **Concepto:** se define de la forma general las características del producto y se asigna el equipo que se encargara de su desarrollo.

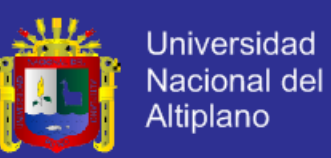

b. **Especulación:** en esta fase se hacen disposiciones con la información obtenida se establecen los límites que marcaran el desarrollo del producto, tales como costes y agendas.

Se construirá el producto a partir de las ideas principales y se comprueban las partes realizadas y su impacto en el entorno.

Esta fase se repite en cada iteración y consiste, en rasgos generales, en:

- Desarrollar y revisar los requisitos generales.
- Mantener la lista de las funcionalidades que se esperan.
- Plan de entrega. Se establecen las fechas de las versiones, hitos e iteraciones. Medirá el esfuerzo realizado en el proyecto.
- c. **Exploración:** se incrementa el producto en el que se añaden las funcionalidades de la fase de especulación.
- d. **Revisión:** el equipo revisa todo lo que se ha construido y se contrasta con el objetivo deseado.
- e. **Cierre:** se entregara en la fecha acordada una versión del producto deseado. Al tratarse de una versión, el cierre no indica que se ha finalizado el proyecto, sino que seguirá habiendo cambios, denominados "mantenimiento", que hará que el producto final se acerque al producto final deseado.

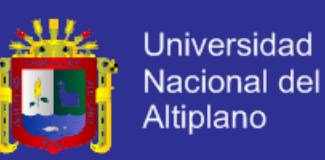

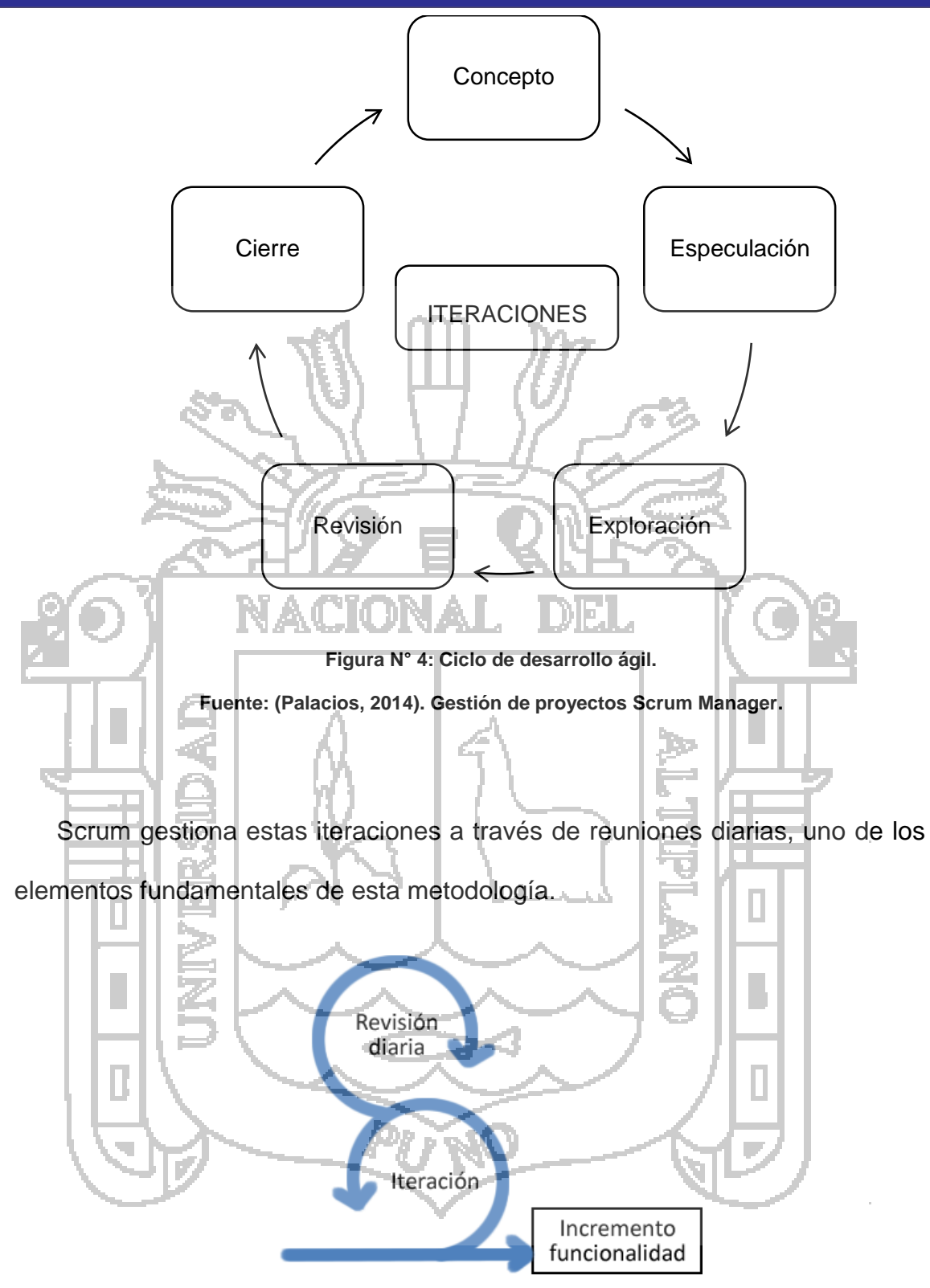

**Figura N° 5: Ciclo principal de Scrum.**

**Fuente: (Palacios, 2014). Gestión de proyectos Scrum Manager.**

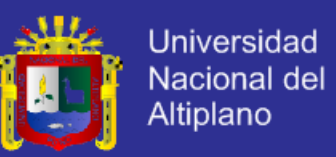

Scrum se puede dividir de forma general en 3 fases, que podemos entender

como reuniones. Las reuniones forman parte de la metodología junto con los roles y los elemento que lo forman.

### **2.3.5.1 Las reuniones.**

a. Planificación del Backlog

Se definirá un documento en el que se reflejaran los requisitos del sistema por prioridades.

En esta fase se definirá también la planificación del Sprint o, en la que se decidirá cuáles van a ser los objetivos y el trabajo que hay que realizar para esa iteración.

Se obtendrá además en esta reunión un Sprint Backlog, que es la lista de

tareas y que es el objetivo más importante del Sprint.

b. Seguimiento del Sprint

En esta fase se hacen reuniones diarias en las que las 3 preguntas principales para evaluar el avance de las tareas serán:

- ¿Qué trabajo se realizó desde la reunión anterior?

- ¿Qué trabajo se hará hasta una nueva reunión?

- Inconvenientes que han surgido y que hay que solucionar para poder continuar.

c. Revisión del Sprint

Cuando se finaliza el Sprint se realizara una revisión del incremento que se ha generado. Se presentara los resultados finales y una demo o versión, esto ayudara a mejorar el feedback con el cliente.

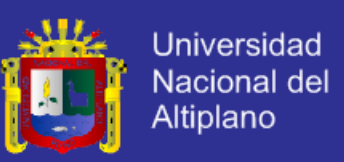

#### **2.3.5.2 Los roles.**

Los roles se dividen en 2 grupos: las personas comprometidas y las involucradas en el proyecto: (Schwaber & Sutherland, 2013)

- a. Las personas comprometidas.
	- Product Owner: es la persona que toma las decisiones, y es la que realmente conoce el negocio del cliente y su visión del producto, se encarga de escribir las ideas del cliente, las ordena por prioridades y las coloca en el Product Backlog.
- ScrumMaster: es el encargado de comprobar que el modelo y la metodología funciona. Eliminará todos los inconvenientes que hagan que el proceso no fluya e interactuara con el cliente y con los gestores. Equipo de desarrollo: suele ser un equipo pequeño de unas  $5 - 9$ personas y que tienen autoridad para organizar y tomar decisiones para conseguir su objetivo. Está involucrado en la estimación del esfuerzo de las tareas del Backlog.
- b. Las personas involucradas.
	- Usuarios: es el destinatario final del producto.
	- Stakeholders: las personas a las que el proyecto les producirá un beneficio. Participan durante las revisiones del Sprint.

Managers: toman las decisiones finales participando en la selección de los objetivos y de los requisitos.

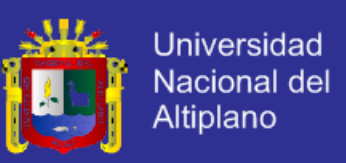

#### **2.3.5.3 Elementos de Scrum.**

Los elementos que forman a Scrum son: (Schwaber & Sutherland, 2013)

a. Product Backlog: es el inventario en el que se almacenan todas las funcionalidades o requisitos en forma de lista priorizada. Estos requisitos serán los que tendrá el producto o los que irán adquiriendo en sucesivas iteraciones.

La lista será gestionada y creada por el cliente con la ayuda del Scrum Master, quien indicara el coste estimado para completar un requisito, y además contendrá todo lo que aporte un valor final al producto.

- b. Sprint Backlog: es la lista de tareas que elabora el equipo durante la panificación de un Sprint. Se asignan las tareas a cada persona y el tiempo que queda para terminarlas.
	- De esta manera el proyecto se descompone en unidades más pequeñas y se puede determinar o ver en que tareas no se está avanzando e intentar eliminar el problema.
	- c. Incremento: representa los requisitos que se han completado en una iteración y que son perfectamente operativos.

Según los resultados que se obtengan, el cliente puede ir haciendo los

cambios necesarios y replanteando el proyecto.

#### **2.3.6 Métricas y calidad de software**

El proceso del software y las métricas del producto son una medida cuantitativa que permite a la gente del software tener una visión profunda de la

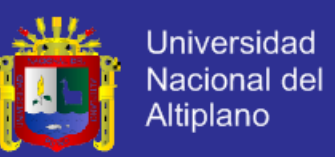

eficacia del proceso del software y de los proyectos que dirigen utilizando el proceso como un marco de trabajo. Se reúnen los datos básicos de calidad y productividad. Estos datos son entonces analizados, comparados con promedios anteriores, y evaluados para determinar las mejoras en la calidad y productividad.

Las métricas son también utilizadas para señalar áreas con problemas de manera que se puedan desarrollar los remedios y mejorar el proceso del software.

El autor Roger Pressman menciona: "La medición es fundamental para cualquier disciplina de ingeniería, y la ingeniería del software no es una excepción. La medición nos permite tener una visión más profunda proporcionando un mecanismo para la evaluación objetiva". (Pressman, 2002)

Las métricas del software se refieren a un amplio elenco de mediciones para el software de computadora. La medición se puede aplicar al proceso del software con el intento de mejorarlo sobre una base continua. Se puede utilizar en el proyecto del software para ayudar en la estimación, el control de calidad, la evaluación de productividad y el control de proyectos. Finalmente, el ingeniero de software puede utilizar la medición para ayudar a evaluar la calidad de los resultados de trabajos técnicos y para ayudar en la toma de decisiones táctica a medida que el proyecto evoluciona.

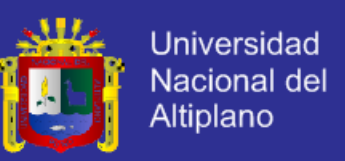

#### **2.3.6.1 Calidad del software.**

La calidad del software es una compleja mezcla de factores que variarán a través de diferentes aplicaciones y según los clientes las pidan.

a) Factores de calidad de McCall

McCall y sus colegas plantearon una categorización de factores que afectan a la calidad de software, que se muestran en la [Figura](#page-54-0) N° 6 en donde se centralizan con tres aspectos importantes de un producto de software: sus características operativas, su capacidad de cambio y su adaptabilidad a nuevos entornos. (Pressman, 2002)

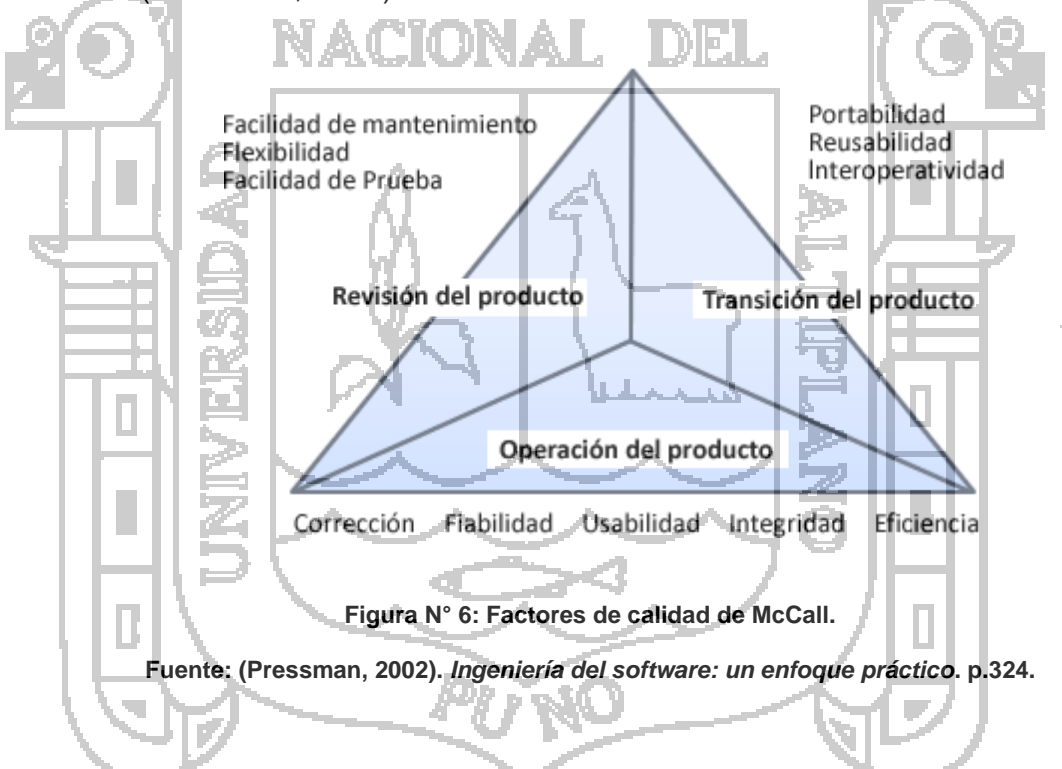

<span id="page-54-0"></span>Se definen y emplean un conjunto de métricas para desarrollar expresiones para todos los factores, de acuerdo con la siguiente relación:

$$
F_q = C_1 \times m_1 + C_2 \times m_2 + \ldots + C_n \times m_n
$$

**Universidad** Nacional del Altiplano

Donde:

- $F_a$ : Es un factor de calidad.
- $C_n$ : Coeficiente de regresión.
- $m_n$ : Métricas que afectan el factor de calidad.

Las métricas pueden ir en forma de lista de comprobación que se emplea para << puntuar>> atributos específicos del software. El esquema de puntuación propuesto por McCall es una escala del 0 (bajo) al 10 (alto). Se emplean las siguientes métricas en el esquema de puntuación:

Facilidad de auditoría.

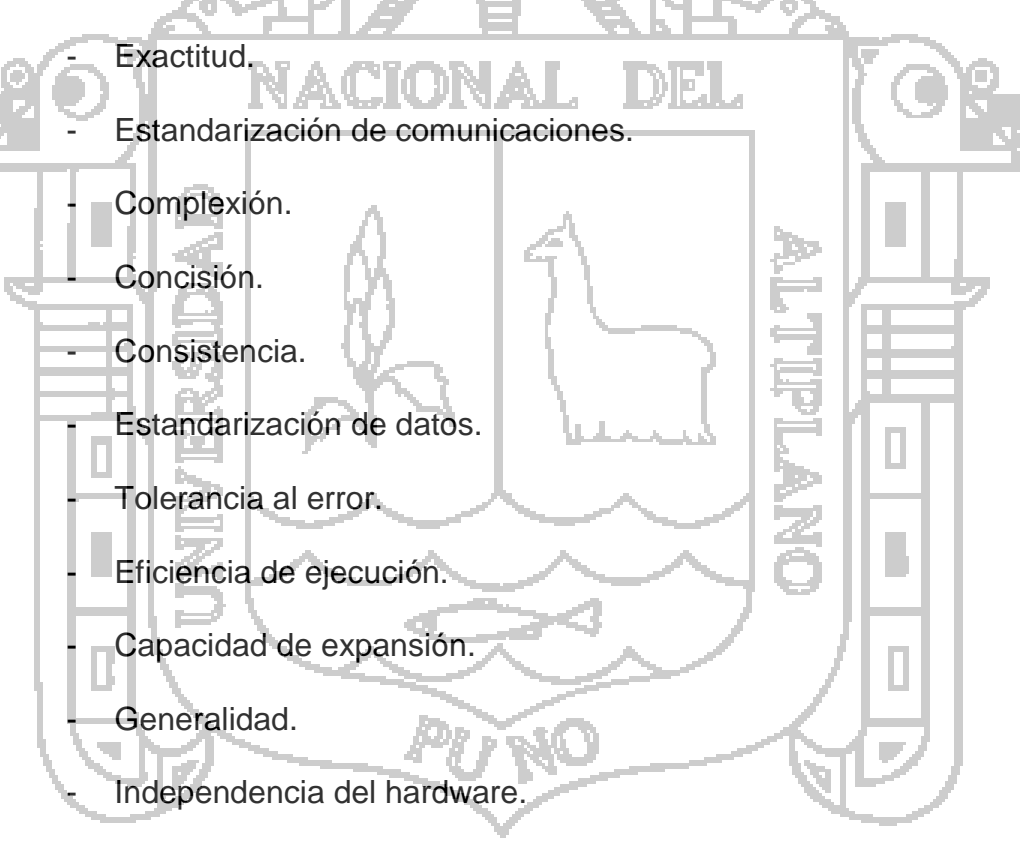

- Instrumentación.
- Modularidad.
- Operatividad.
- Seguridad.

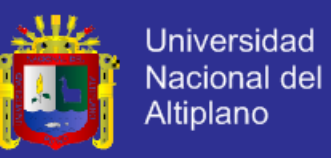

- Auto documentación.
- Simplicidad.
- Independencia del sistema software.
- Trazabilidad.
- Formación.

La relación entre los factores de calidad del software y las métricas de la lista anterior se muestra en la [Tabla](#page-57-0) N° 2.

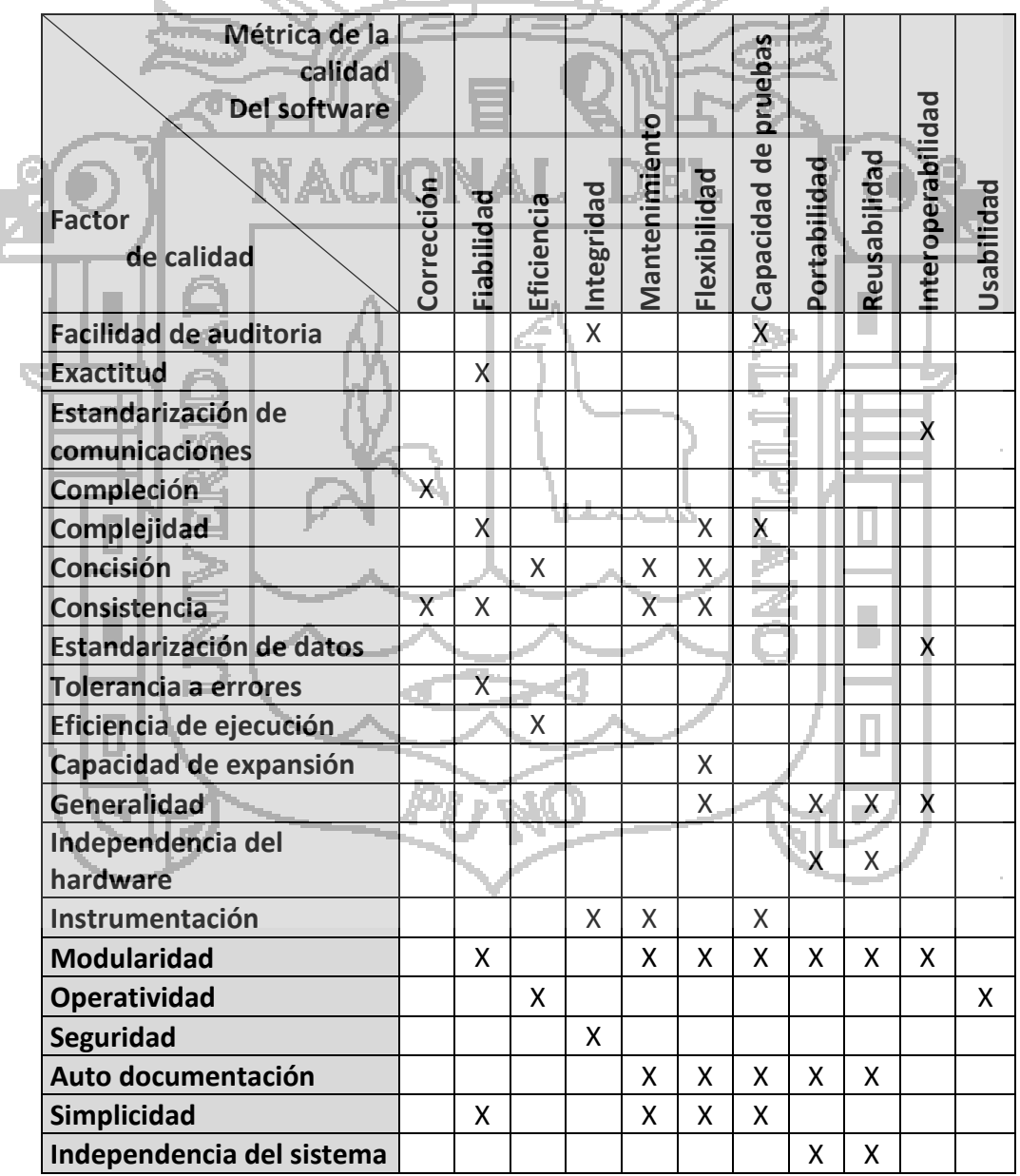

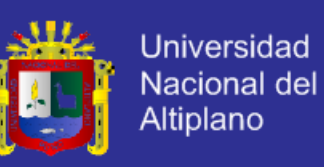

<span id="page-57-0"></span>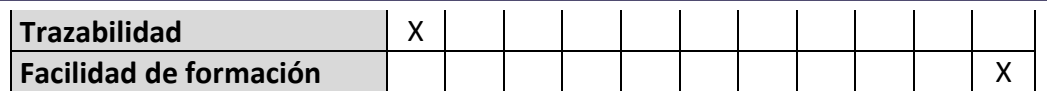

**Tabla N° 2: Factores y métricas de calidad.**

**Fuente: (Pressman, 2002).** *Ingeniería del software: un enfoque práctico.* **p. 326.**

#### **2.3.6.2 Métricas del modelo de análisis.**

El autor Pressman menciona que el trabajo técnico en la ingeniería del software empieza con la creación del modelo de análisis. En esta fase se obtienen los requisitos y se establece el fundamento para el diseño. Por tanto, son deseables las métricas técnicas que proporcionan una visión interna a la calidad del modelo de análisis.

#### **a) Métrica de punto de función.**

La métrica de punto de función (PF) se puede usar como medio para predecir el tamaño de un sistema que se va a obtener de un modelo de análisis. Para instruir el empleo de la métrica PF, se considerará una sencilla representación del modelo de análisis mostrada por (Pressman, 2002) en la [Figura](#page-58-0) N° 7. En donde se representa un diagrama de flujo de datos, de una función de una aplicación de software llamada Hogar Seguro. La función administra la interacción con el usurario, aceptando una contraseña de usuario para activar/ desactivar el sistema y permitiendo consultas sobre el estado de las zonas de seguridad y varios censores de seguridad. La función muestra una serie de mensajes de petición y envía señales apropiadas de control a varios componentes del sistema de seguridad.

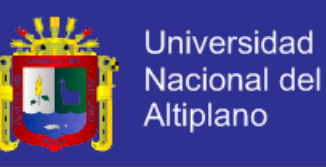

<span id="page-58-0"></span>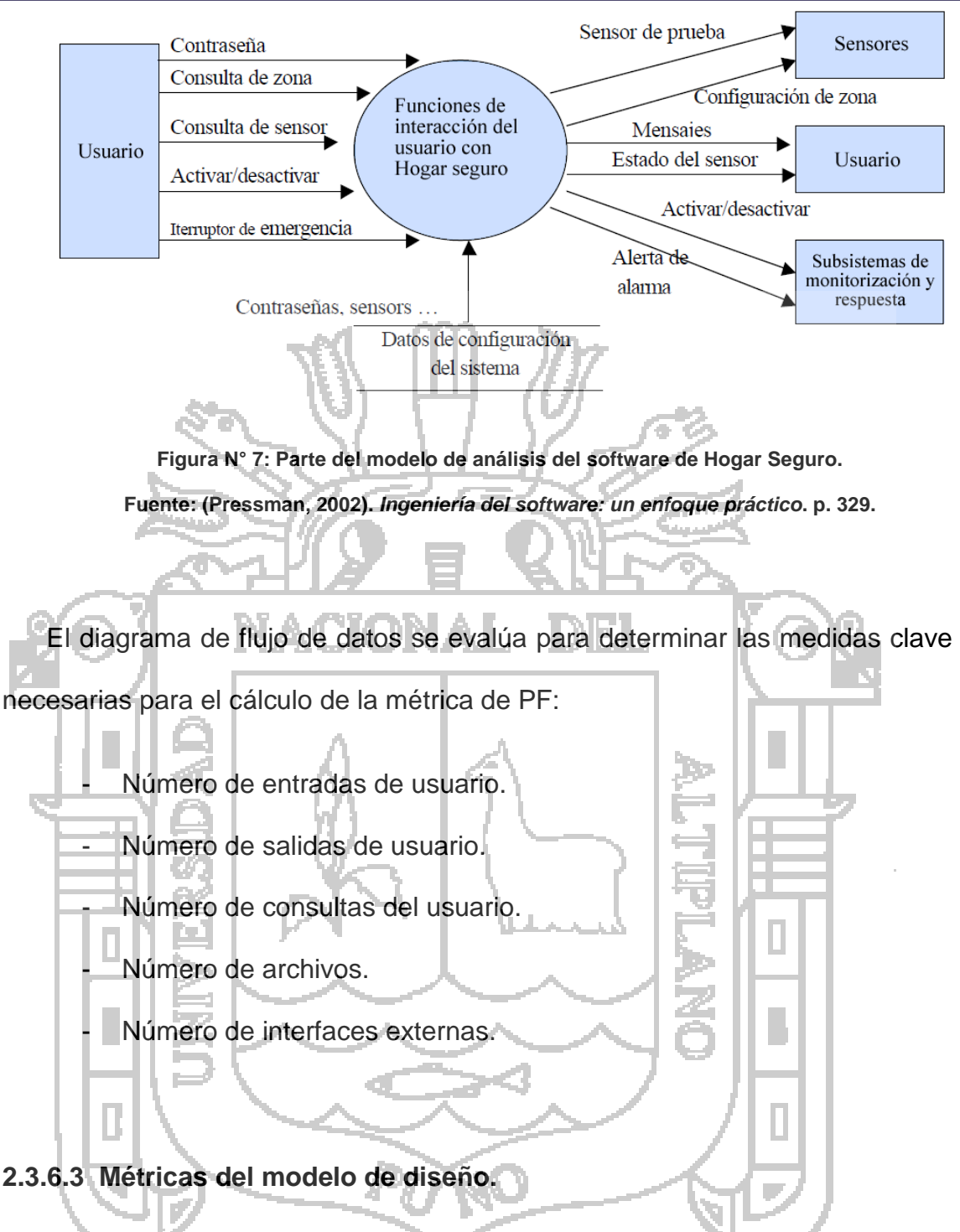

Las métricas para software, como otras métricas, no son perfectas; muchos expertos argumentan que se necesita más experimentación hasta que se puedan emplear bien las métricas de diseño. Sin embargo el diseño sin medición es una alternativa inaceptable.

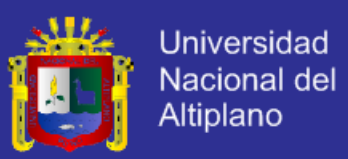

#### **a) Métrica de diseño de alto nivel**.

Ésta se concentra en las características de la estructura del programa dándole énfasis a la estructura arquitectónica y en la eficiencia de los módulos.

Estas métricas son de caja negra, en el sentido de que no se requiere ningún conocimiento del trabajo interno de ningún modo en particular del sistema.

Card y Glass (Pressman, 2002) proponen tres medidas de complejidad del software: *complejidad estructural, complejidad de datos y complejidad del* 

La complejidad estructural  $S(i)$ , de un módulo i se define de la siguiente

manera.

*sistema*.

 $S(i) = f_{out}^2(i)$ 

Donde  $f_{out}(i)$  es la expansión del modulo i.

La complejidad de datos  $D(i)$ , proporciona una indexación de la complejidad en la interfaz interna de un módulo i y se define como:

$$
D(i) = \nu(i) / [f_{out}(i) + 1]
$$

Donde  $v(i)$  es el numero de variables de entrada y salida del modulo i.

Finalmente la complejidad del sistema  $C(i)$ , se define como la suma de las complejidades estructural y de datos, y se define como:

$$
C(i) = S(i) + D(i)
$$

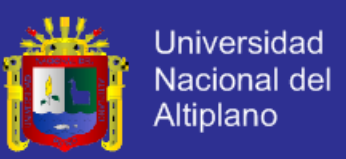

A medida que crecen los valores de complejidad, la complejidad arquitectónica o global del sistema también aumenta. Esto lleva a una mayor probabilidad de que aumente el esfuerzo necesario para la integración y las pruebas.

#### **2.3.6.4 Métricas de código fuente.**

Pressman menciona que la ciencia del software asigna leyes cuantitativas al desarrollo del software de computadora, usando un conjunto de medidas primitivas que pueden obtenerse una vez que se ha generado o estimado el código después de completar el diseño. (Pressman, 2002)

Estas medidas se listan a continuación.

 $n_1$ : El número de operadores diferentes que aparecen en el programa.

 $n<sub>2</sub>$ : El número de operandos diferentes que aparecen en el programa.

 $N<sub>1</sub>$ : El número total de veces que aparece el operador.

 $N<sub>2</sub>$ : El número total de veces que aparece el operando.

Para Pressman, Halstead usa las medidas primitivas para desarrollar expresiones para la longitud global del programa; volumen mínimo potencial para un algoritmo; el volumen real (número de bits requeridos para especificar un programa); el nivel del programa (una medida de la complejidad del software); nivel del lenguaje (una constante para un lenguaje dado); y otras características tales como esfuerzo de desarrollo, tiempo de desarrollo e incluso el número esperado de fallos en el software.

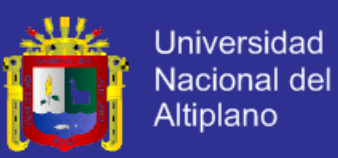

La longitud  $N$  se puede estimar como:

$$
N = n_1 \log_2 n_1 + n_2 \log_2 n_2
$$

Y el volumen de programa se puede definir como:

$$
V = N \log_2(n_1 + n_2)
$$

Teóricamente, debe existir un volumen mínimo para un algoritmo. Halstead define una relación de volumen  $L$  como la relación de volumen de la forma más compacta de un programa con respecto al volumen real del programa. Por tanto, L debe ser siempre menor de uno. En términos de medidas primitivas, la relación

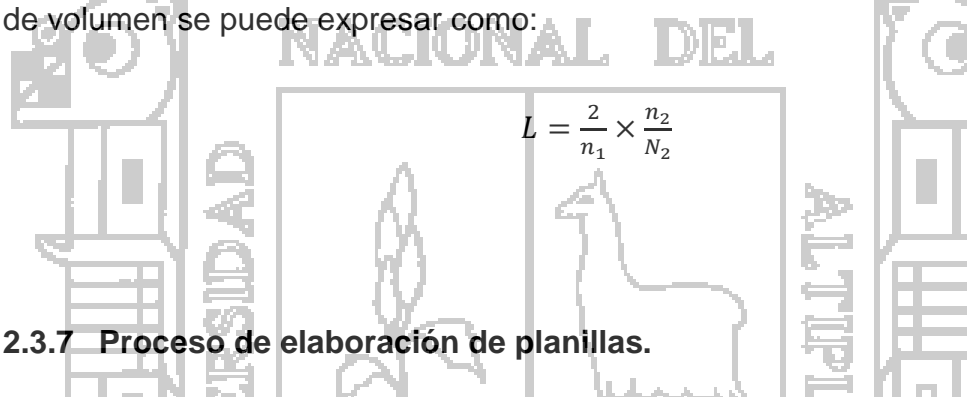

El Instituto Nacional de Administración Pública (INAP) expide una resolución para aprobar la directiva Nº 002-87-INAP/DNP. La formulación, ejecución y evaluación de la planilla única de pagos de remuneraciones y pensiones (ver anexo 1)

Con la referencia de la constitución política del Perú del artículo 60 "El Estado reconoce el pluralismo económico. La economía nacional se sustenta en la coexistencia de diversas formas de propiedad y de empresa.

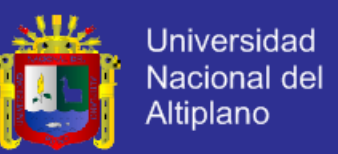

Sólo autorizado por ley expresa, el Estado puede realizar subsidiariamente actividad empresarial, directa o indirecta, por razón de alto interés público o de manifiesta conveniencia nacional.

La actividad empresarial, pública o no pública, recibe el mismo tratamiento legal".

- **2.4 Glosario de Términos Básicos**
- Active Server Pages.

Active Server Pages (ASP), es una tecnología de Microsoft del tipo "lado del servidor" para páginas web generadas dinámicamente, que ha sido comercializada como un anexo a Internet Information Services (IIS).

ASP.NET MVC.

Es un framework de aplicaciones web que implementa el patrón modelo, vista

y controlador.

Base de datos.

Es una colección de información organizada, es decir una colección de datos interrelacionados.

Cascading Style Sheets.

Cascading Style Sheets (CSS) es un lenguaje usado para describir la semántica de presentación de un documento escrito en un lenguaje de marcas.

Framework.

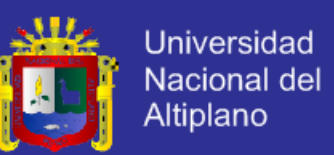

Es una estructura conceptual y tecnológica de soporte definido, normalmente con artefactos o módulos de software concretos, que puede servir de base para la organización y desarrollo de software.

Hibernate.

Hibernate es una herramienta de Mapeo objeto-relacional (ORM) para la plataforma Java (y disponible también para .Net con el nombre de NHibernate) que facilita el mapeo de atributos entre una base de datos relacional tradicional.

- **HTML** El Lenguaje de Etiquetado de Hipertexto es lenguaje comúnmente utilizado para la publicación de hipertexto en la web.
- Información.

La información es un conjunto de datos, organizados y relacionados, que generan valor agregado con una buena manipulación del mismo.

- Internet Information Services. Internet Information Services (IIS) es un servidor web y un conjunto de servicios para el sistema operativo Microsoft Windows.
- Itext.

Es una biblioteca Open Source para crear y manipular archivos PDF, RTF, y HTML en Java.

JavaScript.

Es un lenguaje de programación orientado a objetos para la realización de cálculos y manipular objetos computacionales en un entorno.

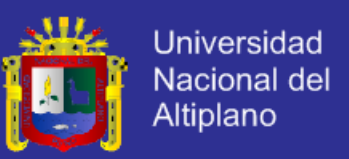

JavaScript Object Notation (JSON).

La notación de objetos JavaScript (JavaScript Object Notation), es un formato ligero para el intercambio de datos.

JQuery.

Es una biblioteca e JavaScript rápida y concisa que simplifica el recorrido del documento HTML, manejo de eventos, animaciones y las interacciones para el desarrollo web más rápido.

Mapeo objeto relacional.

Más conocido por su nombre en inglés Object Relational Mapping (ORM), se utiliza para mapear una base de datos relacional a un lenguaje de programación orientada a objetos, que posibilita el uso de las características propias de la orientación a objetos (básicamente herencia y polimorfismo).

Navegador web.

Programa que se utiliza para acceder a la web para interpretar los lenguajes como HTML, CSS y JavaScript.

- Open Source. Es la expresión con la que se conoce al software distribuido y desarrollado libremente.
- Planilla.

Es un impreso en los que se dan informes, como remuneraciones, sueldos, pagos.

Programación Extrema.

Programación extrema (XP) es una metodología ágil de desarrollo del software que involucra un conjunto de mejores prácticas.

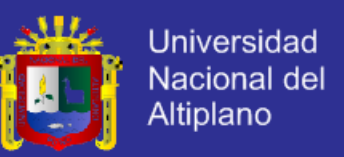

Programación orientada a objetos.

Es un paradigma de programación que usa los objetos en sus interacciones,

para diseñar aplicaciones y programas informáticos.

Razor

Razor es una sintaxis de plantilla que le permite combinar código y contenido de una manera fluida y expresiva. A pesar de que presenta unos símbolos y palabras clave, Razor no es un nuevo lenguaje.

Servidor web.

Es un programa que implementa el protocolo HTTP para transferir lo que llamamos hipertextos, páginas web o paginas HTML.

Sistema.

Es un conjunto de elementos organizados, interrelacionados que interactúan

entre sí para lograr un objetivo en común.

Sprint.

Sprint es una iteración en la metodología SCRUM, se ejecuta en bloques

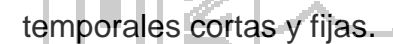

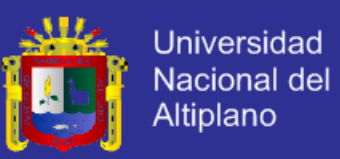

#### **2.5 Hipótesis de la Investigación**

### **2.5.1 Hipótesis general.**

La implementación de un sistema de información apoya la elaboración de planillas en la subgerencia de obras del Gobierno Regional de Puno.

#### **2.5.2 Hipótesis específicas.**

- Los requerimientos de la organización permiten realizar el análisis y diseño del sistema de información.
- El diseño de una base de datos relacional permite el almacenamiento y

manipulación de los datos.

La arquitectura y las herramientas seleccionadas permiten la implementación óptima del sistema de información.

- El diseño de una interfaz gráfica intuitiva, permite al usuario interactuar fácilmente con el sistema.

Las pruebas permiten determinar que el sistema realmente apoya en la elaboración de planillas.

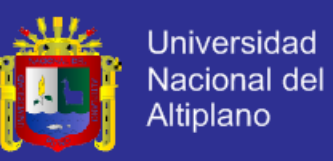

### **2.6 Operacionalización de Variables**

- Variable independiente: Sistema de Información.
- Variable dependiente: Elaboración de planillas.

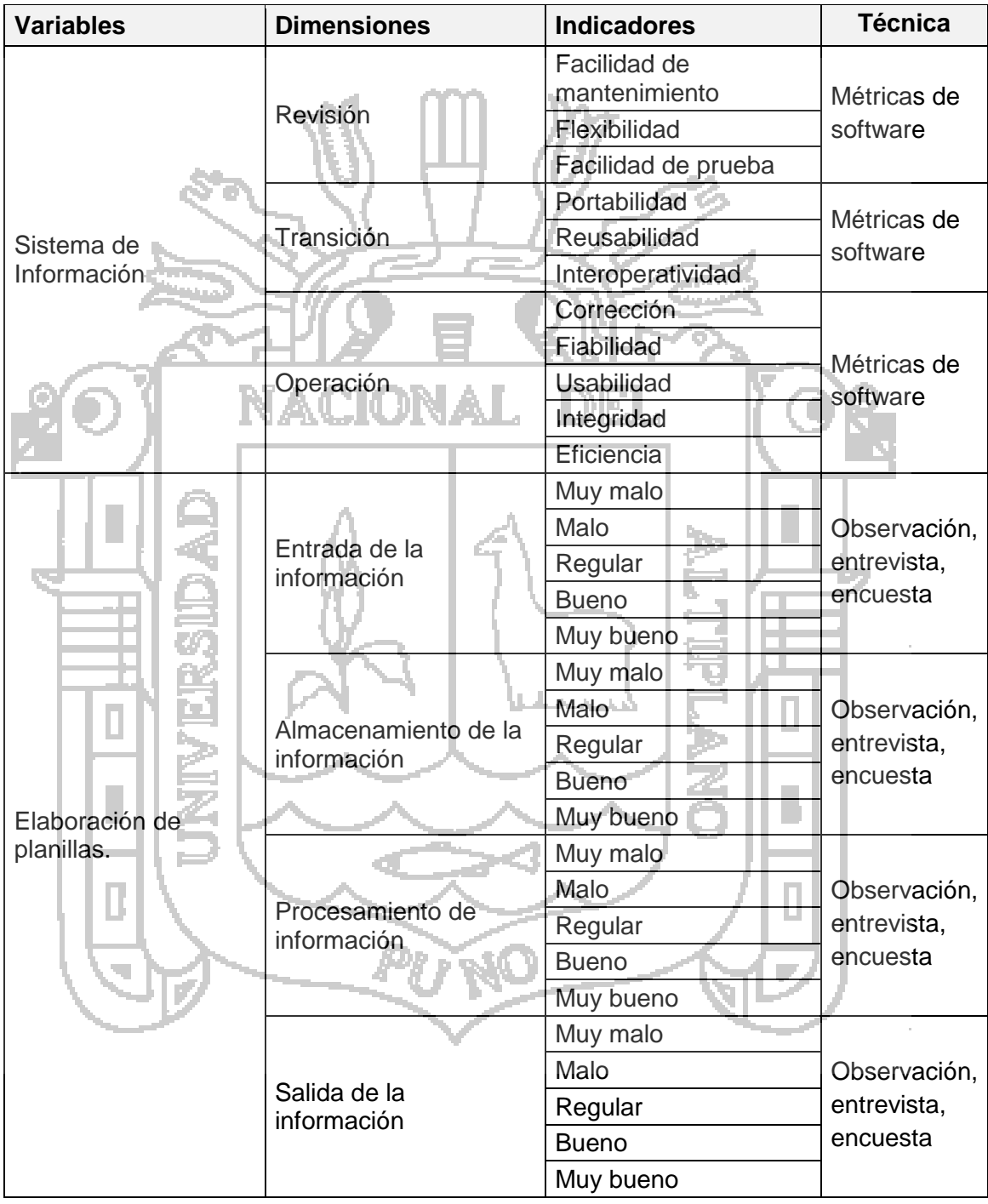

**Tabla N° 3: Operacionalización de variables.**

**Fuente: Elaboración propia.**

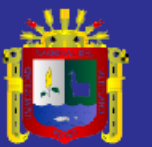

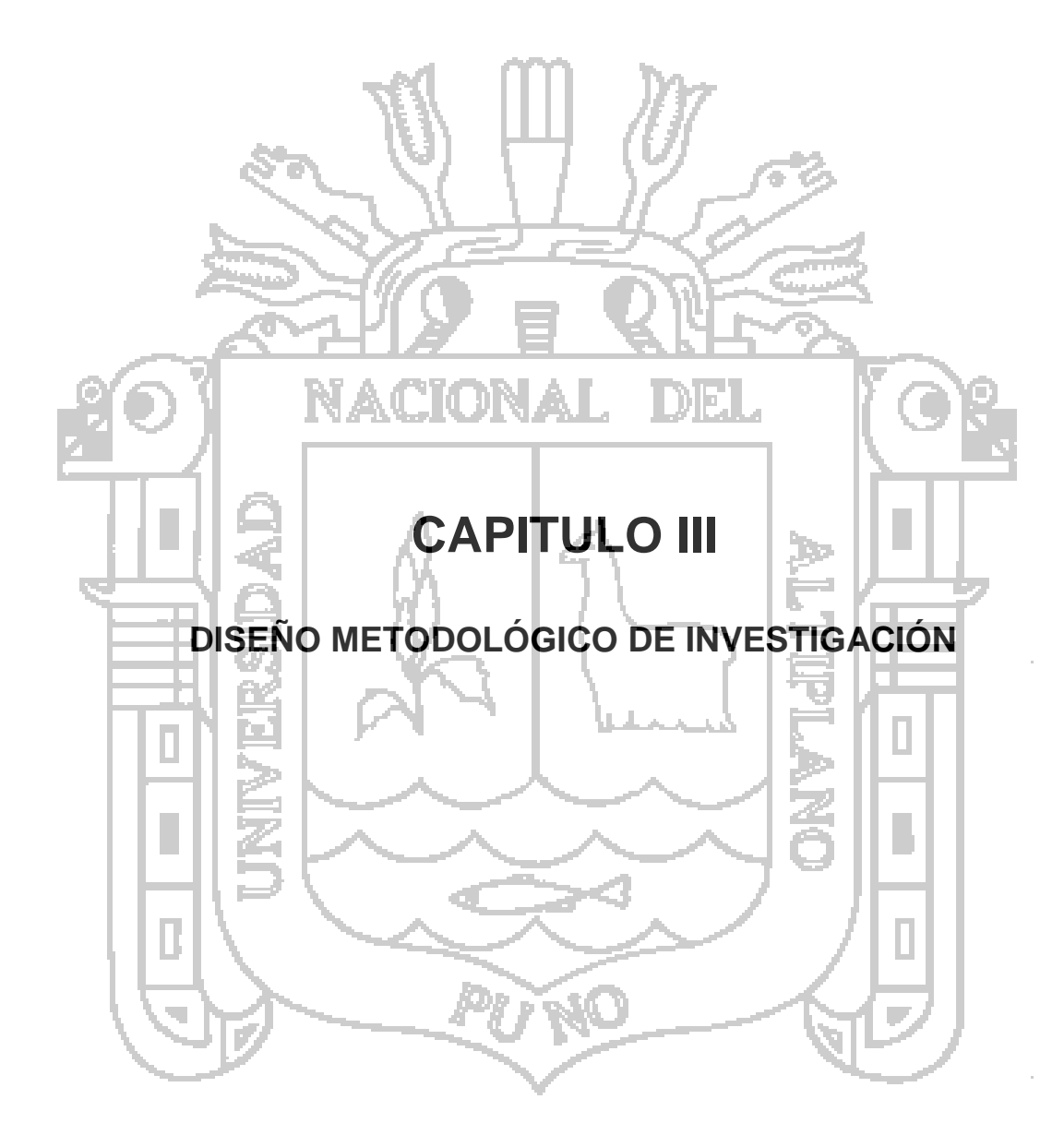

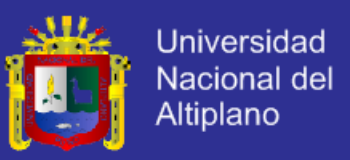

### **3.1 Tipo y Diseño de la Investigación**

Esta investigación corresponde a una investigación **experimental** donde se manipula intencionalmente el sistema de planillas para el apoyo en la elaboración de planillas.

El diseño de la investigación corresponde al tipo **cuasi experimental**. ≂M IIII M⊶

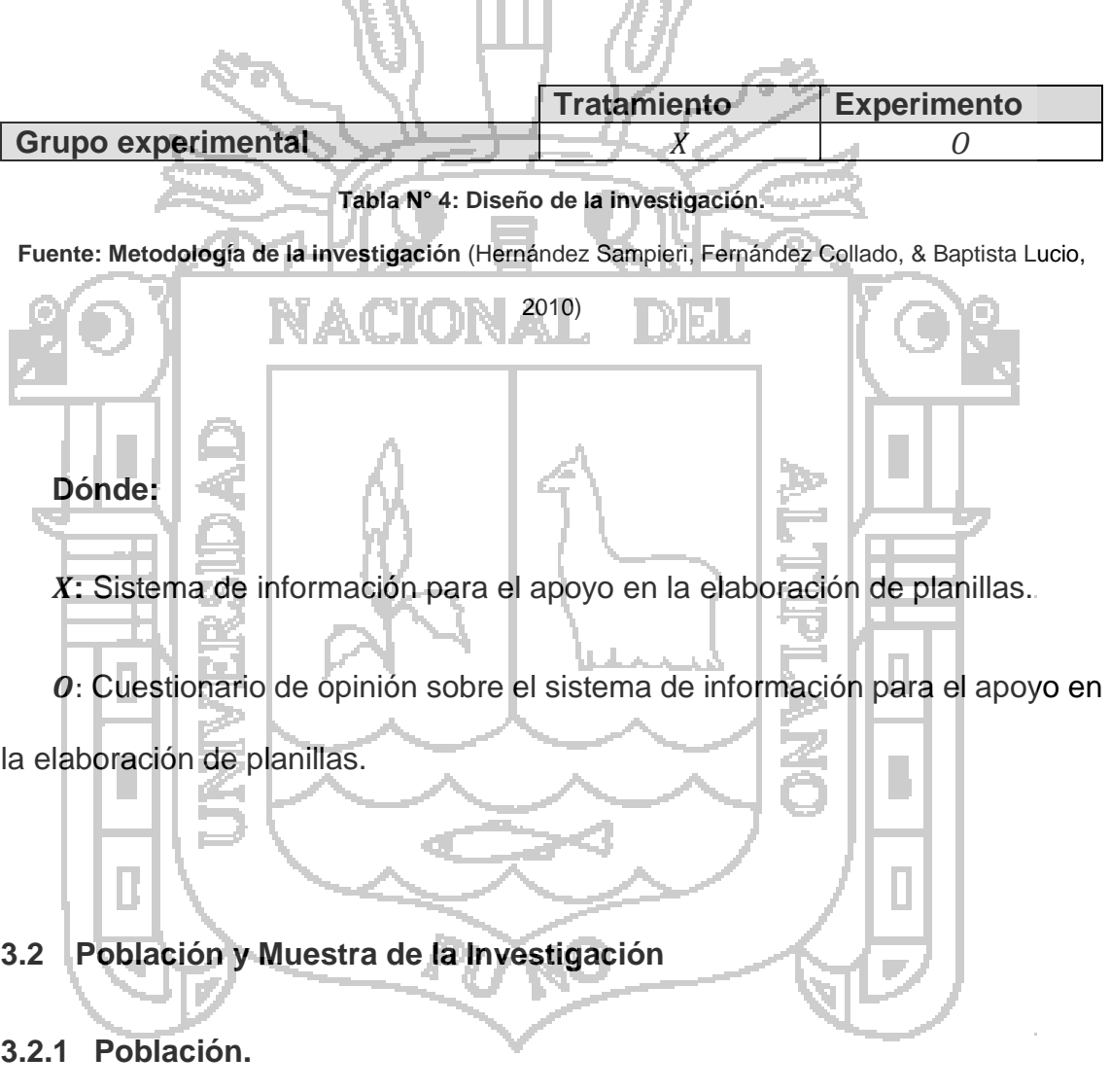

La población estudiada está conformado por administradores de cada obra y el administrador del sistema de planillas.

**Tabla N° 5: Población de administradores de obras y del sistema de planillas.**

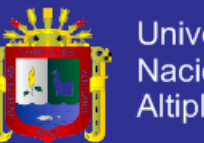

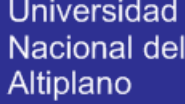

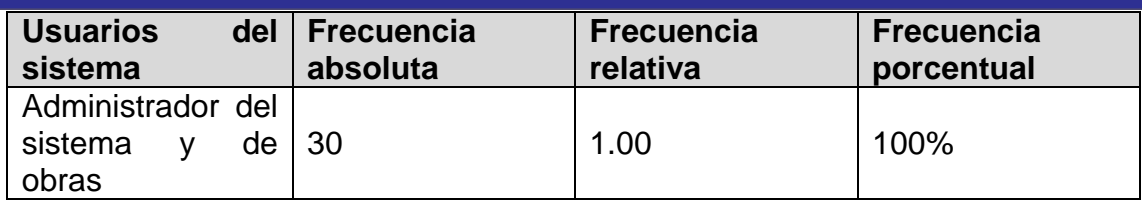

#### **3.2.2 Muestra.**

La selección de muestra es del tipo **no probabilístico** donde se utilizó el método de **muestreo por conveniencia**, este tipo de muestreo se caracteriza por obtener muestras accesibles representativas. Por tanto se tomó como muestra a los usuarios del sistema de planillas.

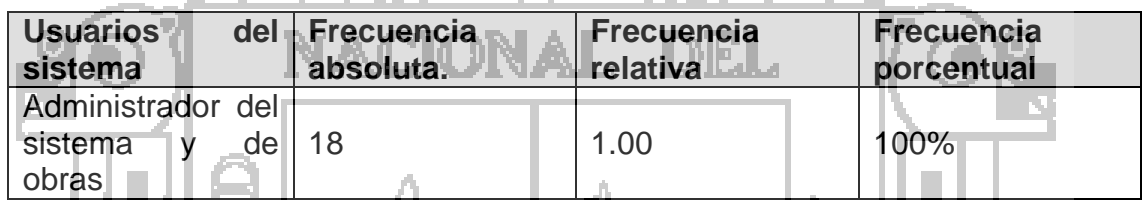

**Tabla N° 6: Muestra de administradores de obras y del sistema de planillas.**

### **3.3 Ámbito de Estudio**

El estudio se realizó en la subgerencia de obras que se encuentra en la

gerencia de infraestructuras del gobierno regional puno.

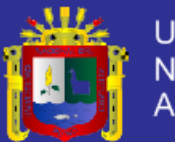

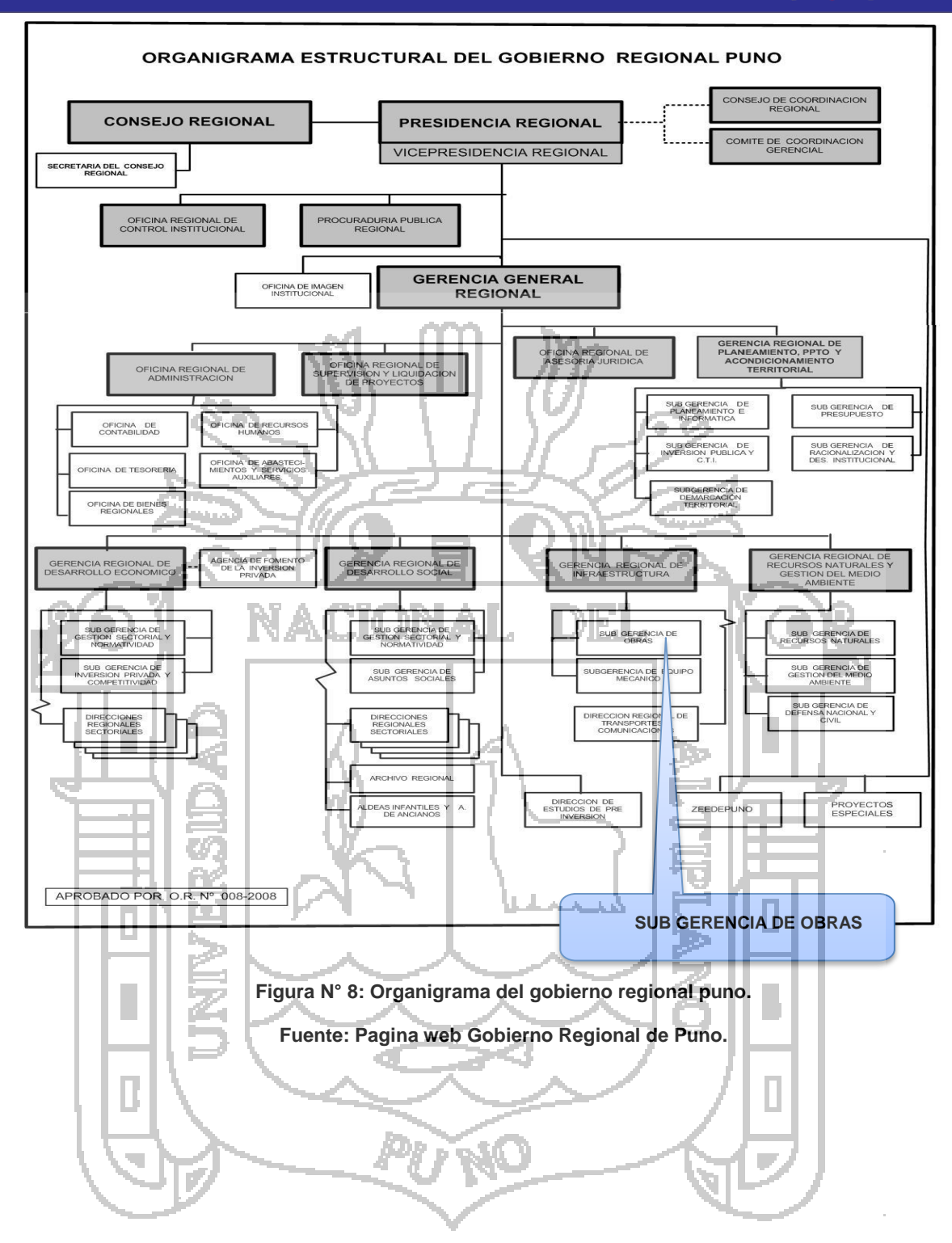
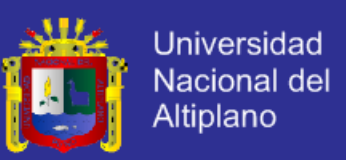

#### **3.4 Material experimental**

El material experimental que se utilizó consta de un sistema de información para el apoyo en la elaboración de planillas, también cuenta con hardware que tiene conexión a una red pública.

#### **3.5 Técnicas e instrumentos para recolectar información**

Las técnicas que se utilizaron fueron dos:

- **Observación directa**: durante la ejecución del experimento se tuvo una lista de cotejo, el mismo que permitió valorar los progresos de la elaboración de planillas.

- **La encuesta**: Se realizó al número de muestra a uno por uno sin tomar los datos personales ver anexo nº 3.

#### **3.6 Técnicas para el procesamiento de datos**

Para el tratamiento de datos se utilizaron lo siguiente:

- **-** Tabla de distribución de frecuencia.
- **-** Gráfico de barras.
- **-** Desviación estándar.
- Distribución t.

Los datos recopilados fueron tabulados en hojas de cálculo electrónico y para su representación se utilizara gráficos estadísticos de barras.

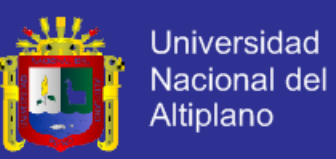

#### **3.7 Procedimiento del experimento**

El plan del procedimiento del experimento fue como sigue:

**Primero:** Se realizó la recopilación de las historias de usuario para el sistema

donde se realizó historias de usuario.

**Segundo:** Desarrollo de todo los Sprint y sus iteraciones

**Tercero:** Se determinaron la arquitectura del sistema así como el diseño de

interfaces

**Cuarto:** Arquitectura del dato así como la implementación de los Sprint

**Quinto:** Se entregara las pruebas de los entregables y finalmente se entrega la iteración de los sprints.

### **3.8 Plan de tratamiento de datos**

 Terminado la implantación del sistema de información para el apoyo en la elaboración de planillas se ha aplicado una encuesta llamado post test.

Se ha realizado historia de usuario para poder mejorar el sistema de

planillas.

 Se mediaron los resultados de la encuesta aplicada al número de muestra.

Repositorio institucional UNA - PUNO

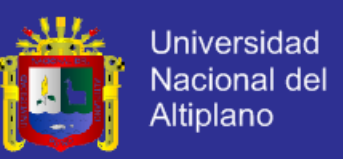

#### **3.9 Diseño estadístico para la prueba de hipótesis**

El análisis e interpretación de datos mediante la prueba de hipótesis estadística se desarrolló usando la distribución t de student mediante los siguientes cinco pasos:

**Paso 1:** Plantear Hipótesis Nula (Ho) e Hipótesis Alternativa (Hi).

La Hipótesis alternativa plantea matemáticamente lo que se quiere demostrar y la Hipótesis nula plantea exactamente lo contrario.

**Paso 2:** Determinar Nivel de Significancia. (Rango de aceptación de hipótesis

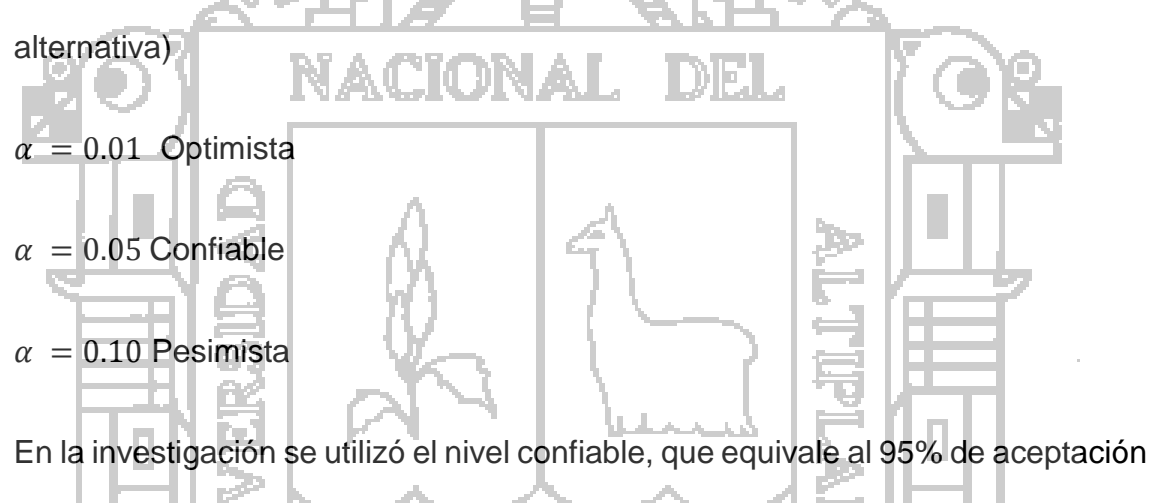

y 5% de error.

**Paso 3:** Se calcula la media y la desviación estándar a partir de la muestra.

**Paso 4:** Se aplica la distribución t de Student para calcular la probabilidad de error (P) por medio de la fórmula:

$$
t_c = \frac{\bar{x} - \mu}{\frac{S}{\sqrt{n}}}
$$

También se determina grados de libertad gl

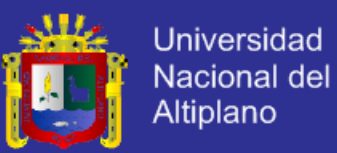

- $t_c =$  Distribución t
- $\bar{x}$  = Mediana
- $\mu = V$ alor a analizar
- $n =$ Tamaño de la muestra

**Paso 5:** En base a la evidencia disponible se acepta o se rechaza la hipótesis alternativa.

Si la probabilidad de error (P) es mayor que el nivel de significancia: Se rechaza la hipótesis alterna.

Si la probabilidad de error (P) es menor que el nivel de significancia: se acepta hipótesis alternativa.

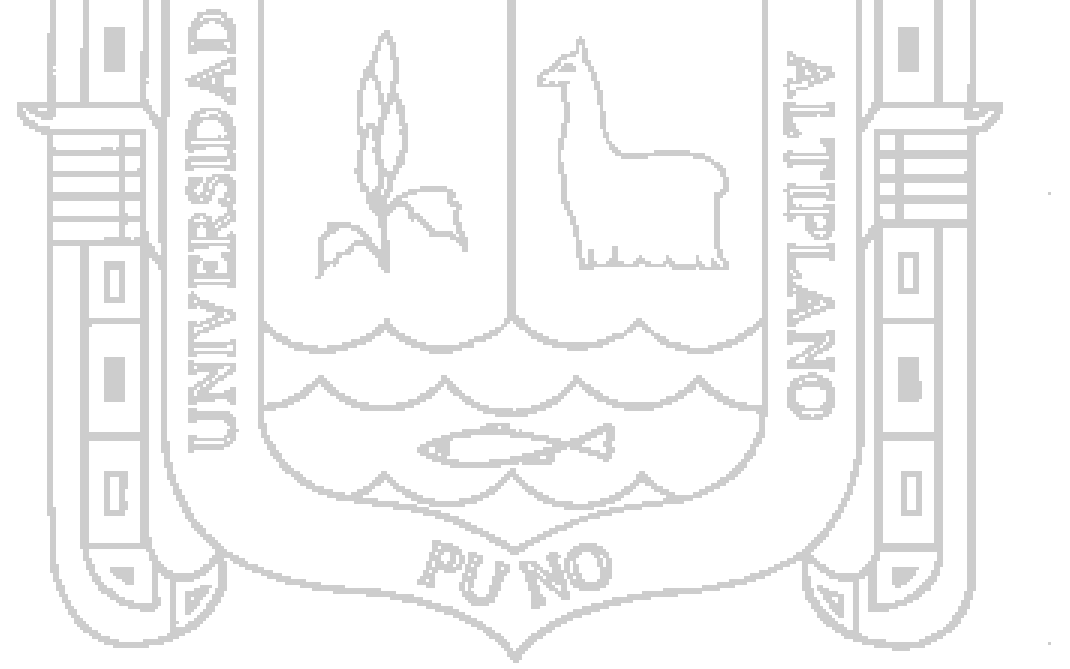

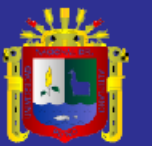

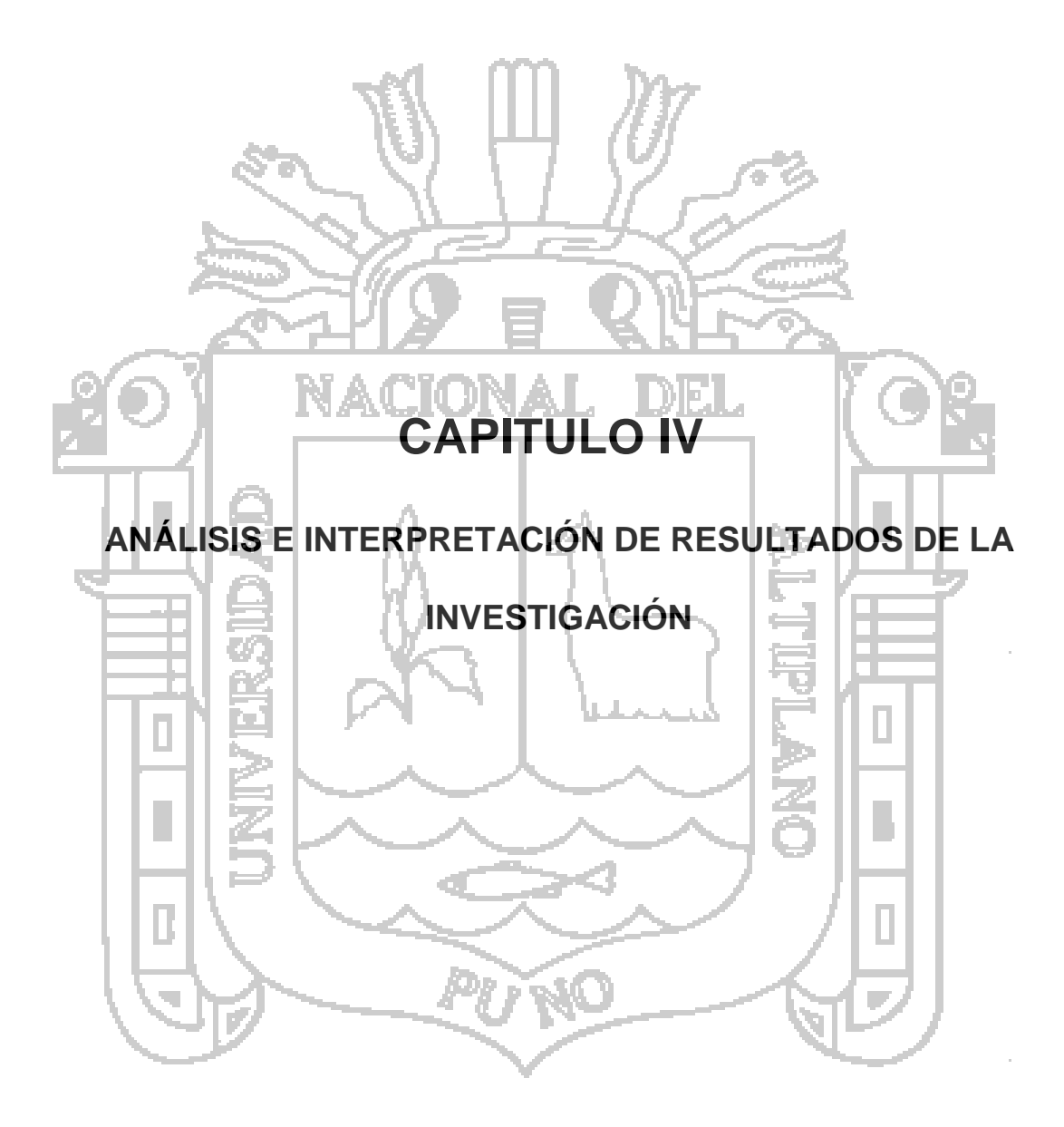

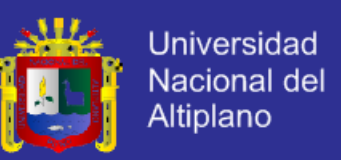

### **4.1 Recopilación de las Historias de Usuario Para el Sistema**

Las historias de usuario sobre las cuales describen los requerimientos del

cliente son las siguientes:

#### **4.1.1 Historias de usuario**

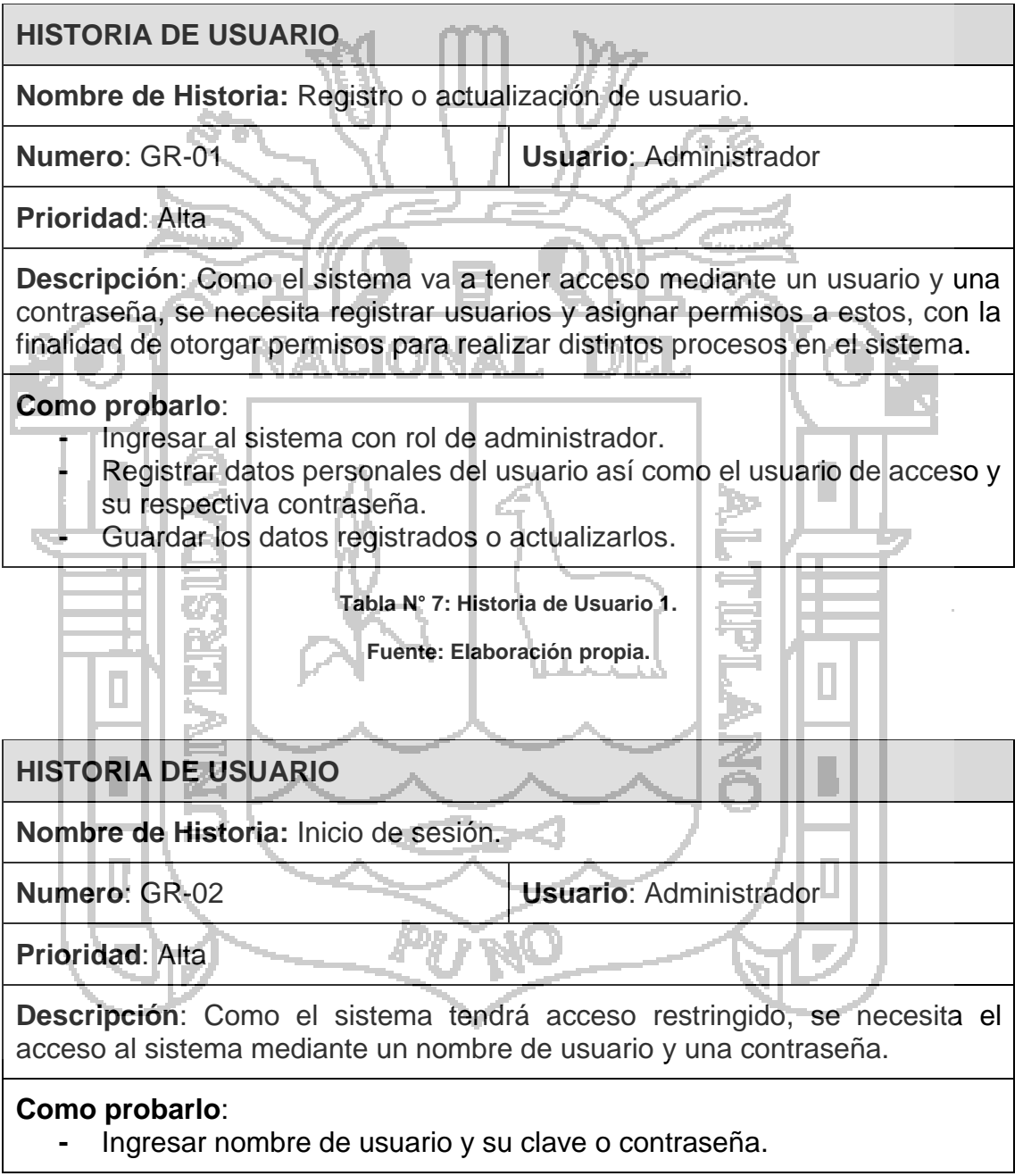

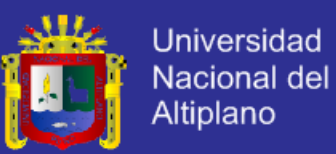

**Tabla N° 8: Historia de Usuario 2.**

**Fuente: Elaboración propia.**

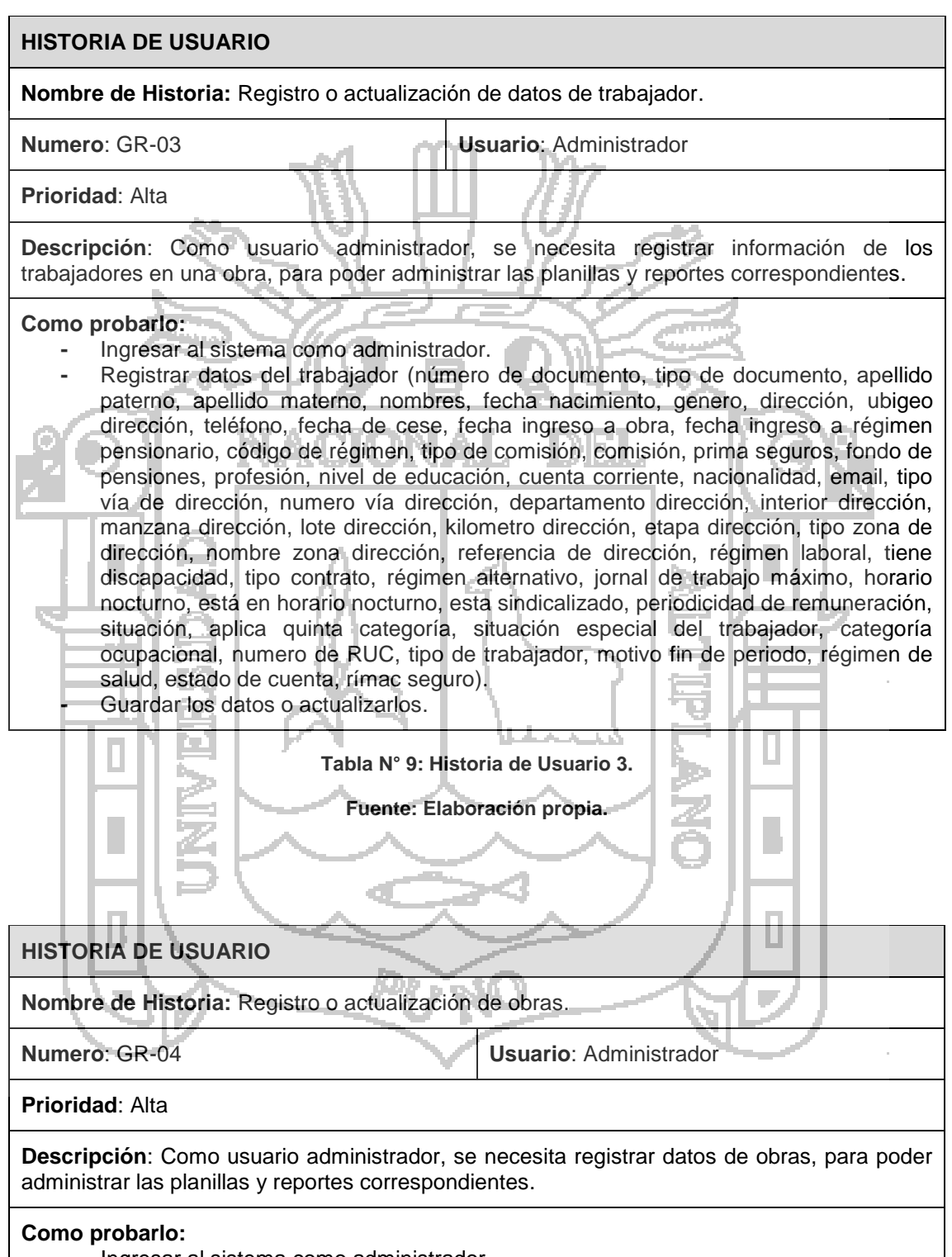

**-** Ingresar al sistema como administrador.

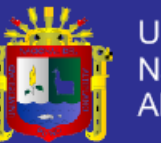

**-** Registrar datos de obra (número de obra, nombre de obra, abreviatura, numero de programa, programa presupuestal, certificación, mnemónico, fuente de financiamiento, numero de proyecto, proyecto, numero de meta, meta financiera, clasificador, ejecutora, fecha de registro, ubigeo, seguro de riesgo del trabajador). **-** Guardar los datos o actualizarlos.

#### **Tabla N° 10: Historia de Usuario 4.**

#### **Fuente: Elaboración propia.**

#### **HISTORIA DE USUARIO**

**Nombre de Historia:** Registro o actualización de cargos.

**Numero**: GR-05 **Usuario**: Administrador

LANGUE

**Prioridad**: Alta

**Descripción**: Como un usuario administrador, se necesita registrar el cargo para los trabajadores, para poder administrar las planillas y los reportes correspondientes.

**Como probarlo:** 

- vang n **-** Ingresar al sistema como administrador.
	- **-** Registrar datos de cargo (descripción, monto máximo de salario).
- **-** Guardar los datos o actualizarlos.

**Tabla N° 11: Historia de Usuario 5. Fuente: Elaboración propia.**

**HISTORIA DE USUARIO**

**Nombre de Historia:** Borrar cargo registrado.

**Numero**: GR-06 **Usuario**: Administrador

**Prioridad**: Alta

**Descripción**: Como usuario administrador, se necesita borrar un cargo registrado.

m d

an i

#### **Como probarlo:**

- **-** Ingresar al sistema como administrador.
- **-** Buscar y seleccionar el cargo a borrar.
- **-** Confirmar el registro a borrar.

**Tabla N° 12: Historia de Usuario 6.**

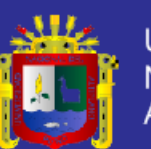

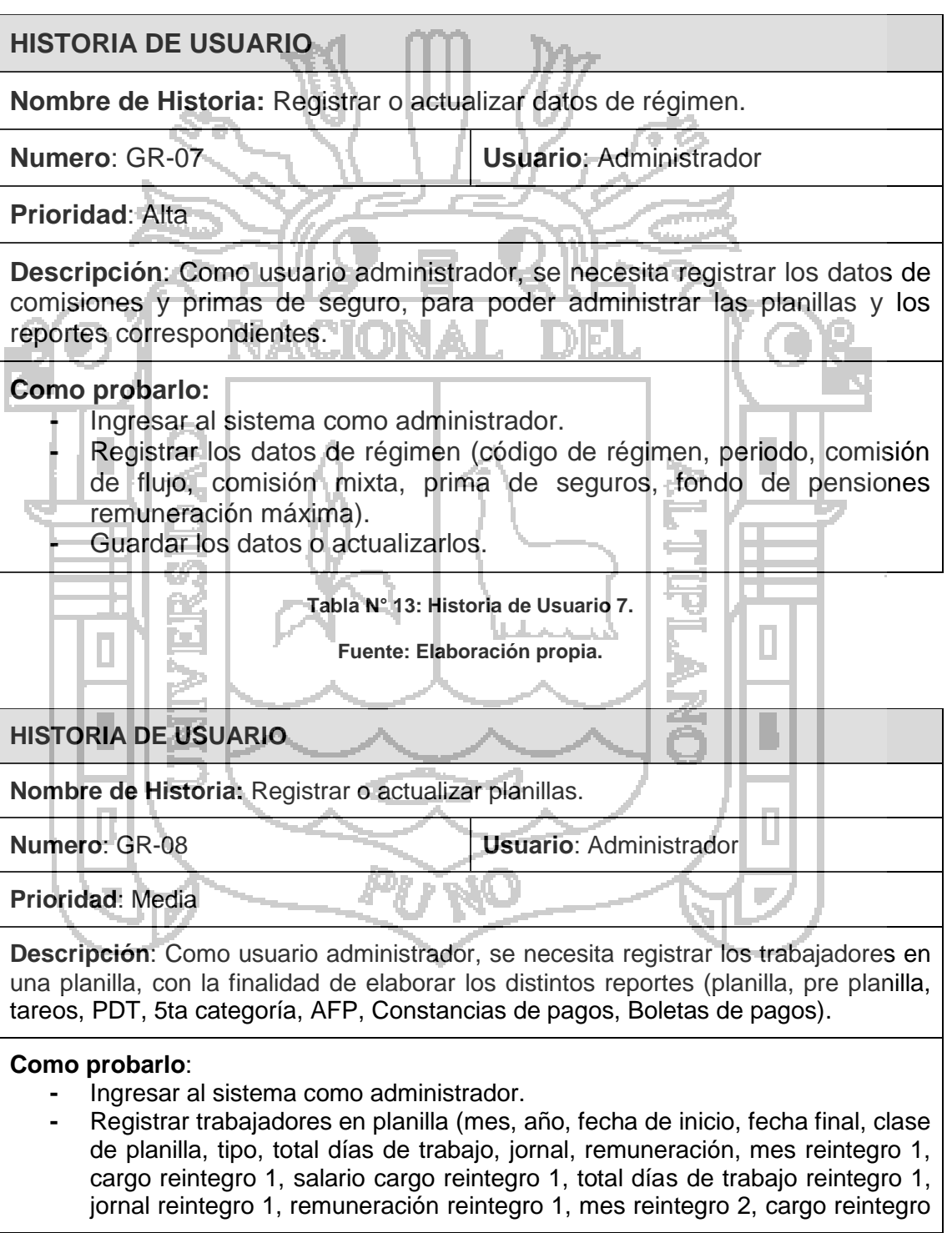

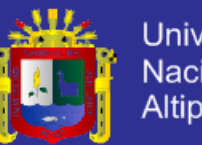

**Universidad** Nacional del Altiplano

2, salario cargo reintegro 2, total días de trabajo reintegro 2, jornal reintegro 2, remuneración reintegro 2, mes reintegro 3, cargo reintegro 3, salario cargo reintegro 3, total días de trabajo reintegro 3, jornal reintegro 3, remuneración reintegro 3, CTS, vacaciones truncas, escolaridad, aguinaldo, ingreso total, ONP, AFP, descuento judicial, seguro de vida, quinta categoría, es salud, seguro de riesgo del trabajador, tardanza, horas extras, liquido, prima seguros, fondo de pensiones, total de descuentos, porcentaje judicial).

**-** Guardar los datos o actualizar

**Tabla N° 14: Historia de Usuario 8.**

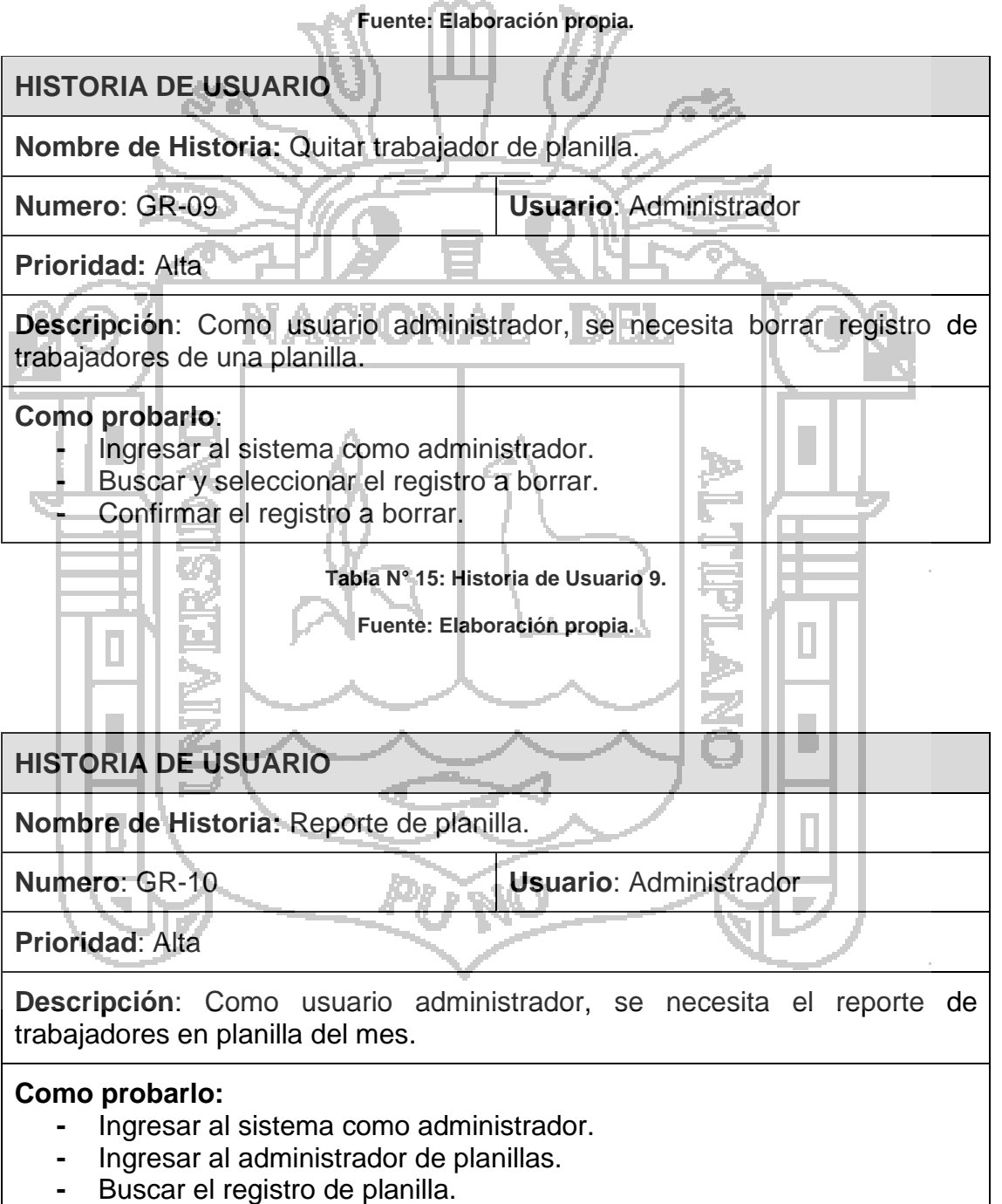

**-** Generar el reporte de planilla.

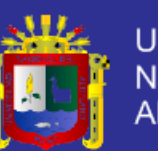

Universidad Nacional del Altiplano

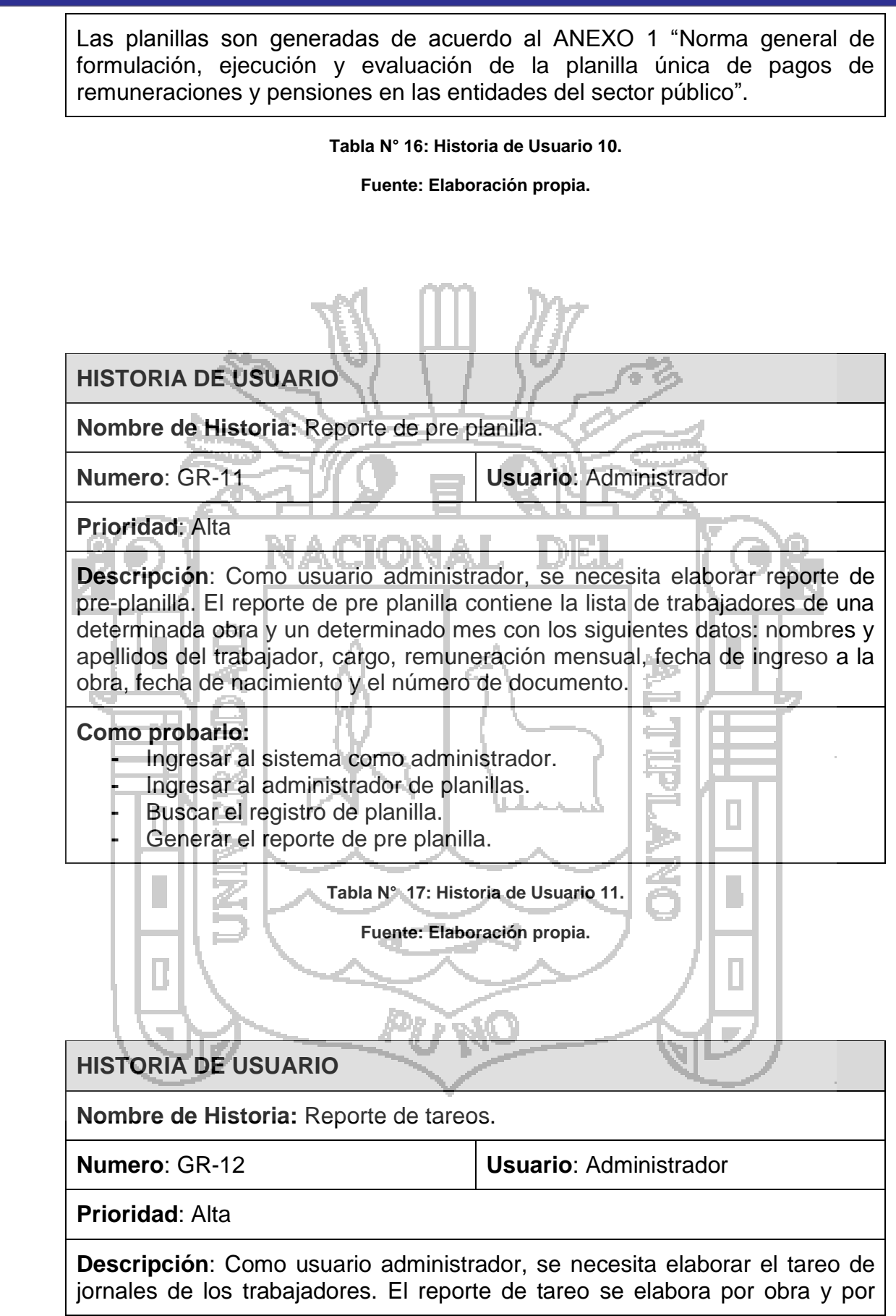

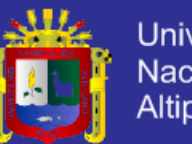

**Universidad** Nacional del Altiplano

periodo, detallando los días trabajados y no trabajados de una persona, y contiene los siguientes datos: nombre y apellidos de la persona, cargo, días trabajados y no trabajos, total de días.

#### **Como probarlo:**

- **-** Ingresar al sistema como administrador.
- **-** Ingresar al administrador de planillas.
- **-** Buscar el registro de planilla.
- **-** Generar el reporte de tareos.

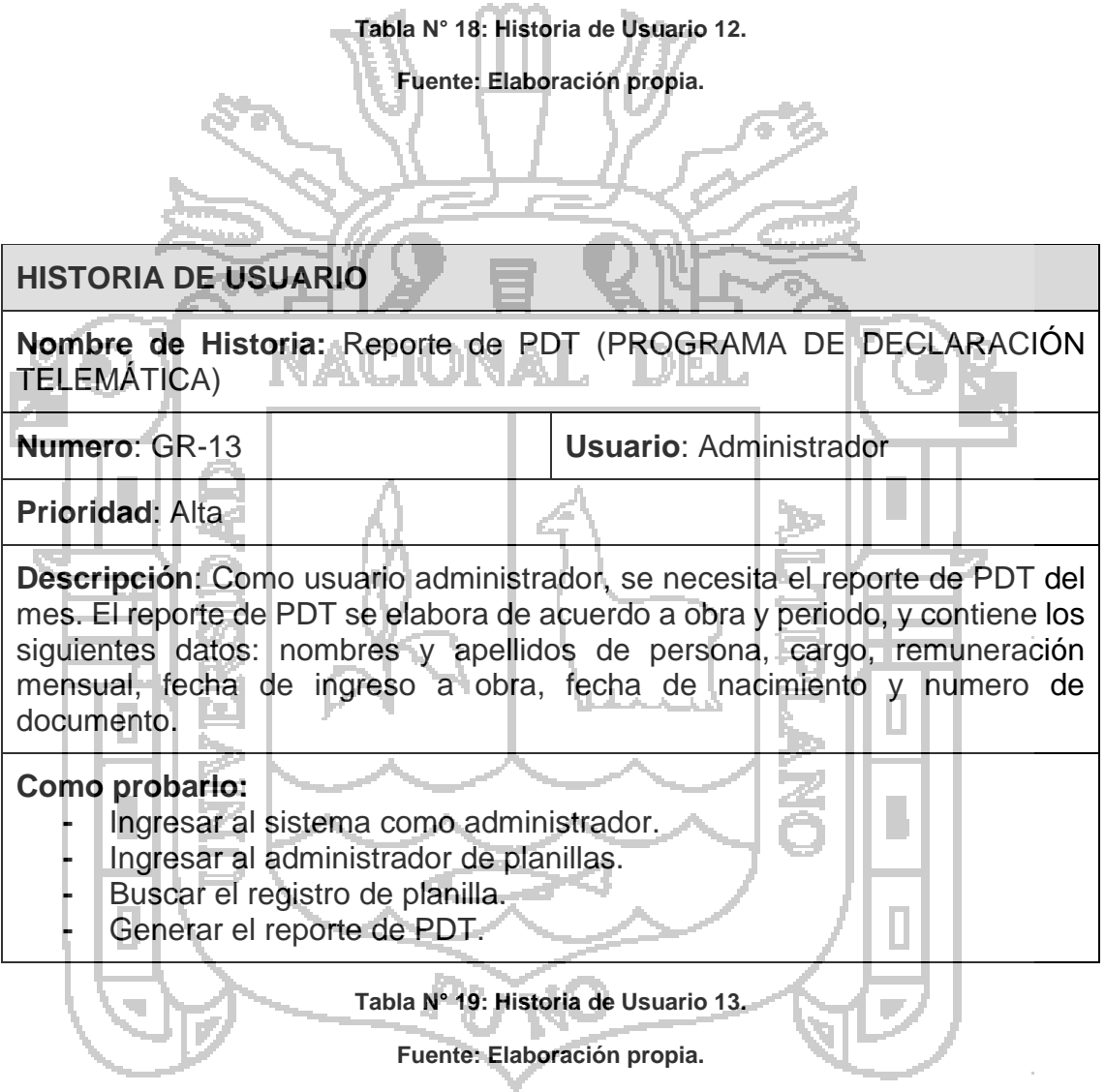

#### **HISTORIA DE USUARIO**

**Nombre de Historia:** Reporte de retención del impuesto a la renta de 5ta categoría.

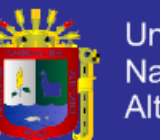

**Numero**: GR-14 **Usuario**: Administrador

**Prioridad**: Alta

**Descripción**: Como usuario administrador, se necesita elaborar el reporte de retención de 5ta categoría del mes. Este reporte contiene los siguientes datos: nombres y apellidos de persona, cargo y el total de retención de que se le hace.

TT.

#### **Como probarlo:**

- **-** Ingresar al sistema como administrador.
- **-** Ingresar al administrador de planillas.
- **-** Buscar el registro de planilla.
- **-** Generar el reporte de retención de 5ta categoría.

T ┱

W

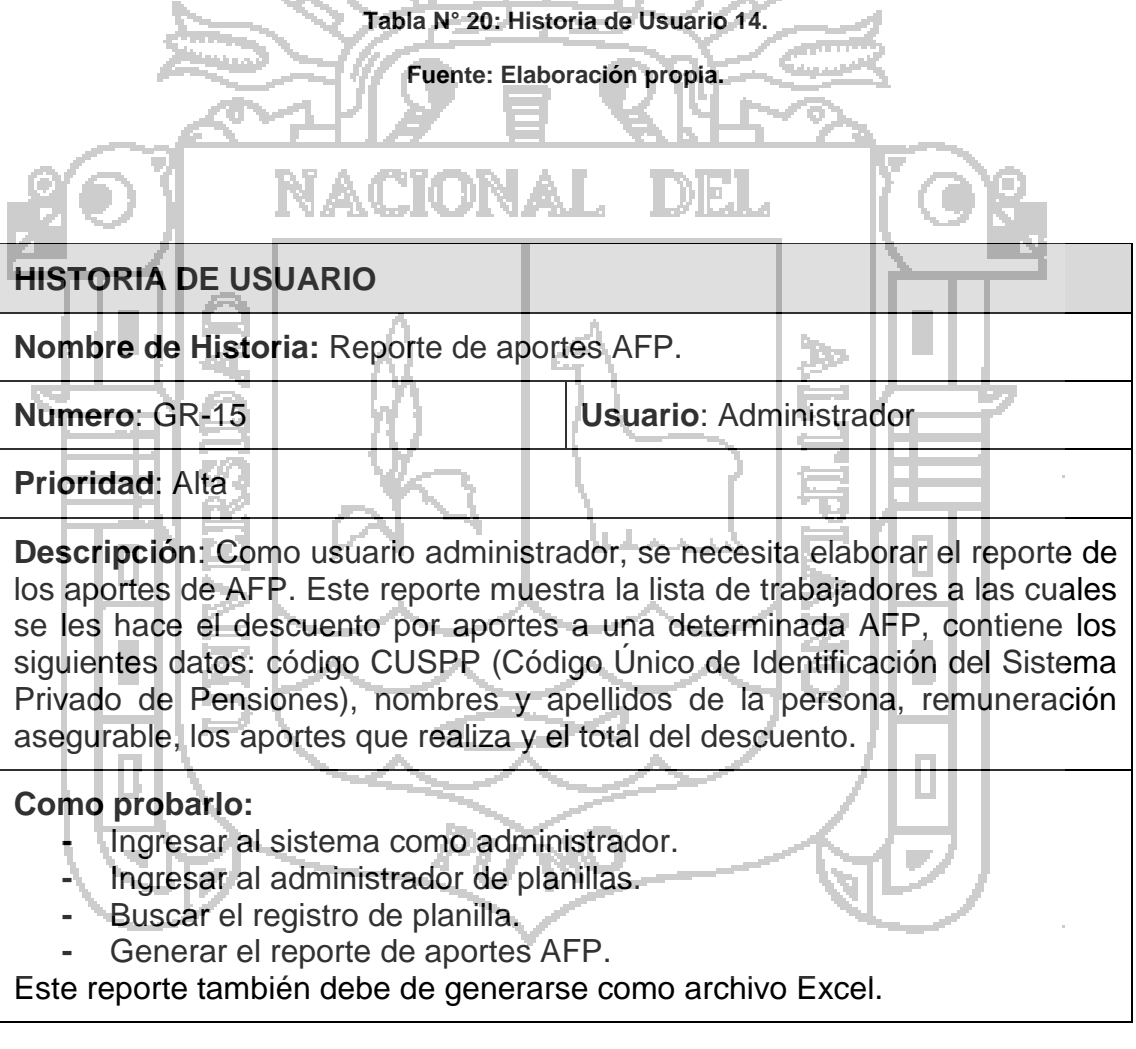

**Tabla N° 21: Historia de Usuario 15.**

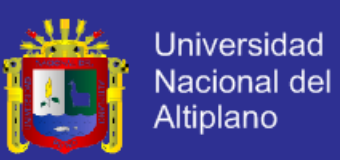

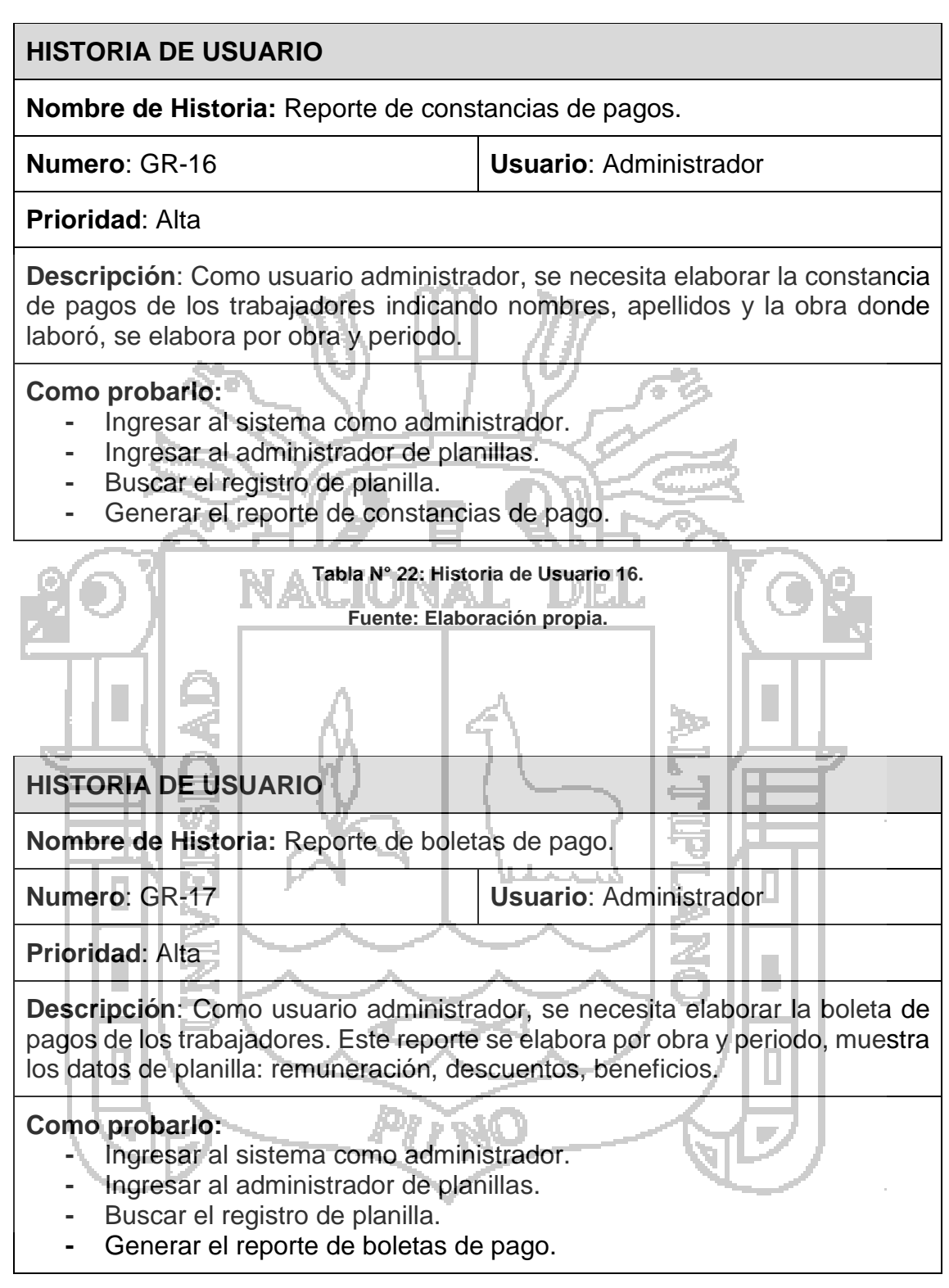

**Tabla N° 23: Historia de Usuario 17.**

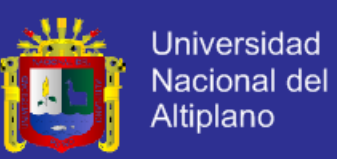

# **HISTORIA DE USUARIO Nombre de Historia:** Reporte de personas con descuento judicial. **Numero**: GR-18 **Usuario**: Administrador **Prioridad**: Alta **Descripción**: Como usuario administrador, se necesita elaborar la lista de trabajadores con descuento judicial. Este reporte debe contener también las personas beneficiadas. **Como probarlo: -** Ingresar al sistema como administrador. **-** Ingresar al administrador de planillas. **-** Buscar el registro de planilla. **-** Generar el reporte de personas con descuento judicial. **Tabla N° 24: Historia de Usuario 18. Fuente: Elaboración propia. HISTORIA DE USUARIO Nombre de Historia:** Reporte de cuentas de ahorro. **Numero**: GR-19 **Usuario**: Administrador **Prioridad**: Alta **Descripción**: Como usuario administrador, se necesita elaborar el reporte de cuentas de ahorro, este reporte contiene la obra, el tipo de planilla, el periodo, numero de documento de la persona, apellidos y nombres, número de cuenta, y el monto. **Como probarlo: -** Ingresar al sistema como administrador. **-** Ingresar al administrador de planillas. **-** Buscar el registro de planilla. **-** Generar el reporte de cuentas de ahorro. El reporte debe de generarse en archivo Excel así como en un archivo DBF.

**Tabla N° 25: Historia de Usuario 19.**

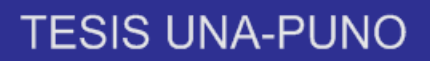

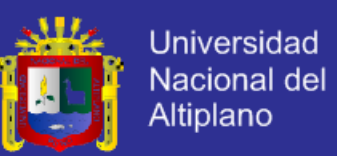

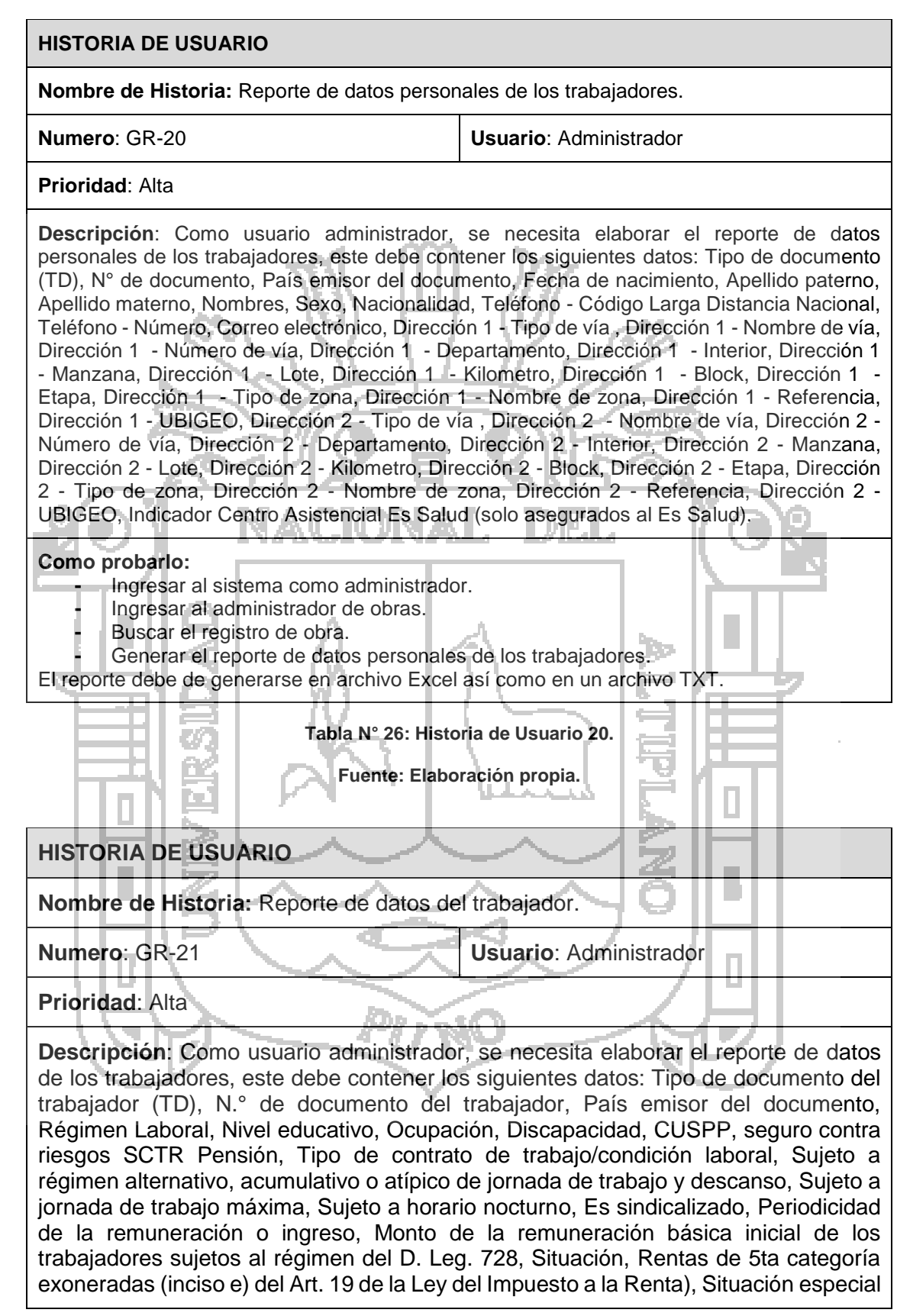

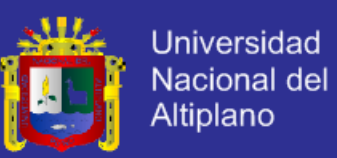

del trabajador, Tipo de pago, Categoría ocupacional del trabajador, Convenio para evitar la doble tributación, N.° de RUC.

#### **Como probarlo:**

- **-** Ingresar al sistema como administrador.
- **-** Ingresar al administrador de obras.
- **-** Buscar el registro de obra.
- **-** Generar el reporte de datos de los trabajadores.

El reporte debe de generarse en archivo Excel así como en un archivo TXT.

**Tabla N° 27: Historia de Usuario 21.**

**Fuente: Elaboración propia. HISTORIA DE USUARIO Nombre de Historia:** Reporte de periodo con tipo de registro del trabajador. **Numero**: GR-22 **Usuario**: Administrador **Prioridad**: Alta **ATAN A TRATICI Descripción**: Como usuario administrador, se necesita elaborar el reporte de periodo con tipo de registro el trabajador, este debe contener los siguientes datos: Tipo de documento, N.° de documento, País emisor del documento, Categoría, Tipo de registro, Fecha de inicio o reinicio, Fecha de fin, Indicador del tipo de registro a dar de alta o baja., EPS/Servicios propios. **Como probarlo: -** Ingresar al sistema como administrador. **-** Ingresar al administrador de obras. **-** Buscar el registro de obra. **-** Generar el reporte de periodo con tipo de registro del trabajador. El reporte debe de generarse en archivo Excel así como en un archivo TXT. **Tabla N° 28: Historia de Usuario 22. Fuente: Elaboración propia. HISTORIA DE USUARIO Nombre de Historia:** Reporte de establecimiento donde labora el trabajador. **Numero**: GR-23 **Usuario**: Administrador

**Prioridad**: Alta

**Descripción**: Como usuario administrador, se necesita elaborar el reporte de establecimiento donde labora el trabajador, este debe contener los siguientes datos: Tipo de documento del trabajador, Número de documento del trabajador, País emisor del documento, RUC propio o del empleador a quien destaco o desplazo Personal, Código de establecimiento.

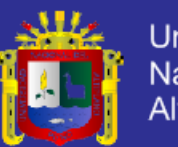

### **Como probarlo:**

- **-** Ingresar al sistema como administrador.
- **-** Ingresar al administrador de obras.
- **-** Buscar el registro de obra.
- **-** Generar el reporte de establecimiento donde labora el trabajador.

El reporte debe de generarse en archivo Excel así como en un archivo TXT.

#### **Tabla N° 29: Historia de Usuario 23.**

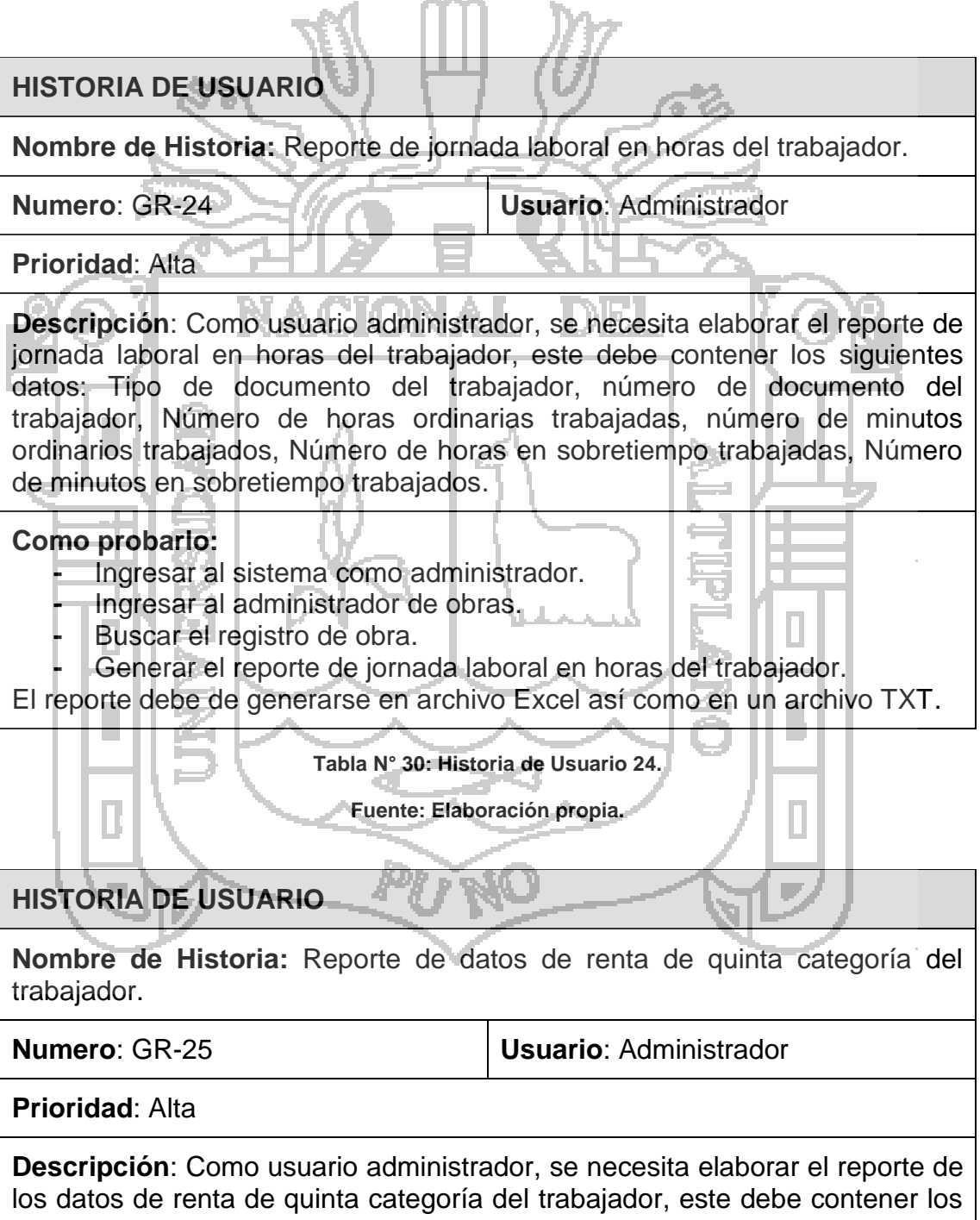

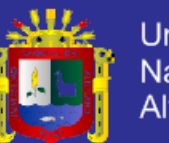

**Universidad** Nacional del Altiplano

siguientes datos: Tipo de documento del trabajador, número de documento del trabajador, código de concepto remunerativo y/o no remunerativo, monto devengado, monto pagado/descontado.

#### **Como probarlo:**

- **-** Ingresar al sistema como administrador.
- **-** Ingresar al administrador de obras.
- **-** Buscar el registro de obra.

**-** Generar el reporte de datos de renta de quinta categoría del trabajador. El reporte debe de generarse en archivo Excel así como en un archivo TXT.

> **Tabla N° 31: Historia de Usuario 25. Fuente: Elaboración propia.**

**4.2 Desarrollo de cada uno de los sprints y sus Iteraciones**

De acuerdo a la metodología SCRUM lo primero que se tiene que crear para la planificación del desarrollo del sistema es el Product Backlog, esta tabla permite conocer las tareas que se tienen que realizar, estas deben de estar categorizadas por prioridades.

#### **4.2.1 Elaboración del product backlog**

El modelo que se va a usar es el que se muestra a continuación.

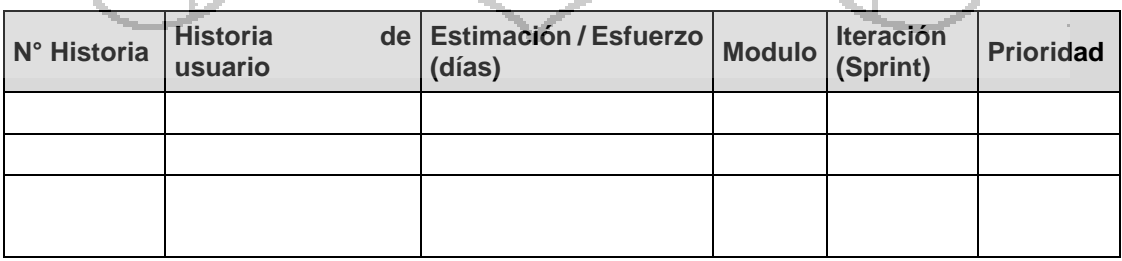

**Tabla N° 32: Modelo de product backlog.**

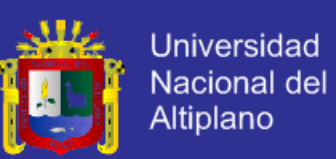

#### **Fuente: Elaboración propia.**

Este modelo detalla el número de tareas que se tiene, el modulo que pertenece cada tarea, el sprint al que pertenece, la descripción de la tarea, la estimación en días y la prioridad de cada una de ellas.

Los módulos que se encontraron son los siguientes:

- 1. AU: Administración de Usuarios.
- 2. AP: Administración de Personas u Obreros.
- 3. AO: Administración de Obras.

Ţ.

- 4. APl: Administración de Planillas.
- 5. AR: Administración de régimen y parámetros del sistema.
- 6. AC: Administración de cargos.

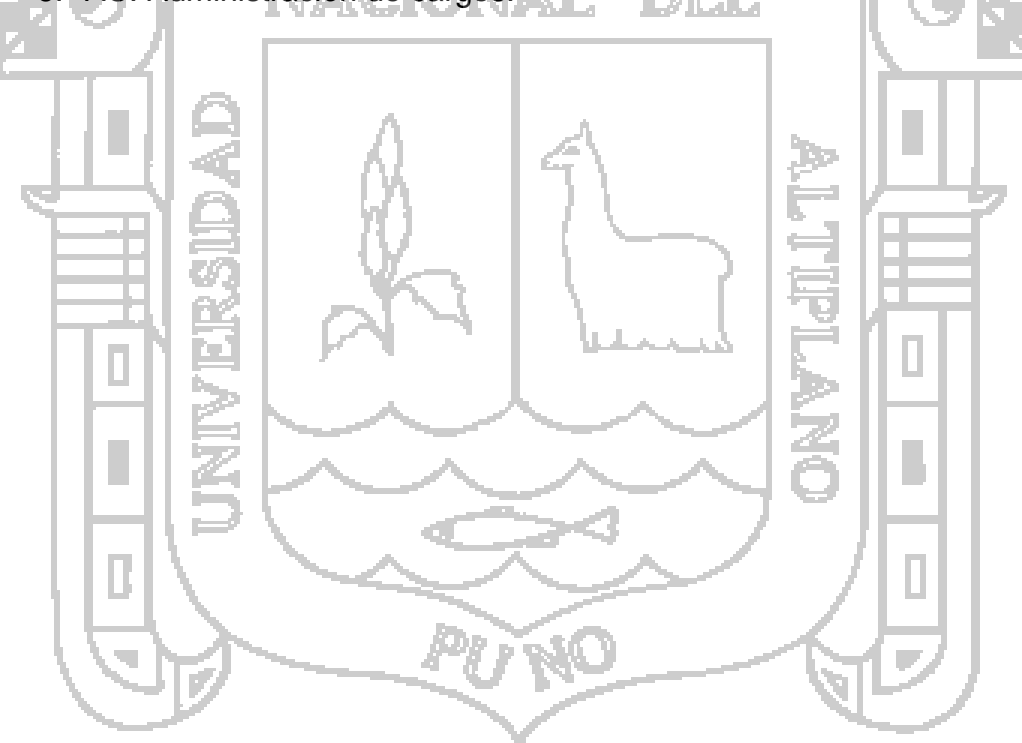

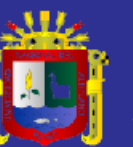

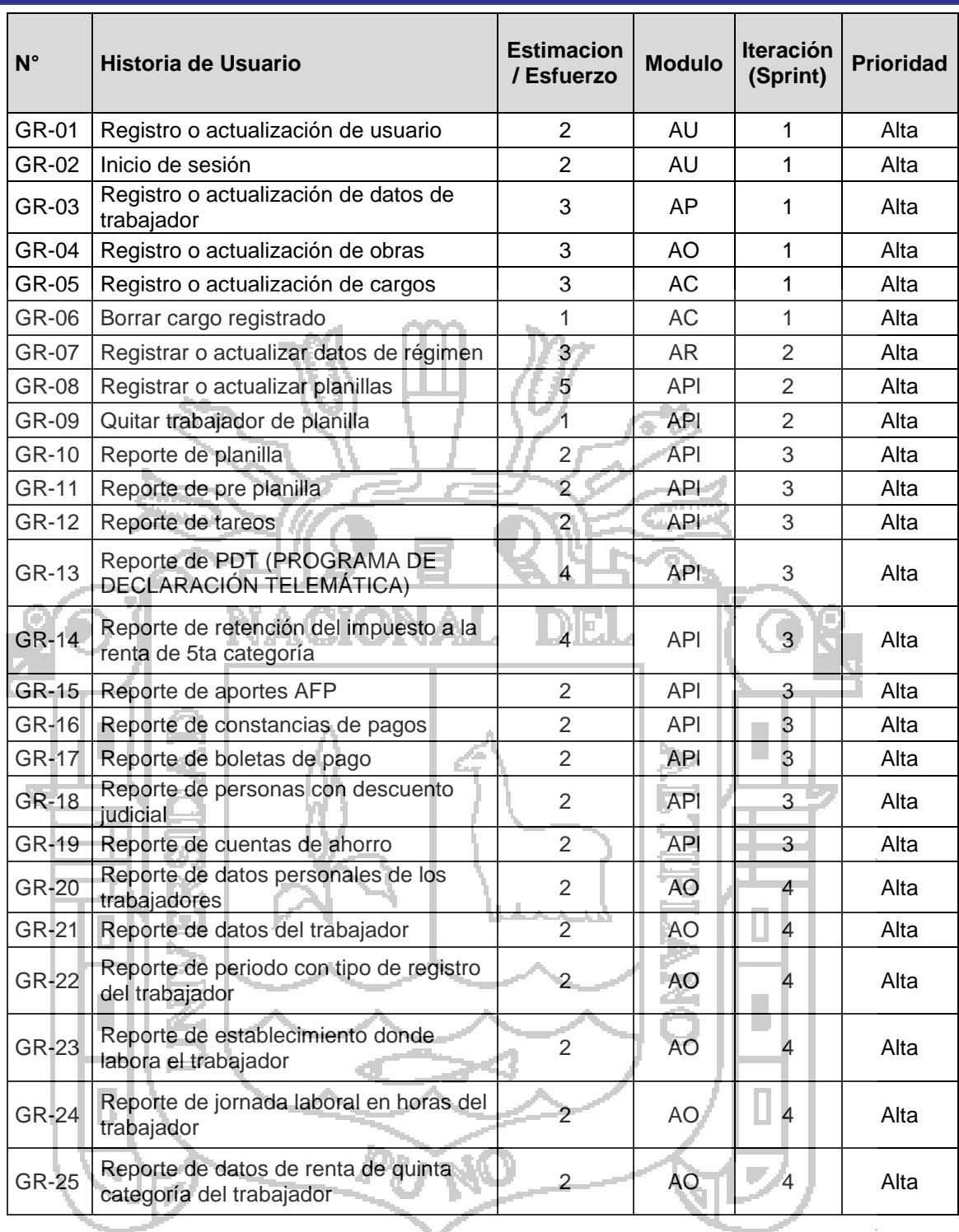

**Tabla N° 33: Product Backlog.**

**Fuente: Historias de usuario.**

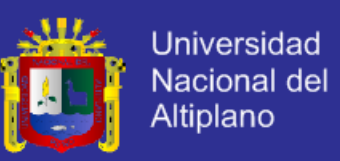

#### **4.2.2 Planificación de los sprints**

Para la planificación de cada uno de los sprints se elaboró una tabla donde permita conocer las tareas que corresponden a cada sprint, la fecha de inicio y final del sprint, el estado en que se va encontrando mientras avanza la iteración.

#### **4.2.2.1 Sprint 1**

En el sprint número uno se realizó las siguientes tareas: registro y actualización de usuarios, inicio de sesión, registro y actualización de trabajadores, registro y actualización de obras, registro y actualización de cargos.

Este sprint dejara definido el inicio del sistema, administración usuarios, administración de trabajadores, administración de obras, administración de cargos.

#### **Priorización**

Las tareas elegidas para este sprint fueron priorizadas en consideración al proceso del sistema, es por eso que las primeras actividades a realizar son la creación del inicio de sesión, administración de trabajadores, administración obras, administración cargos. De esta manera tenemos terminadas estas tareas que son dependientes para el funcionamiento del sistema.

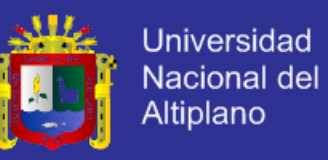

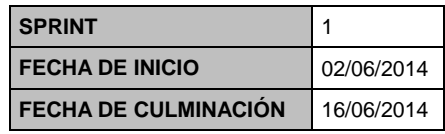

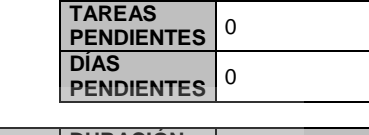

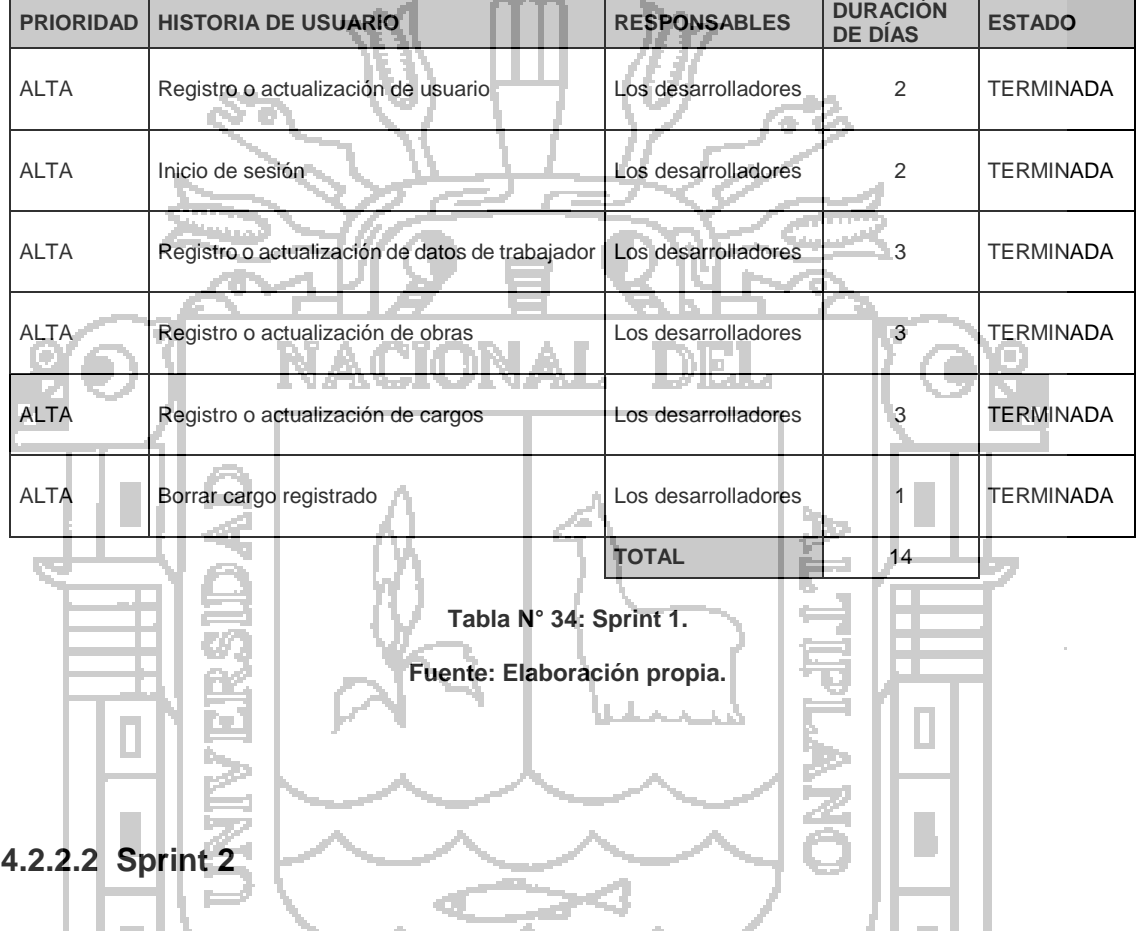

En el sprint número dos se realizaron las siguientes tareas: registro y actualización de régimen de pensiones, registro y actualización de planillas.

Este sprint dejara definido la administración de régimen de pensiones y la administración de planillas.

### **Priorización**

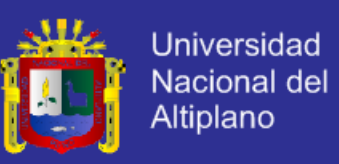

La priorización de las actividades del sprint se realizó de acuerdo al proceso

de elaboración de planillas.

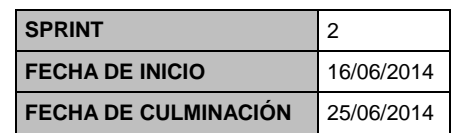

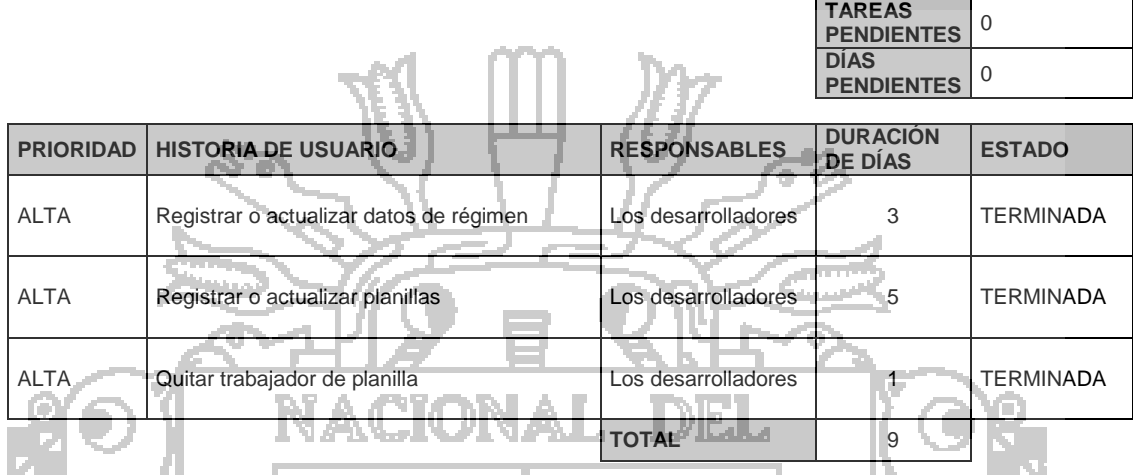

**Tabla N° 35: Sprint 2.**

**Fuente: Elaboración propia.**

En el sprint número 3 se realizaron las tareas que corresponden a todos los reportes de la administración de planillas.

#### **Priorización**

**4.2.2.3 Sprint 3**

La priorización de las actividades de este sprint se realización de acuerdo al proceso de elaboración de planillas pues una vez registrados las planillas se procede a la elaboración de los distintos reportes correspondientes a la administración de planillas.

Ш

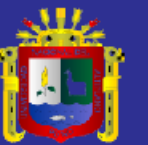

**TAREAS PENDIENTES** 0

**DÍAS** 

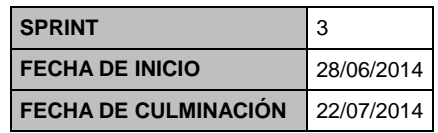

 $\mathbb{R}$ 

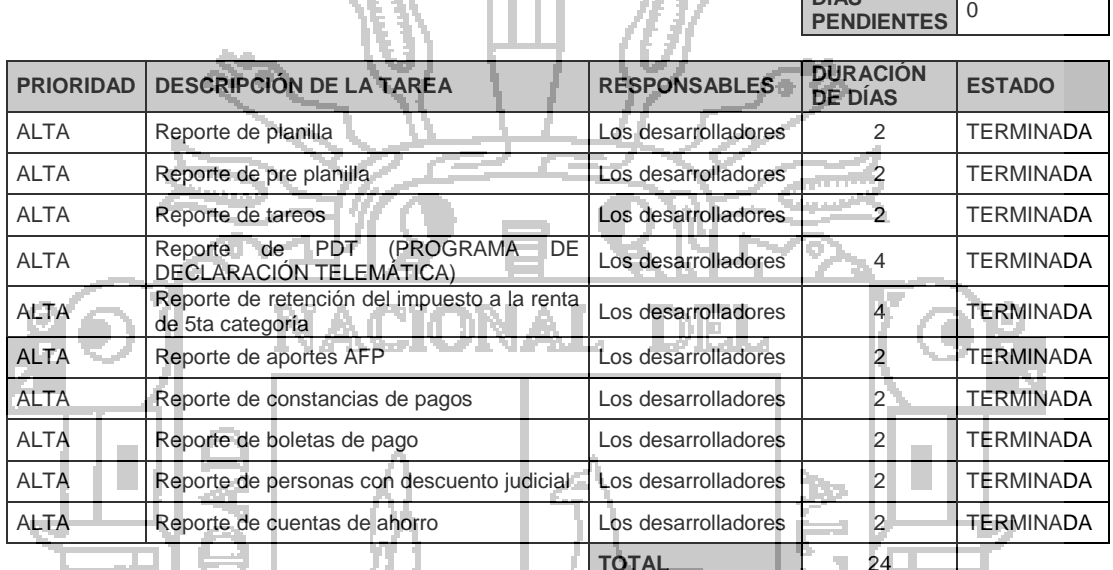

m.

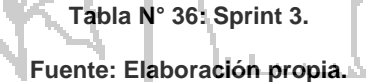

#### **4.2.2.4 Sprint 4**

En el sprint número 4 se realizaron las tareas correspondientes a los reportes en la administración de obras.

### **Priorización**

La priorización se realizó de acuerdo al proceso de elaboración de planillas,

pues las actividades de este sprint dependen de las anteriores.

сŰ.

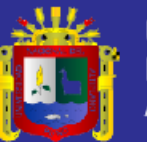

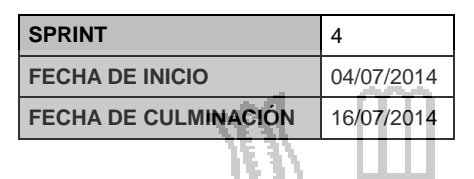

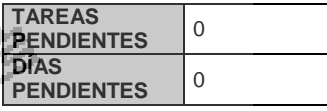

u

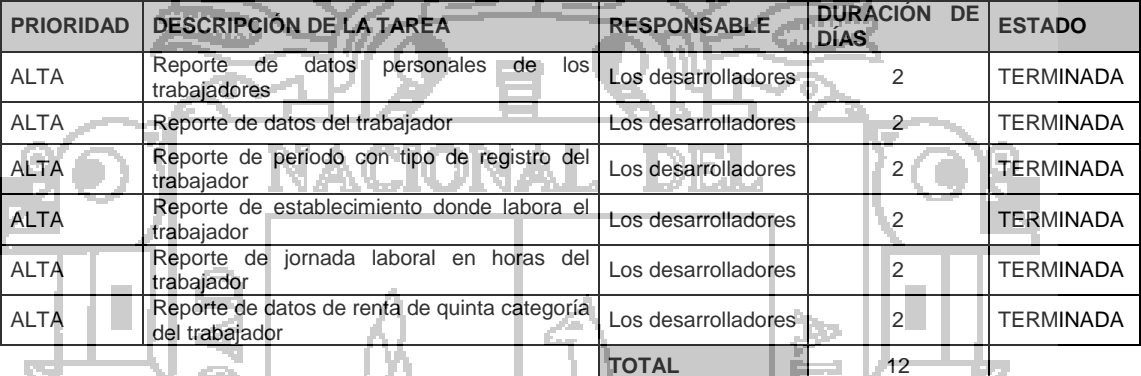

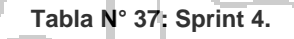

**Fuente: Elaboración propia.**

la J

ц'n,

**4.2.2.5 Resumen de la planificación de los sprints**

a T

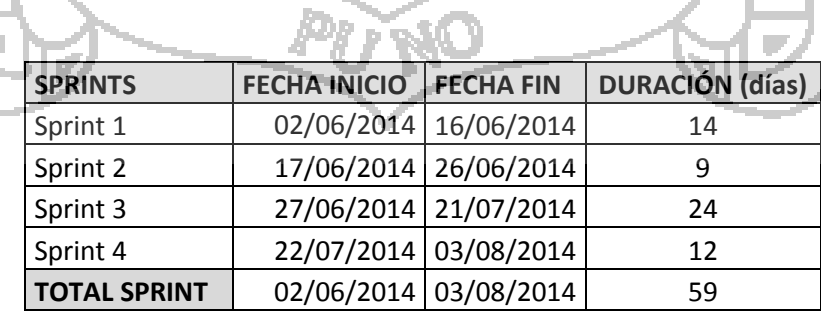

**Tabla N° 38: Resumen de la planificación de los sprints.**

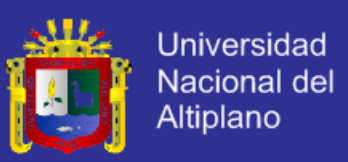

#### **4.3 Elección de las herramientas a utilizar**

Para la elección de la herramienta de desarrollo se utilizó un cuadro de comparación entre los marcos de desarrollo más populares.

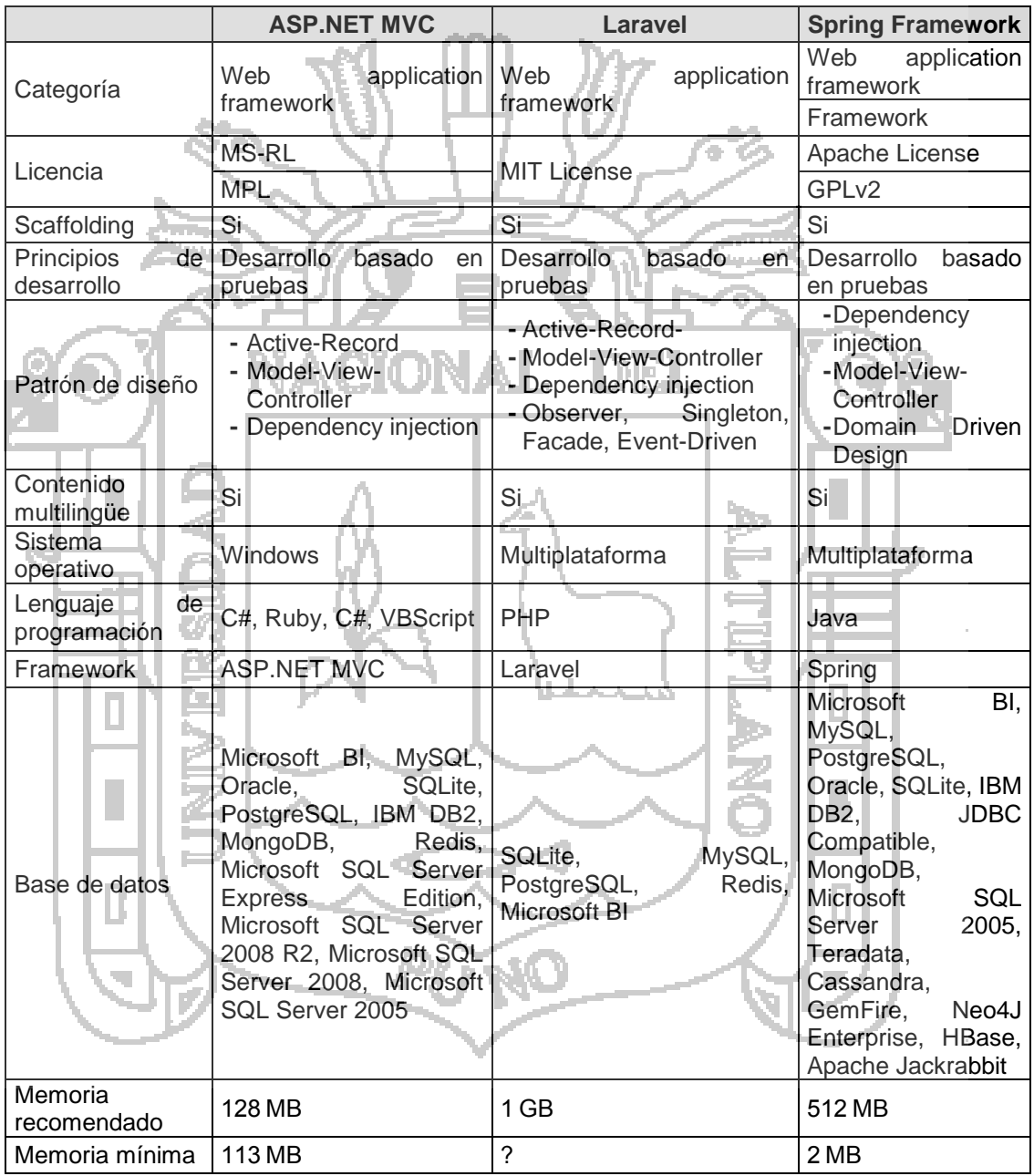

**Tabla N° 39: Tabla de comparación de frameworks más populares.**

**Fuente: http://vschart.com/compare/asp-net-mvc-framework/vs/laravel/vs/spring-framework**

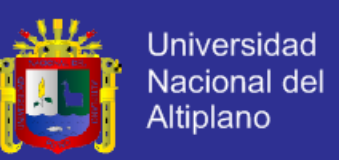

Se eligió ASP.NET MVC 4, pues el Gobierno Regional de Puno cuenta con:

- **-** Servidor con sistema operativo Windows Server 2012.
- **-** Servidor Web Internet Information Server (IIS).

#### **4.4 Arquitectura del Sistema**

Vamos a definir la arquitectura del sistema dividida en tres capas: la capa de interfaz al cliente, la capa de negocio y la capa de datos. La capa de interfaz al cliente, provee el acceso a los usuario mediante una interfaz en el navegador, la capa de negocio siguiendo el patrón MVC de ASP.NET permite la lógica de negocio y el acceso a datos, y por ultimo tenemos la capa de datos que es la persistencia y almacenamiento de datos.

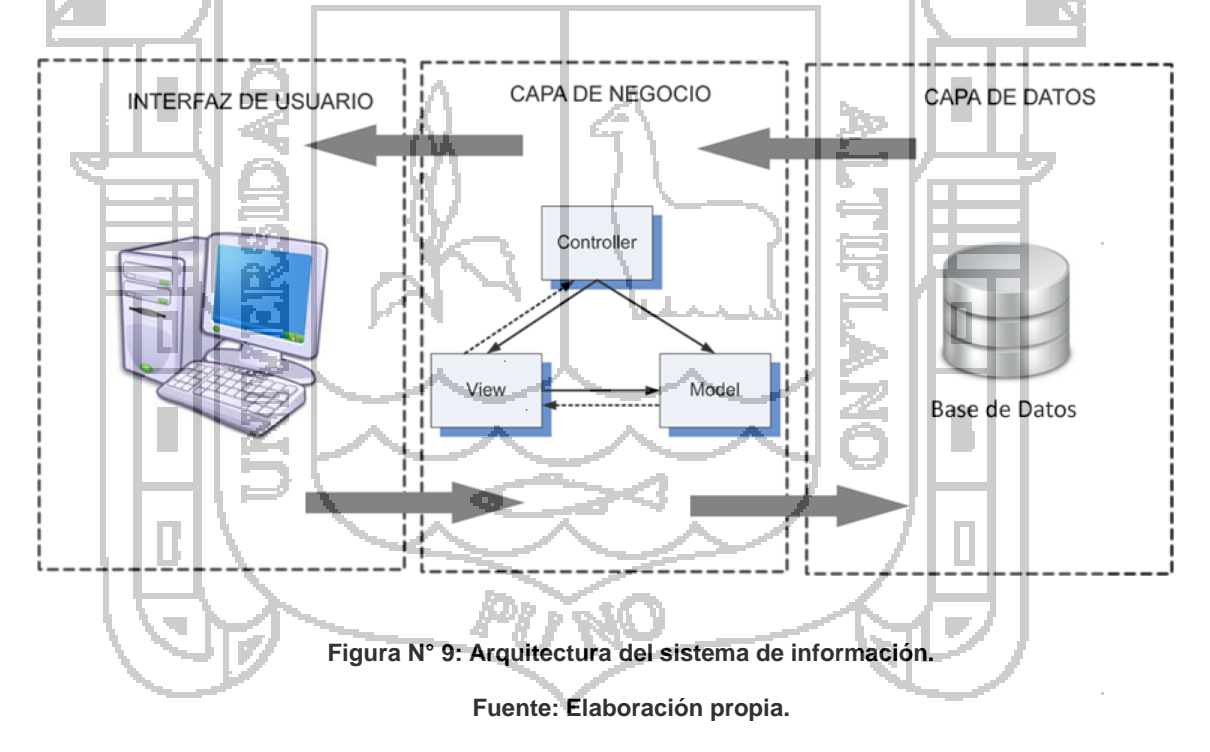

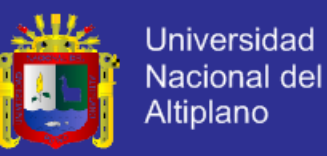

#### **4.5 Diseños de Interfaces del Sistema**

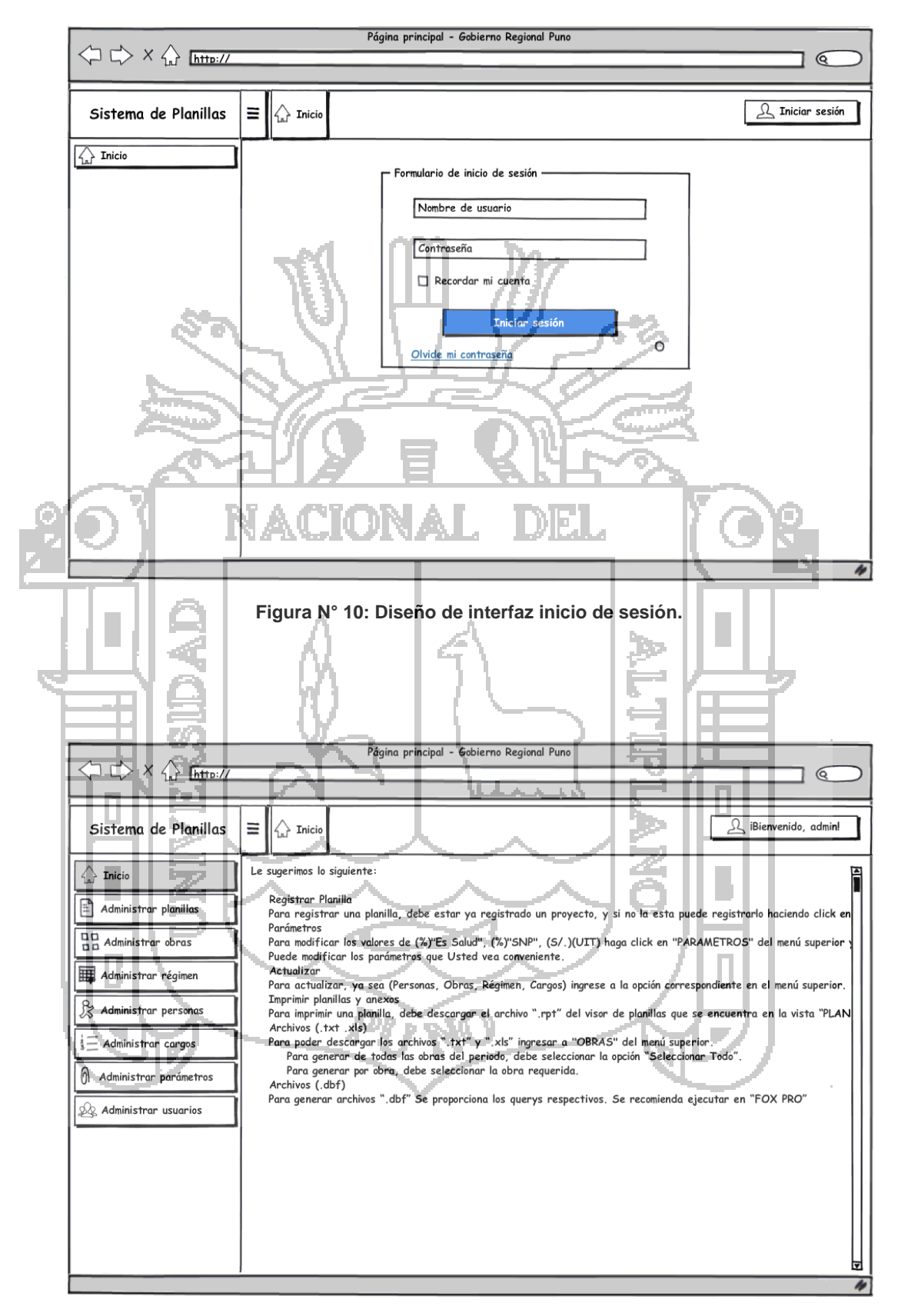

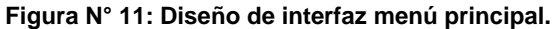

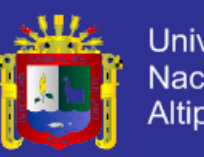

Universidad Nacional del Altiplano

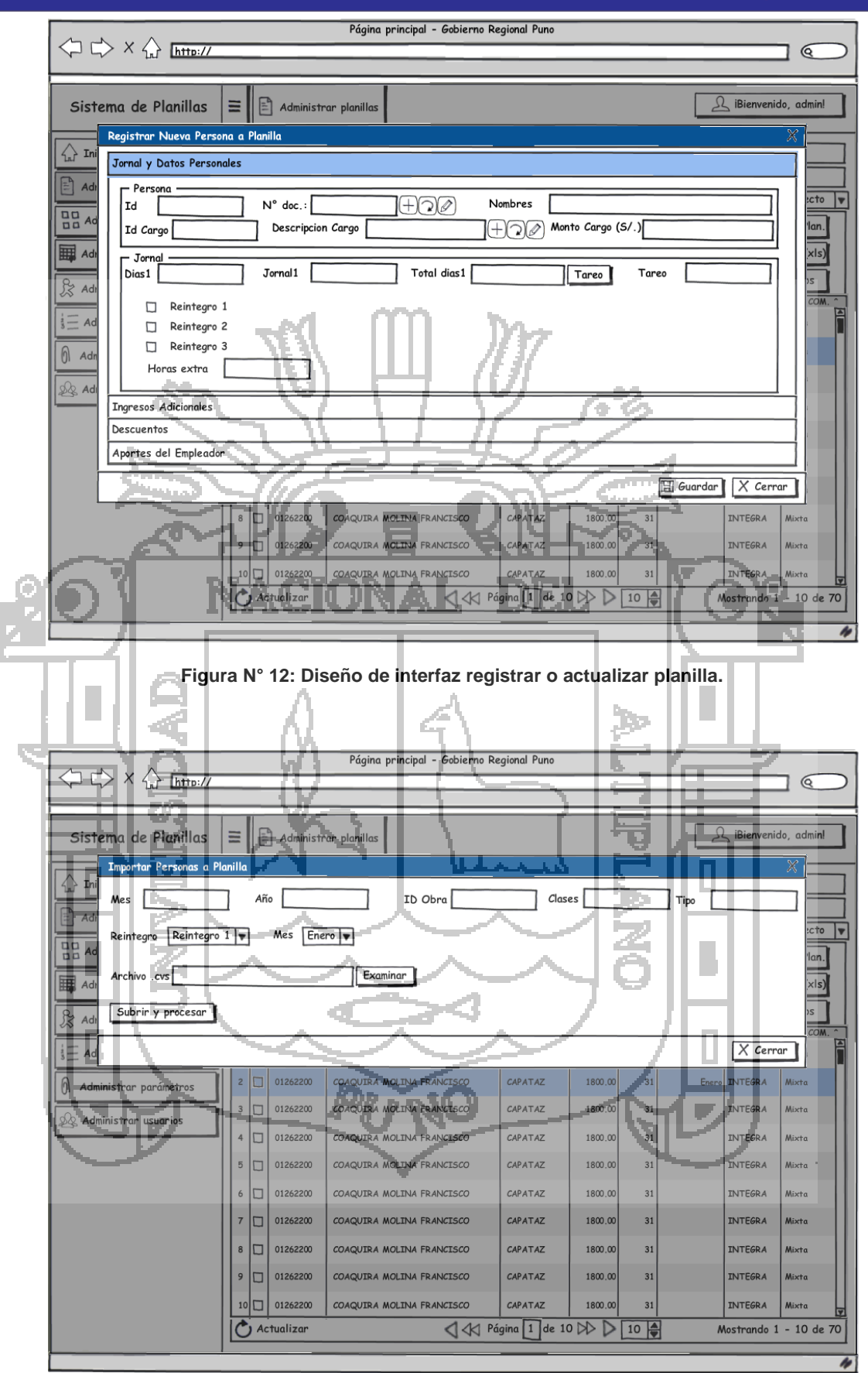

**Figura N° 13: Diseño de interfaz importar datos de planilla.**

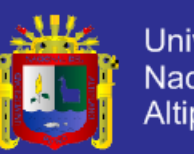

Universidad Nacional del Altiplano

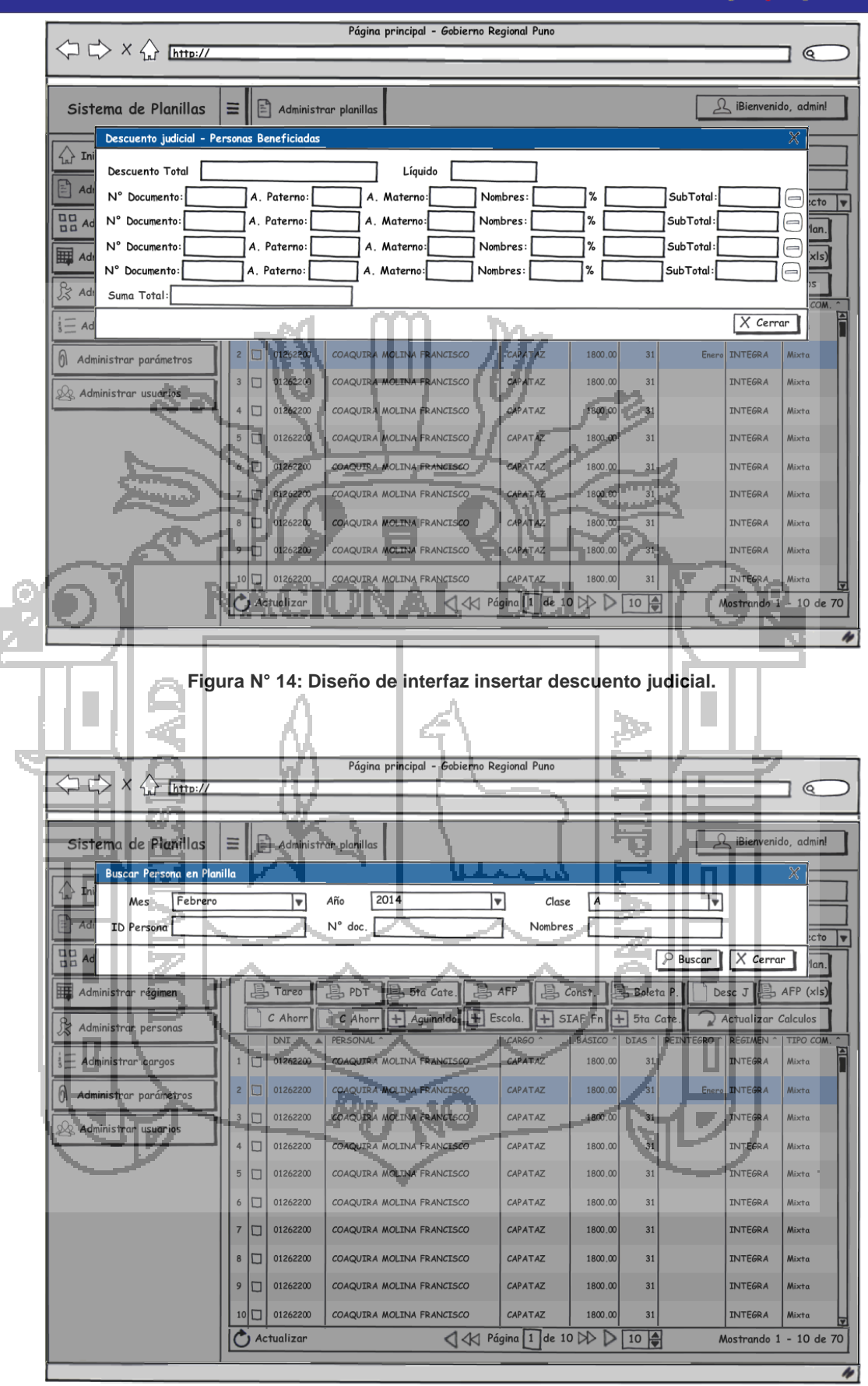

**Figura N° 15: Diseño de interfaz buscar trabajador en planilla.**

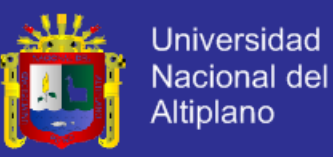

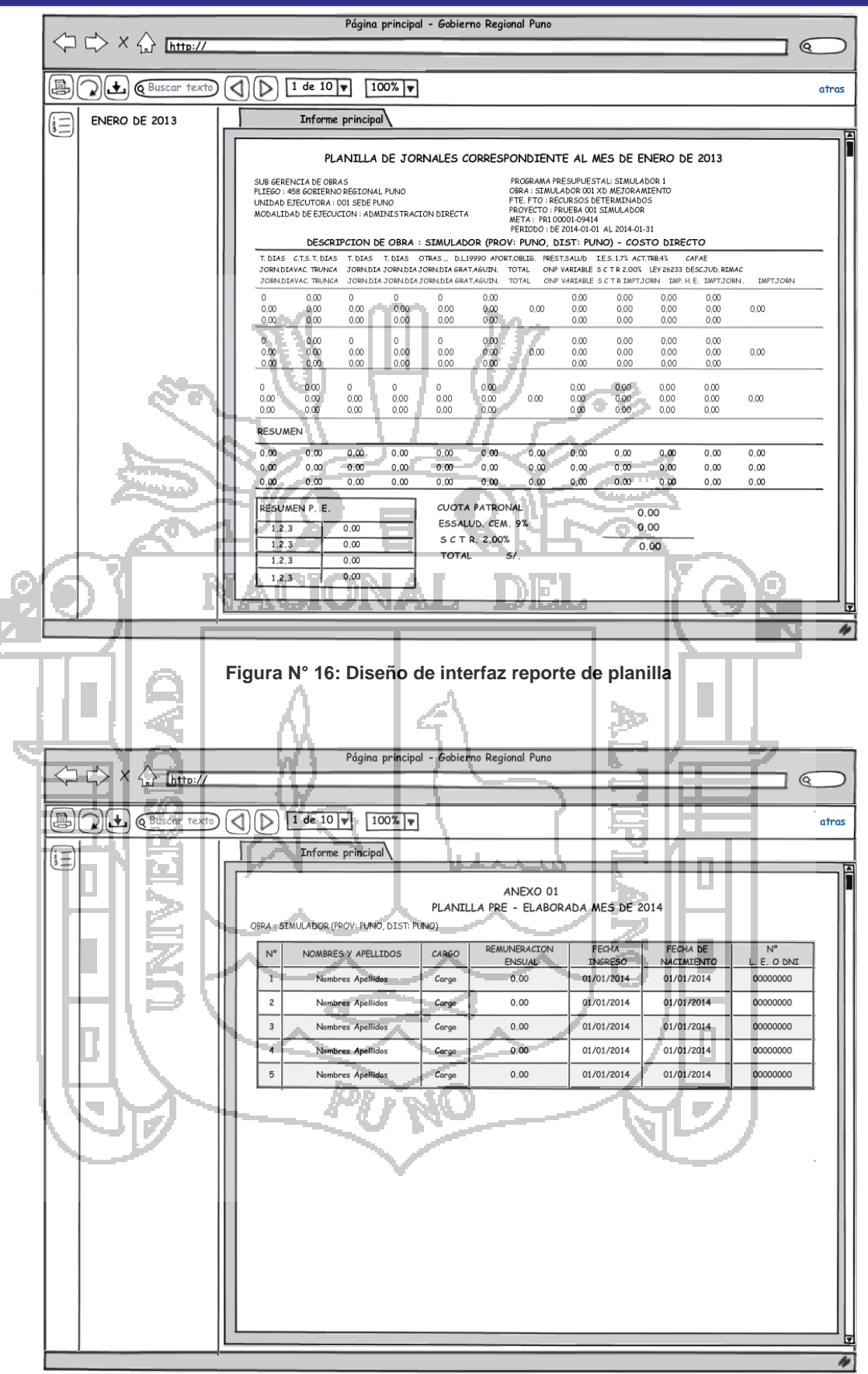

**Figura N° 17: Diseño de interfaz reporte de pre planilla.**

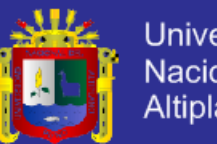

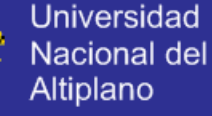

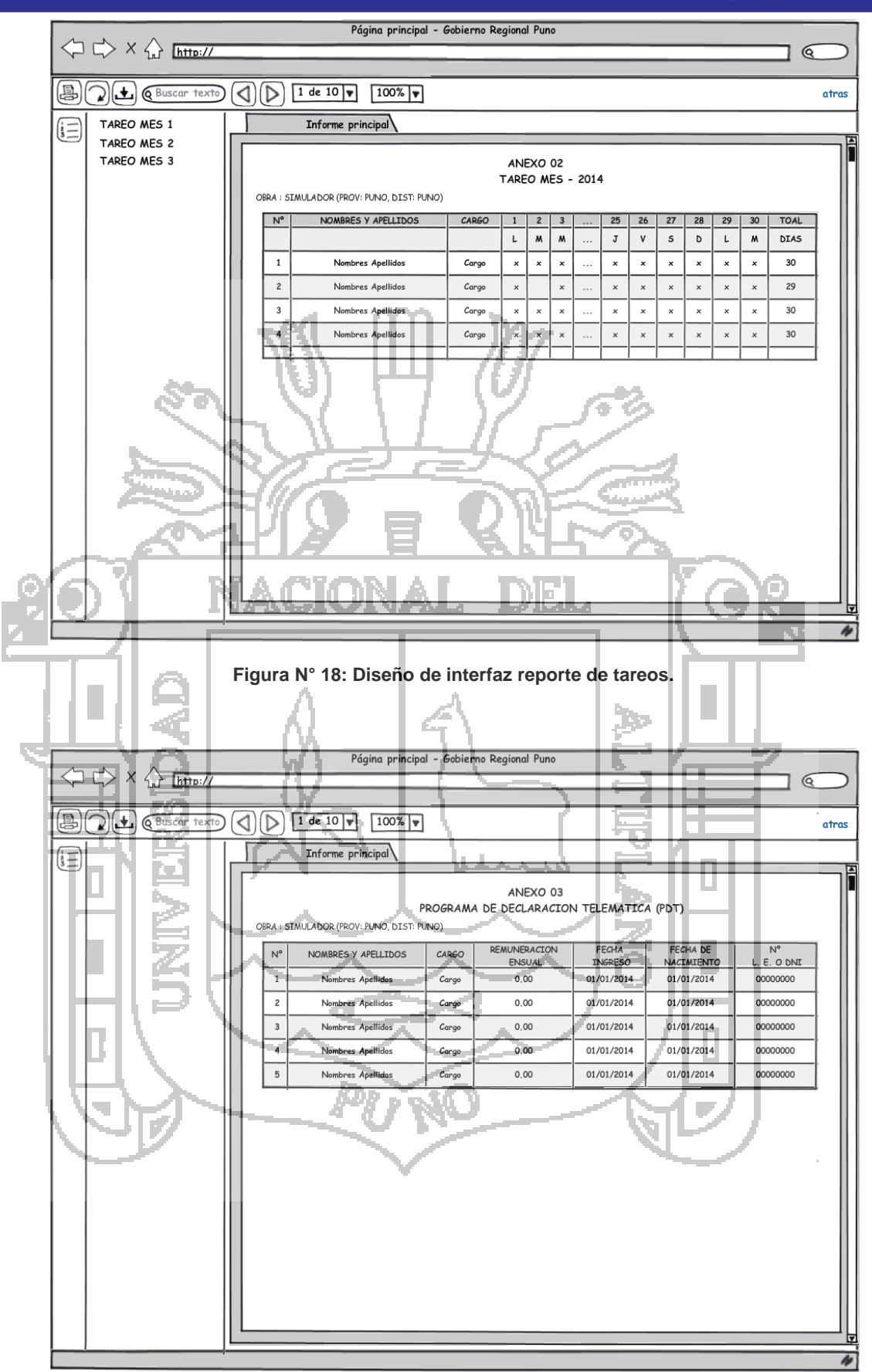

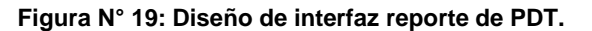

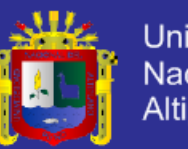

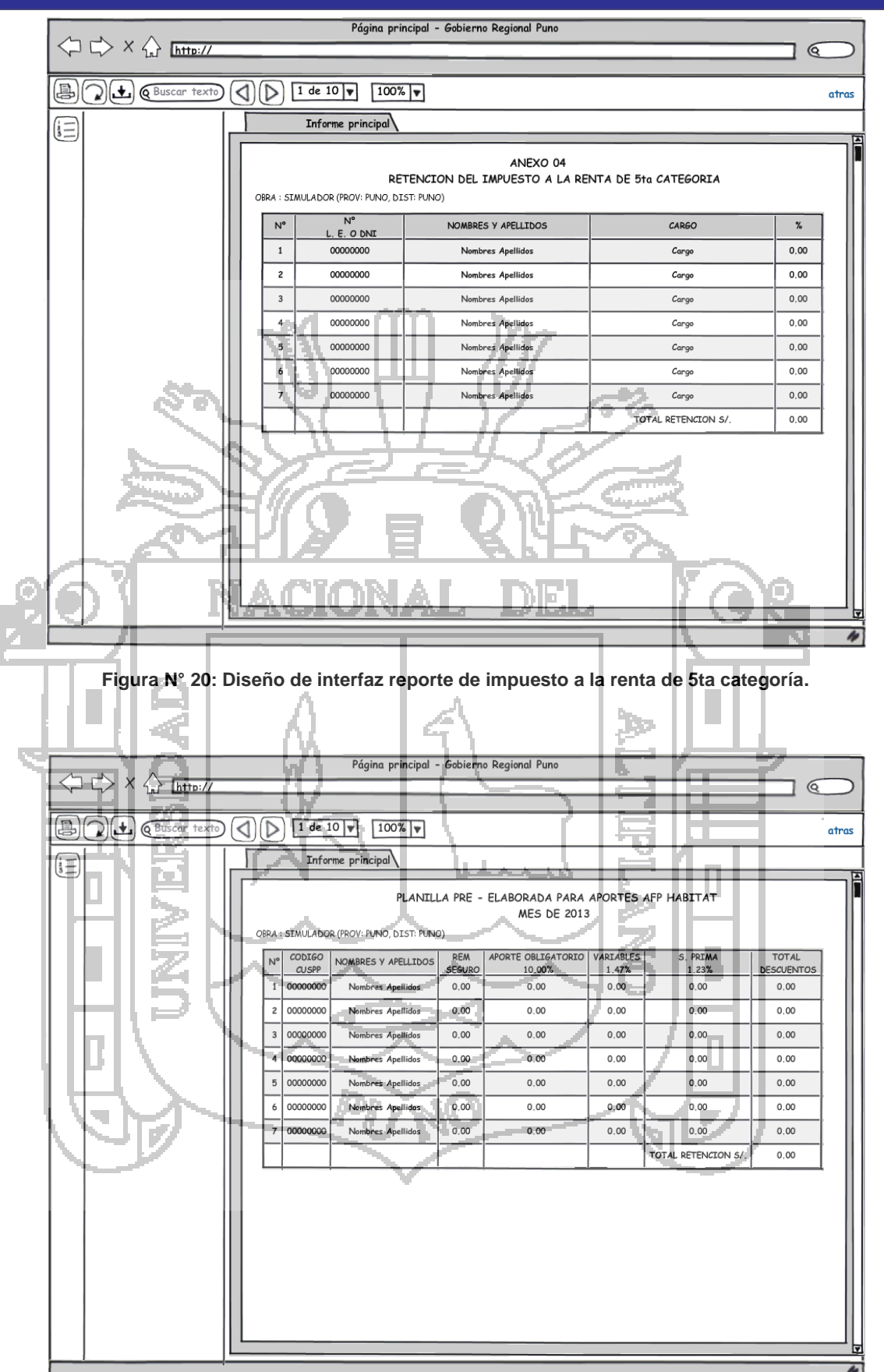

**Figura N° 21: Diseño de interfaz reporte de aportes de AFP.**

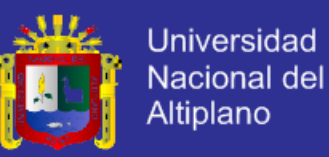

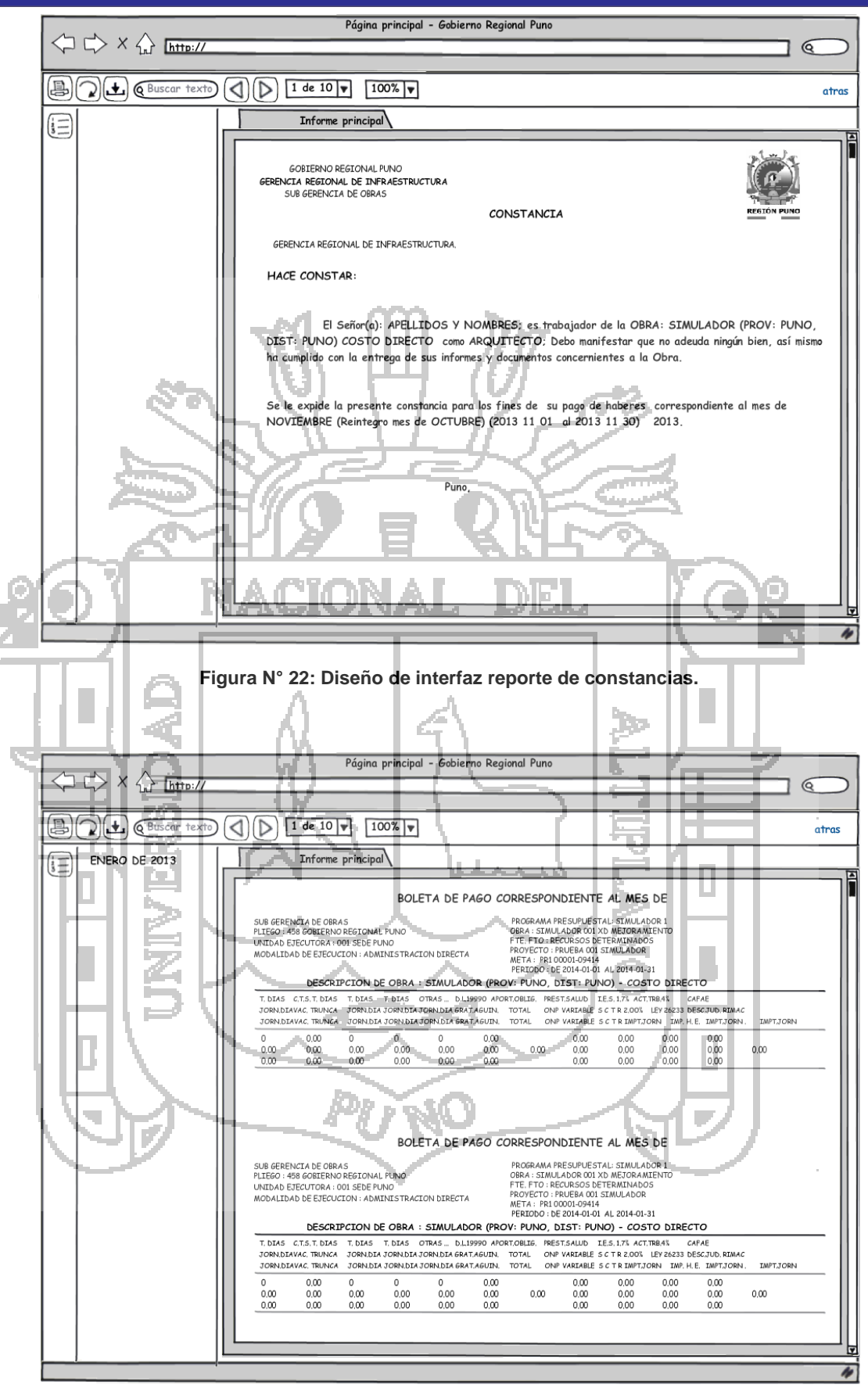

**Figura N° 23: Diseño de interfaz reporte de boletas de pago.**

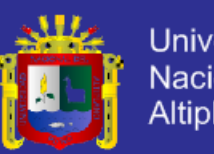

Universidad Nacional del Altiplano

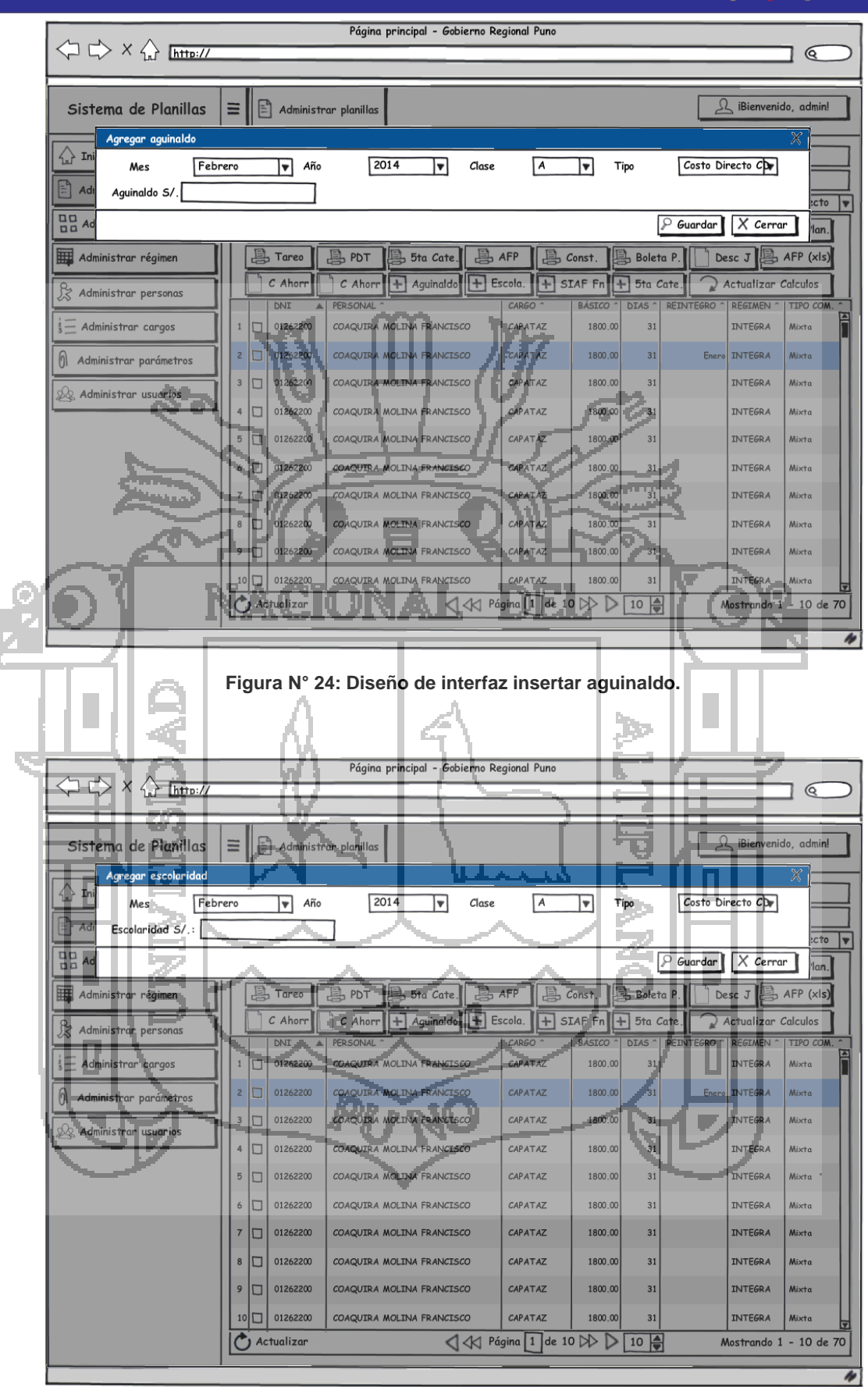

**Figura N° 25: Diseño de interfaz insertar escolaridad.**
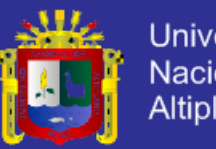

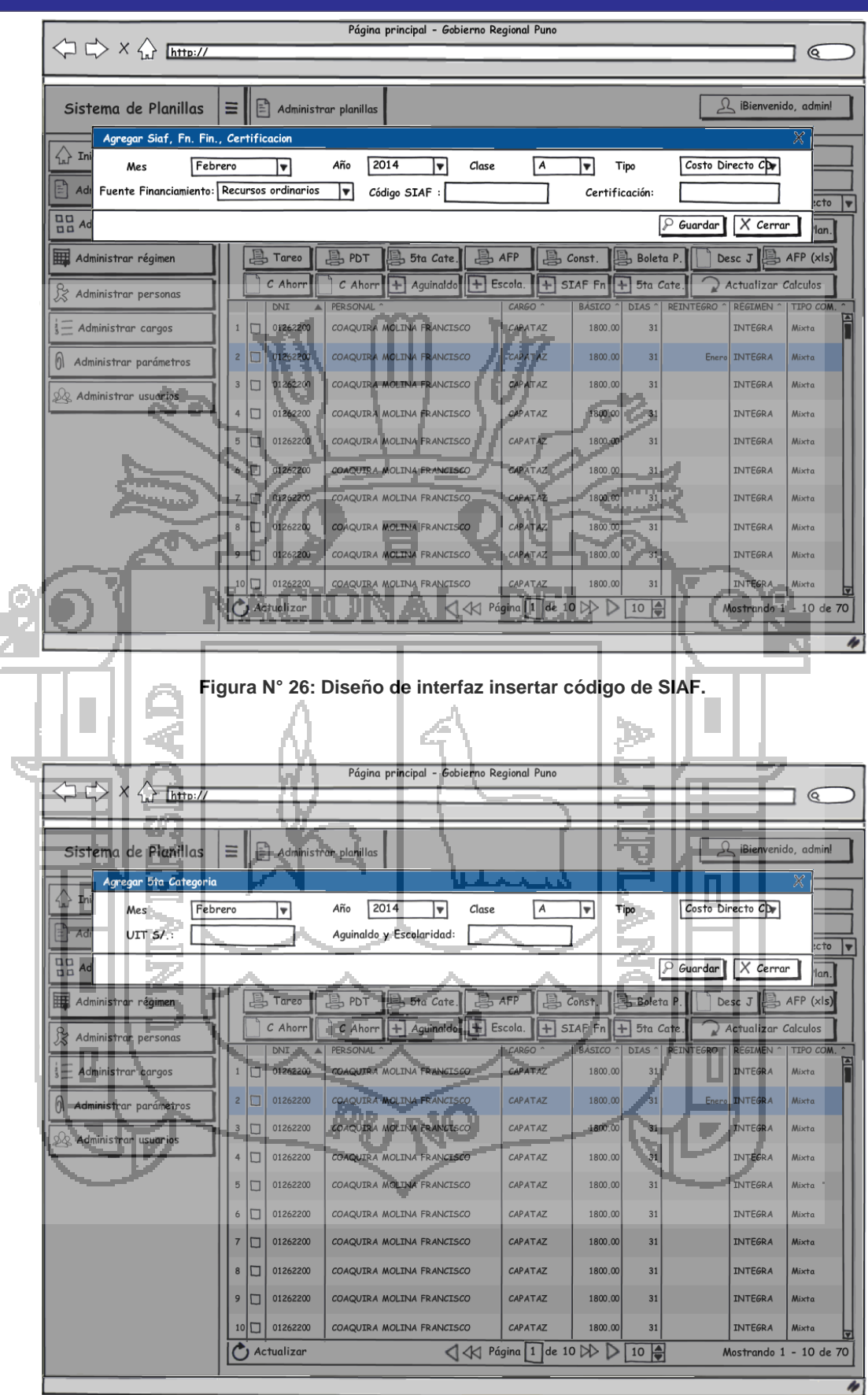

**Figura N° 27: Diseño de interfaz insertar descuento de 5ta categoría.**

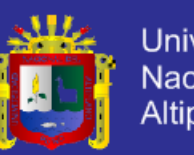

Universidad Nacional del Altiplano

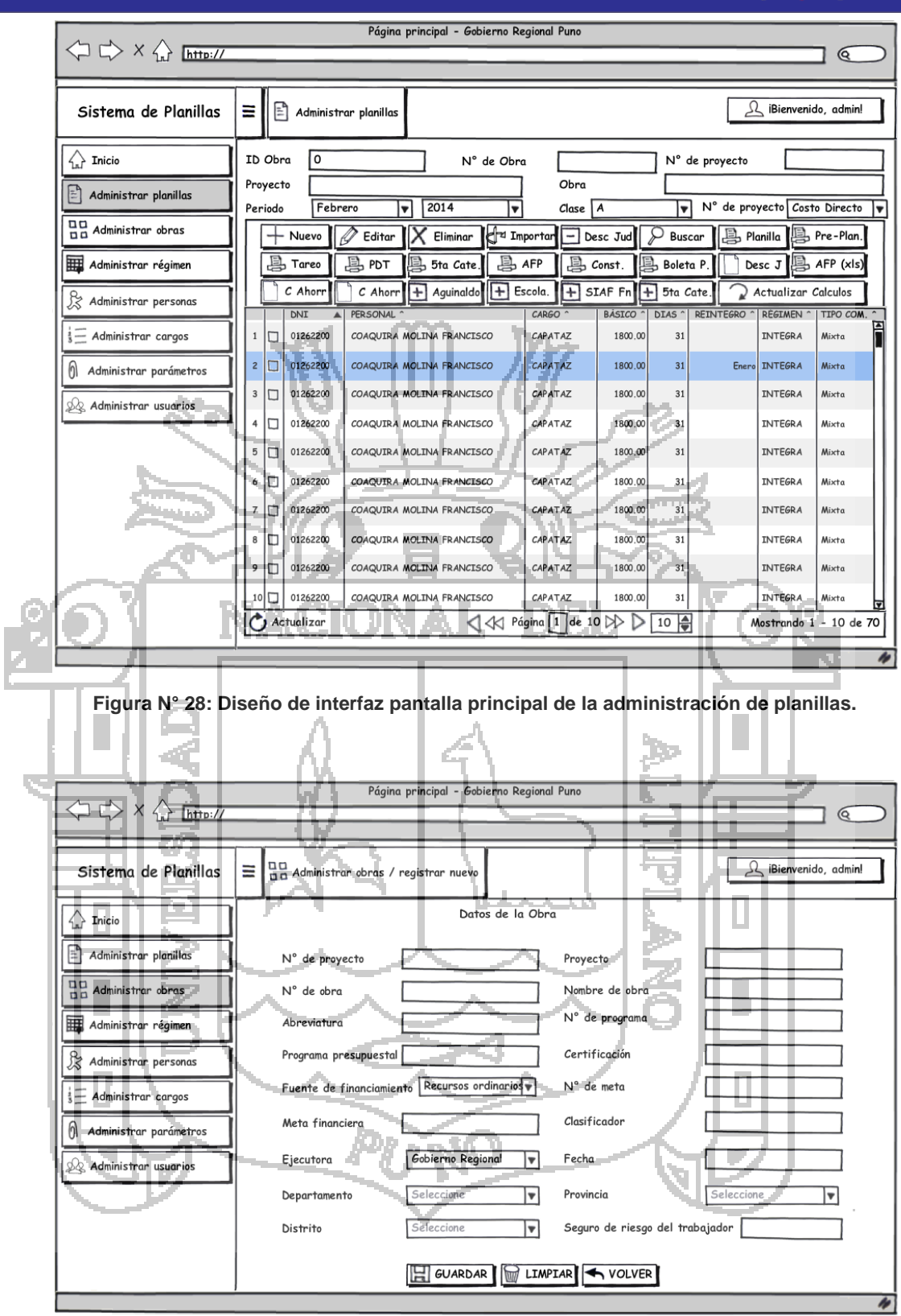

**Figura N° 29: Diseño de interfaz registrar o actualizar obra.**

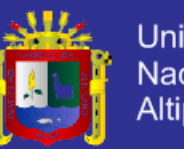

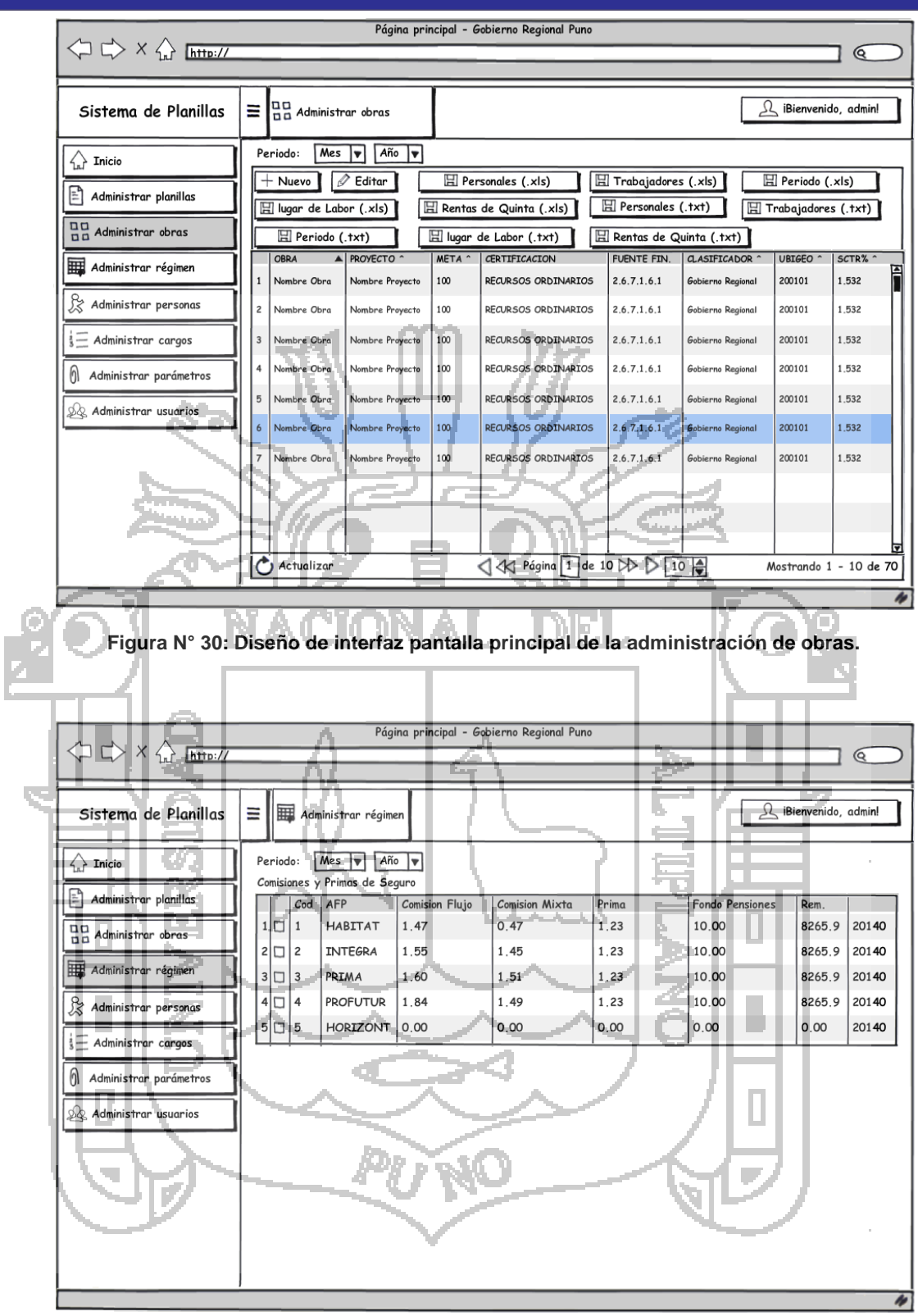

**Figura N° 31: Diseño de interfaz pantalla principal para administrar régimen de pensione.**

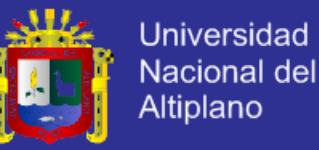

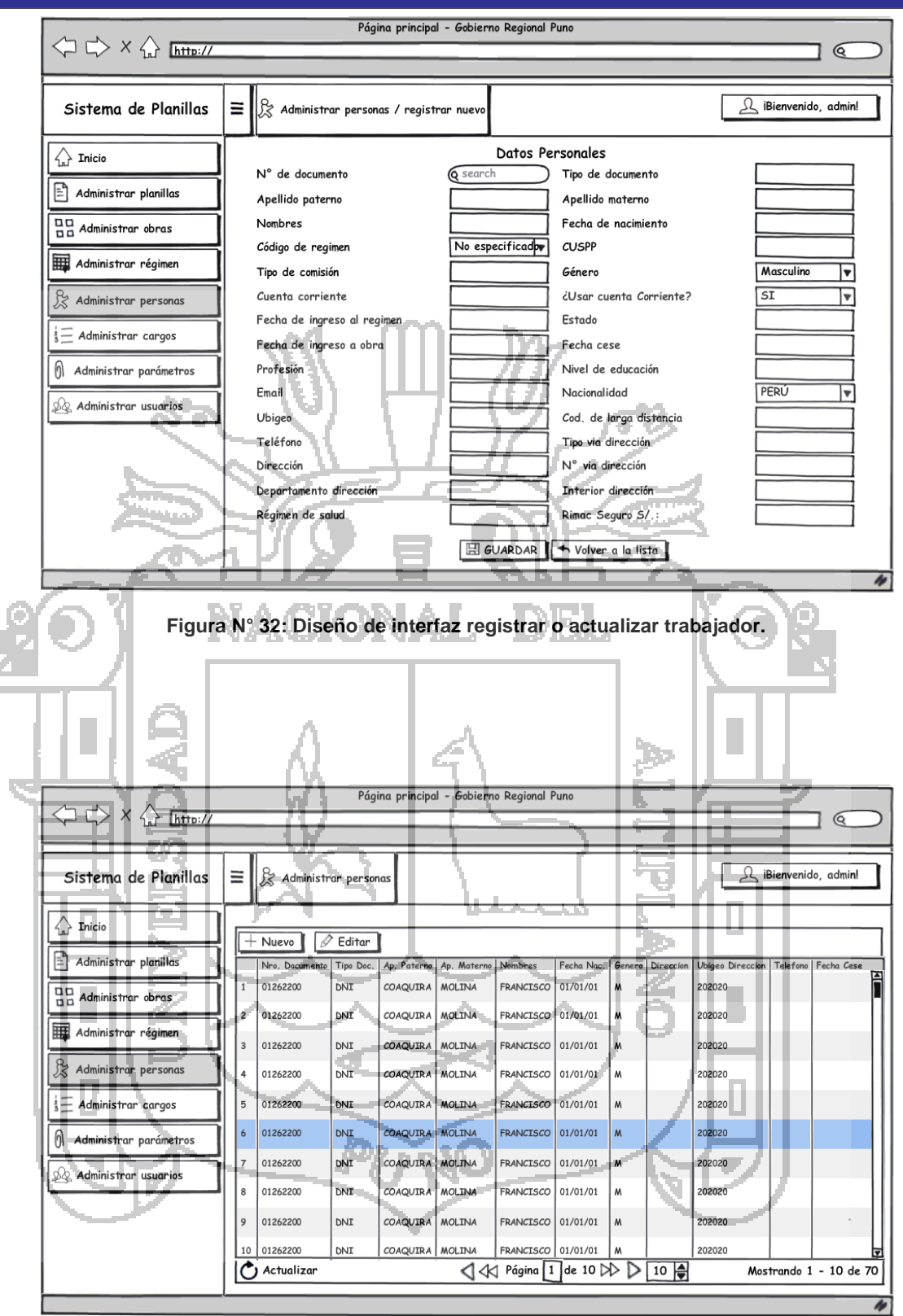

**Figura N° 33: Diseño de interfaz pantalla principal para la administración de trabajadores.**

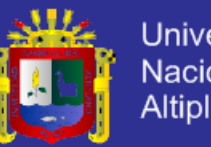

**Universidad** Nacional del Altiplano

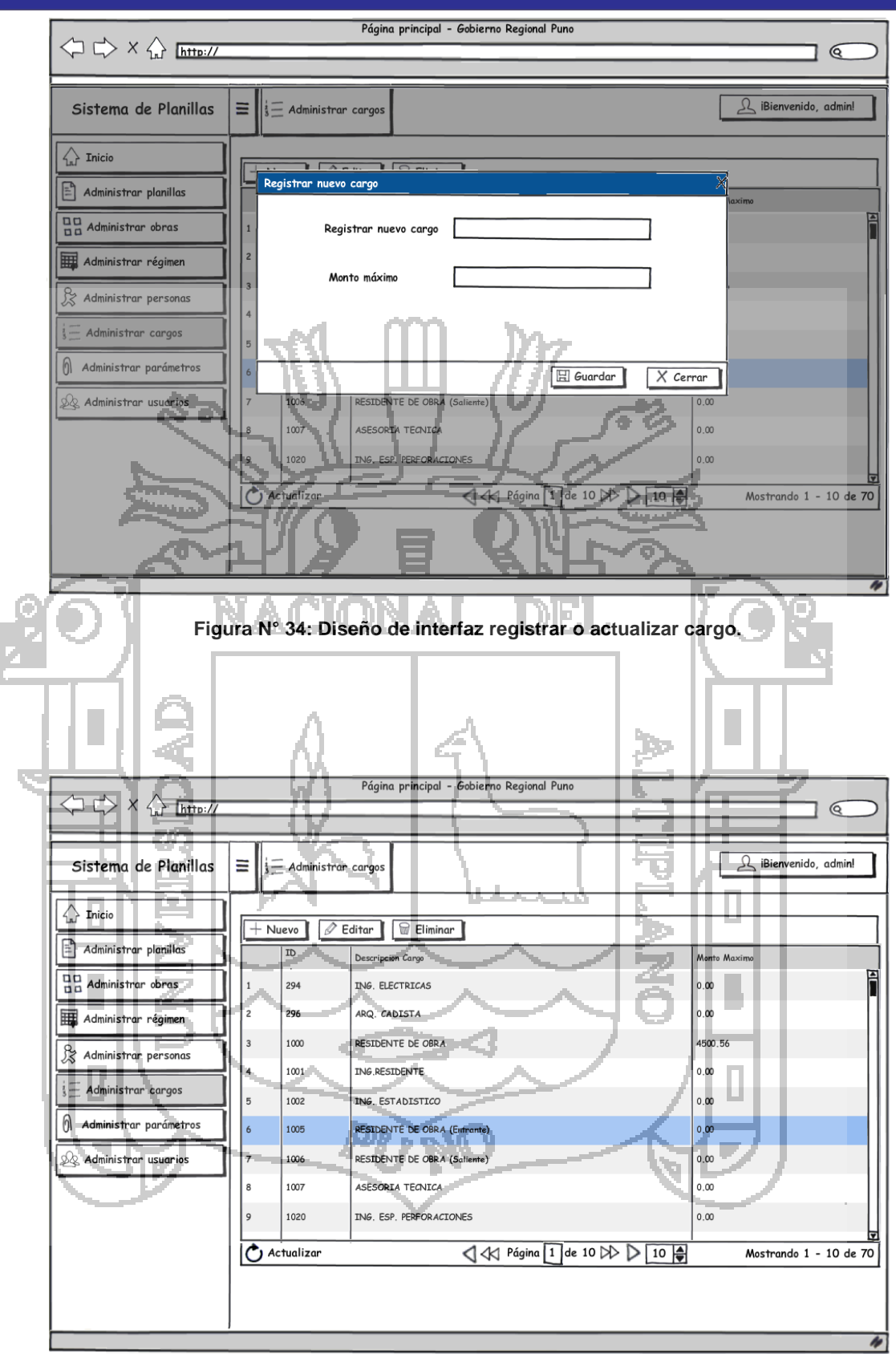

**Figura N° 35: Diseño de interfaz pantalla principal para la administración de cargos.**

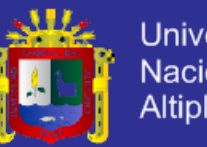

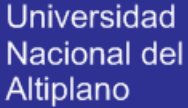

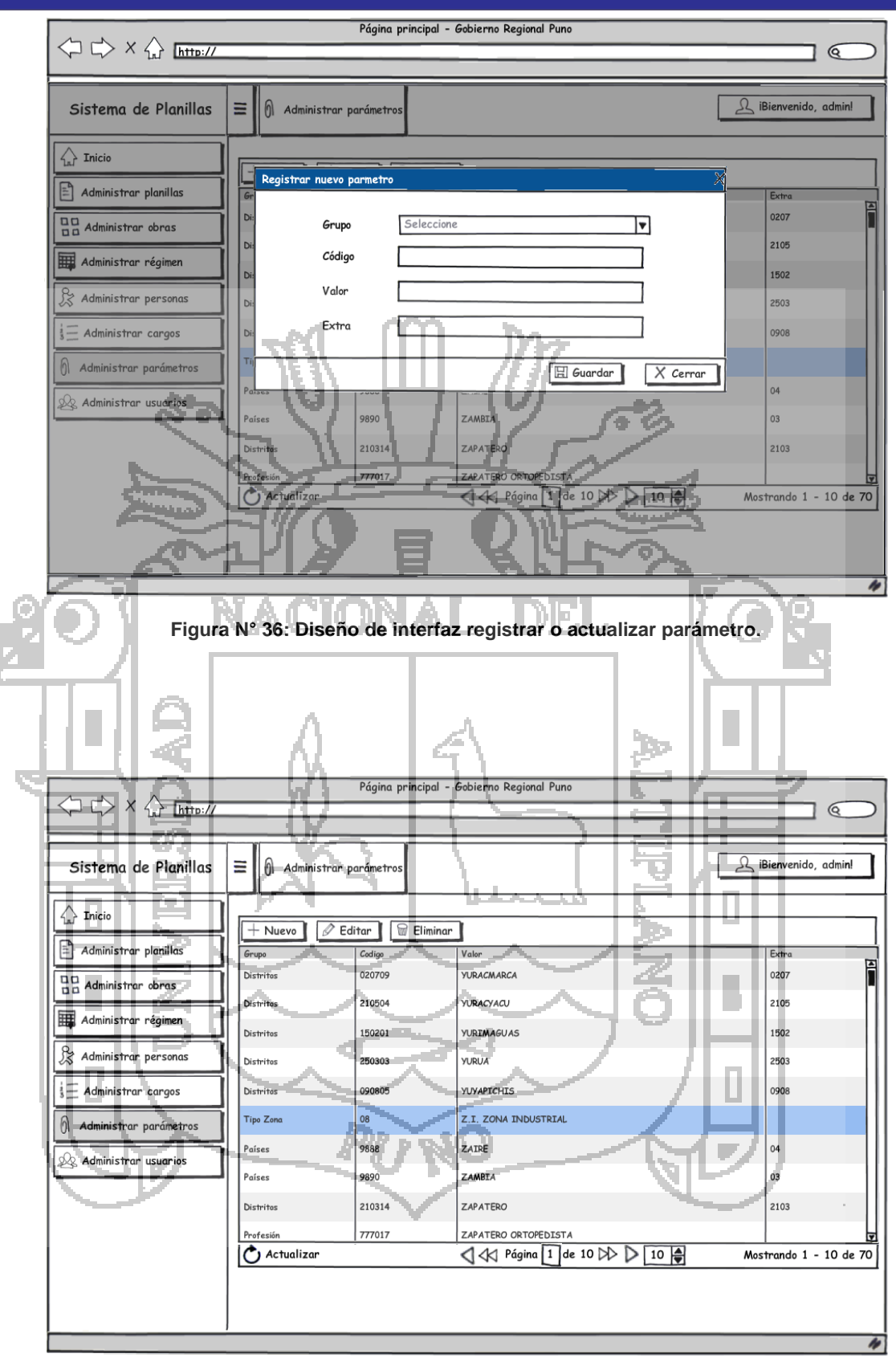

**Figura N° 37: Diseño de interfaz pantalla principal para la administración de parámetros.**

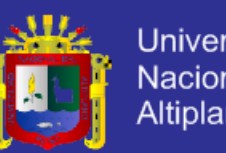

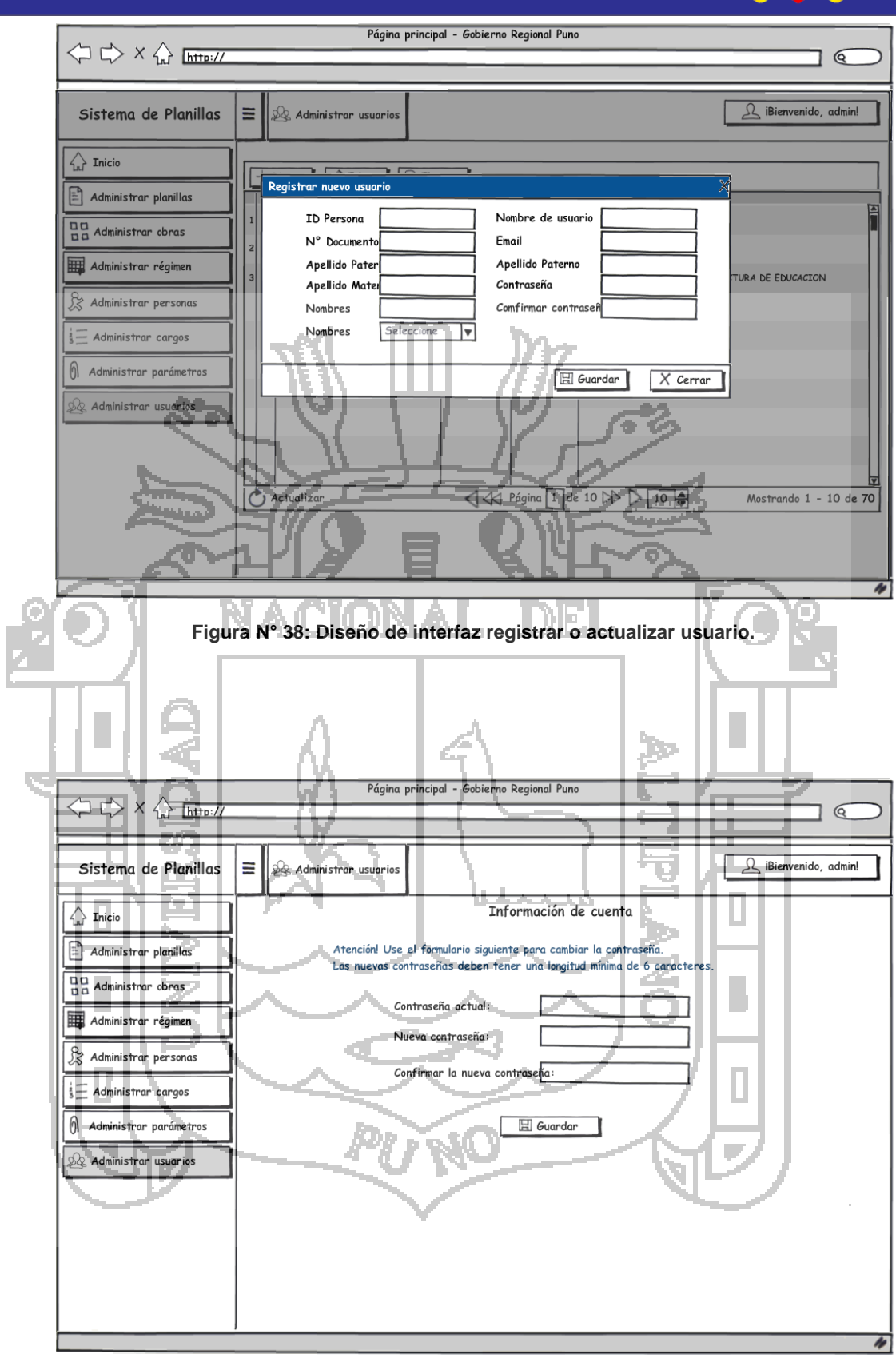

**Figura N° 39: Diseño de interfaz cambiar contraseña.**

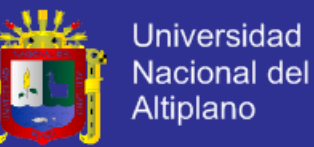

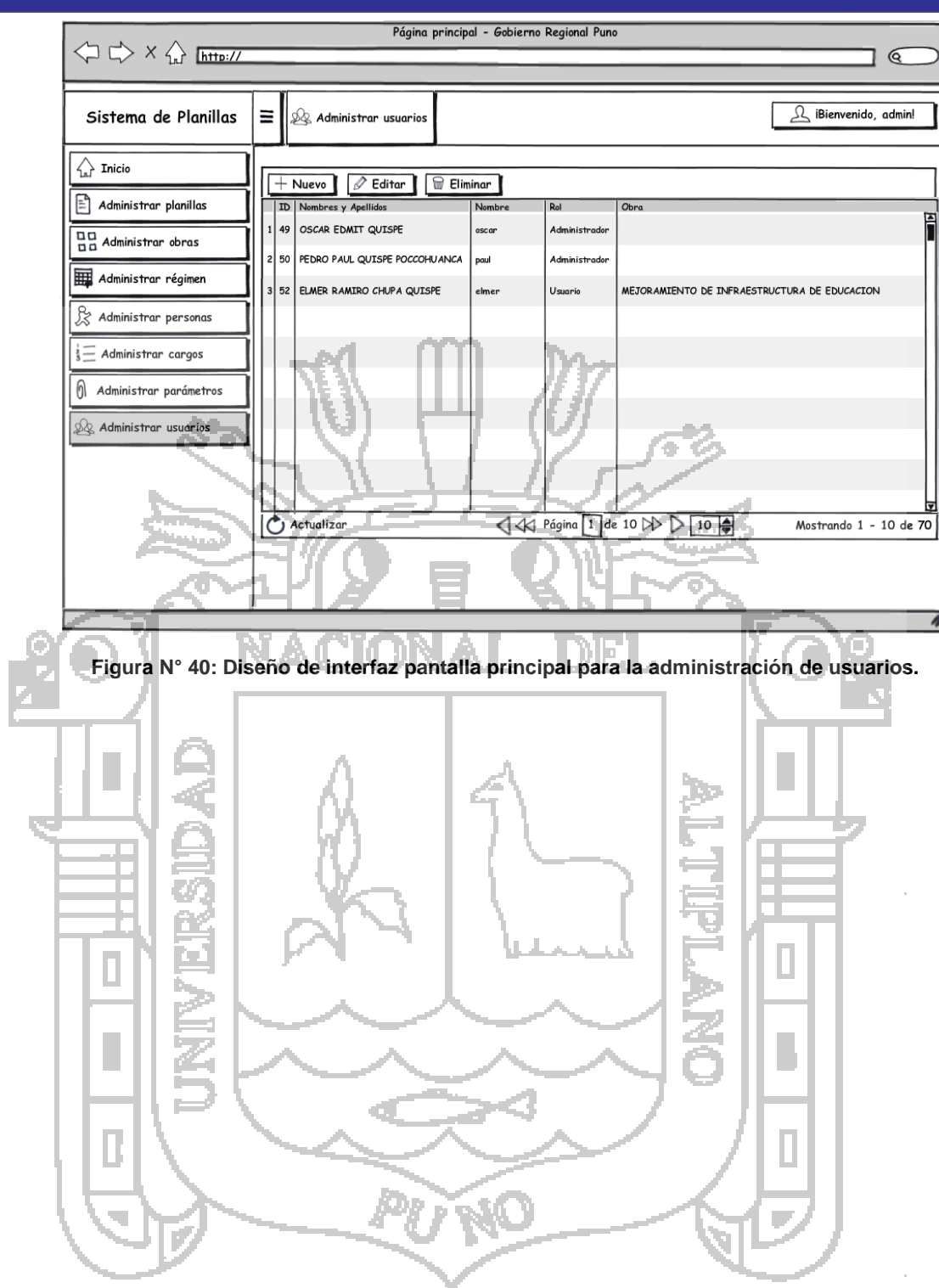

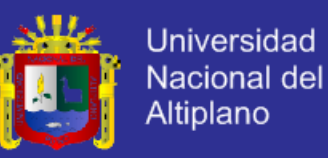

#### **4.6 Arquitectura de Datos**

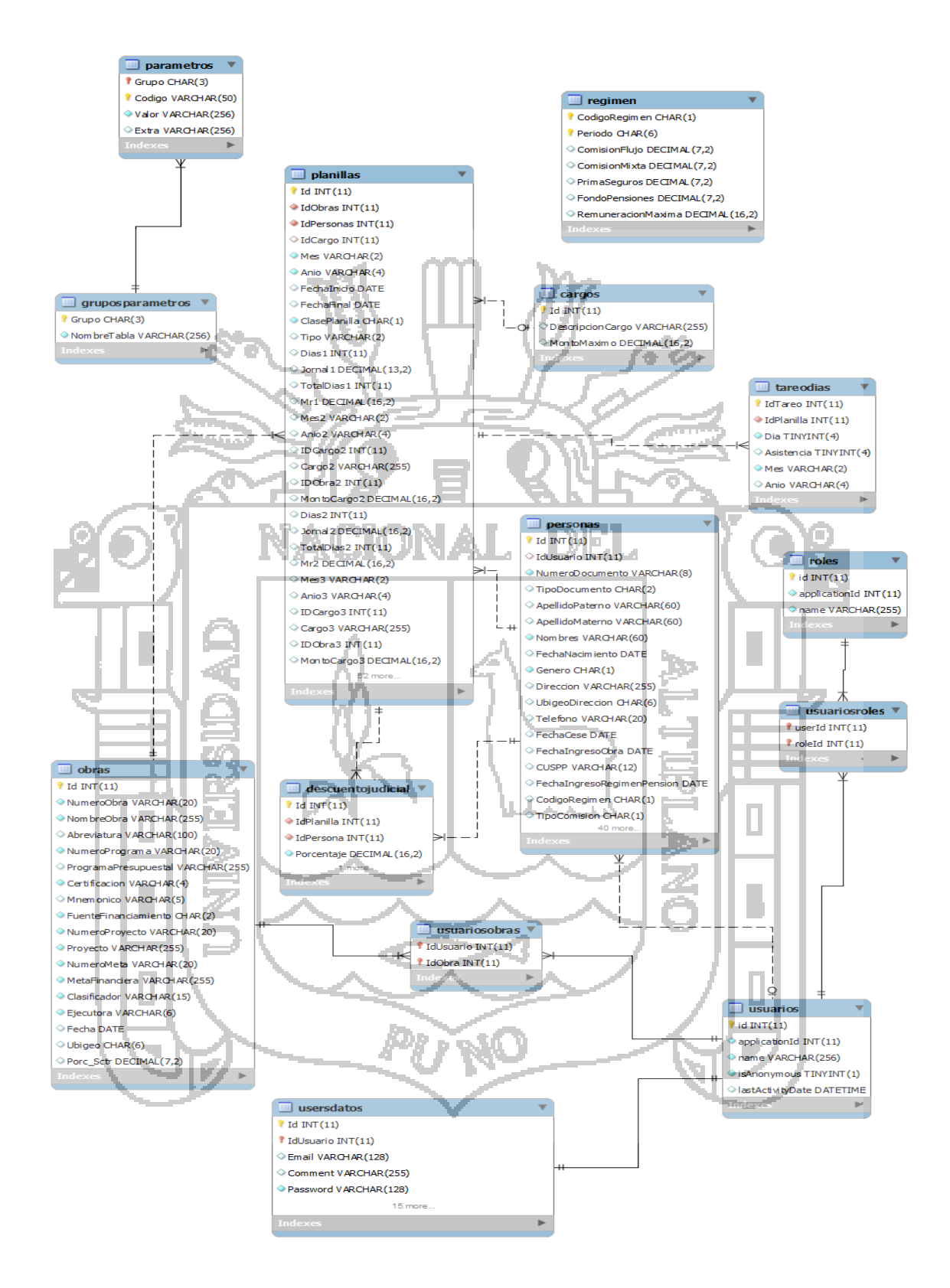

**Figura N° 41: Diseño de Base de Datos.**

**Fuente: Historias de usuario.**

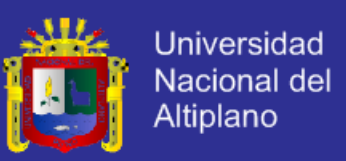

#### **4.7 Implementación de los Sprints**

La implementación de los Sprints visualiza la programación, interfaces, acceso a datos con la que fue realizada cada tarea para poder generar los entregables de cada sprint.

El desarrollo de la aplicación se realizó con el Framework en ASP.NET MVC 4, para el acceso a datos se utilizó Entity Framework, como servidor de base de datos MySql, como servidor web se utilizó Microsoft Internet Information Service

(IIS).

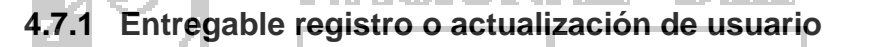

Este entregable contiene las siguientes funcionalidades:

**- Entidades utilizadas:** Personas, Usuarios, Roles.

**- Interfaces creadas:** se desarrolló dos vistas.

La primera [\(Figura](#page-118-0) N° 42) muestra la lista general de usuario, a través del cual se puede ir hacia las vistas de registro o actualización de usuario. La segunda [\(Figura](#page-118-1) N° 43) utilizada para el registro y/o actualización de usuarios, a través de la cual se solicita ingresar los datos personales de la persona y los datos de la cuenta a crear.

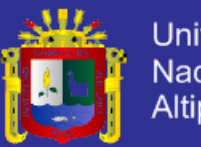

**Universidad** Nacional del Altiplano

<span id="page-118-1"></span><span id="page-118-0"></span>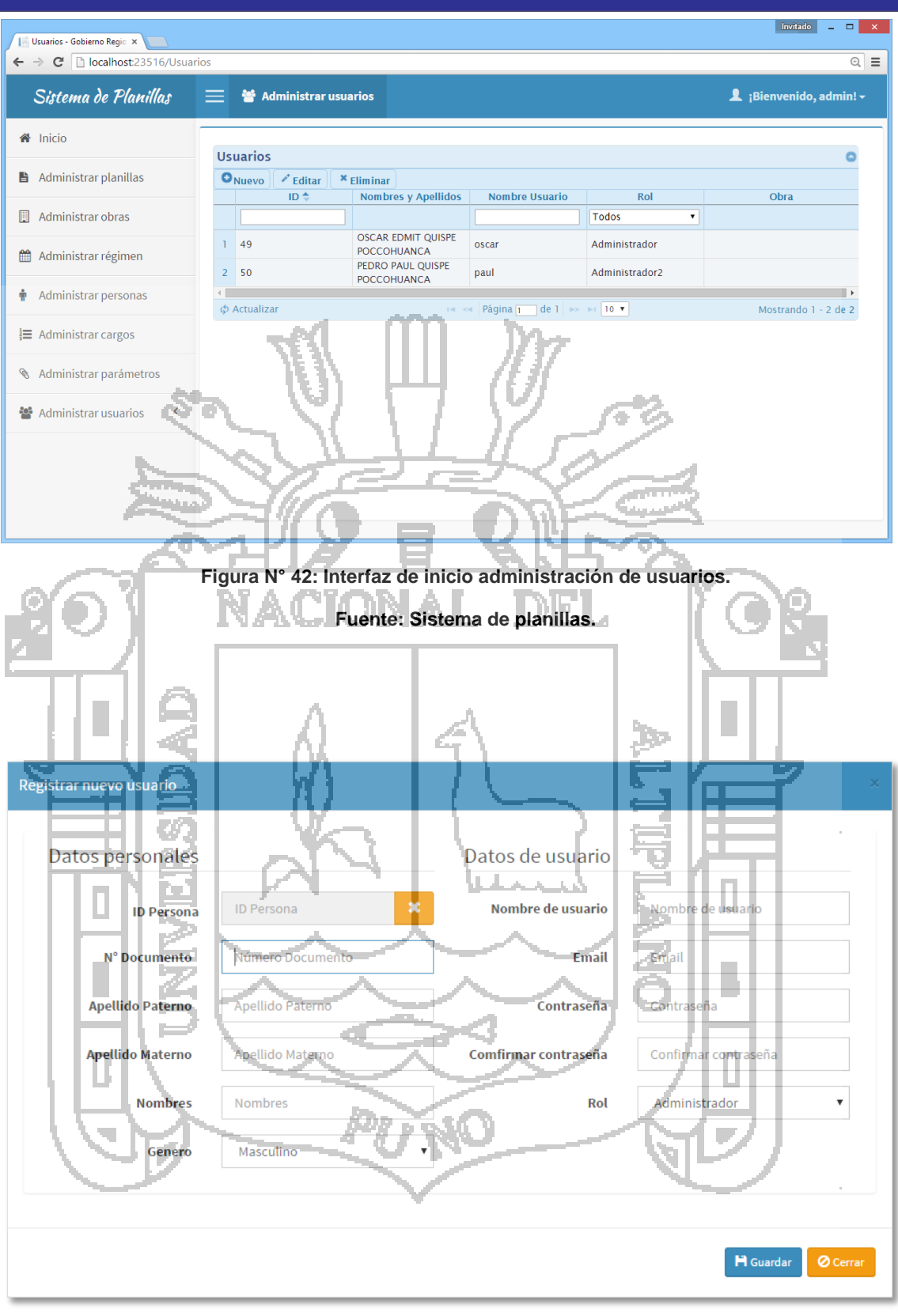

**Figura N° 43: Interfaz registro o actualización de usuario.**

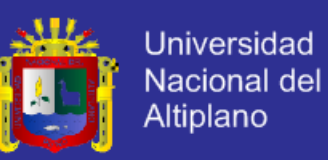

#### **4.7.2 Entregable inicio de sesión**

Este entregable contiene las siguientes funcionalidades:

- **- Entidades utilizadas:** Usuarios, Roles.
- **- Interfaces creadas:** Se desarrolló una vista.

La interfaz creada [\(Figura](#page-119-0) Nº 44) solicita el nombre de usuario y la contraseña para poder acceder a las opciones del sistema.

<span id="page-119-0"></span>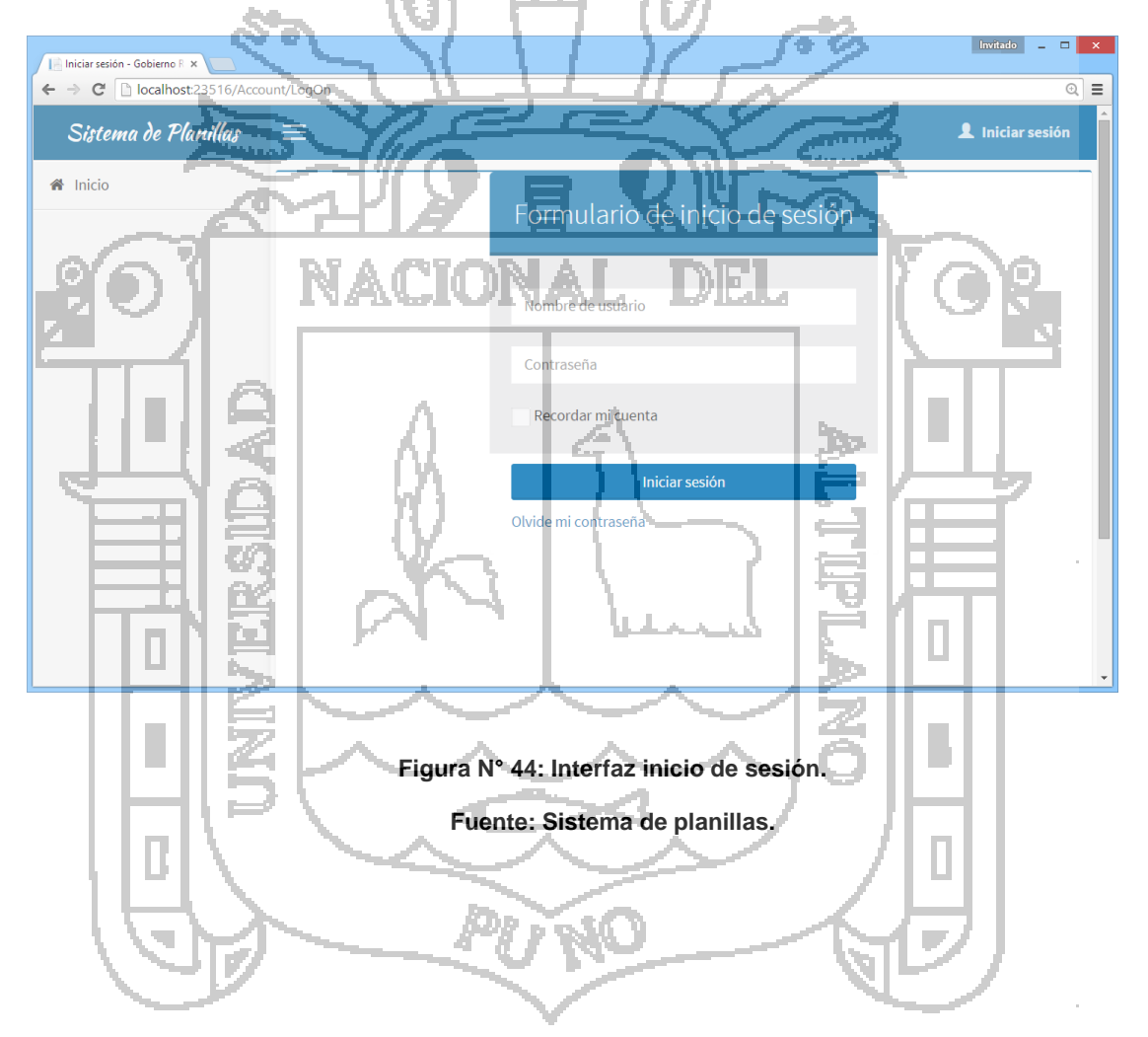

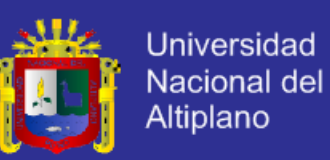

#### **4.7.3 Entregable registro o actualización de datos trabajador**

Este entregable contiene las siguientes funcionalidades:

- **- Entidades utilizadas:** Personas.
- **- Interfaces creadas:** Se desarrolló dos vistas.

La primera [\(Figura](#page-120-0) Nº 45) muestra la lista general de trabajadores, a través del cual se puede ir hacia la vista de registro o actualización de datos de trabajador.

La segunda [\(Figura](#page-121-0) N° 46) utilizada para el registro y/o actualización de datos del trabajador, se solicita el ingreso de datos especificados en las

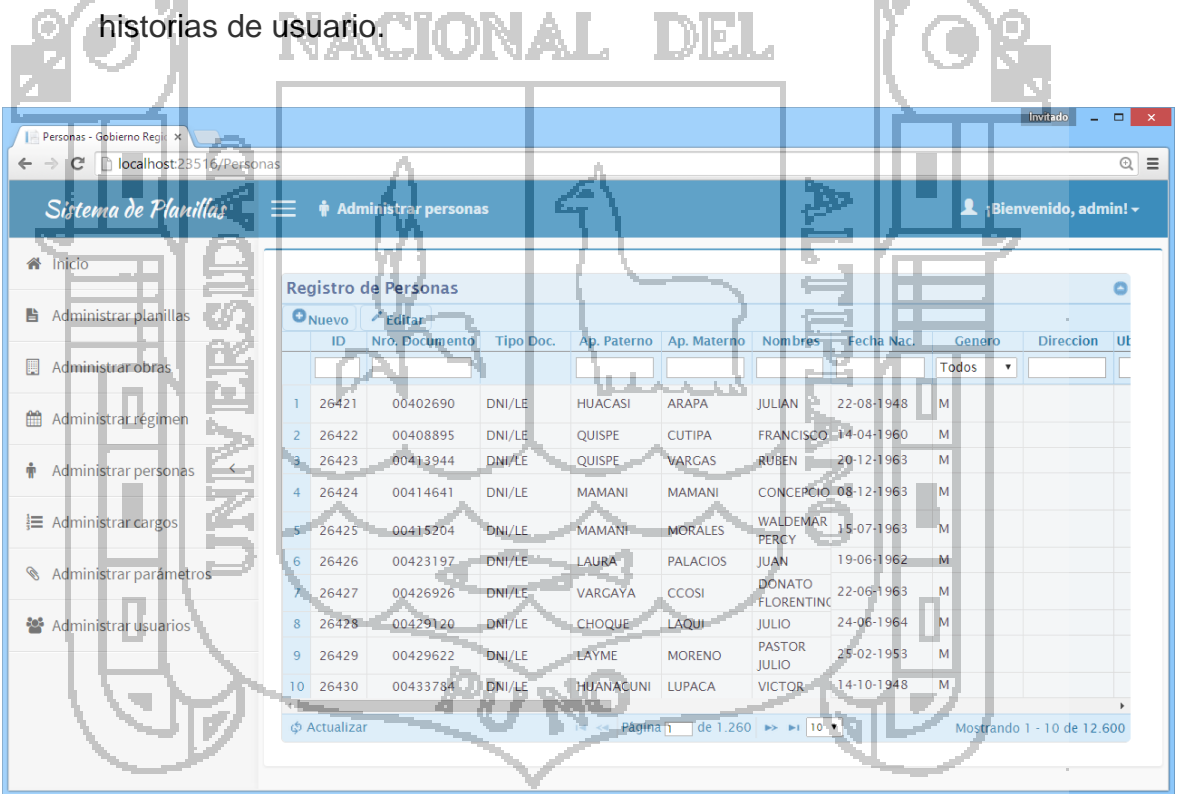

<span id="page-120-0"></span>**Figura N° 45: Interfaz de inicio de la administración de trabajadores.**

<span id="page-121-0"></span>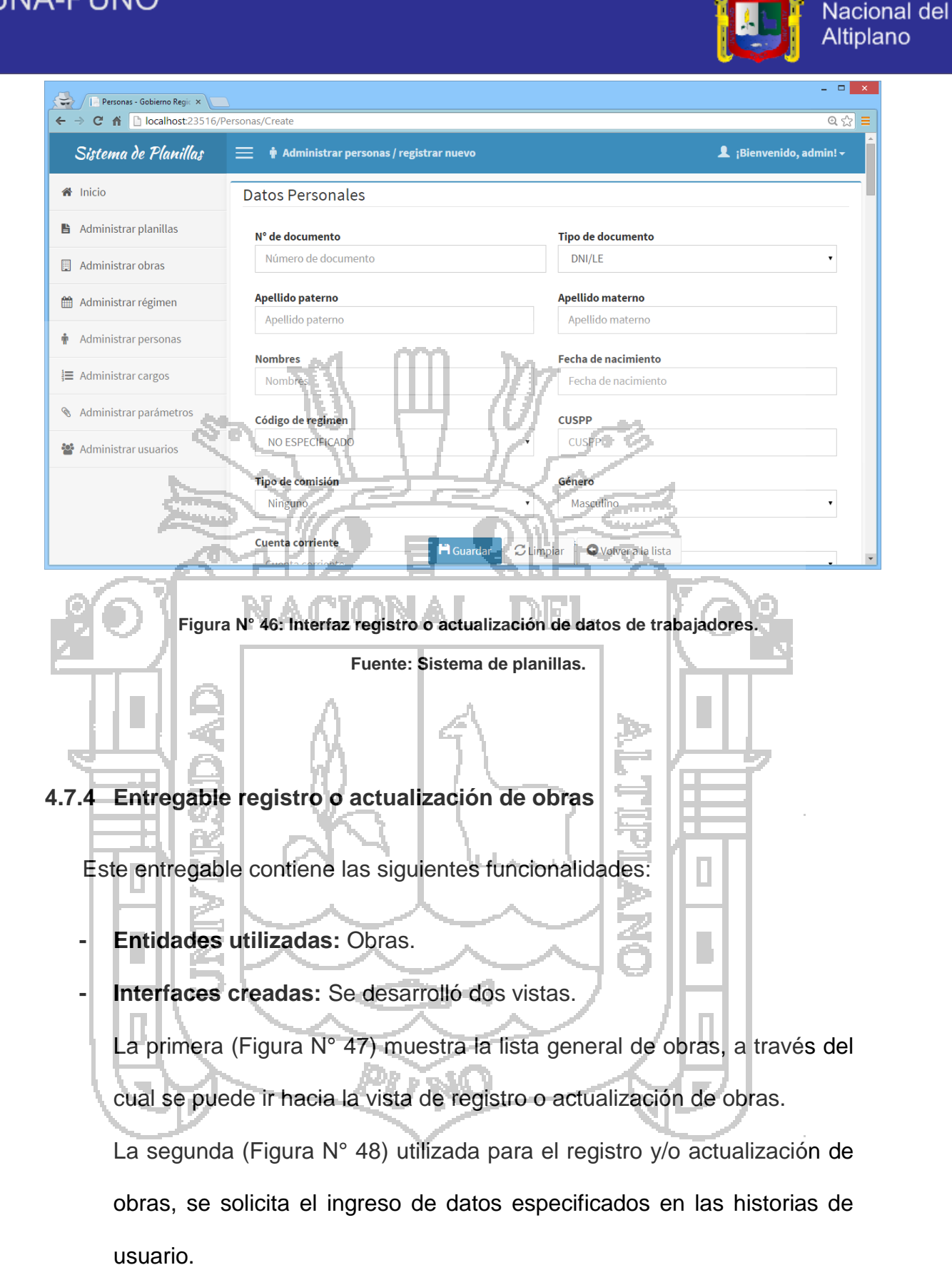

Repositorio institucional UNA - PUNO

**Universidad** 

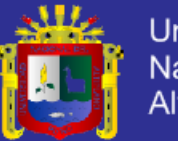

<span id="page-122-1"></span><span id="page-122-0"></span>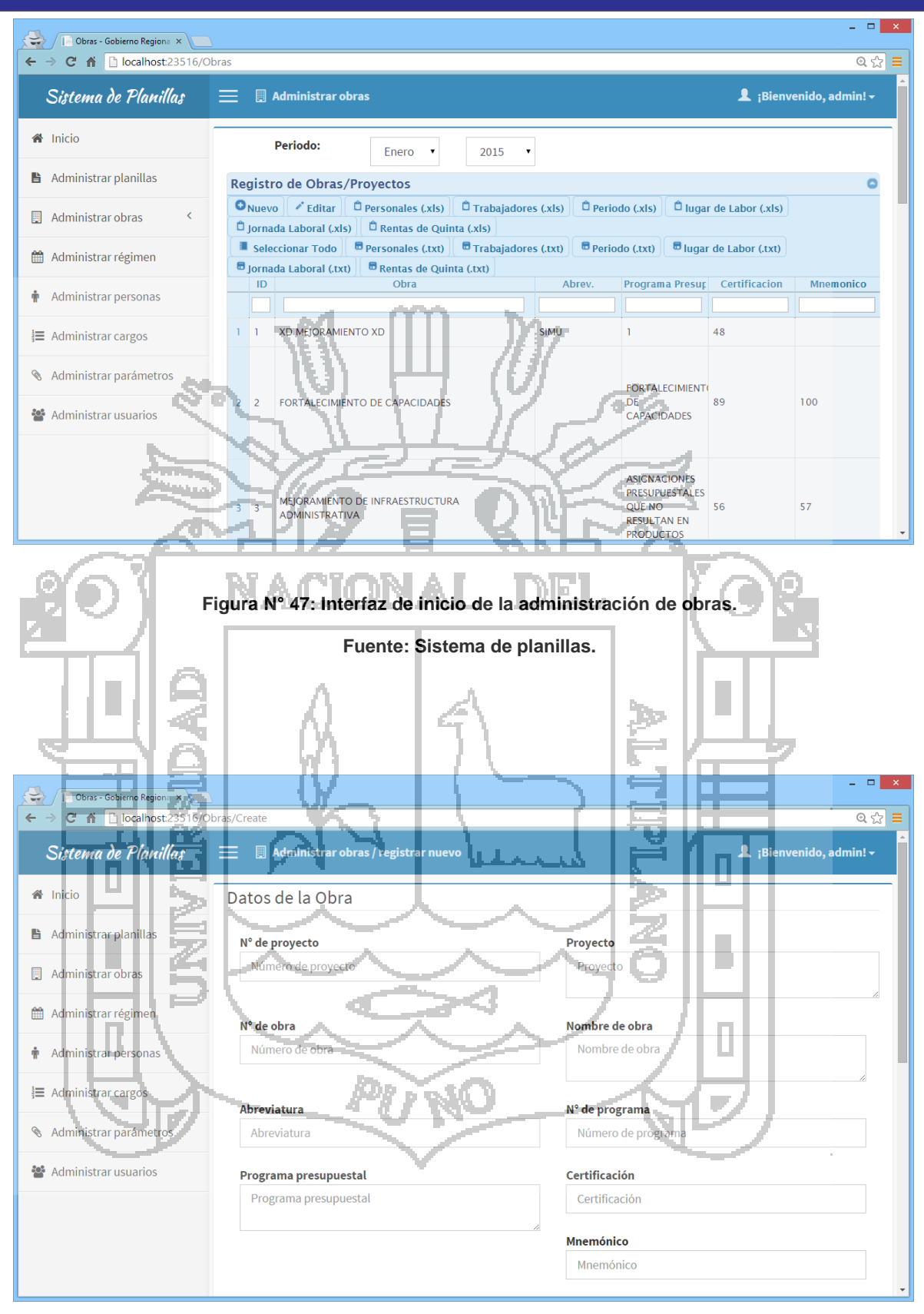

**Figura N° 48: Interfaz registro o actualización de obras.**

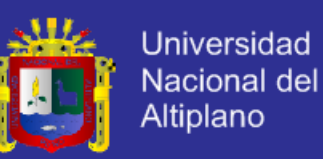

#### **4.7.5 Entregable registro y actualización de cargos de trabajadores**

Este entregable contiene las siguientes funcionalidades:

- **- Entidades utilizadas:** Cargos.
- **- Interfaces creadas:** Se desarrolló dos vistas.

La primera [\(Figura](#page-123-0) N° 49) muestra la lista general de cargos, a través del cual se puede ir hacia la vista de registro o actualización de cargos.

La segunda [\(Figura](#page-124-0) N° 50) utilizada para el registro y/o actualización de cargos, se solicita el ingreso de datos especificados en las historias de

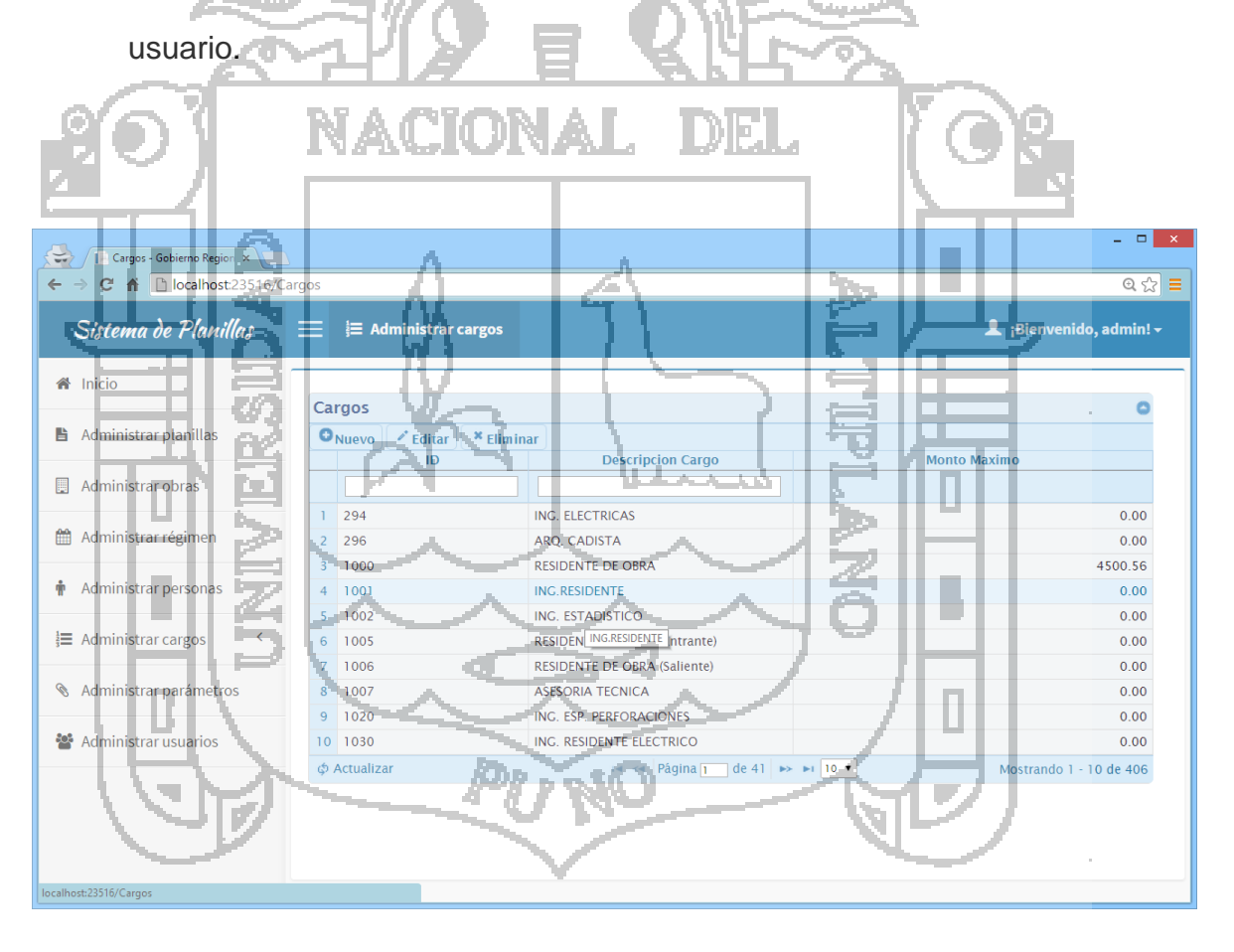

<span id="page-123-0"></span>**Figura N° 49: Interfaz de inicio de la administración de cargos.**

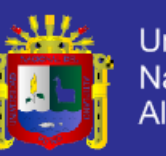

<span id="page-124-0"></span>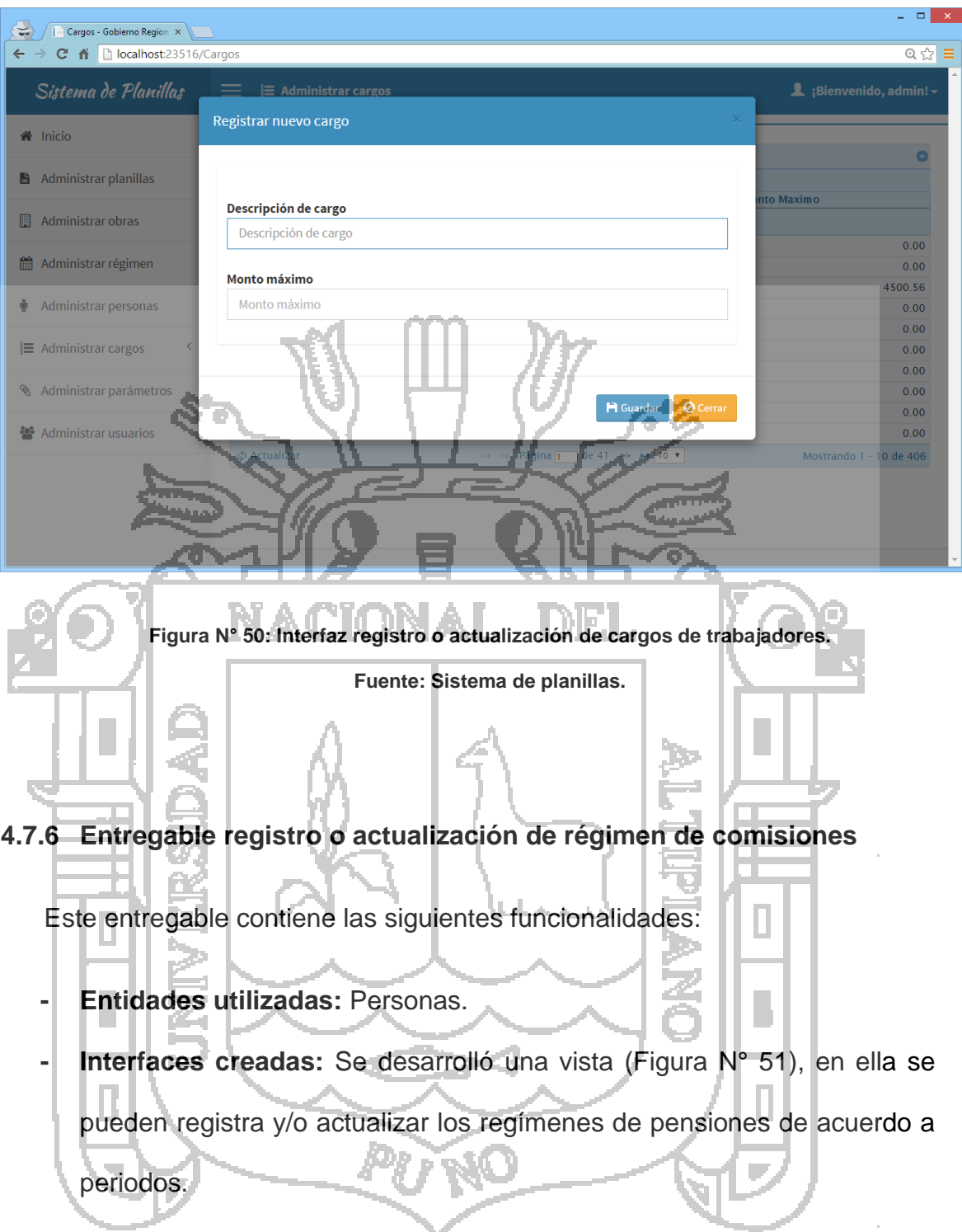

÷.

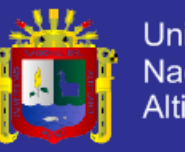

<span id="page-125-0"></span>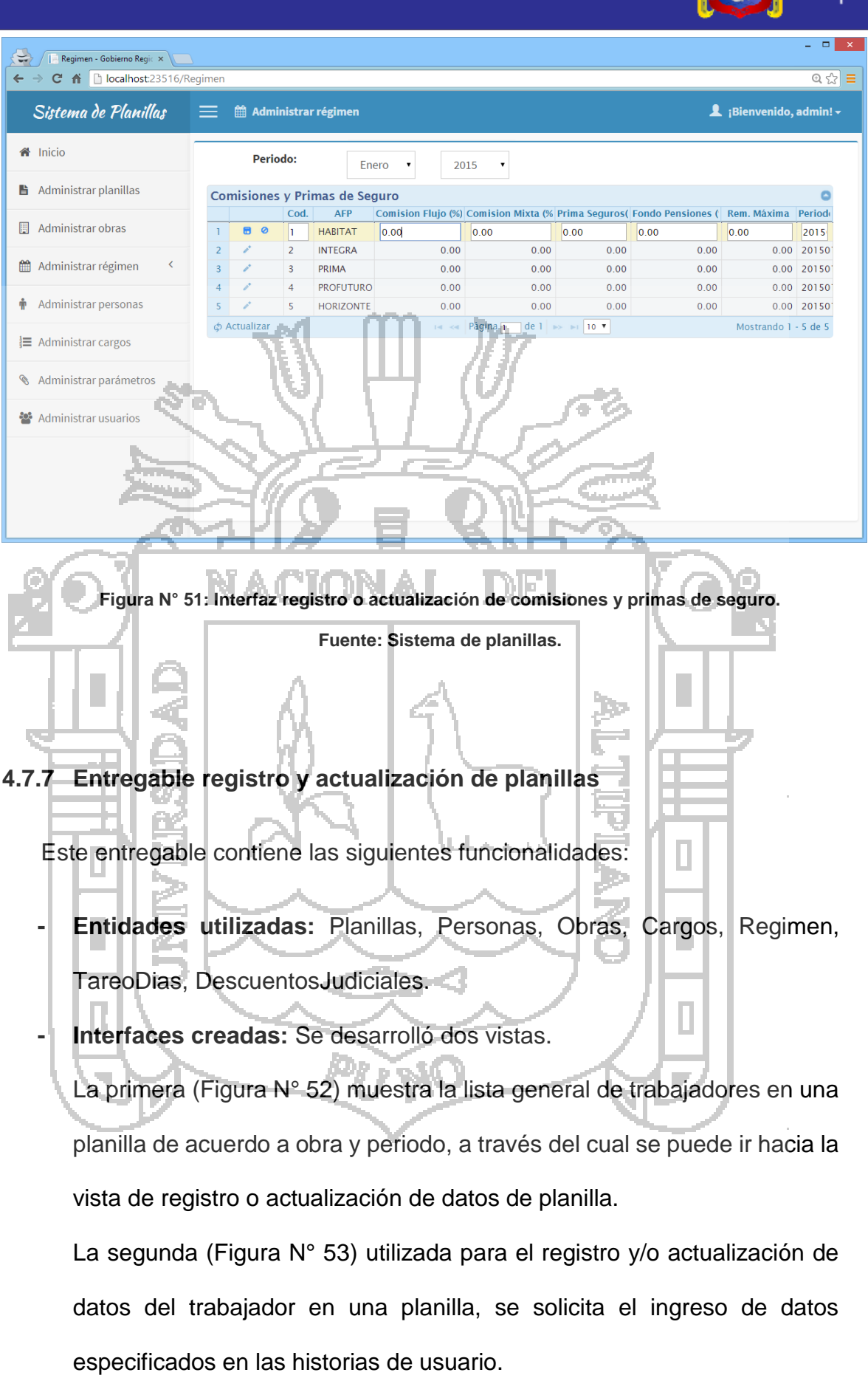

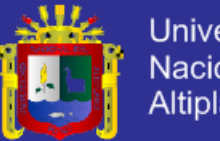

<span id="page-126-1"></span><span id="page-126-0"></span>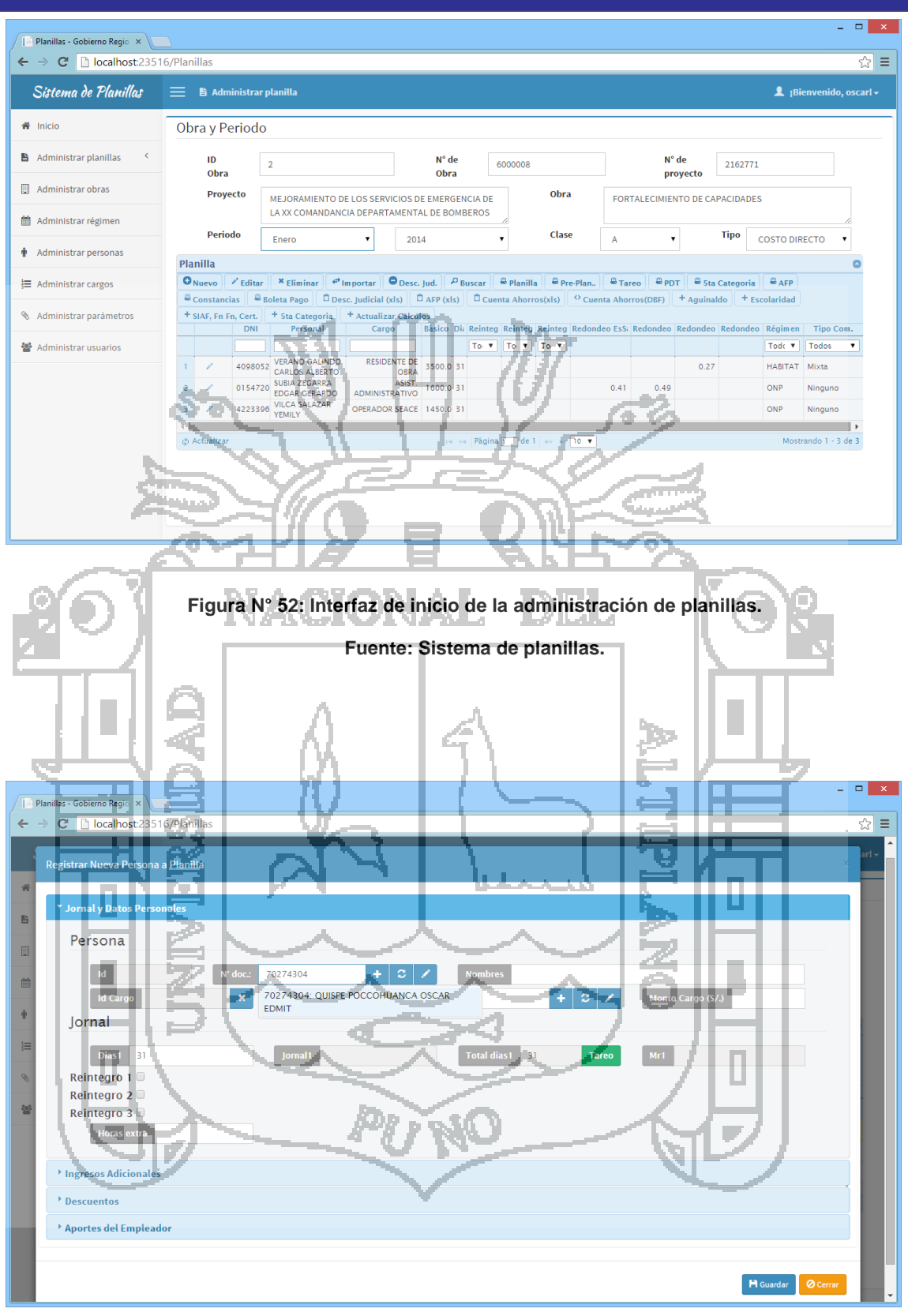

**Figura N° 53: Interfaz registrar o actualizar datos de planillas.**

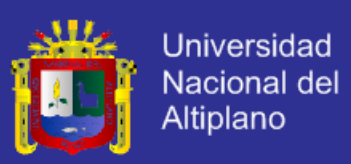

#### **4.7.8 Entregable reporte de planilla**

 $N^{\circ}$  [52\)](#page-126-0).

Este entregable contiene las siguientes funcionalidades:

- **- Entidades utilizadas:** Planillas, Personas, Obras, Cargos, TareoDias, Régimen.
- **- Reporte creado:** Se desarrolló el reporte de planilla [\(Figura](#page-127-0) N° 54), este reporte se genera a través de la vista del administrador de planilla [\(Figura](#page-126-0)

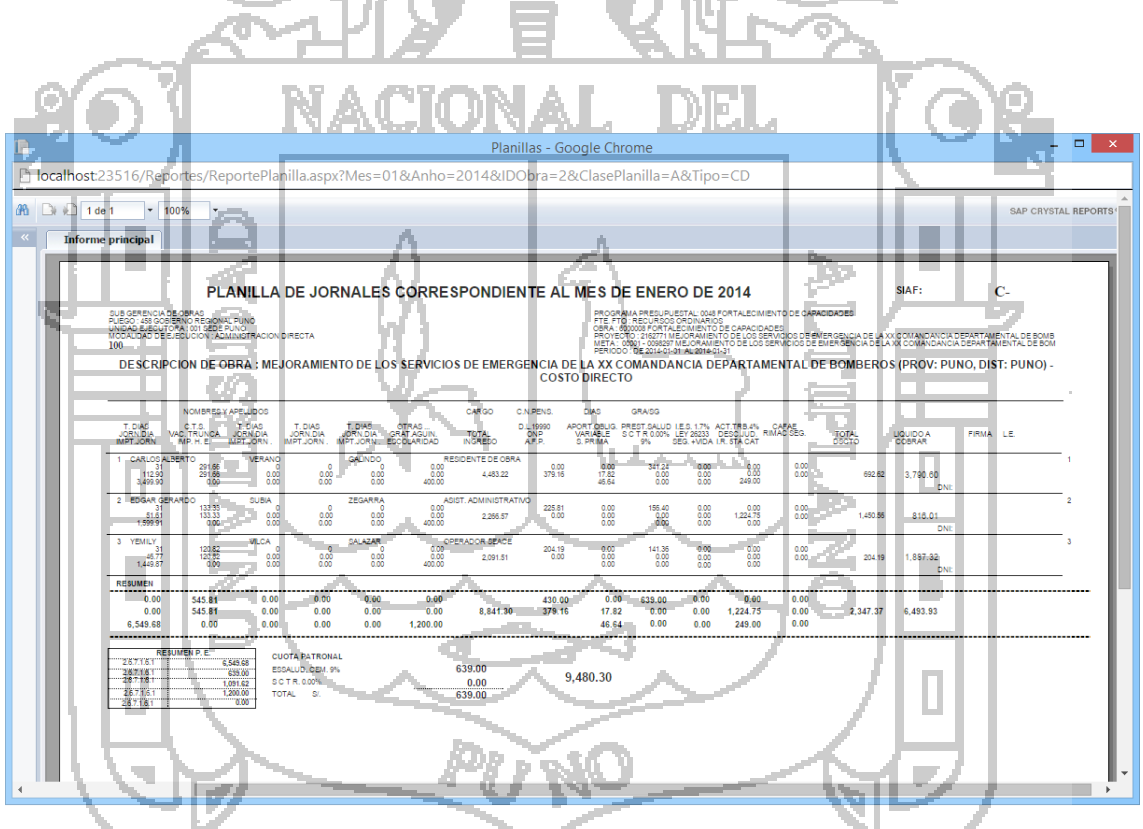

<span id="page-127-0"></span>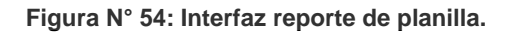

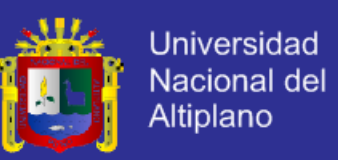

#### **4.7.9 Entregable reporte de pre planilla**

[\(Figura](#page-126-0) N° 52).

Este entregable contiene las siguientes funcionalidades:

- **- Entidades utilizadas:** Planillas, Personas, Obras, Cargos, Régimen.
- **- Reporte creado:** Se desarrolló el reporte de pre planilla [\(Figura](#page-128-0) N° 55),

este reporte se genera a través de la vista del administrador de planilla

<span id="page-128-0"></span>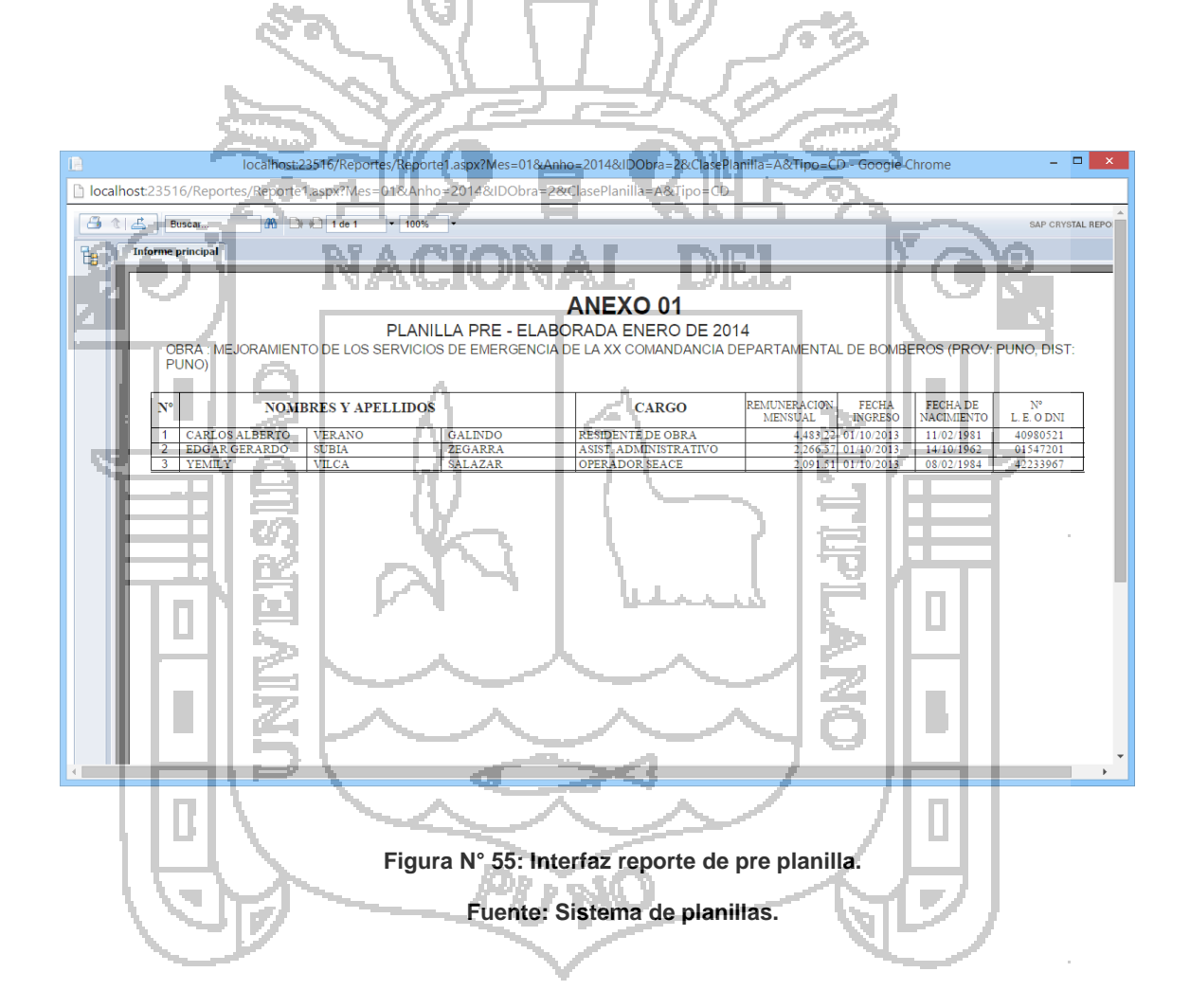

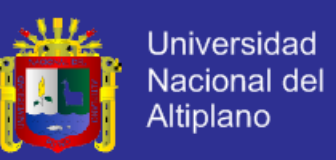

#### **4.7.10 Entregable reporte de tareos**

- **- Entidades utilizadas:** Planillas, Personas, Obras, Cargos, TareoDias.
- **- Reporte creado:** Se desarrolló el reporte de tareos [\(Figura](#page-129-0) N° 56), este reporte se genera a través de la vista del administrador de planilla [\(Figura](#page-126-0)

<span id="page-129-0"></span>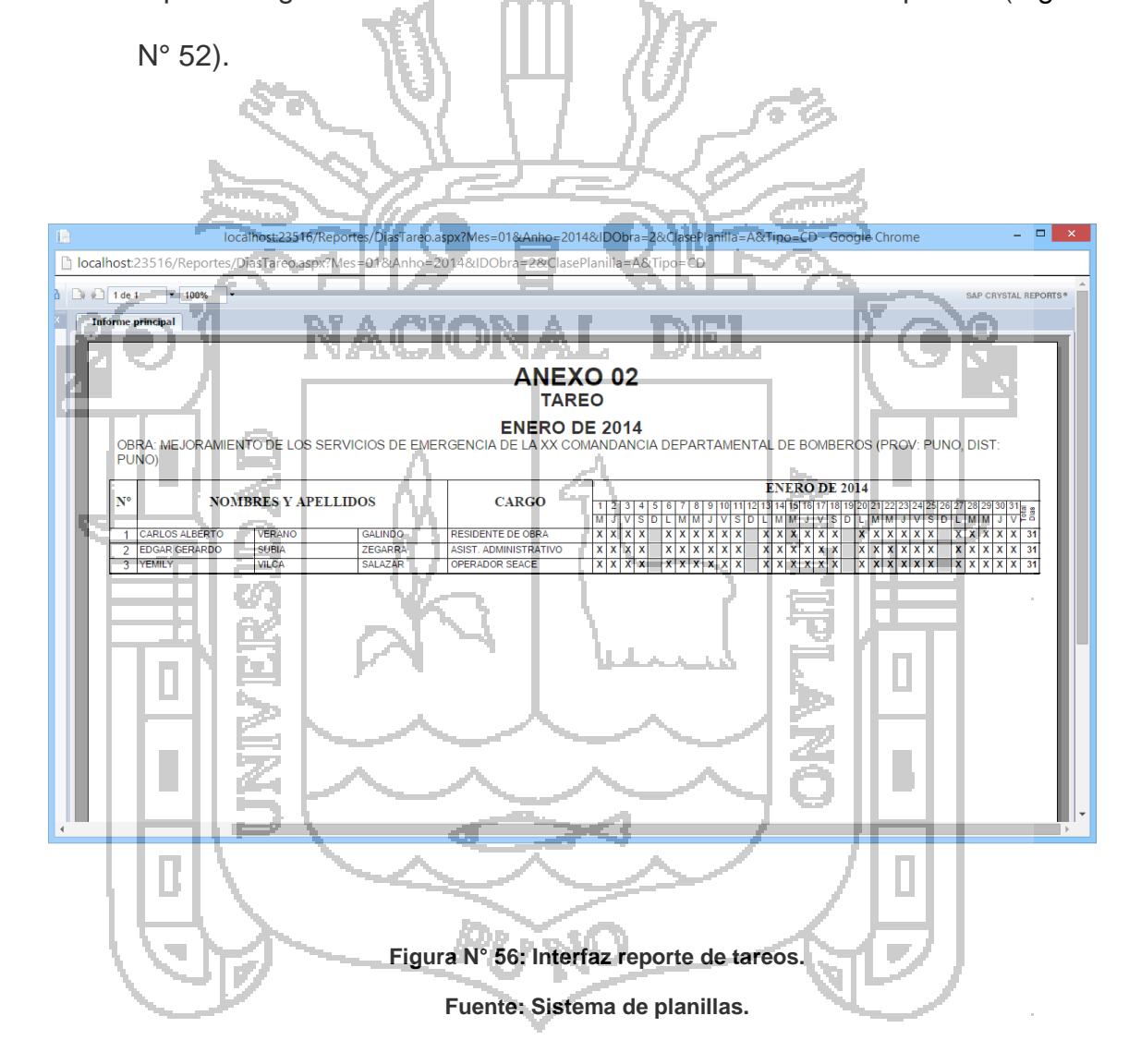

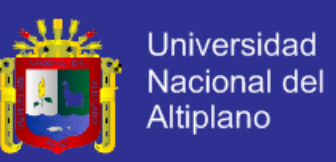

#### **4.7.11 Entregable reporte de PDT**

- **- Entidades utilizadas:** Planillas, Personas, Obras, Cargos.
- **- Reporte creado:** Se desarrolló el reporte de PDT [\(Figura](#page-130-0) N° 57), este reporte se genera a través de la vista del administrador de planilla [\(Figura](#page-126-0)

<span id="page-130-0"></span>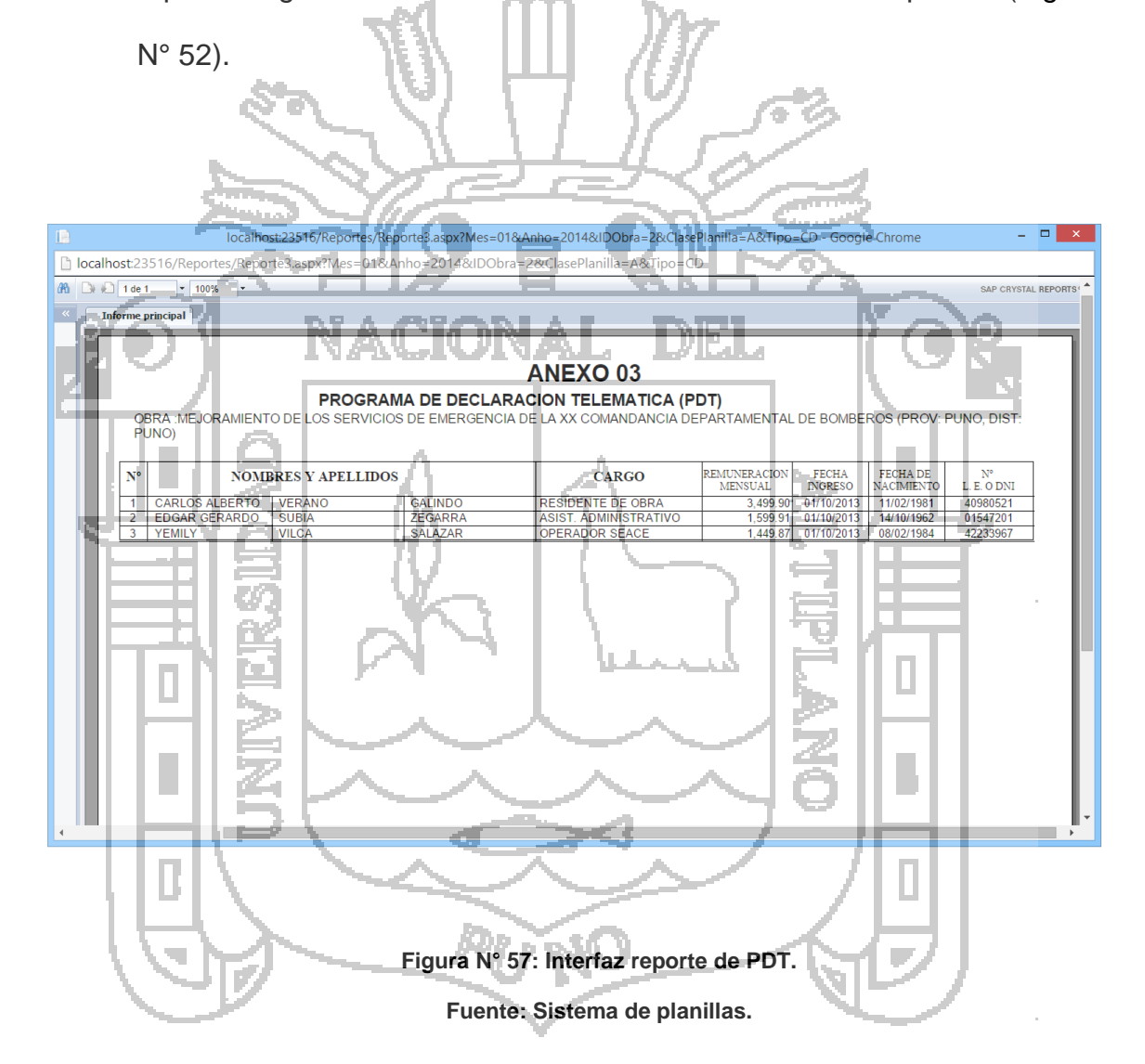

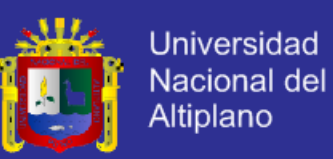

#### **4.7.12 Entregable reporte de rentas de 5ta categoría**

- **- Entidades utilizadas:** Planillas, Personas, Obras, Cargos.
- **- Reporte creado:** Se desarrolló el reporte de retención del impuesto a la 5ta categoría [\(Figura](#page-131-0) N° 58), este reporte se genera a través de la vista del administrador de planilla [\(Figura](#page-126-0) N° 52).

<span id="page-131-0"></span>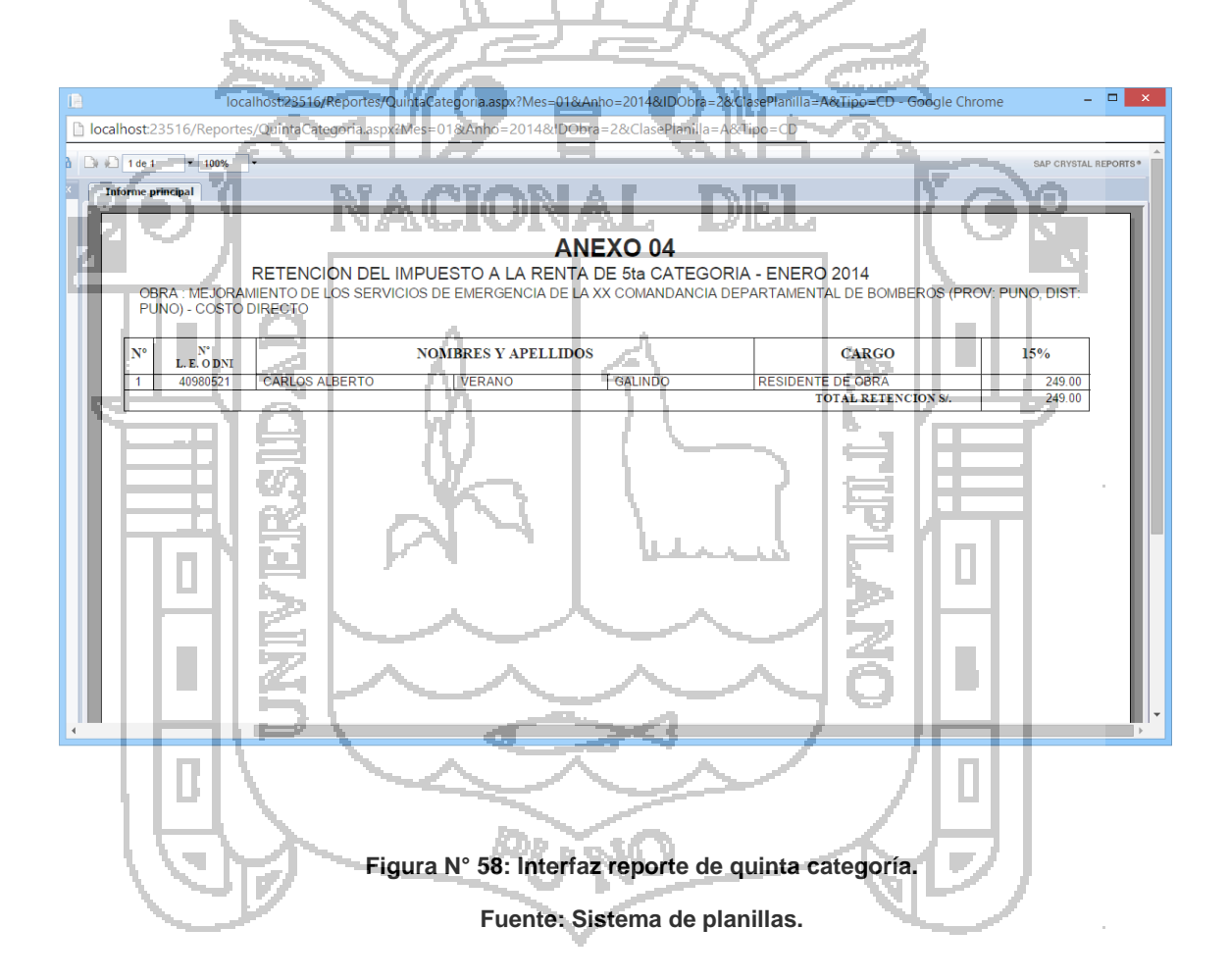

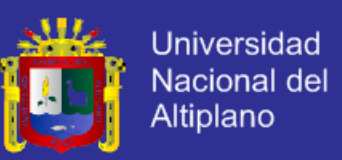

#### **4.7.13 Entregable reporte de aportes AFP**

Este entregable contiene las siguientes funcionalidades:

- **- Entidades utilizadas:** Planillas, Personas, Obras, Cargos, Régimen.
- **- Reporte creado:** Se desarrolló el reporte de aportes AFP [\(Figura](#page-132-0) N° 59),

este reporte se genera a través de la vista del administrador de planilla

<span id="page-132-0"></span>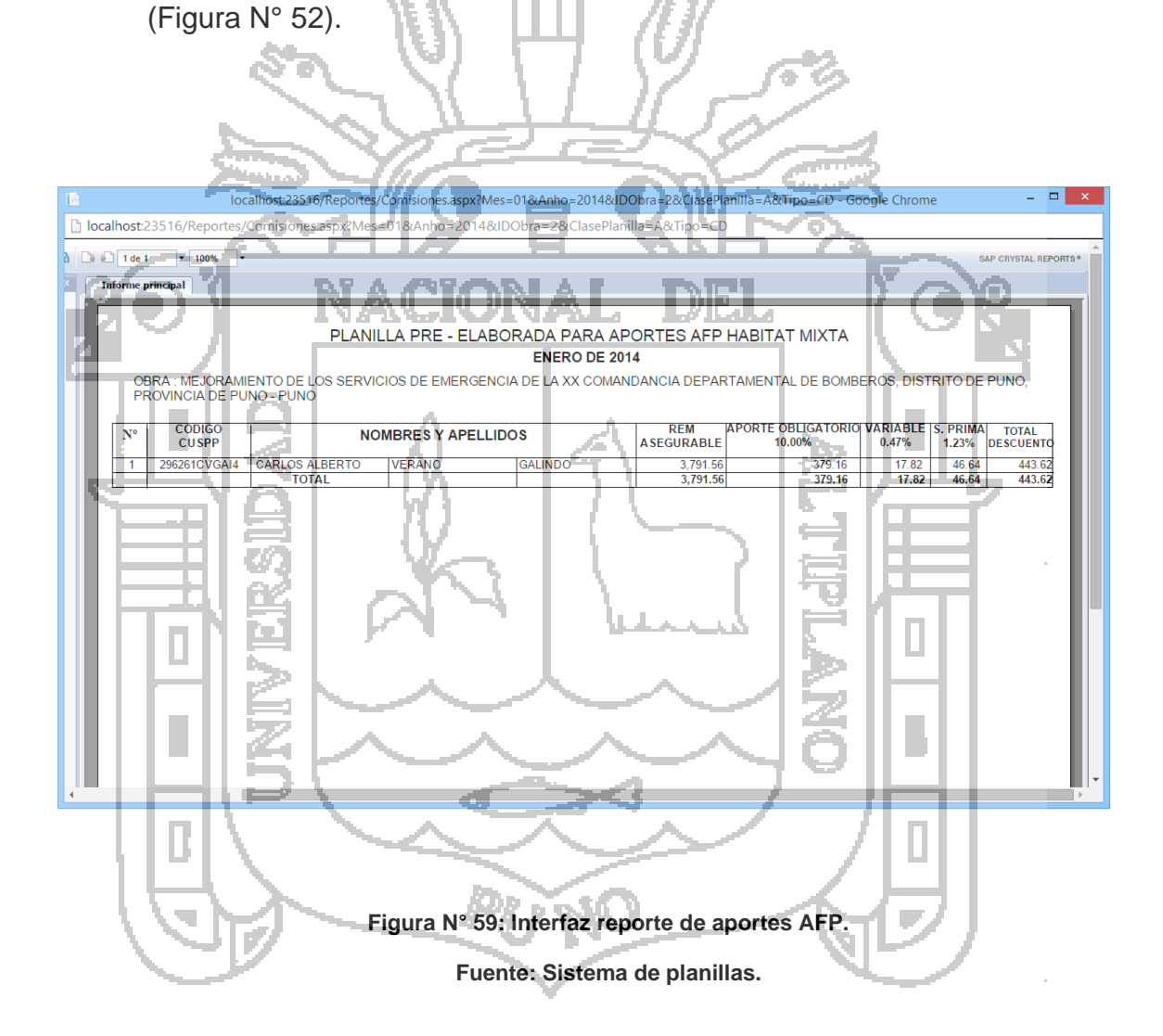

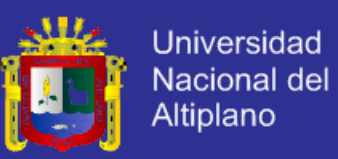

#### **4.7.14 Entregable reporte de constancias de pagos**

Este entregable contiene las siguientes funcionalidades:

- **- Entidades utilizadas:** Planillas, Personas, Obras, Cargos.
- **- Reporte creado:** Se desarrolló el reporte de constancias de pagos [\(Figura](#page-133-0) N° 60), este reporte se genera a través de la vista del administrador de planilla [\(Figura](#page-126-0) N° 52).

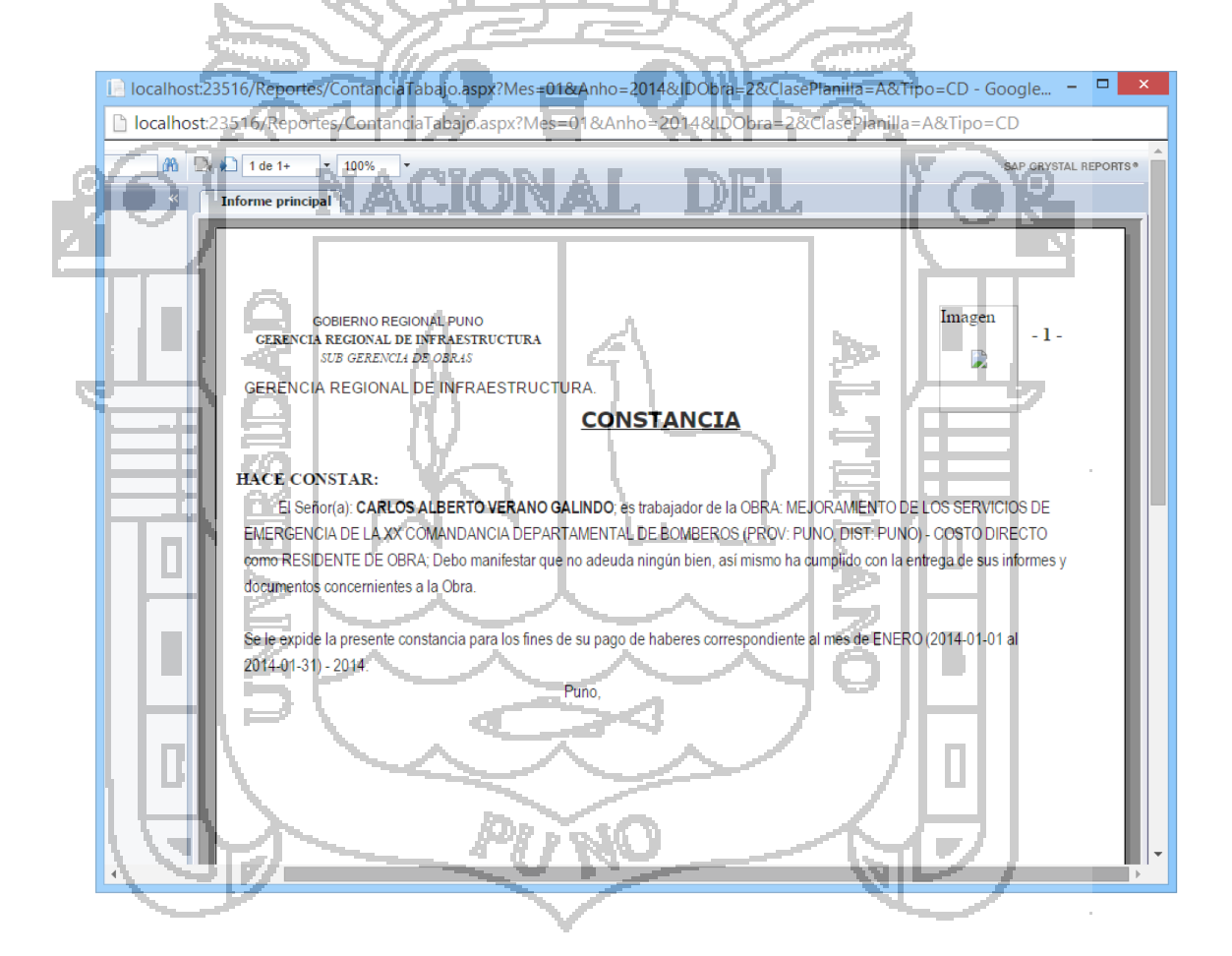

<span id="page-133-0"></span>**Figura N° 60: Interfaz reporte de constancias de pago.**

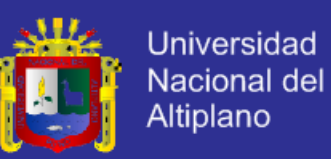

#### **4.7.15 Entregable reporte de boletas de pagos**

planilla [\(Figura](#page-126-0) N° 52).

Este entregable contiene las siguientes funcionalidades:

- **- Entidades utilizadas:** Planillas, Personas, Obras, Cargos.
- **- Reporte creado:** Se desarrolló el reporte de boletas de pagos [\(Figura](#page-134-0) N°

[61\)](#page-134-0), este reporte se genera a través de la vista del administrador de

la localhost:23516/Reportes/Boleta.aspx?Mes=01&Anho=2014&IDObra=2&ClasePlanilla=A&Tipo=CD - Google Chr... – □ 2 D localhost 23516/Reportes/Boleta.aspx?Mes=01&Anho=2014&IDObra=2&ClasePlanilla=A&Tipo=CD  $1$  de SAP C rincipal BOLETA DE PAGO CORRESPONDIENTE AL MES DE ENERO DE 2014 NCIA DE OBRAS<br>| GOBIERNO REGIO<br>SUTORA : 001 880 .<br>IEJORAMIENTO DE LOS SERVICIOS DE EMERGENCIA DE LA XX COMANDANCIA DEPARTAMENTAL DE<br>BOMBEROS (PROV: PUNO, DIST: PUNO) - COSTO DIRECTO **DESCRIPCION DE OBRA** 1, C.N.PENG, DIAG<br>VARIABLE PRESTAALUD LES 1.7%<br>VARIABLE DI22452 LES 1.7%<br>DERINA 9% 1862 ANDA 19990<br>LONP O.T.S. T. DIAS<br>C. Truncas JORN DIA<br>TATRI H. E. MIPJOR OTRAS TOTAL ERTO V<br>291.65<br>291.65<br>0.00 341.24<br>0.00<br>0.00  $\frac{0.00}{0.00}$  $\frac{0.00}{0.00}$ 31<br>3.499.90  $0.0000$  $\frac{0.00017}{17.82}$ 692.62  $-28$ **BOLETA DE PAGO CORRESPONDIENTE AL MES DE ENERO DE 2014** INCIA DE OBRA<br>8 GOBERNO REGI 羅 .<br>AMIENTO DE LOS SERVICIOS DE EMERGENCIA DE LA XX COMANDANCIA DEPARTAMENTAL DE<br>BOMBEROS (PROV: PUNO, DIST: PUNO) - COSTO DIRECTO **DESCRIPCION DE OBRA** T. DIAS OTRAS C.N.PENS.<br>PREST.SALUD.<br>D.L.22482 19990 APORT.OBLIG.<br>ONP WARMBLE **POTAL**<br>DOCTO

<span id="page-134-0"></span>**Figura N° 61: Interfaz reporte de boletas de pago.**

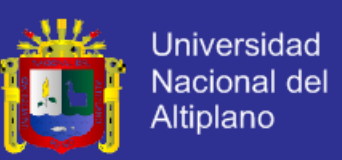

#### **4.7.16 Entregable reporte de personas con descuento judicial**

Este entregable contiene las siguientes funcionalidades:

- **- Entidades utilizadas:** Planillas, Personas, Obras, Cargos, DescuentosJudiciales.
- **- Reporte creado:** Se desarrolló el reporte de personas con descuento judicial [\(Figura](#page-135-0) N° 62), este reporte se genera a través de la vista del administrador de planilla [\(Figura](#page-126-0) N° 52).

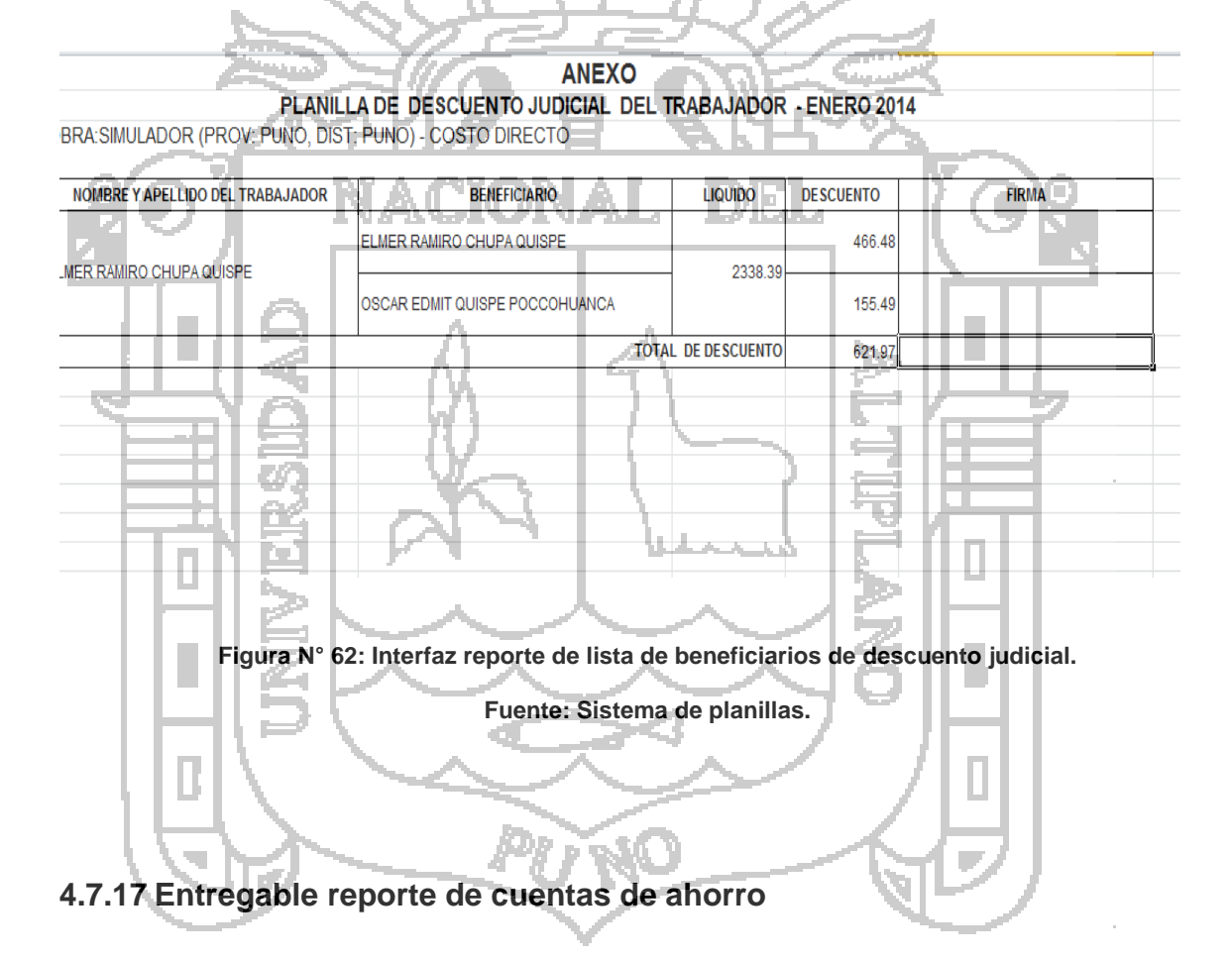

<span id="page-135-0"></span>Este entregable contiene las siguientes funcionalidades:

**- Entidades utilizadas:** Planillas, Personas, Obras, Cargos, Régimen.

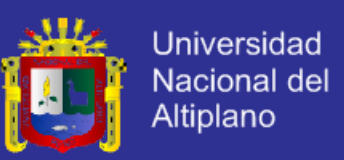

**- Reporte creado:** Se desarrolló el reporte de cuentas de ahorro [\(Figura](#page-136-0) N°

[63\)](#page-136-0), este reporte se genera a través de la vista del administrador de planilla [\(Figura](#page-126-0) N° 52).

**FILE** Cta\_ahorros\_20140207102632 Tipo\_doc Num\_doc **Nombres** Num\_cta Monto **Estado Cond** CHUPA QUISPE ELMER RAMIRO 12345679878 46250784 4742.54  $\mathbf{F}$ ŴŔ K  $\overline{\phantom{a}}$ **Figura N° 63: Interfaz reporte de cuentas de ahorro (DBF). Fuente: Sistema de planillas.**

<span id="page-136-0"></span>**4.7.18 Entregable reporte de datos personales de trabajadores**

- **- Entidades utilizadas:** Personas, Obras, Cargos.
- **- Reporte creado:** Se desarrolló el reporte de datos personales de trabajadores [\(Figura](#page-137-0) N° 64) y [\(Figura](#page-137-1) N° 65), este reporte se genera a través de la vista del administrador de obras [\(Figura](#page-122-0) N° 47).

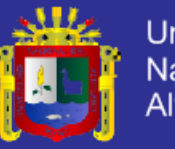

| $\mathbb{R}$   | и<br>$-2 - (2 - 7)$       |                                     |                         |                                                                                |                                                   |                                                                          |                                                                          |                                                                                             |                                        | RP 20406325815.IDE 05-12-2014-1.xls - Microsoft Excel                           |                                                                   |                                                                                           |                       |                              |                                          |                                 | $\Box$<br>$\mathbf{x}$                  |
|----------------|---------------------------|-------------------------------------|-------------------------|--------------------------------------------------------------------------------|---------------------------------------------------|--------------------------------------------------------------------------|--------------------------------------------------------------------------|---------------------------------------------------------------------------------------------|----------------------------------------|---------------------------------------------------------------------------------|-------------------------------------------------------------------|-------------------------------------------------------------------------------------------|-----------------------|------------------------------|------------------------------------------|---------------------------------|-----------------------------------------|
|                | <b>Archivo</b><br>Inicio  | Insertar                            | Diseño de página        | Fórmulas                                                                       | Datos                                             | Revisar                                                                  | Vista                                                                    | Prueba de carga                                                                             | Equipo                                 |                                                                                 |                                                                   |                                                                                           |                       |                              |                                          |                                 | $\circ$ $\bullet$ = $\circ$             |
|                | A1                        | $\sim$<br>۰                         | $f_x$ Nro               |                                                                                |                                                   |                                                                          |                                                                          |                                                                                             |                                        |                                                                                 |                                                                   |                                                                                           |                       |                              |                                          |                                 |                                         |
|                | $\Delta$                  | B                                   | $\mathbf{C}$            | $\mathbf{D}$                                                                   | E.                                                | F                                                                        | $\mathsf{G}$                                                             | H                                                                                           |                                        | ٠                                                                               | $\mathbf k$                                                       | п                                                                                         | M                     | N                            | $\Omega$                                 | P                               | $\epsilon$                              |
|                | Nro                       |                                     |                         |                                                                                |                                                   |                                                                          | 6                                                                        |                                                                                             |                                        |                                                                                 | 10 <sup>1</sup>                                                   | 11                                                                                        | 12                    | 13                           | 14                                       | 15                              |                                         |
| $\mathcal{D}$  | <b>Descripción</b>        | <b>Tipo</b> de<br>documento<br>(CD) | $N^*$ de<br>documento   | País emisor<br>del<br>documento                                                | Fecha de<br>nacimiento                            | Apellido<br>paterno                                                      | Apellido<br>materno                                                      | <b>Nombres</b>                                                                              | Sexo                                   | Nacionalidad                                                                    | Teléfono -<br>Código Larga Número<br>Distancia<br><b>Nacional</b> | Teléfono -                                                                                | Correo<br>electrónico | Dirección 1 -<br>Tipo de vía | Dirección 1 -<br><b>Nombre de</b><br>vía | Dirección 1<br>Número de<br>vía | Direccir<br>Departa                     |
| $\overline{a}$ | Tipo                      | Texto                               | Texto                   | Texto                                                                          | Fecha                                             | Texto                                                                    | Texto                                                                    | Texto                                                                                       | Texto                                  | Texto                                                                           | Texto                                                             | Texto                                                                                     | Texto                 | Texto                        | Texto                                    | Texto                           | Texto                                   |
|                | Long máxima               |                                     | 15 <sup>1</sup>         |                                                                                |                                                   | 40                                                                       | 40                                                                       | 40                                                                                          |                                        |                                                                                 |                                                                   |                                                                                           | 50                    |                              | 20                                       |                                 |                                         |
| 5              | Observacione Ver tabla 3. | Dato<br>obligatorio.                | Dato<br>obligatorio.    | Ver tabla 26.<br>Solo para TD:<br>107'<br>(Pasaporte).<br>Dato<br>obligatorio. | En formato<br>dd/mm/aaaa.<br>Dato<br>obligatorio. | Si TD es "01"<br>(DNI), estos<br>datos serán<br>validados con<br>RENIEC. | Si TD es "01"<br>(DNI), estos<br>datos serán<br>validados con<br>RENIEC. | Si TD es "01"<br>(DNI), estos<br>datos serán<br>validados con obligatorio<br><b>RENIEC.</b> | 1: masculino /<br>2: femenino.<br>Dato | Ver tabla 4.<br>Obligatorio<br>para TD: 04 -<br>Carné Extr. v<br>07- Pasaporte. | Ver tabla 29.<br>Dato<br>opcional.                                | Dato<br>obligatorio<br>solo si<br>reaistró<br>Código de<br>Larga<br>Distancia<br>Nacional | Dato<br>opcional.     | Ver tabla 5.                 |                                          |                                 |                                         |
| 6              |                           | 01                                  | 00414164                |                                                                                | 26/04/1987                                        | <b>CUNO</b>                                                              | ONQUE                                                                    | LUCILA                                                                                      | $\overline{2}$                         |                                                                                 |                                                                   |                                                                                           |                       |                              |                                          |                                 |                                         |
| 7              |                           | 01                                  | 00446986                |                                                                                | 09/06/1973                                        | <b>IFON</b>                                                              | PARI                                                                     | <b>ABRAHAM</b>                                                                              | $\mathbf{1}$                           |                                                                                 |                                                                   |                                                                                           |                       |                              |                                          |                                 |                                         |
| 8              |                           | 01                                  | 00447194                |                                                                                | 04/08/1971                                        | JULI                                                                     | <b>CASTILLO</b>                                                          | <b>HILDA</b>                                                                                | $\overline{2}$                         | 9589                                                                            |                                                                   |                                                                                           |                       | 02                           | <b>IMPRENTA</b>                          | 543                             |                                         |
| $\overline{9}$ |                           | 01                                  | 00447895                |                                                                                | 25/12/1970                                        | PACOHUANAC                                                               | <b>MAMANI</b>                                                            | <b>JUAN</b>                                                                                 | $\mathbf{1}$                           | 9589                                                                            |                                                                   |                                                                                           |                       | 99                           | COM.                                     |                                 |                                         |
| 10             |                           | 01                                  | 00447959                |                                                                                | 29/07/1968                                        | COAQUIRA                                                                 | CALLATA                                                                  | <b>HUMBERTO</b>                                                                             | $\mathbf{1}$                           | 9589                                                                            |                                                                   |                                                                                           |                       | 99                           | COM.QUENAF                               |                                 |                                         |
| 11             |                           | 01                                  | 00492555                |                                                                                | 13/07/1971                                        | CCACCALLACA                                                              | ORTEGA                                                                   | <b>ERIT FRECIA</b>                                                                          | $\overline{2}$                         | 9589                                                                            |                                                                   |                                                                                           |                       | 99                           | <b>HUANCARANI</b>                        |                                 |                                         |
| 12             |                           | 01                                  | 00493491                |                                                                                | 05/04/1972                                        | <b>VILCA</b>                                                             | <b>FLORES</b>                                                            | CRISALIDA                                                                                   | $\mathbf{1}$                           | 9589                                                                            |                                                                   |                                                                                           |                       | 99                           | <b>ANGELES</b>                           |                                 |                                         |
| 13<br>14       |                           | 01<br>01                            | 00500373<br>00505142    |                                                                                | 25/10/1955<br>20/05/1970                          | LAURA<br><b>TICONA</b>                                                   | QUISPE<br><b>CONDORI</b>                                                 | <b>EVARISTO</b><br><b>MAXIMO</b>                                                            | $\mathbf{1}$<br>$\mathbf{1}$           | 9589                                                                            |                                                                   |                                                                                           |                       | 01                           | AV.                                      | 123                             |                                         |
| 15             | 10                        | 01                                  | 00522193                |                                                                                | 28/03/1974                                        | QUISPE                                                                   | <b>FLORES</b>                                                            | <b>JOSE CARLOS</b>                                                                          | $\mathbf{1}$                           |                                                                                 |                                                                   |                                                                                           |                       |                              |                                          |                                 |                                         |
| 16             | 11                        | 01                                  | 01200771                |                                                                                | 25/10/1948                                        | RAMOS:                                                                   | MAMANI                                                                   | <b>MARIANO</b>                                                                              | $\mathbf{1}$                           |                                                                                 |                                                                   |                                                                                           |                       |                              |                                          |                                 |                                         |
| 17             | 12                        | 01                                  | 01202064                |                                                                                | 26/09/1955                                        | <b>VILCA</b>                                                             | <b>VILCA</b>                                                             | <b>CIPRIANO</b>                                                                             | $\mathbf{1}$                           | 9589                                                                            |                                                                   |                                                                                           |                       | 02                           |                                          |                                 |                                         |
| 18             | 13                        | 01                                  | 01203968                |                                                                                | 15/07/1960                                        | LARICANO                                                                 | <b>FLORES</b>                                                            | CARMELO                                                                                     | $\mathbf{1}$                           |                                                                                 |                                                                   |                                                                                           |                       |                              |                                          |                                 |                                         |
| 19             | 14                        | 01                                  | 01203980                |                                                                                | 05/08/1963                                        | LAQUISE                                                                  | CHECALLA                                                                 | <b>OSWALDO</b>                                                                              | $\mathbf{1}$                           | 9589                                                                            |                                                                   |                                                                                           |                       | 02                           | <b>FLORES</b>                            | 152                             |                                         |
| 20             | 15                        | 01                                  | 01204852                | <b>All Control</b>                                                             | 09/04/1951                                        | ZAVALETA                                                                 | <b>QUISPE</b>                                                            | <b>MARIO HUGO</b>                                                                           | $\blacksquare$                         | 9589                                                                            |                                                                   |                                                                                           |                       | 02                           | <b>JUNIN</b>                             | 287                             |                                         |
| 21             | 16                        | 01                                  | 01205069                |                                                                                | 20/09/1965                                        | <b>CONDORI</b>                                                           | <b>CHAMBILLA</b>                                                         | <b>FRANCISCO</b>                                                                            | $\mathbf{1}$                           |                                                                                 |                                                                   |                                                                                           |                       |                              |                                          |                                 |                                         |
| 22             | 17                        | 01                                  | 01205233                |                                                                                | 03/05/1961                                        | <b>FLORES</b>                                                            | <b>ESTEBA</b>                                                            | <b>VICENTE</b>                                                                              | $\mathbf{1}$                           | 9589                                                                            |                                                                   | m.                                                                                        |                       | 99                           | CC. KARNA                                |                                 |                                         |
| 23             | 18                        | 01                                  | 01205867                |                                                                                | 23/05/1965                                        | <b>CORNEIO</b>                                                           | CALVO                                                                    | <b>EDWIN</b>                                                                                | $\mathbf{1}$                           |                                                                                 |                                                                   |                                                                                           |                       |                              |                                          |                                 |                                         |
| 24             | 19                        | 01                                  | 01206815                |                                                                                | 24/01/1959                                        | <b>VELASQUEZ</b>                                                         | <b>VILCA</b>                                                             | FELICIANO                                                                                   | $\mathbf{1}$                           | 9589                                                                            |                                                                   |                                                                                           |                       | 02                           | 7 DE JUNIO                               | 238                             |                                         |
| 25             | 20                        | 01                                  | 01206864                |                                                                                | 24/02/1958                                        | <b>NEIRA</b>                                                             | <b>NUÑEZ</b>                                                             | <b>SERGIO</b>                                                                               | $\mathbf{1}$                           |                                                                                 |                                                                   |                                                                                           |                       |                              |                                          |                                 |                                         |
| 26             | 21                        | 01                                  | 01207336                |                                                                                | 05/03/1961                                        | <b>TISNADO</b>                                                           | <b>GALLEGOS</b>                                                          | <b>TEOFILO</b>                                                                              | $\mathbf{1}$                           | 9589                                                                            |                                                                   |                                                                                           |                       | 99                           | el mirador                               |                                 |                                         |
| 27             | 22                        | 01                                  | 01208226                |                                                                                | 26/06/1959                                        | <b>ALBARRACIN</b>                                                        | <b>CARPIO</b>                                                            | <b>JOSE</b>                                                                                 |                                        | 9589                                                                            |                                                                   |                                                                                           |                       | 01                           | <b>FLORAL</b>                            | 317                             |                                         |
| $ 4 + 1 $      | H                         | <b>E4-Datos Personales</b>          | <u>n 19</u>             |                                                                                |                                                   |                                                                          |                                                                          |                                                                                             |                                        | CONSTRUCCION DE LA RED VIAL DEPARTAMENTAL THAT                                  |                                                                   | m.                                                                                        |                       |                              |                                          |                                 | $\triangleright$ $\overline{\parallel}$ |
| Listo          |                           |                                     | <b>Carl Corporation</b> | and the company                                                                |                                                   |                                                                          |                                                                          |                                                                                             |                                        |                                                                                 |                                                                   |                                                                                           | والمتعادل والمراكب    |                              | 田口凹 100% →                               | n.                              | G                                       |

**Figura N° 64: Interfaz reporte de datos personales de trabajadores (Excel).**

<span id="page-137-0"></span>

|                                                                                                    | Fuente: Sistema de planillas.                                                                                                    |  |  |
|----------------------------------------------------------------------------------------------------|----------------------------------------------------------------------------------------------------|--|--|
|                                                                                                    |                                                                                                    |  |  |
| Formato Ver Ayuda<br>Archivo Edición                                                                                                    | RP 20406325815.IDE 05-12-2014.txt: Bloc de notas                                                                                                    |  |  |
| 01 00414164  26/04/1987 CUNO ONQUE LUCILA 2           <br>01   00446986     09/06/1973   LEON   PARI   ABRAHAM   1                          <br>01 00500373   25/10/1955   LAURA   QUISPE   EVARISTO   1                                  <br>01 01202064  26/09/1955 VILCA VILCA CIPRIANO JUSTINO 1 9589    02          <br>01 01203968  15/07/1960 LARICANO FLORES CARMELO 1            <br>01 01205069   20/09/1965   CONDORI CHAMBILLA   FRANCISCO   1      <br>01 01206864  24/02/1958 NEIRA NUÑEZ SERGIO ELISBAN 1                           <br>01 01210120  28/05/1953 TTITO QUISPE GERMAN 1                        <br>01 01212910  01/02/1952 RAMOS CONDORI CECILIO RICARDO 1        <br>01 01215217  22/04/1944 QUILCA QUISPE PABLO 1 | 01 00447194  04/08/1971 JULI CASTILLO HILDA 2 9589    02 IMPRENTA 543          200401       <br>01 00447895  25/12/1970 PACOHUANACO MAMANI JUAN 1 9589    99 COM. JILAMAICO           201202 <br>01 00447959  29/07/1968 COAQUIRA CALLATA HUMBERTO PABLO 1 9589   99 COM.QUENAFAJA            200102<br>01 00492555  13/07/1971 CCACCALLACA ORTEGA ERIT FRECIA 2 9589    99 HUANCARANI            200101 <br>01 00493491  05/04/1972 VILCA FLORES CRISALIDA 1 9589    99 ANGELES            200101      <br>01 00505142  20/05/1970 TICONA CONDORI MAXIMO 1 9589    01 AV. COPACABANA 123            201201                <br>01 01204852  09/04/1951 ZAVALETA QUISPE   MARIO HUGO   1   9589         02   JUNIN   287                       070601              <br>01 01205233  03/05/1961 FLORES ESTEBA VICENTE 1 9589    99 CC. KARNA            200106                 <br>01 01206815  24/01/1959 VELASQUEZ VILCA FELICIANO 1 9589   02 7_DE_JUNIO 238          200101                 <br>01 01207336  05/03/1961 TISNADO GALLEGOS TEOFILO GERASIMO 1 9589    99 e1 mirador            200195                <br>01 01208226  26/06/1959 ALBARRACIN CARPIO JOSE ALEDANDRO 1 9589    01 FLORAL 317         88 BELLAVISTA  070201                 <br>01 01208497  17/04/1966 ARCE ZAPANA VIDAL_ANTONIO 1 9589    02 MARIANO H CORNEJO 454           220303                   <br>01 01211971  03/05/1955 MAMANITOUISPE ALEJANDRO 1 9589    02 aviacion    s 14      200101                  <br>01 01212309  18/06/1953 ANGLES VERA MARCO ANTONIO 1 9589    02 PINEDA 133       99  200901                 <br><b>THE LITTLE LETTER</b><br>01 01213904   23/08/1949   RAMOS   CONDORI   EFRAIN   19589         02   SANDIA   1225                 91   SANTA MARIA     070307      <br>01 01215278  11/03/1945 MAMANI   ORTEGA  FERMIN EULOGIO 1 9589    02  PRECUSORES 460            200101 <br>01 01216887  11/01/1948 CHIPANA CUTIPA PABLO 1 9589    99     A 18    01  CHANU CHANU 200102     <br>01 01217053  11/05/1954 QUISPE CCALLO MATEO FLAVIO 1 9589    02 TIAHUANACO 897          200708                <br>01 01218121  03/03/1955 CANQUI CAUNA ROSENDO LUIS 1 9589    01 SIMON BOLIVAR                200101 |  |  |
|                                                                                                    |                                                                                                    |  |  |
|                                                                                                    |                                                                                                    |  |  |

<span id="page-137-1"></span>**Figura N° 65: Interfaz reporte de datos personales de trabajadores (txt).**

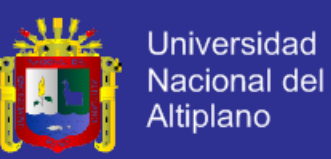

#### **4.7.19 Entregable reporte de datos de trabajador**

Este entregable contiene las siguientes funcionalidades:

- **- Entidades utilizadas:** Personas, Obras, Cargos.
- **- Reporte creado:** Se desarrolló el reporte de datos del trabajador [\(Figura](#page-138-0) N° [66\)](#page-138-0) y [\(Figura](#page-139-0) N° 67), este reporte se genera a través de la vista del administrador de obras [\(Figura](#page-122-0) N° 47).

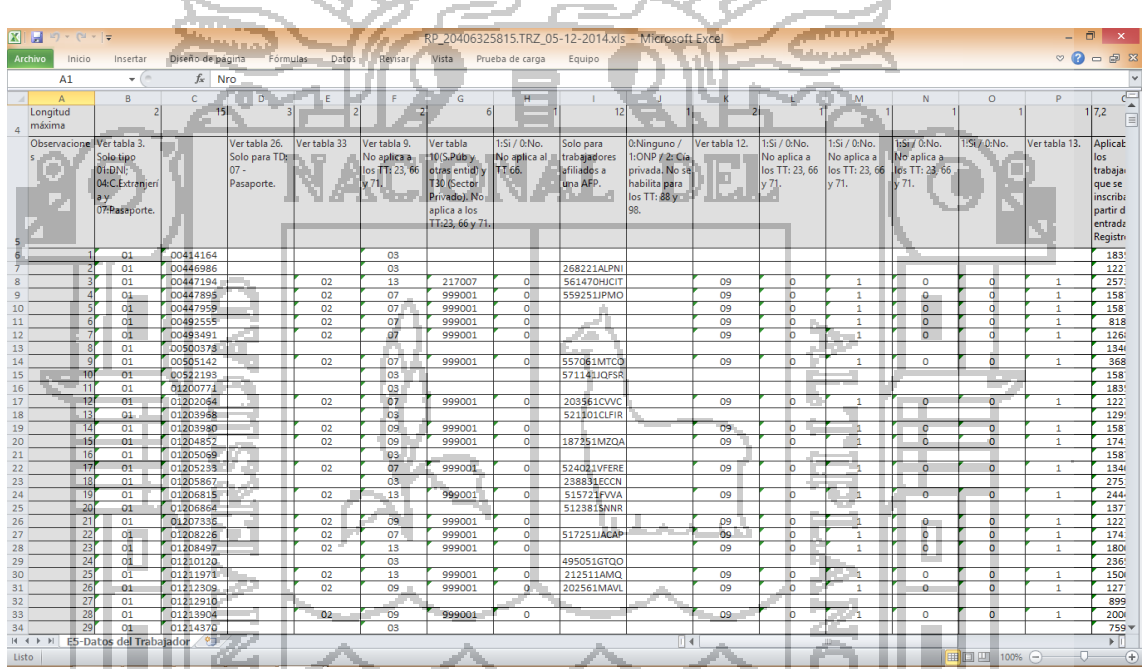

<span id="page-138-0"></span>**Figura N° 66: Interfaz reporte de trabajadores (Excel).**

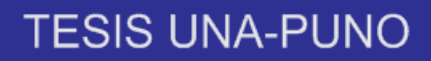

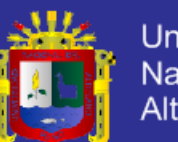

<span id="page-139-0"></span>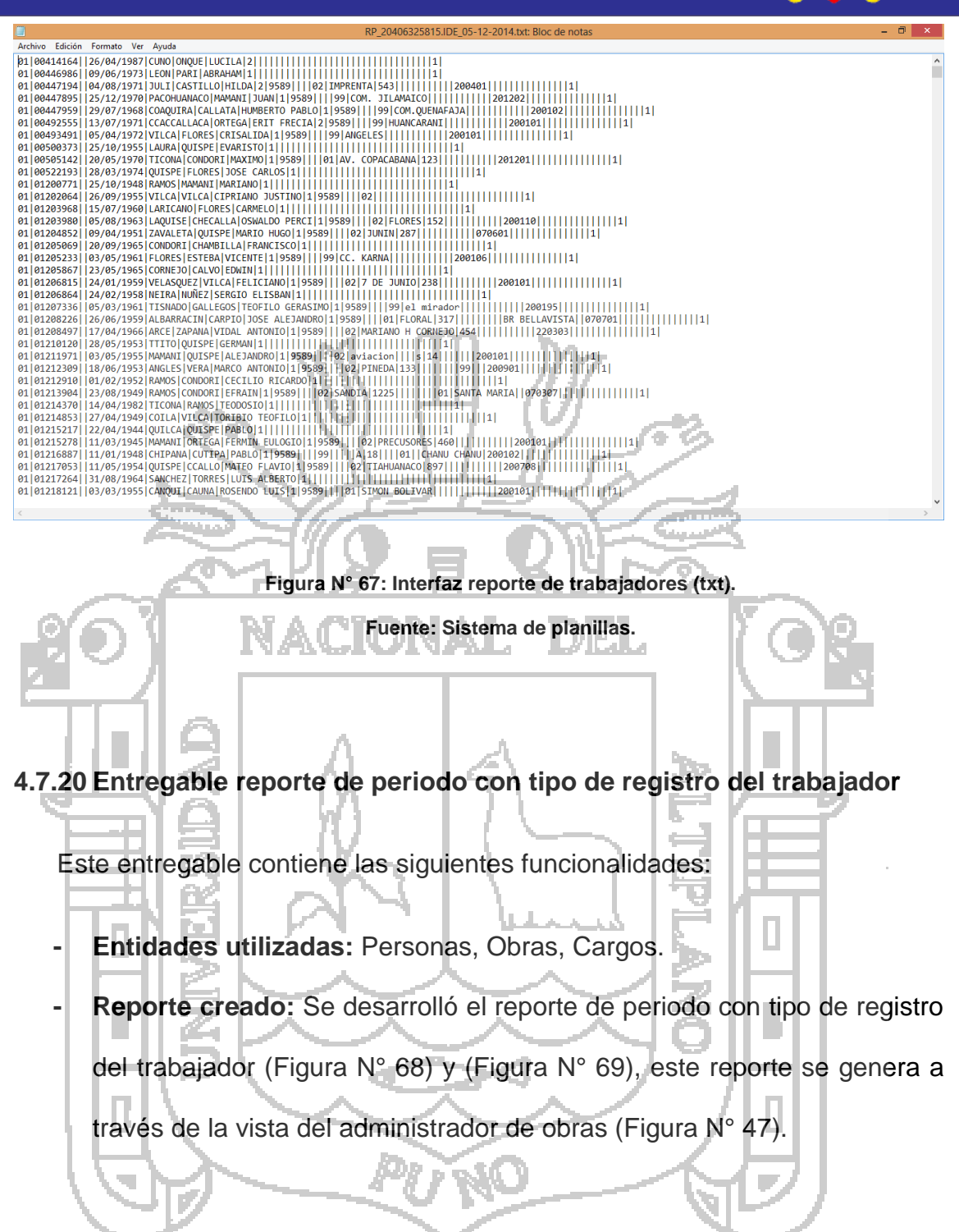

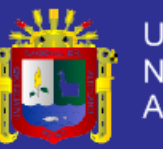

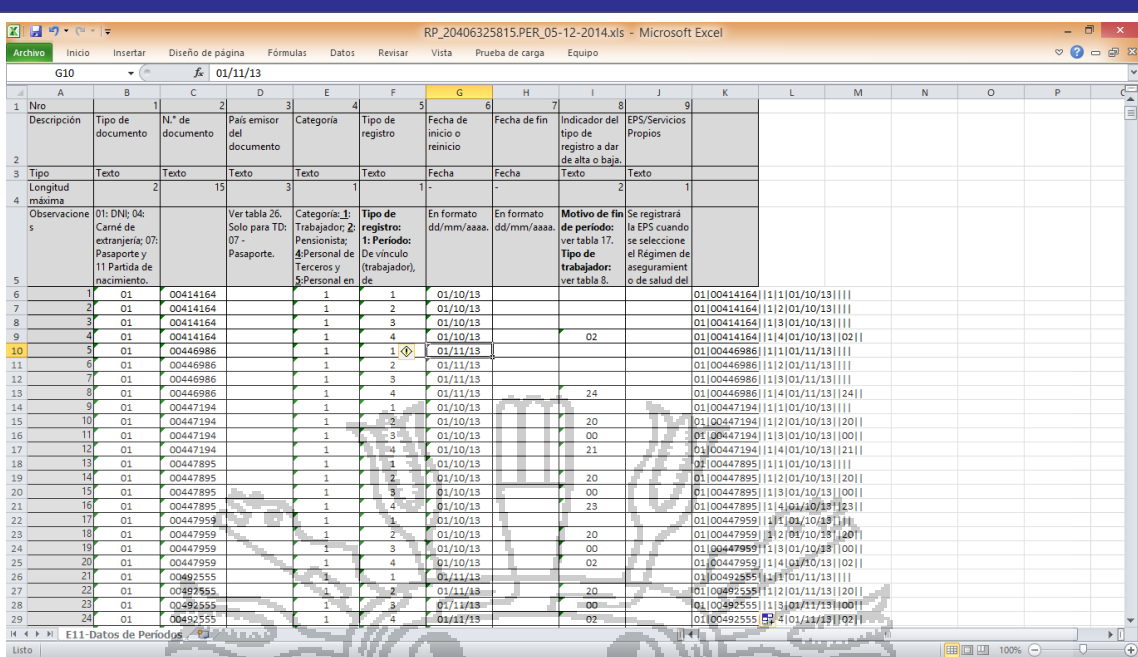

<span id="page-140-0"></span>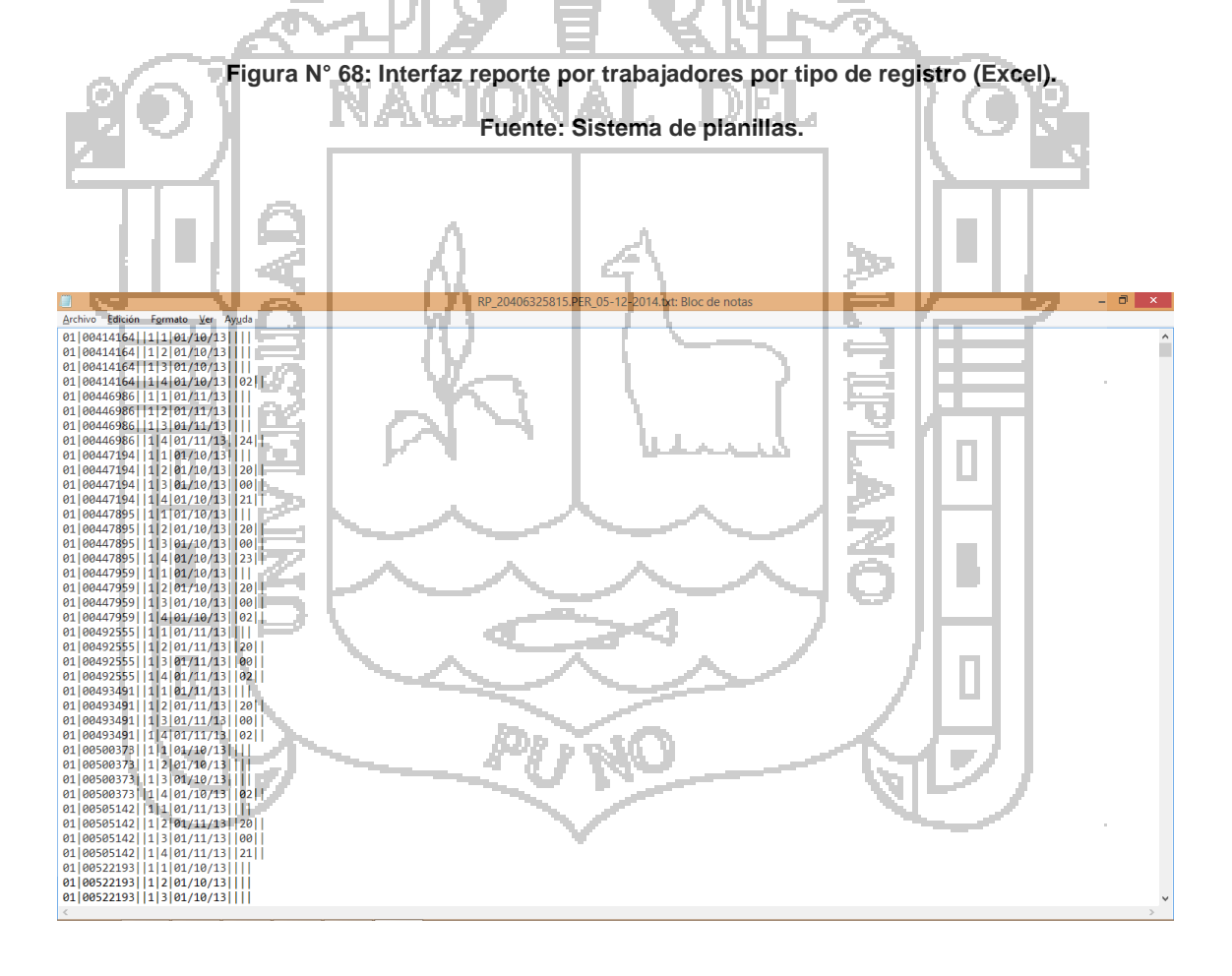

<span id="page-140-1"></span>**Figura N° 69: Interfaz reporte de trabajadores por tipo de registro (txt).**

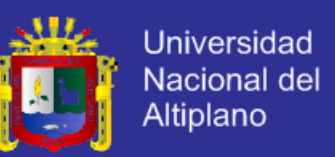

#### **4.7.21 Entregable reporte de establecimiento donde labora el trabajador**

Este entregable contiene las siguientes funcionalidades:

- **- Entidades utilizadas:** Personas, Obras, Cargos.
- **- Reporte creado:** Se desarrolló el reporte de establecimiento donde labora el trabajador [\(Figura](#page-141-0) N° 70) y [\(Figura](#page-142-0) N° 71), este reporte se genera a través de la vista del administrador de obras [\(Figura](#page-122-0) N° 47).

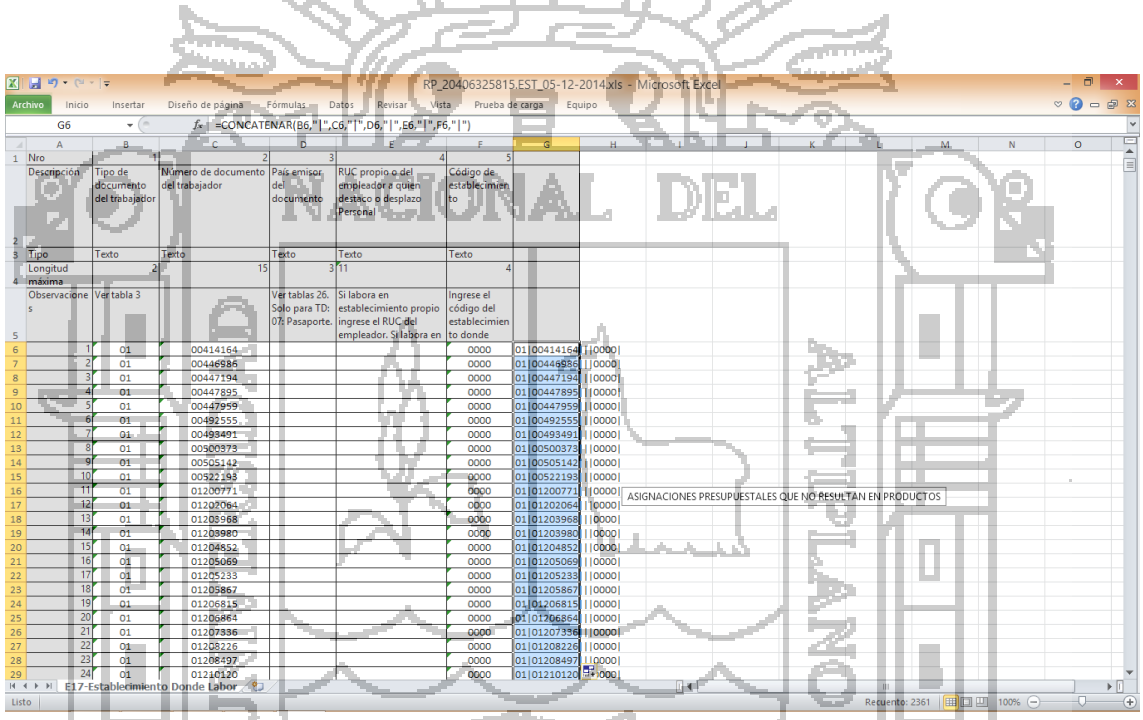

<span id="page-141-0"></span>**Figura N° 70: Interfaz reporte de establecimientos laborales de los trabajadores (Excel).**

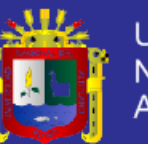

| п                                            | RP 20406325815.EST 05-12-2014.txt: Bloc de notas | - 0<br>$\mathbf x$ |
|----------------------------------------------|--------------------------------------------------|--------------------|
| Archivo Edición Formato Ver Ayuda            |                                                  |                    |
| 01 00414164     0000                         |                                                  |                    |
| 01 00446986     0000                         |                                                  |                    |
| 01 00447194     0000                         |                                                  |                    |
| 01 00447895     0000                         |                                                  |                    |
| 01 00447959     0000                         |                                                  |                    |
| 01 00492555     0000                         |                                                  |                    |
| 01 00493491     0000                         |                                                  |                    |
| 01 00500373     0000                         |                                                  |                    |
| 01 00505142     0000<br>01 00522193     0000 |                                                  |                    |
| 01 01200771     0000                         |                                                  |                    |
| 01 01202064     0000                         |                                                  |                    |
| 01 01203968     0000                         |                                                  |                    |
| 01 01203980     0000                         |                                                  |                    |
| 01 01204852     0000                         |                                                  |                    |
| 01 01205069     0000                         |                                                  |                    |
| 01 01205233     0000                         |                                                  |                    |
| 01 01205867     0000                         |                                                  |                    |
| 01 01206815     0000                         |                                                  |                    |
| 01 01206864     0000                         |                                                  |                    |
| 01 01207336     0000                         |                                                  |                    |
| 01 01208226     0000<br>01 01208497     0000 |                                                  |                    |
| 01 01210120     0000                         |                                                  |                    |
| 01 01211971     0000                         |                                                  |                    |
| 01 01212309     0000                         |                                                  |                    |
| 01 01212910     0000                         |                                                  |                    |
| 01 01213904     0000                         |                                                  |                    |
| 01 01214370     0000                         |                                                  |                    |
| 01 01214853     0000                         |                                                  |                    |
| 01 01215217     0000                         |                                                  |                    |
| 01 01215278     0000                         |                                                  |                    |
| 01 01216887     0000                         |                                                  |                    |
| 01 01217053     0000                         |                                                  |                    |
| 01 01217264     0000<br>01 01218121     0000 |                                                  |                    |
| 01 01221868     0000                         |                                                  |                    |
| 01 01222360     0000                         |                                                  |                    |
| 01 01222422     0000                         |                                                  |                    |
|                                              |                                                  |                    |
|                                              |                                                  |                    |
|                                              |                                                  |                    |

<span id="page-142-0"></span>**Figura N° 71: Interfaz reporte de establecimientos laborales de los trabajadores (txt). Fuente: Sistema de planillas.**

**4.7.22 Entregable reporte de jornada laboral en horas del trabajador**

Este entregable contiene las siguientes funcionalidades:

- **- Entidades utilizadas:** Personas, Obras, Cargos.
- **- Reporte creado:** Se desarrolló el reporte de jornada laboral en horas del trabajador [\(Figura](#page-143-0) N° 72) y [\(Figura](#page-143-1) N° 73), este reporte se genera a través

de la vista del administrador de obras [\(Figura](#page-122-0) N° 47).

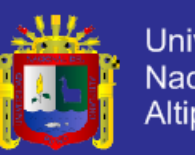

<span id="page-143-0"></span>

| Archivo                   | $\mathbb{X} \mid \mathbb{H} \rightarrow \mathbb{C} \cdot   \mathbb{C}$<br>Inicio | Insertar                                                                      | Diseño de página                         | Fórmulas                         | Datos                                        | Revisar                              | Vista                                       | 060120131120406325815.JOR_05-12-2014-1.xls - Microsoft Excel<br>Prueba de carga    | Equipo |                                                                                |  |              |     | $ \Box$ $\times$<br>$\circ\bullet=\bullet$ |
|---------------------------|----------------------------------------------------------------------------------|-------------------------------------------------------------------------------|------------------------------------------|----------------------------------|----------------------------------------------|--------------------------------------|---------------------------------------------|------------------------------------------------------------------------------------|--------|--------------------------------------------------------------------------------|--|--------------|-----|--------------------------------------------|
|                           | K10                                                                              | $\star$ (                                                                     | $f_x$                                    |                                  |                                              |                                      |                                             |                                                                                    |        |                                                                                |  |              |     |                                            |
|                           | Nro                                                                              | B                                                                             | Ċ                                        | D                                |                                              |                                      | G                                           | H                                                                                  |        |                                                                                |  | $\circ$      |     | $\equiv$                                   |
| $\mathbf{1}$              | Descripción                                                                      | Tipo de<br>documento<br>del trabajador                                        | Número de<br>documento<br>del trabajador | Número de<br>horas<br>ordinarias | Número de<br>minutos<br>ordinarios           | Número de<br>horas en<br>sobretiempo | Número de<br>ninutos en<br>sobretiempo      |                                                                                    |        |                                                                                |  |              |     |                                            |
| $\ensuremath{\mathsf{3}}$ | Tipo                                                                             | Texto                                                                         | Texto                                    | trabajadas<br>Numérico           | trabajados<br>Numérico                       | trabajadas<br>Numérico               | trabajados<br>Numérico                      |                                                                                    |        |                                                                                |  |              |     |                                            |
| 4                         | Longitud<br>máxima<br>Observacione                                               | Ver tabla 3.                                                                  |                                          | Máximo 360                       | Máximo 59                                    | Máximo 360                           | Máximo 59                                   | Nombre<br>Archivo<br>$0601 + A\tilde{n}o +$                                        |        |                                                                                |  |              |     |                                            |
| 5                         |                                                                                  | Sólo tipos 01,<br>04 y 07.                                                    |                                          |                                  |                                              |                                      |                                             | Período +<br><b>RUC</b>                                                            |        |                                                                                |  |              |     |                                            |
| 6<br>$\overline{7}$<br>8  |                                                                                  | 01<br>01<br>01                                                                | 00414164<br>00446986<br>00447194         | 480<br>240<br>240                | $\bullet$<br>$\circ$<br>$\bullet$            | $\bullet$<br>$\circ$<br>$\bullet$    | O<br>$\bullet$<br>$\bullet$                 | 01 00414164 480 0 0 0 <br>01 00446986 240 0 0 0 <br>01 00447194 240 0 0 0          |        |                                                                                |  |              |     |                                            |
| $\overline{9}$<br>10      |                                                                                  | 01<br>01                                                                      | 00447895<br>00447959                     | 240<br>240                       | $\circ$<br>$\circ$                           | $\circ$<br>$\circ$                   | o<br>$\bullet$                              | 01 00447895 240 0 0 0 <br>01 00447959 240 0 0 0                                    |        |                                                                                |  |              |     |                                            |
| 11<br>$12\,$              |                                                                                  | 01<br>01                                                                      | 00492555<br>00493491                     | 160<br>240                       | $\circ$<br>$\bullet$                         | $\Omega$<br>٥                        | $\bullet$<br>o                              | 01 00492555 160 0 0 0 <br>01 00493491 240 0 0 0                                    |        |                                                                                |  |              |     |                                            |
| 13<br>14<br>15            | $\overline{10}$                                                                  | 01<br>01<br>01                                                                | 00500373<br>00505142<br>00522193         | 240<br>72<br>240                 | $\bullet$<br>$\circ$<br>$\bullet$            | $\circ$<br>$\circ$<br>$\circ$        | $\overline{\mathbf{0}}$<br>O<br>$\mathbf 0$ | 01 00500373 240 0 0 0 <br>01 00505142 72 0 0 0 <br>01 00522193 240 0 0 0           |        |                                                                                |  |              |     |                                            |
| 16<br>$17\,$              | 11<br>12                                                                         | 01<br>$_{01}$                                                                 | 01200771<br>01202064                     | 240<br>240                       | $\mathbf 0$<br>$\mathbf 0$                   | ۰<br>$\bullet$                       | $\bullet$<br>o                              | 01 01200771 240 0 0 0 0<br>01 01202064 240 0 0 0                                   |        |                                                                                |  |              |     |                                            |
| 18<br>19                  | 13<br>14                                                                         | 01<br>01                                                                      | 01203968<br>01203980                     | 232<br>240                       | $\circ$<br>$\mathbf 0$                       | ۰o<br>$\circ$                        | $\circ$<br>o                                | 01 01203968 232 0 0 0 0                                                            |        | 011012039801240101010 ASIGNACIONES PRESUPUESTALES QUE NO RESULTAN EN PRODUCTOS |  |              |     |                                            |
| 20<br>21<br>22            | 15<br>16<br>17                                                                   | 01<br>01<br>01                                                                | 01204852<br>01205069<br>01205233         | 240<br>240<br>240                | $\bullet$<br>$\bullet$<br>$\circ$            | $\bullet$<br>$\circ$<br>$\bullet$    | $\bullet$<br>o<br>O                         | 01 01204852 240 0 0 0 <br>01 01205069 240 0 0 0 <br>01 01205233 240 0 0 0          |        |                                                                                |  |              |     |                                            |
| 23<br>24                  | 18<br>19                                                                         | 01<br>01                                                                      | 01205867<br>01206815                     | 240<br>240                       | $\bullet$<br>$\circ$                         | $\bullet$<br>$\circ$                 | $\bullet$<br>$\bullet$                      | 01 01205867 240 0 0 0 0<br>01 01206815 240 0 0 0 0                                 |        |                                                                                |  |              |     |                                            |
| 25<br>26                  | 20<br>21<br>22                                                                   | $_{01}$<br>01                                                                 | 01206864<br>01207336                     | 240<br>240                       | $\bullet$<br>$\sigma$                        | o.<br>$\circ$                        | O<br>$\circ$                                | 01 01206864 240 0 0 0 <br>01 01207336 240 0 0 0 0                                  |        |                                                                                |  |              |     |                                            |
| 27<br>28<br>29            | 23<br>24                                                                         | 01<br>01<br>01                                                                | 01208226<br>01208497<br>01210120         | 240<br>240<br>240                | $\circ$<br>$\bullet$<br>$\ddot{\phantom{0}}$ | $\circ$<br>$\Omega$<br>$\circ$       | 0<br>۰<br>۰                                 | 01 01208226 240 0 0 0 0<br>01 01208497 240 0 0 0 0<br>01 01210120 240 0 0 0 0      |        |                                                                                |  |              |     |                                            |
| 30<br>31                  | 25<br>26                                                                         | 01<br>$_{01}$                                                                 | 01211971<br>01212309                     | 240<br>176                       | $\circ$<br>$\mathbf 0$                       | ٥<br>$\overline{\mathbf{0}}$         | $\Omega$<br>ö                               |                                                                                    |        |                                                                                |  |              |     |                                            |
| Listo                     |                                                                                  | H ( ) H E14-Jornada Laboral                                                   |                                          |                                  |                                              |                                      |                                             |                                                                                    |        |                                                                                |  | 田 回 凹 100% ⊝ | -0. | Œ                                          |
|                           |                                                                                  |                                                                               |                                          |                                  |                                              |                                      |                                             |                                                                                    |        |                                                                                |  |              |     |                                            |
|                           |                                                                                  |                                                                               |                                          |                                  |                                              |                                      |                                             | Figura Nº 72: Interfaz reporte de jornada laboral en horas del trabajador (Excel). |        |                                                                                |  |              |     |                                            |
|                           |                                                                                  |                                                                               |                                          |                                  |                                              |                                      |                                             |                                                                                    |        |                                                                                |  |              |     |                                            |
|                           |                                                                                  |                                                                               |                                          |                                  |                                              |                                      |                                             | Fuente: Sistema de planillas.                                                      |        |                                                                                |  |              |     |                                            |
|                           |                                                                                  |                                                                               |                                          |                                  |                                              |                                      |                                             |                                                                                    |        |                                                                                |  |              |     |                                            |
|                           |                                                                                  |                                                                               |                                          |                                  |                                              |                                      |                                             |                                                                                    |        |                                                                                |  |              |     |                                            |
|                           |                                                                                  |                                                                               |                                          |                                  |                                              |                                      |                                             |                                                                                    |        |                                                                                |  |              |     |                                            |
|                           |                                                                                  |                                                                               |                                          |                                  |                                              |                                      |                                             |                                                                                    |        |                                                                                |  |              |     |                                            |
|                           |                                                                                  | Archivo Edición Formato Ver Ayuda                                             |                                          |                                  |                                              |                                      |                                             | 120131120406325815.JOR_05-12-2014.txt: Bloc de notas                               |        |                                                                                |  |              |     |                                            |
|                           |                                                                                  | 01 00414164 480 0 0 0 <br>01 00446986 240 0 0 0 0                             |                                          |                                  |                                              |                                      |                                             |                                                                                    |        |                                                                                |  |              |     |                                            |
|                           |                                                                                  | 01 00447194 240 0 0 0 0<br>01 00447895 240 0 0 0 0<br>01 00447959 240 0 0 0 0 |                                          |                                  |                                              |                                      |                                             |                                                                                    |        |                                                                                |  |              |     |                                            |
|                           |                                                                                  | 01 00492555 160 0 0 0 <br>01 00493491 240 0 0 0                               |                                          |                                  |                                              |                                      |                                             |                                                                                    |        |                                                                                |  |              |     |                                            |
|                           | 01 00505142 72 0 0 0 0                                                           | 01 00500373 240 0 0 0 0                                                       |                                          |                                  |                                              |                                      |                                             |                                                                                    |        |                                                                                |  |              |     |                                            |
|                           |                                                                                  | 01 00522193 240 0 0 0<br>01 01200771 240 0 0 0 0                              |                                          |                                  |                                              |                                      |                                             |                                                                                    |        |                                                                                |  |              |     |                                            |
|                           |                                                                                  | 01 01202064 240 0 0 0 0<br>01 01203968 232 0 0 0 0<br>01 01203980 240 0 0 0   |                                          |                                  |                                              |                                      |                                             |                                                                                    |        |                                                                                |  |              |     |                                            |
|                           |                                                                                  | 01 01204852 240 0 0 0 0<br>01 01205069 240 0 0 0 0                            |                                          |                                  |                                              |                                      |                                             |                                                                                    |        |                                                                                |  |              |     |                                            |
|                           |                                                                                  | 01 01205233 240 0 0 0 0<br>01 01205867 240 0 0 0 0                            |                                          |                                  |                                              |                                      |                                             |                                                                                    |        |                                                                                |  |              |     |                                            |
|                           |                                                                                  | 01 01206815 240 0 0 0 0<br>01 01206864 240 0 0 0 <br>01 01207336 240 0 0 0    |                                          |                                  |                                              |                                      |                                             |                                                                                    |        |                                                                                |  |              |     |                                            |
|                           |                                                                                  | 01 01208226 240 0 0 0 0<br>01 01208497 240 0 0 0 0                            |                                          |                                  |                                              |                                      |                                             |                                                                                    |        |                                                                                |  |              |     |                                            |
|                           |                                                                                  | 01 01210120 240 0 0 0 0<br>01 01211971 240 0 0 0 0                            |                                          |                                  |                                              |                                      |                                             |                                                                                    |        |                                                                                |  |              |     |                                            |
|                           |                                                                                  | 01 01212309 176 0 0 0 0<br>01 01212910 136 0 0 0 0                            |                                          |                                  |                                              |                                      |                                             |                                                                                    |        |                                                                                |  |              |     |                                            |
|                           |                                                                                  | 01 01213904 240 0 0 0 1<br>01 01214370 136 0 0 0 0                            |                                          |                                  |                                              |                                      |                                             |                                                                                    |        |                                                                                |  |              |     |                                            |
|                           |                                                                                  | 01 01214853 240 0 0 0 0<br>01 01215217 240 0 0 0 0<br>01 01215278 136 0 0 0 0 |                                          |                                  |                                              |                                      |                                             |                                                                                    |        |                                                                                |  |              |     |                                            |
|                           |                                                                                  | 01 01216887   104   0   0   0                                                 |                                          |                                  |                                              |                                      |                                             |                                                                                    |        |                                                                                |  |              |     |                                            |
|                           |                                                                                  | 01 01217053 240 0 0 0  <br>01 01217264 240 0 0 0 0<br>01 01218121 240 0 0 0 0 |                                          |                                  |                                              |                                      |                                             |                                                                                    |        |                                                                                |  |              |     |                                            |
|                           |                                                                                  | 01 01221868 240 0 0 0 0<br>01 01222360 240 0 0 0 0                            |                                          |                                  |                                              |                                      |                                             |                                                                                    |        |                                                                                |  |              |     |                                            |
|                           |                                                                                  | 01 01222422 240 0 0 0                                                         |                                          |                                  |                                              |                                      |                                             |                                                                                    |        |                                                                                |  |              |     |                                            |

<span id="page-143-1"></span>**Figura N° 73: Interfaz reporte de jornada laboral en horas del trabajador (txt).**
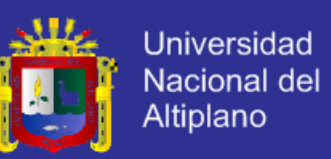

#### **4.7.23 Entregable reporte de renta quinta categoría del trabajador**

Este entregable contiene las siguientes funcionalidades:

**- Entidades utilizadas:** Personas, Obras, Cargos.

ನ್\_

**- Reporte creado:** Se desarrolló el reporte de renta de quinta categoría del trabajador [\(Figura](#page-144-0) N° 74) y [\(Figura](#page-145-0) N° 75), este reporte se genera a través de la vista del administrador de obras [\(Figura](#page-122-0) N° 47).

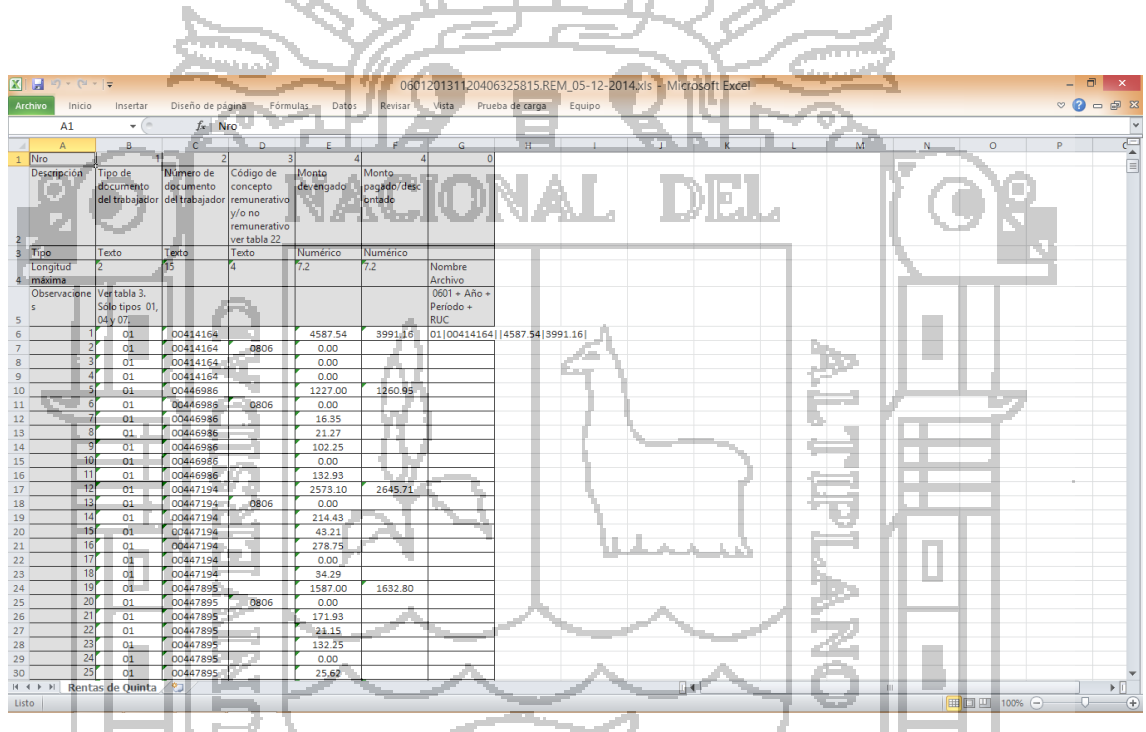

<span id="page-144-0"></span>**Figura N° 74: Interfaz reporte de renta quinta categoría del trabajador (Excel).**

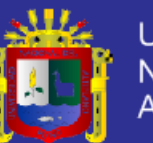

<span id="page-145-0"></span>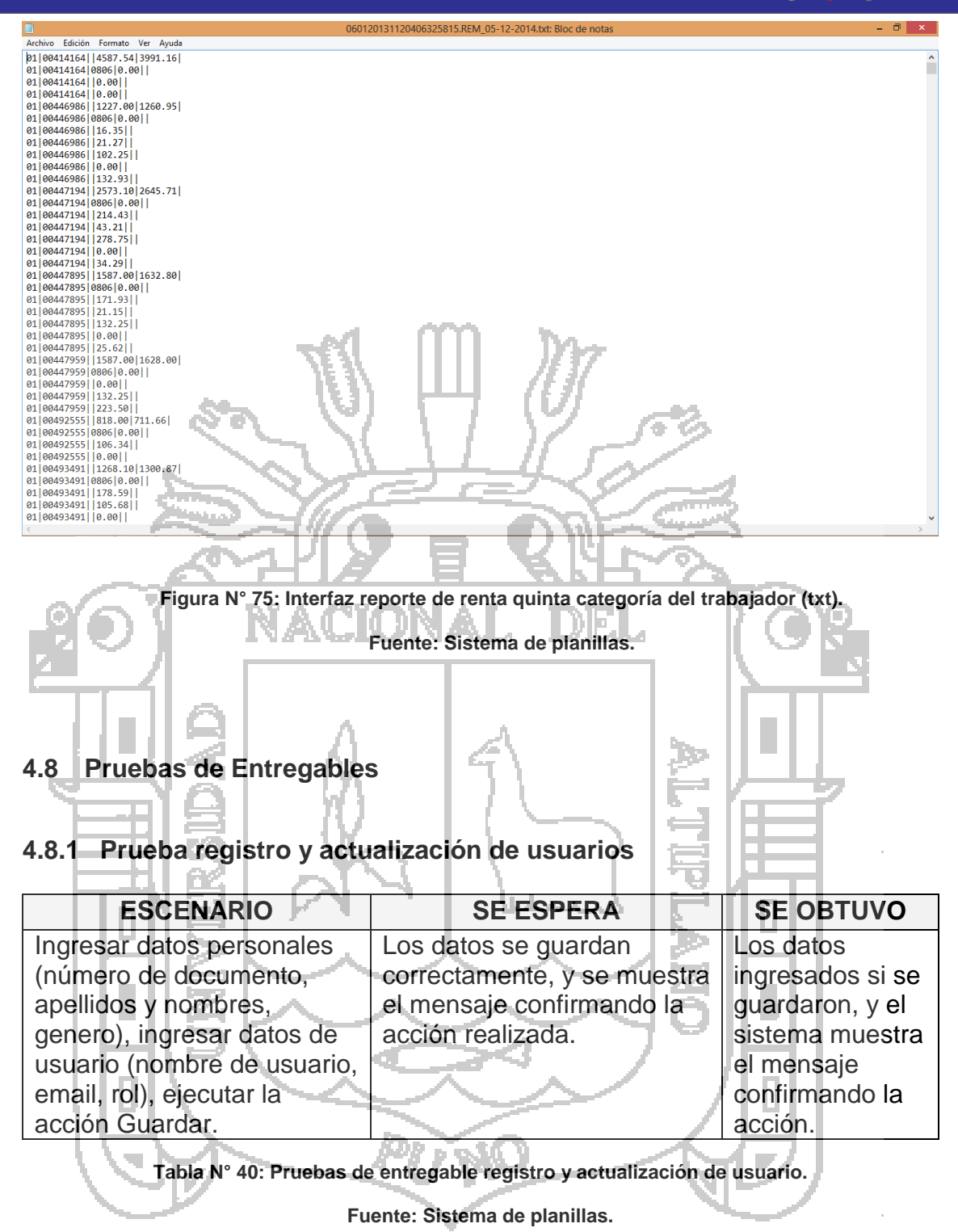

Repositorio institucional UNA - PUNO

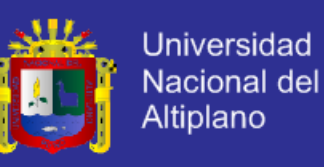

#### **4.8.2 Prueba de inicio de sesión**

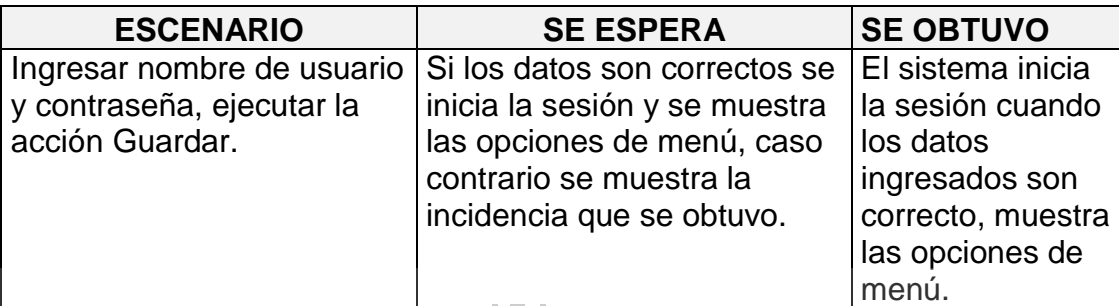

**Tabla N° 41: Pruebas de entregable inicio de sesión.**

**Fuente: Sistema de planillas.**

### **4.8.3 Prueba registro o actualización de datos de trabajador**

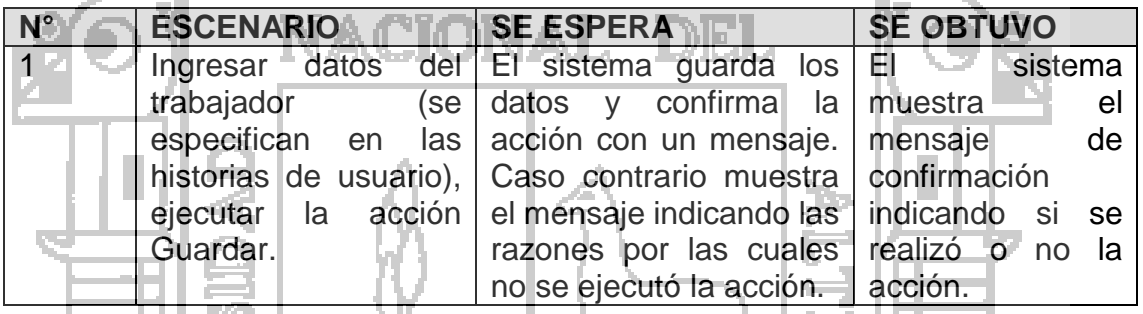

**Tabla N° 42: Pruebas de entregable registro y actualización de trabajadores.**

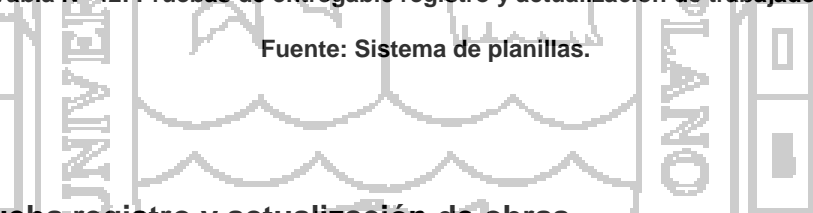

#### **4.8.4 Prueba registro y actualización de obras** пL

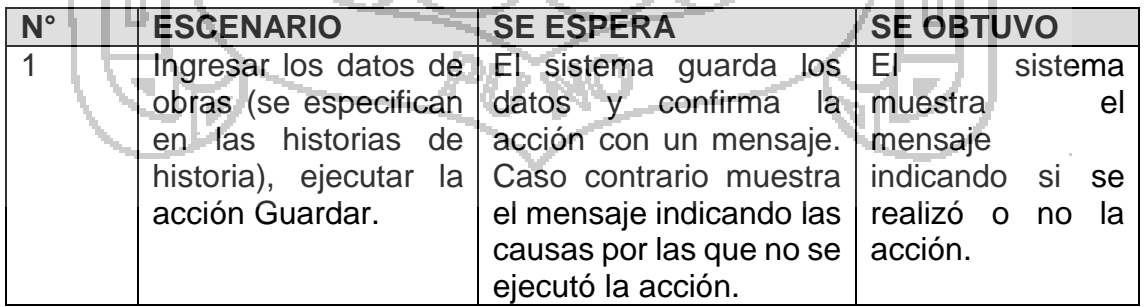

**Tabla N° 43: Pruebas de entregable registro y actualización de obras.**

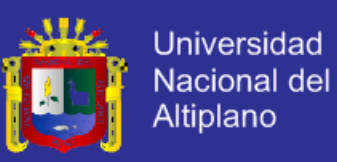

### **4.8.5 Prueba registro y actualización de cargos de trabajadores**

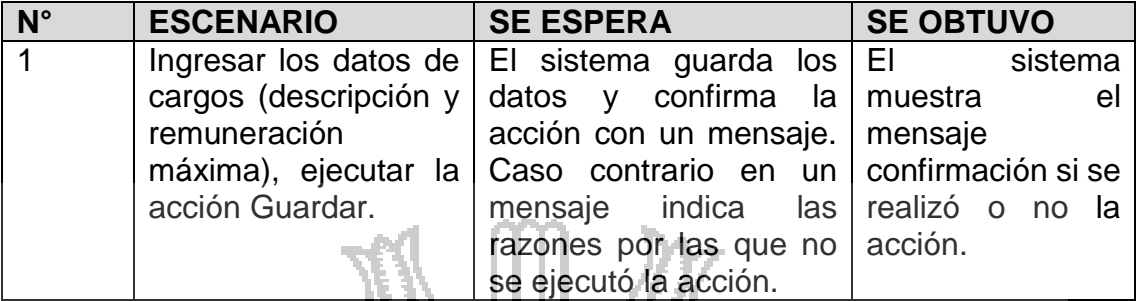

**Tabla N° 44: Pruebas de entregable registro y actualización de cargos de trabajadores.**

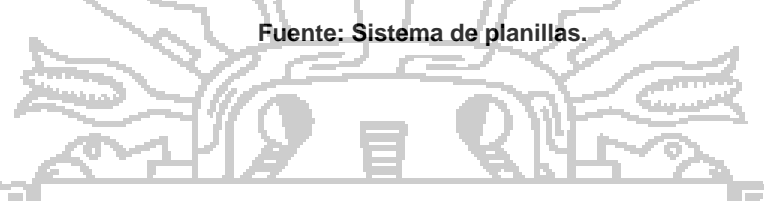

**4.8.6 Prueba registro y actualización de comisiones y primas de seguro**

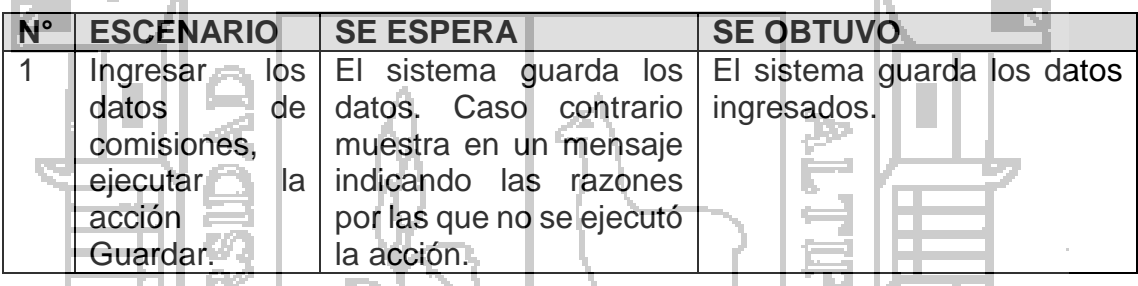

**Tabla N° 36: Pruebas de entregable registro y actualización de comisiones y primas de seguro.**

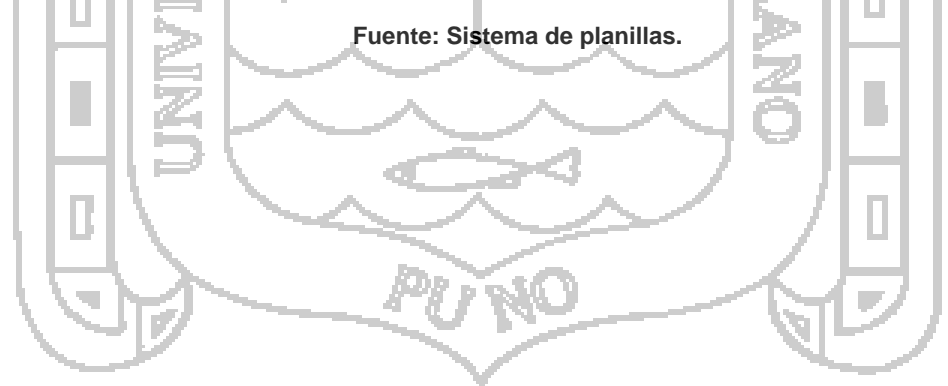

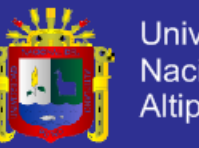

#### Universidad Nacional del Altiplano

### **4.8.7 Prueba administración de planillas**

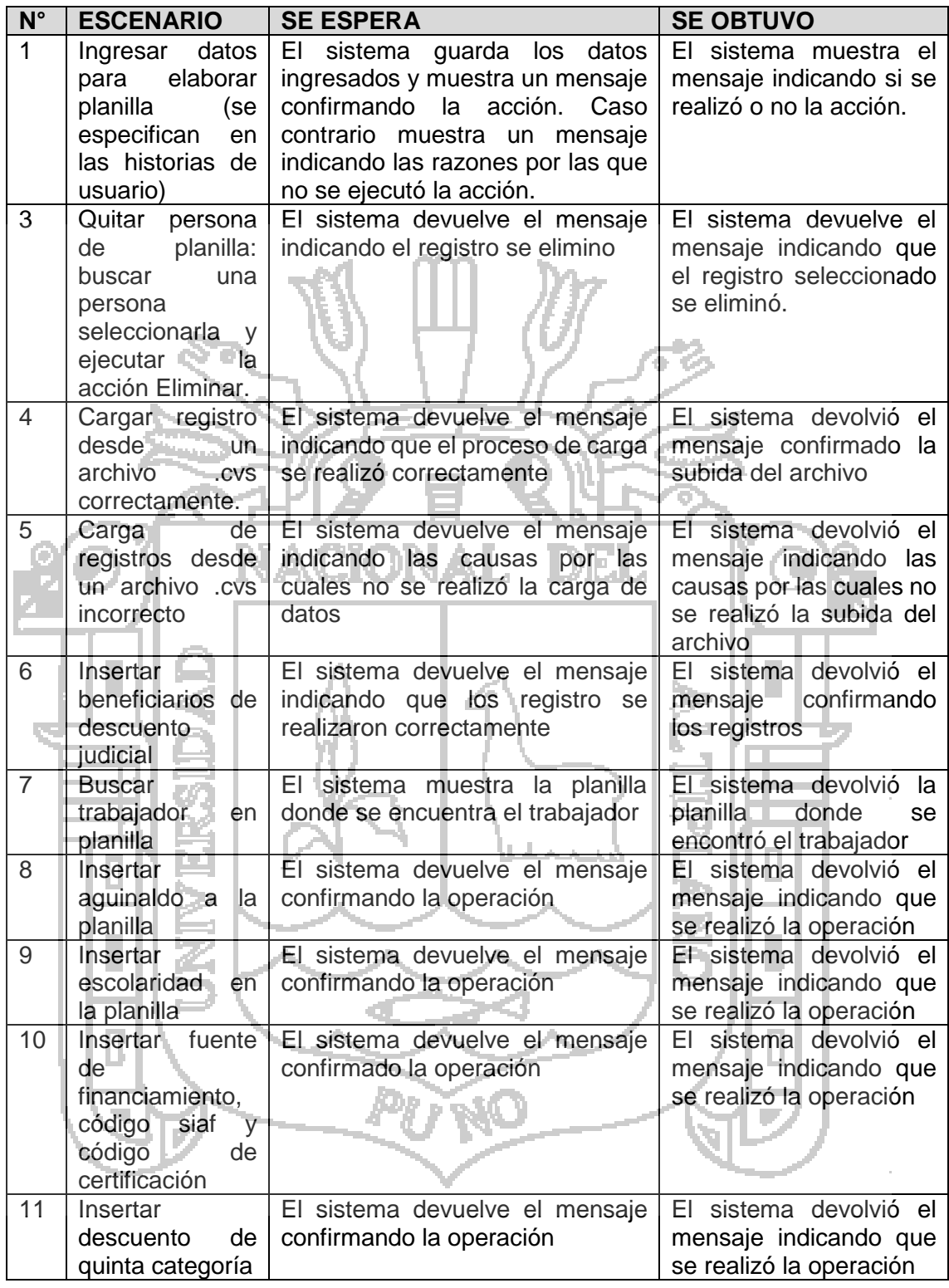

**Tabla N° 45: Pruebas de entregable del proceso de administración de planillas.**

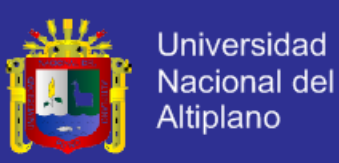

### **4.8.8 Prueba reporte de planilla**

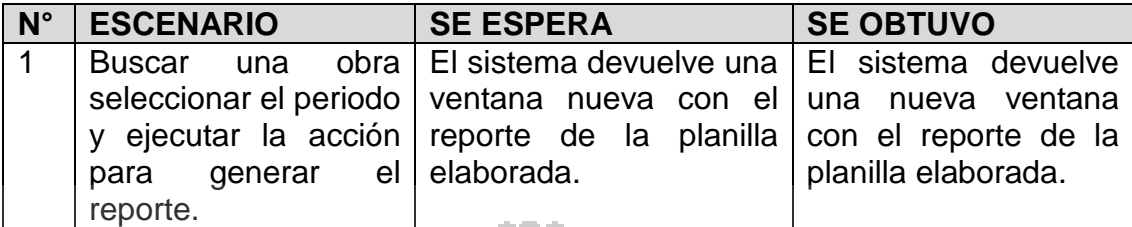

**Tabla N° 46: Pruebas de entregable reporte de planilla.**

**Fuente: Sistema de planillas.**

### **4.8.9 Prueba reporte de pre planilla**

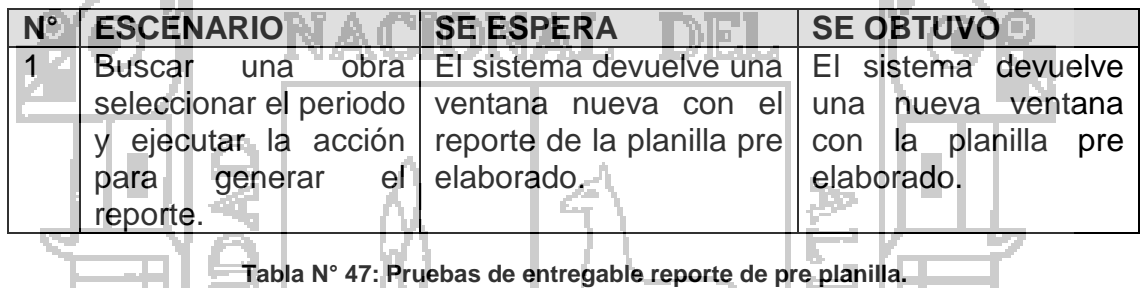

**Fuente: Sistema de planillas.**

#### **4.8.10 Prueba reporte de tareos**

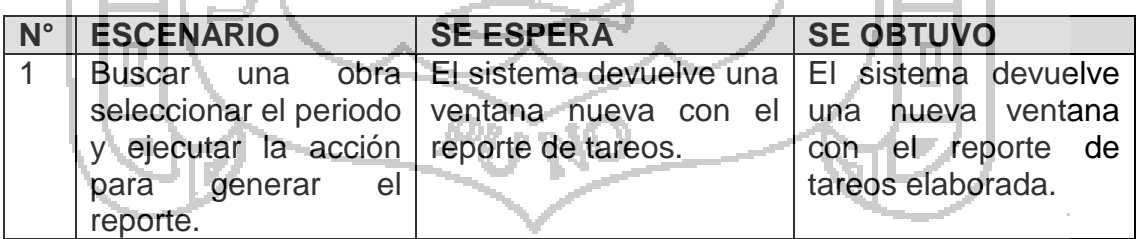

**Tabla N° 48: Pruebas de entregable reporte de tareos.**

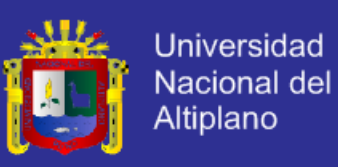

#### **4.8.11 Prueba reporte de PDT**

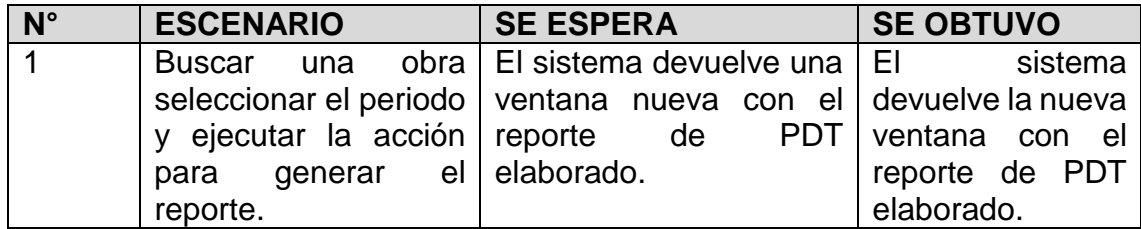

**Tabla N° 49: Pruebas de entregable reporte de PDT.**

**Fuente: Sistema de planillas.**

#### **4.8.12 Prueba reporte de rentas de 5ta categoría** - 77

Zщ.

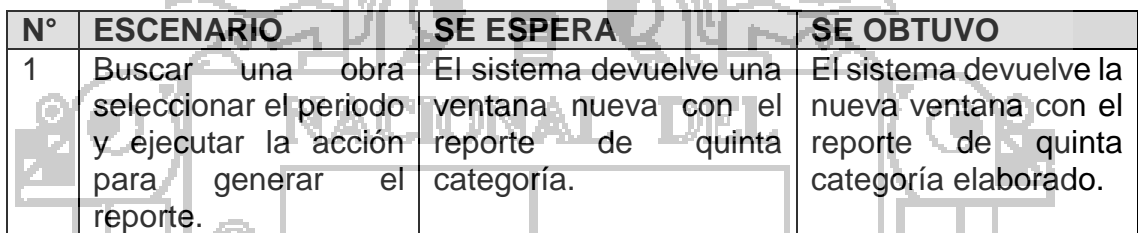

#### **Tabla N° 50: Pruebas de entregable reporte de quinta categoría.**

**Fuente: Sistema de planillas.**

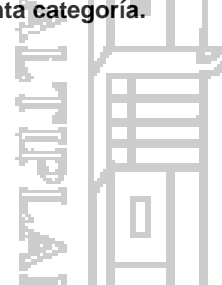

# **4.8.13 Prueba reporte de aportes AFP**

ш

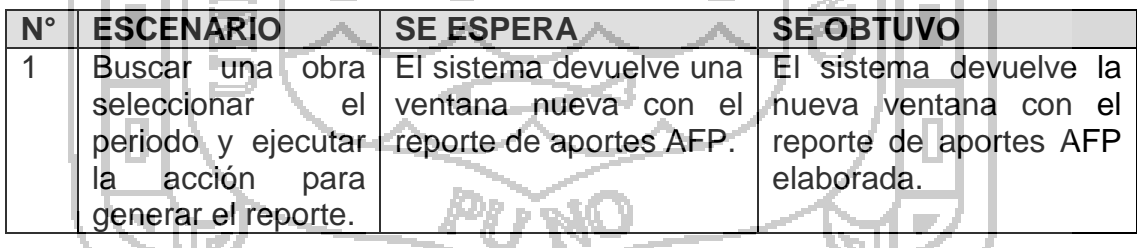

**Tabla N° 51: Pruebas de entregable reporte de aportes AFP.**

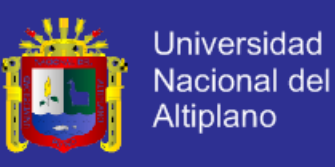

#### **4.8.14 Prueba reporte de constancias de pagos**

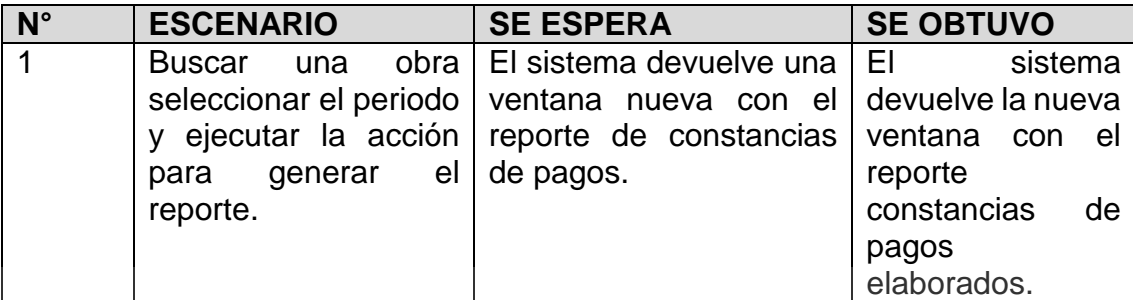

**Tabla N° 52: Pruebas de entregable reporte de constancias de pagos.**

**Fuente: Sistema de planillas.**

#### **4.8.15 Prueba reporte de boletas de pagos**

. .

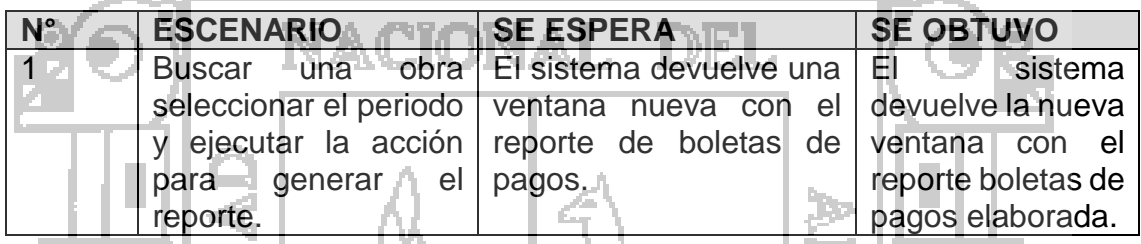

**Tabla N° 53: Pruebas de entregable reporte de boletas de pagos.**

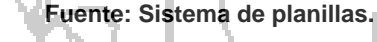

**4.8.16 Prueba reporte de personas con descuento judicial**

| $\mathbb{N}^{\circ}$ | <b>ESCENARIO</b> | SE ESPERA                                                        | <b>SE OBTUVO</b>   |
|----------------------|------------------|------------------------------------------------------------------|--------------------|
|                      |                  | Buscar una obra El sistema devuelve una El III sistema           |                    |
|                      |                  | seleccionar el periodo ventana nueva con lista devuelve la nueva |                    |
|                      |                  | y ejecutar la acción de beneficiarios de ventana con el          |                    |
|                      | para             | generar el descuento judicial.                                   | reporte lista de   |
|                      | reporte.         |                                                                  | beneficiarios de   |
|                      |                  |                                                                  | descuento judicial |
|                      |                  |                                                                  | elaborada.         |

**Tabla N° 54: Pruebas de entregable reporte de personas con descuento judicial.**

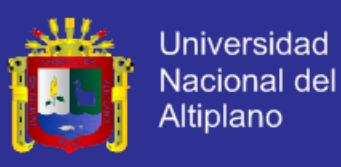

### **4.8.17 Prueba Reporte de Aportes AFP (Excel)**

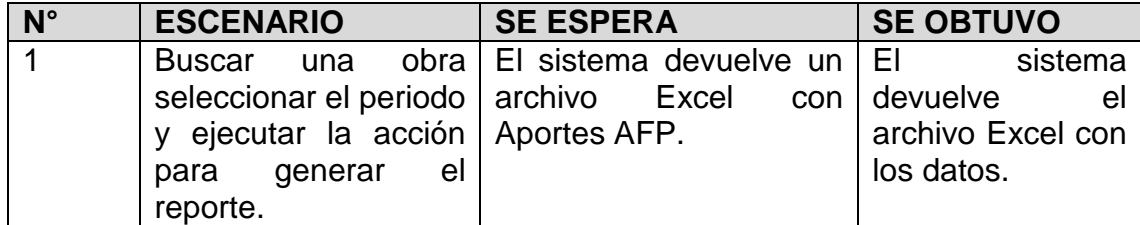

**Tabla N° 55: Pruebas del proceso de reporte de aportes AFP (Excel).**

**Fuente: Sistema de planillas.**

### **4.8.18 Prueba Reporte de Cuentas de Ahorro**

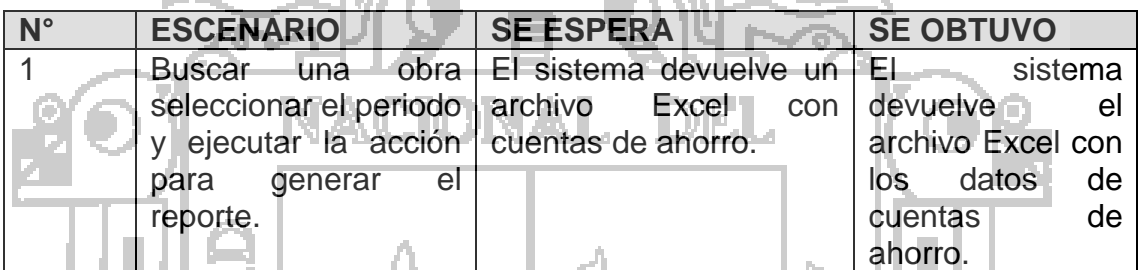

**Tabla N° 56: Pruebas del proceso de reporte de cuentas de ahorro.**

757

#### **Fuente: Sistema de planillas.**

# **4.8.19 Prueba Reporte de Cuentas de Ahorro (DBF)**

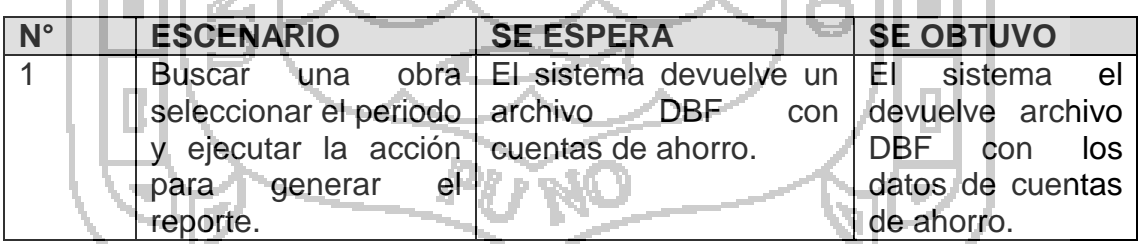

**Tabla N° 57: Pruebas del proceso de reporte de cuentas de ahorro (DBF).**

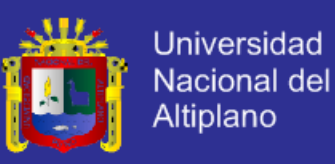

### **4.8.20 Prueba Reporte de Datos Personales de Trabajadores (Excel)**

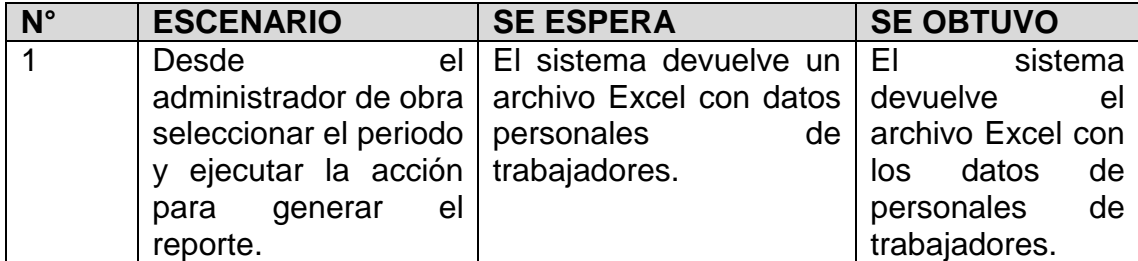

**Tabla N° 58: Pruebas del proceso de reporte de datos personales de trabajadores (Excel).**

**Fuente: Sistema de planillas.**

### **4.8.21 Prueba Reporte de Datos Personales de Trabajadores (txt)**

**Contract** 

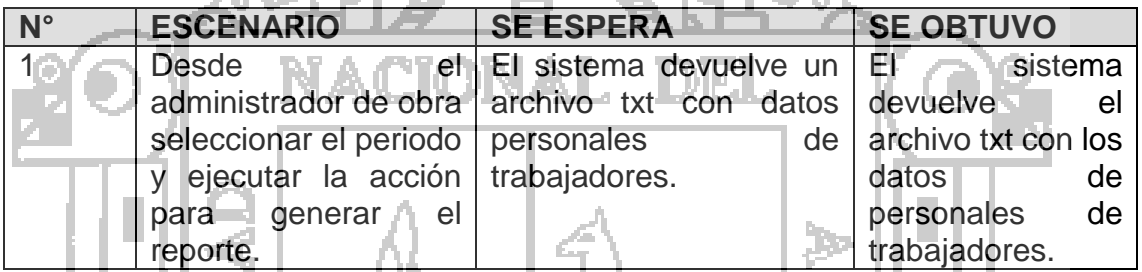

 $\mathcal{C}^{\mathrm{loc}}$ 

**Tabla N° 59: Pruebas del proceso de reporte de datos personales de trabajadores (txt).**

#### **Fuente: Sistema de planillas.**

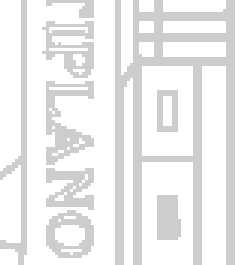

**4.8.22 Prueba Reporte de Trabajadores (Excel)** n es

JT.

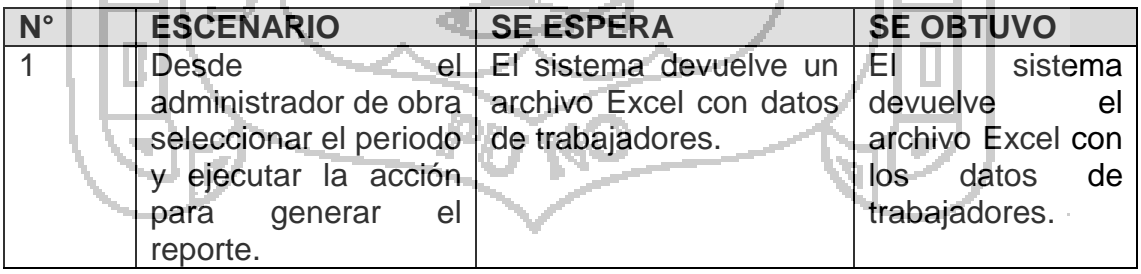

**Tabla N° 60: Pruebas del proceso de reporte de trabajadores (Excel).**

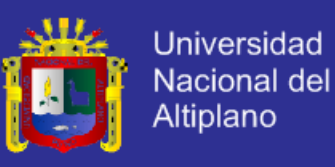

### **4.8.23 Prueba Reporte de Trabajadores (txt)**

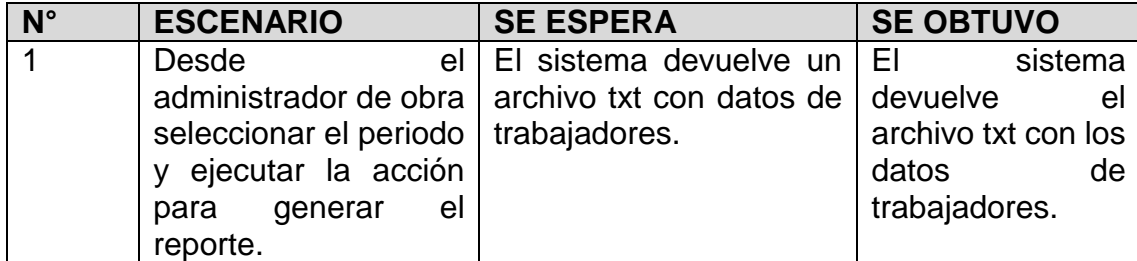

**Tabla N° 61: Pruebas del proceso de reporte de trabajadores (txt).**

**Fuente: Sistema de planillas.**

#### **4.8.24 Prueba Reporte por trabajadores por tipo de registro (Excel)**

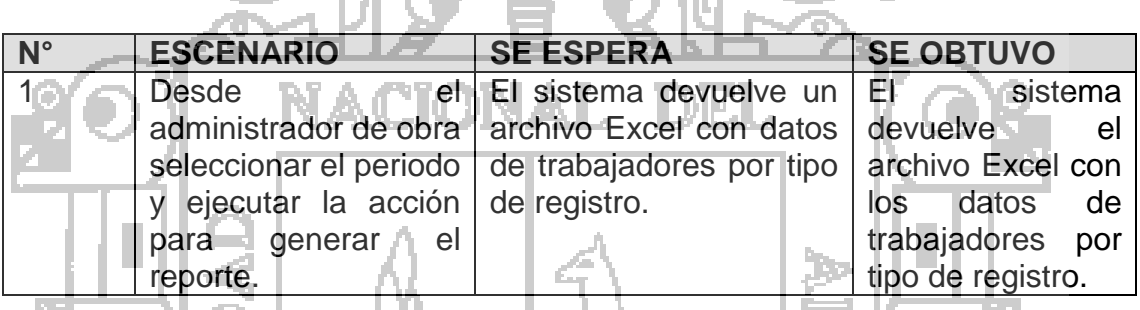

T LET

**Tabla N° 62: Pruebas del proceso de reporte por trabajadores por tipo de registro (Excel).**

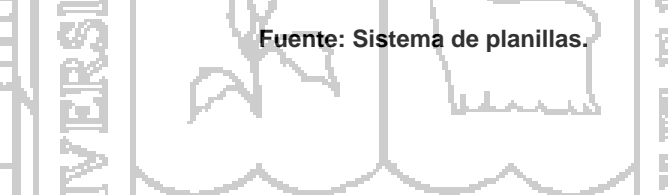

#### **4.8.25 Prueba Reporte de trabajadores por tipo de registro (txt)** HEN.

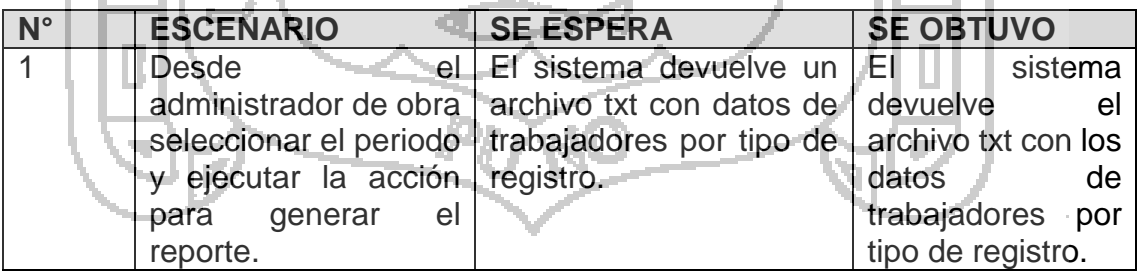

**Tabla N° 63: Pruebas del proceso de reporte de trabajadores por tipo de registro (txt).**

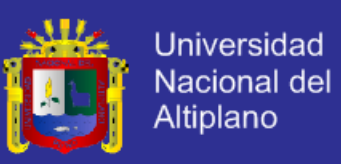

**4.8.26 Prueba Reporte de establecimientos laborales de los trabajadores** 

#### **(Excel)**

**(txt)**

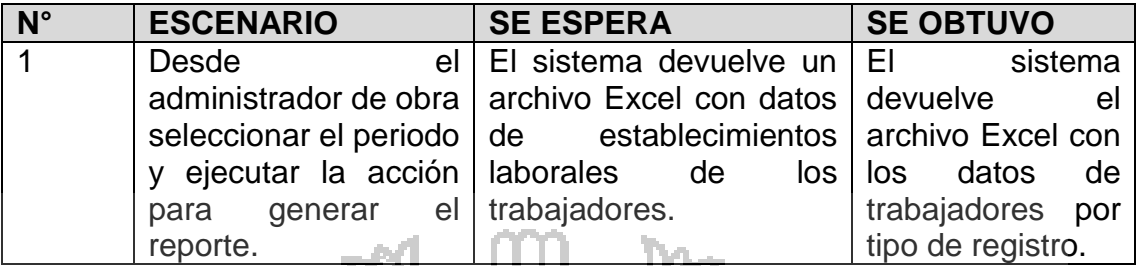

**Tabla N° 64: Pruebas del proceso de establecimientos laborales de los trabajadores (Excel). Fuente.**

**Fuente: Sistema de planillas.**

**4.8.27 Prueba Reporte de establecimientos laborales de los trabajadores** 

J.

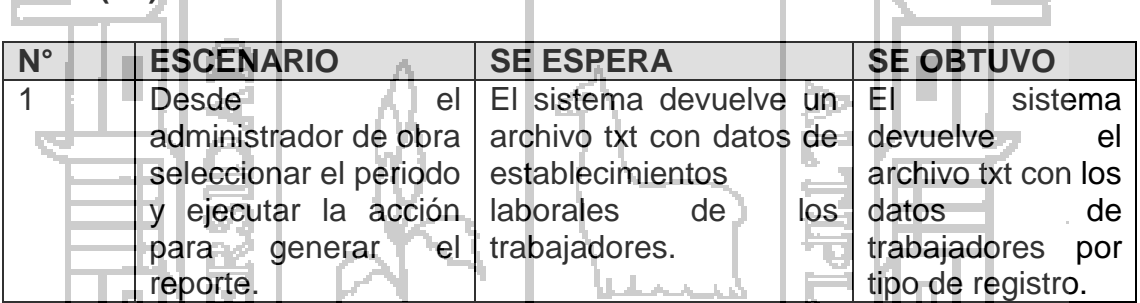

**MA Tabla N° 65: Pruebas del proceso de reporte de establecimientos laborales de los trabajadores (txt).**

**Fuente: Sistema de planillas.**

**4.8.28 Prueba Reporte de jornada laboral en horas del trabajador (Excel)**

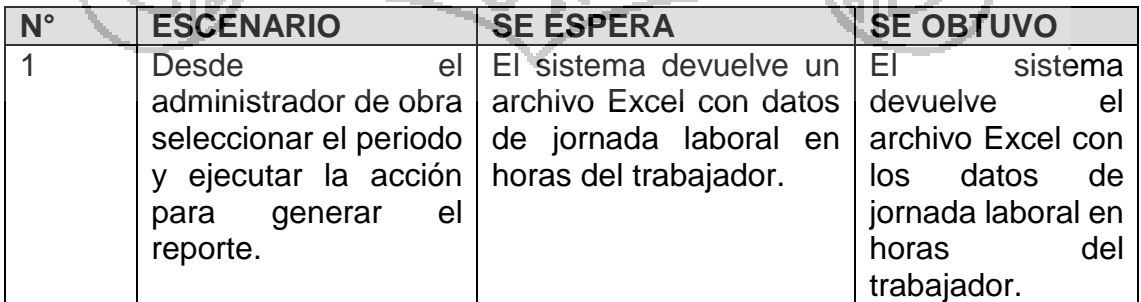

**Tabla N° 66: Pruebas del proceso de reporte de jornada laboral en horas de trabajadores (Excel).**

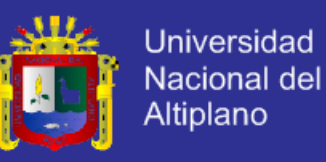

**Fuente: Sistema de planillas.**

#### **4.8.29 Prueba Reporte de jornada laboral en horas del trabajador (txt)**

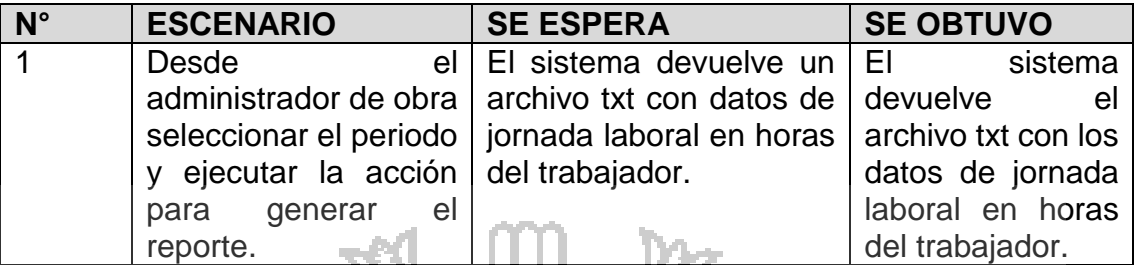

**Tabla N° 67: Pruebas del reporte de jornada laboral en horas del trabajador (txt).**

**Fuente: Sistema de planillas.**

**4.8.30 Prueba Reporte de renta quinta categoría del trabajador (Excel)** o, tres la

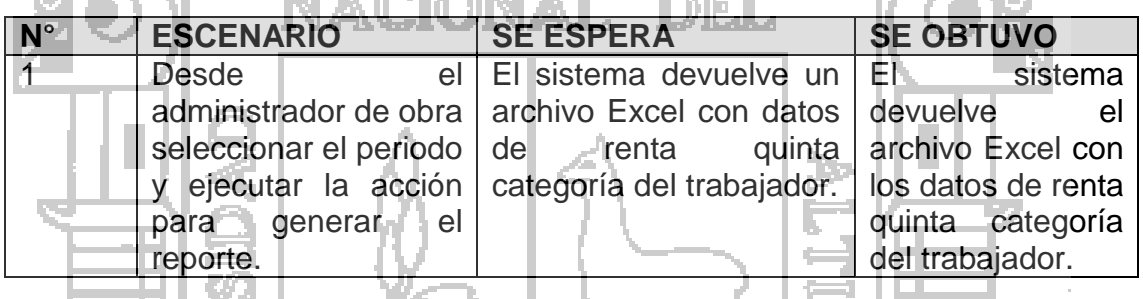

**Tabla N° 68: Pruebas del proceso de reporte de renta de quinta categoría del trabajador (Excel).**

**Fuente: Sistema de planillas.**

**4.8.31 Prueba Reporte de renta quinta categoría del trabajador (txt)**

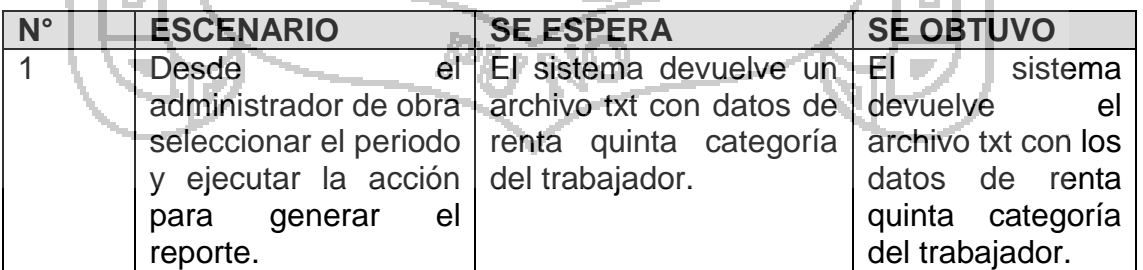

**Tabla N° 69: Pruebas del proceso de reporte de renta de quinta categoría (txt).**

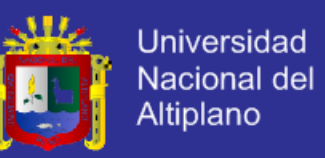

### **4.9 INTEGRACIÓN DE LOS SPRINTS**

### **4.9.1 Integración de Sprint 1 y Sprint 2**

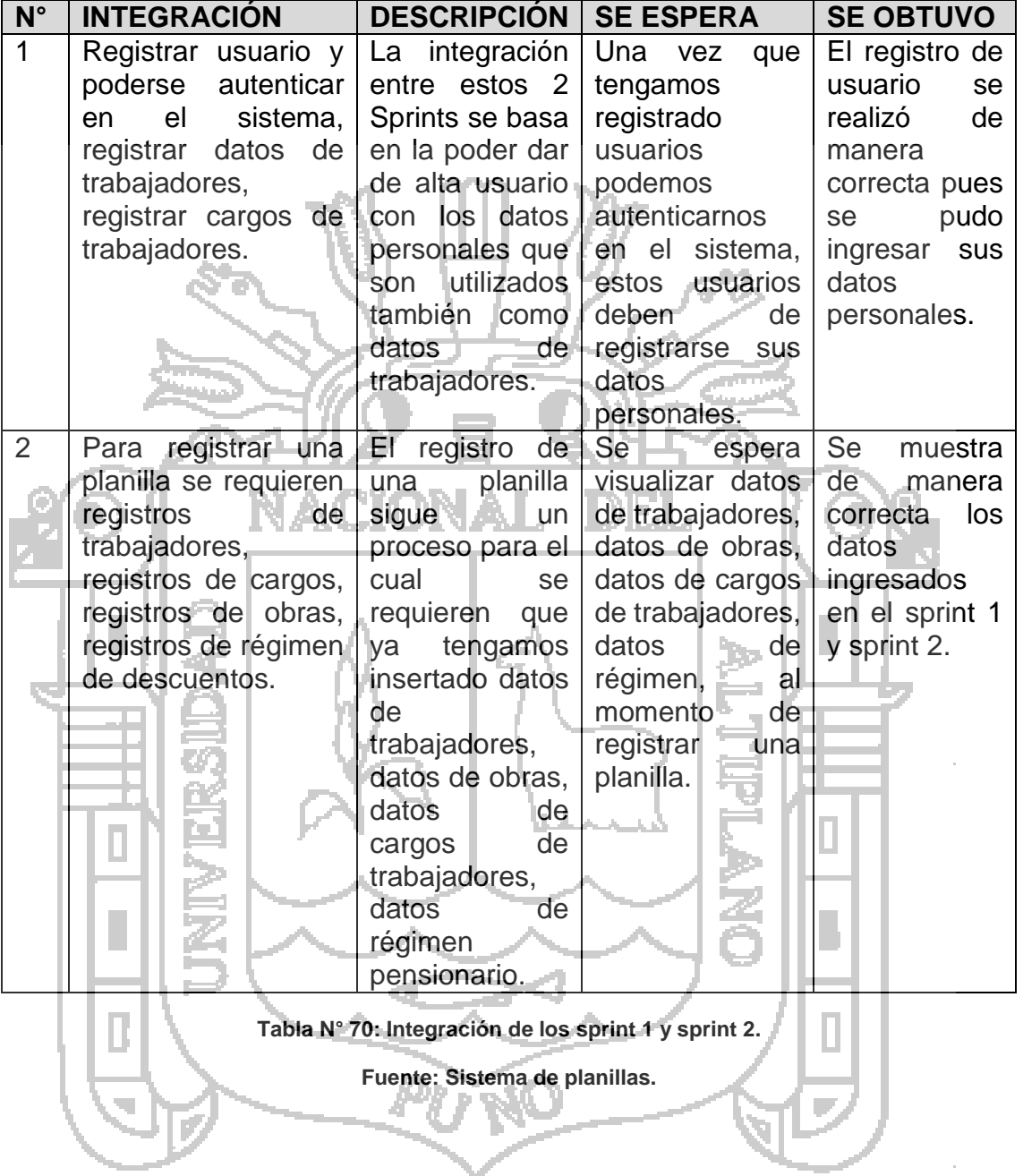

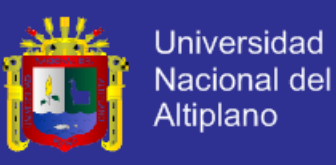

#### **4.9.2 Integración de Sprint 1, Sprint 2, Sprint 3 y Sprint 4**

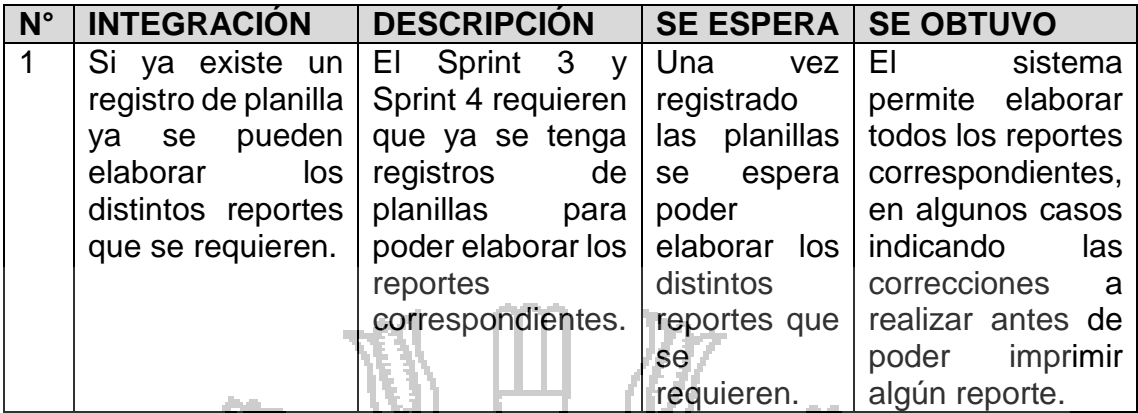

**Tabla N° 71: Integración de Sprint 1, Sprint 2, Sprint 3 y Sprint 4.**

**Fuente: Sistema de planillas.**

**4.10 Evaluación del Sistema** 

**4.10.1 Métrica de calidad de software**

Para la medición de la calidad de software, se utilizó la métrica de calidad y factores de McCall.

Para poder aplicar las pruebas de calidad de McCall se realizó una serie de cuestionarios al usuario administrador del sistema, los resultados de estas están representadas en las tablas siguientes, las respuestas hechas por el usuario administrador están en un rango de 0 (bajo) a 10 (alto).

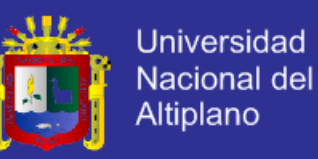

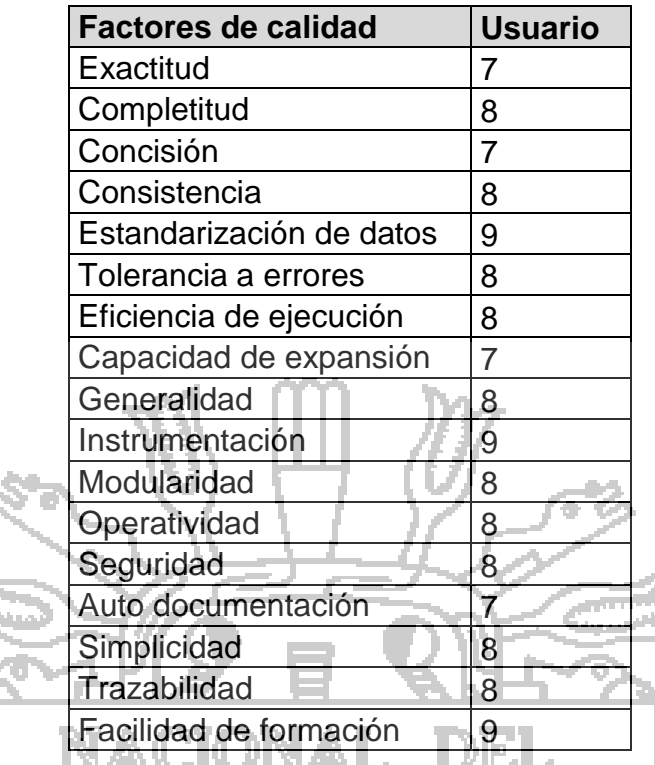

**Tabla N° 72: Puntuación de factores de calidad según usuario administrador del sistema.** 

N.

**Fuente: Entrevista con administrador del sistema.**

La siguiente tabla nos muestra los principales factores de calidad, que fueron

ponderadas por el usuario administrador del sistema.

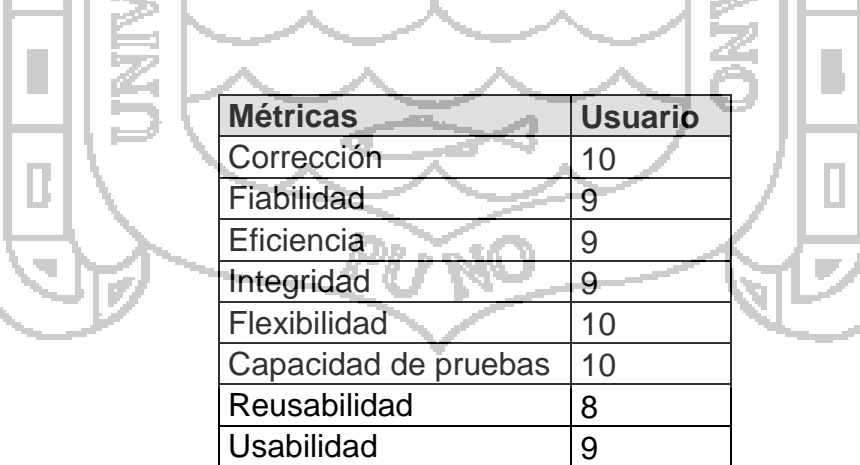

**Tabla N° 73: Puntuación de métricas de calidad de McCall según usuario administrador del sistema.**

**Fuente: Entrevista con administrador del sistema.**

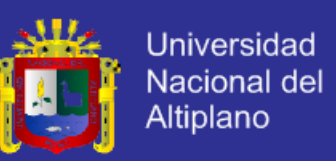

El cálculo de cada factor de calidad se realizó con la fórmula de McCall

$$
F_q = (C_1 x m_1) + (C_2 x m_2) + ... + (C_n x m_n)
$$

Donde:

- $F_q$ : es un factor de calidad.
- $C_n$ : Coeficiente de regresión.
- $m_n$ : Métricas que afectan al factor de calidad.

Para calcular los coeficientes de regresión se utilizó la siguiente formula:

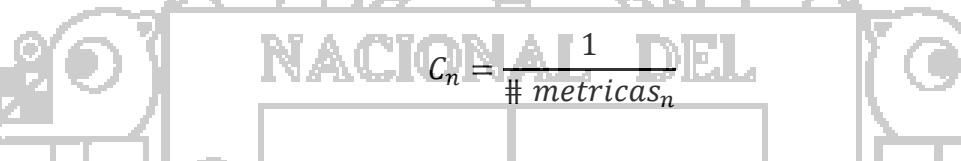

Donde:  $#$  metricas<sub>n</sub> son las métricas que afectan al factor de calidad.

En la [Tabla N°](#page-161-0) 74 se muestra el cálculo de cada factor de McCall.

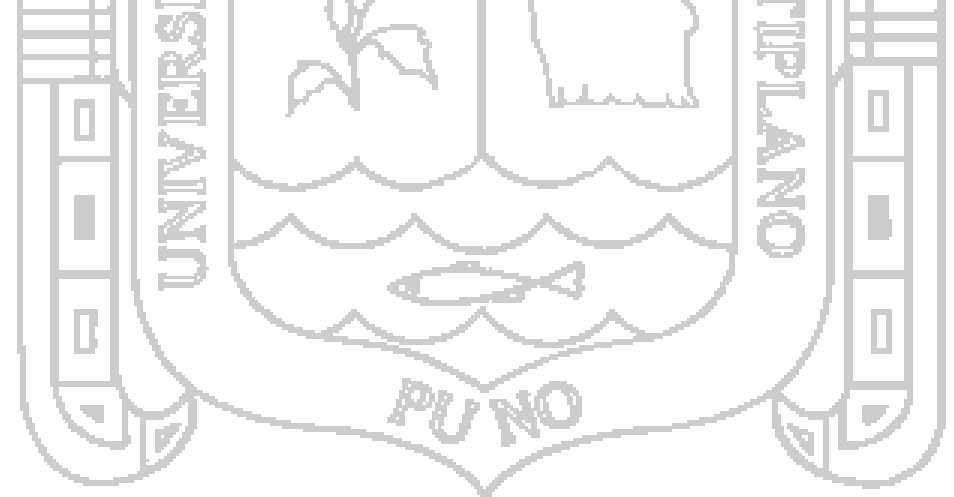

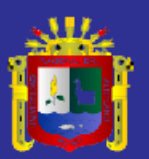

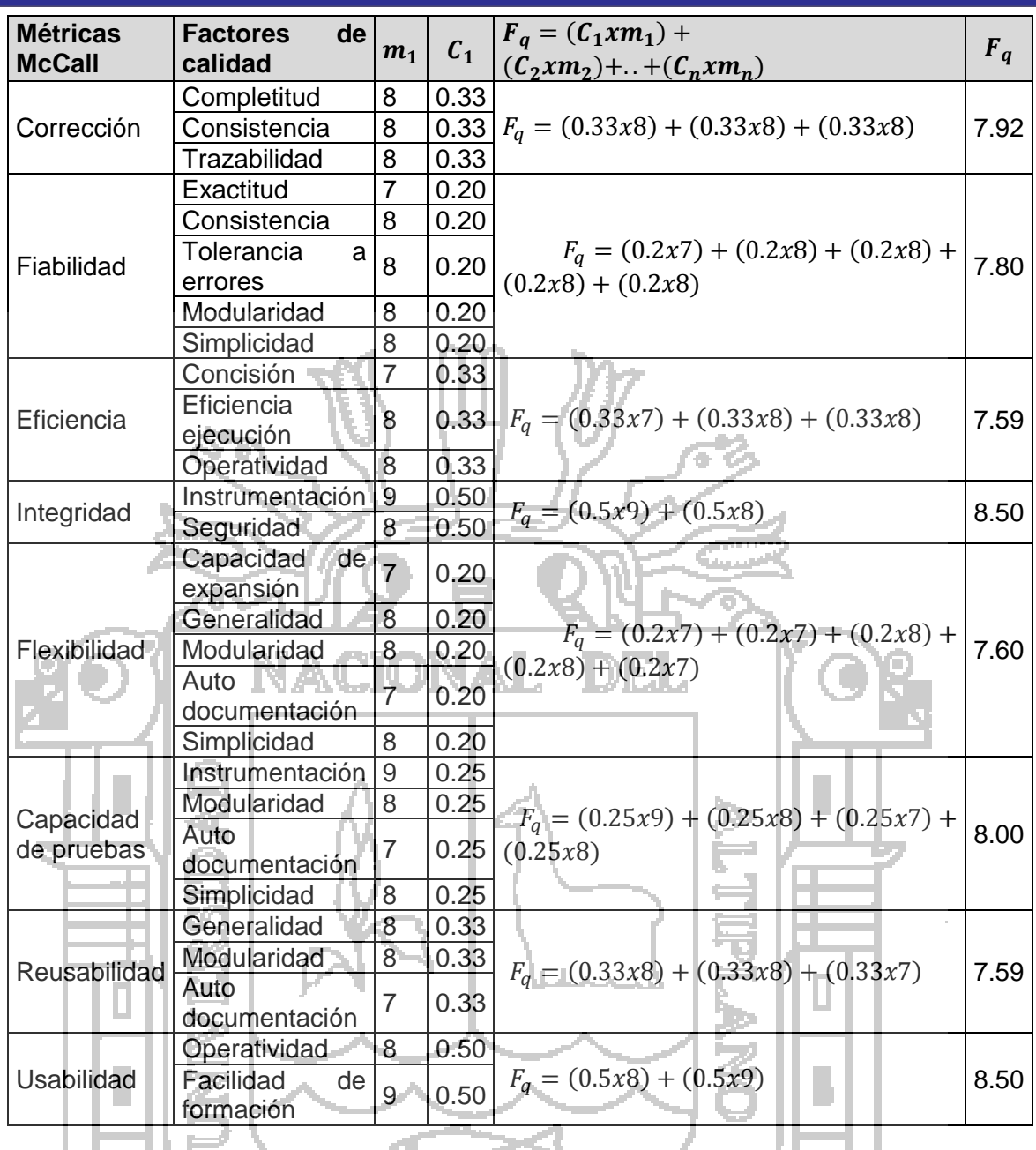

**Tabla N° 74: Resumen de los factores McCall.**

#### **Fuente: Entrevista con administrador.**

<span id="page-161-0"></span>Para la métrica de Mantenimiento de McCall se calculó el índice de madurez del software  $(IMS)$  con la siguiente formula:

$$
IMS = \frac{\left[ \left( M_r - \left( F_a + F_c + F_d \right) \right) \right]}{M_r}
$$

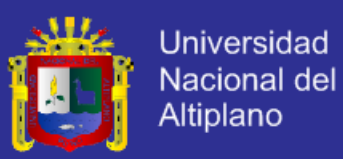

Donde:

 $M_r$ : Numero de módulos en la versión actual.

IMS

 $F_a$ : Numero de modulos en la versión actual que se han añadido.

 $\mathit{F}_{c}$ : Número de modulos en la versión actual que se han cambiado.

 $F_d$ : Numero de modulos en la versión anterior que se han borrado en la versión actual.

> $[(4 - (0 + 0 + 0))]$ 4

Se obtuvo un valor de 1 en el índice de madurez, como es la primera versión es decir el producto se comienza a estabilizarse.

 $IMS = 1$ 

Para hallar la puntuación final de calidad de software, es decir el grado de satisfacción del sistema de información, se promediaron los resultados de las métricas de McCall:

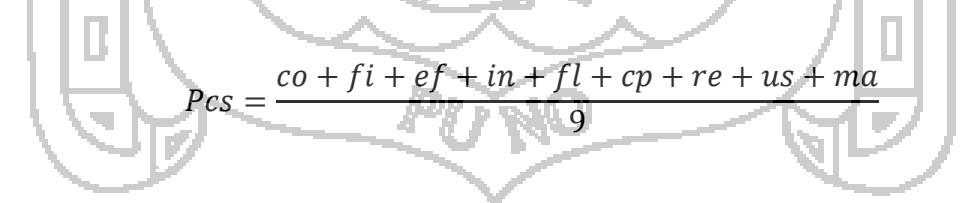

Donde:

Pcs: Puntuacion de calidad de software.

co: Corrección.

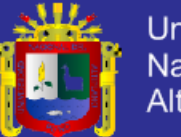

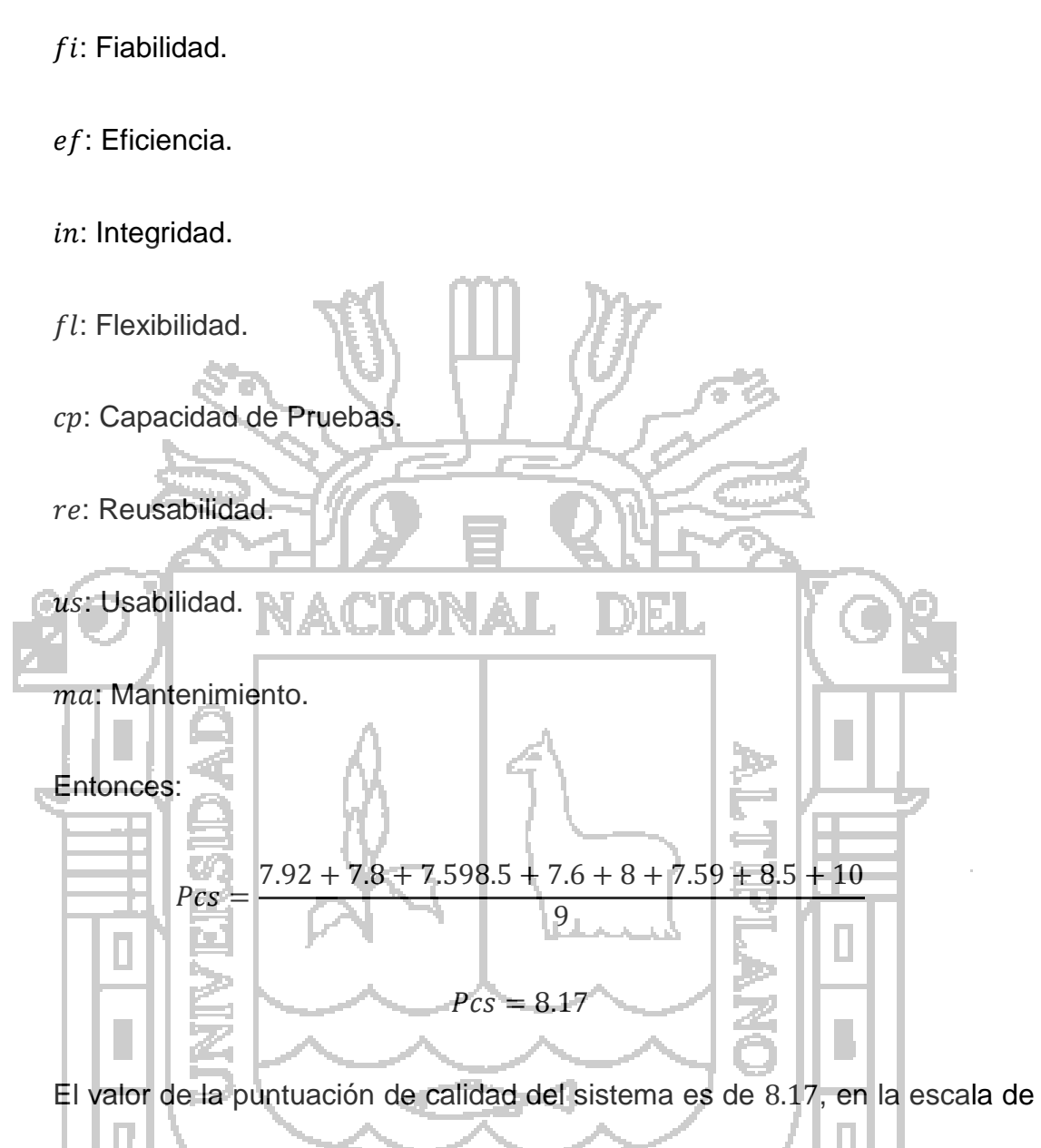

0 a 10, este valor indica que el sistema es un sistema de calidad.

#### **4.10.2 Métrica de puntos de función**

Esta métrica permitió medir la funcionalidad de la aplicación, permitiéndonos establecer el tamaño y la complejidad del sistema basada en la cantidad de funcionalidad requerida y entregada al usuario.

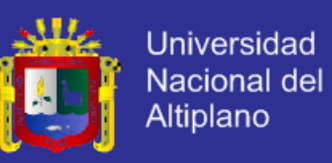

En las siguientes tablas resumimos las funcionalidades encontradas de

acuerdo a las métricas de puntos de función.

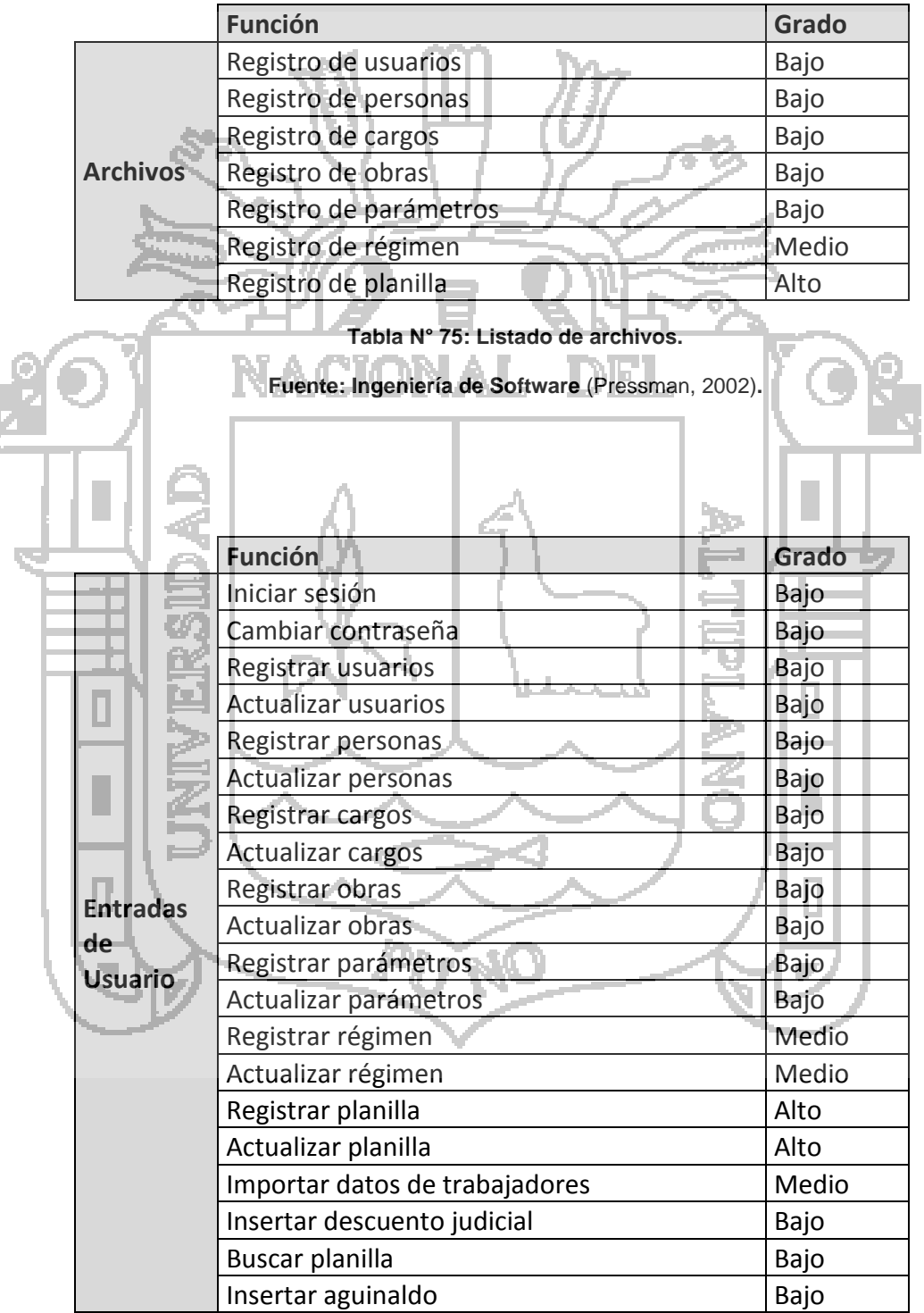

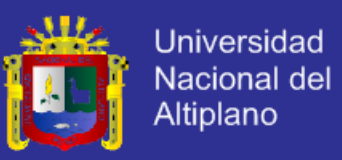

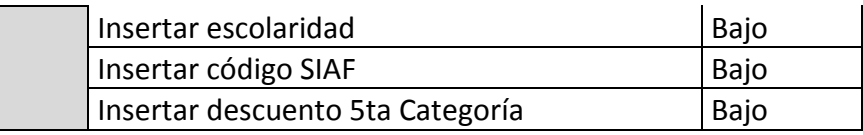

**Tabla N° 76: Listado de entradas de usuario.**

**Fuente: Historias de usuario.**

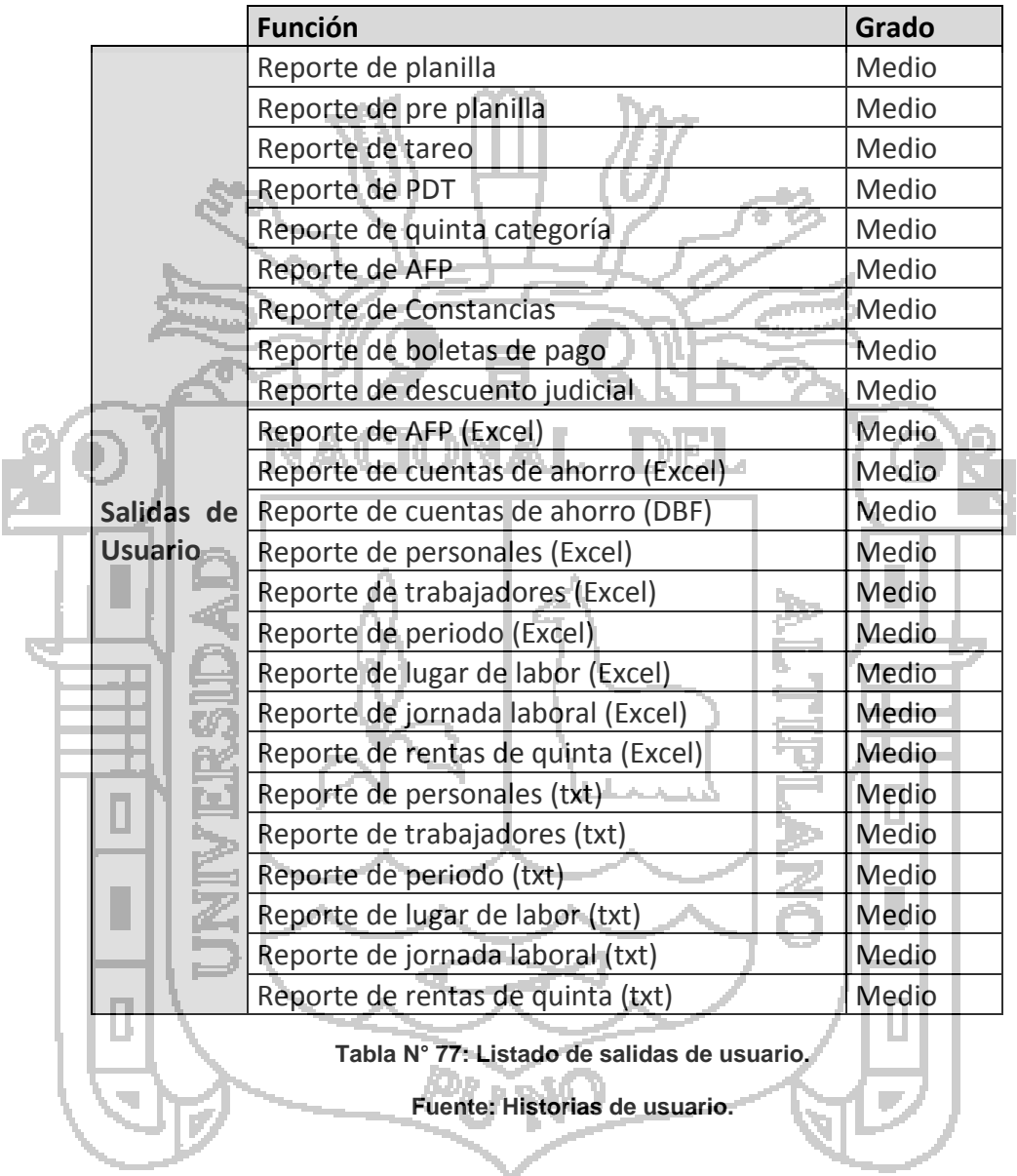

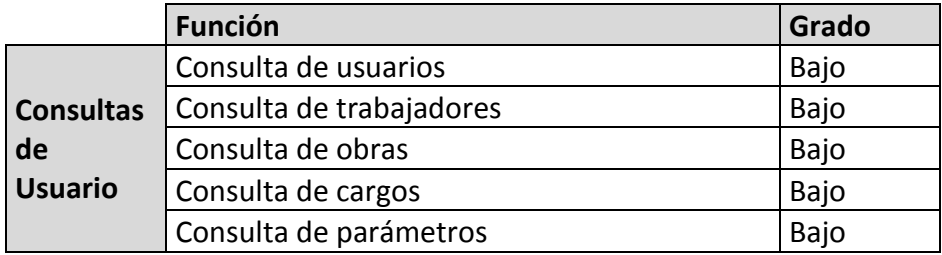

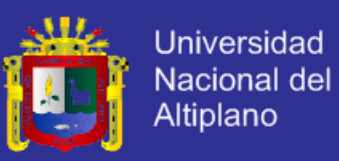

**274**

N.

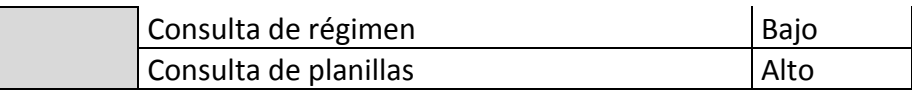

**Tabla N° 78: Listado de consultas de usuario.**

**Fuente: Historias de usuario.**

La [Tabla N° 79](#page-166-0) muestra los puntos de función sin ajuste.

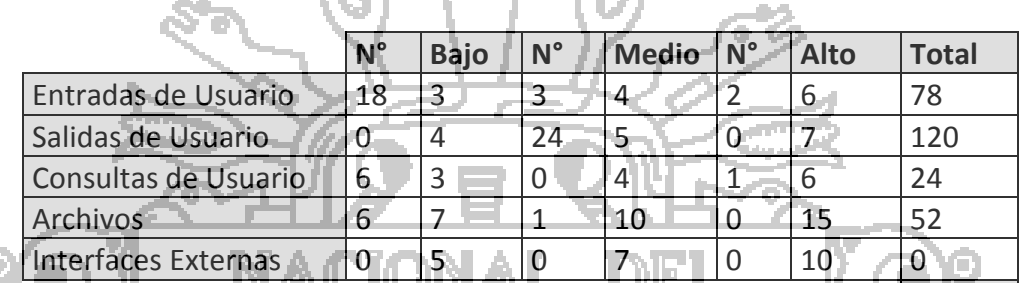

**Tabla N° 79: Puntos de función sin ajustar.**

**Fuente: Historias de usuario.**

<span id="page-166-0"></span>Para el valor de ajuste necesitamos el valor ponderado de la influencia de las

características indicadas en la siguiente tabla:

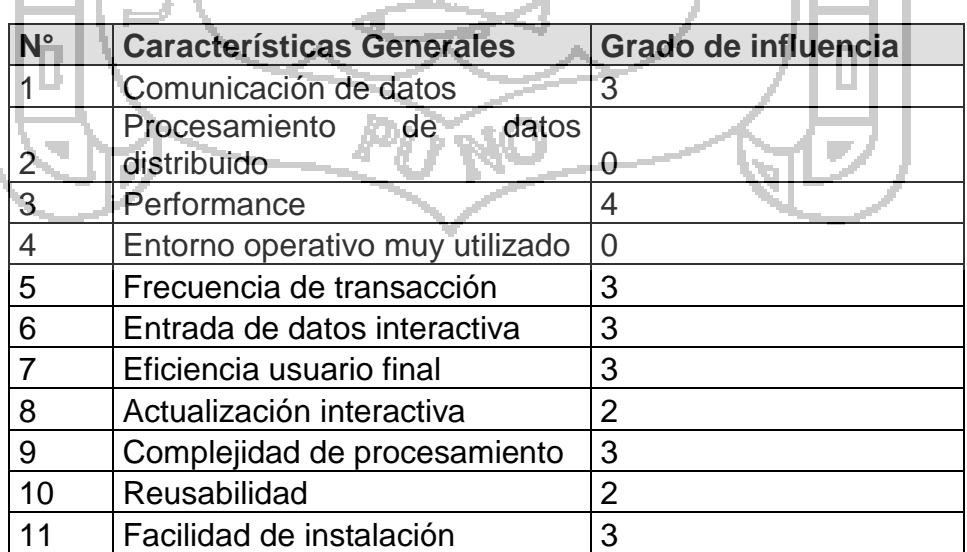

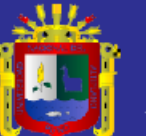

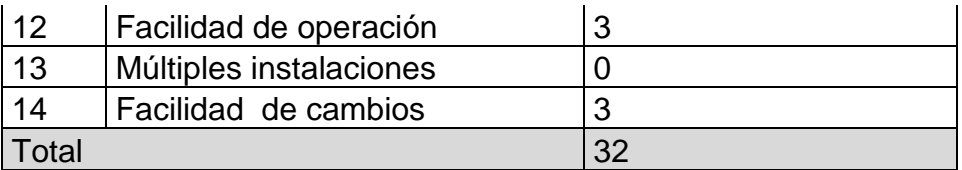

**Tabla N° 80: Grados de influencias de las características generales del sistema.**

**Fuente: Elaboración propia.**

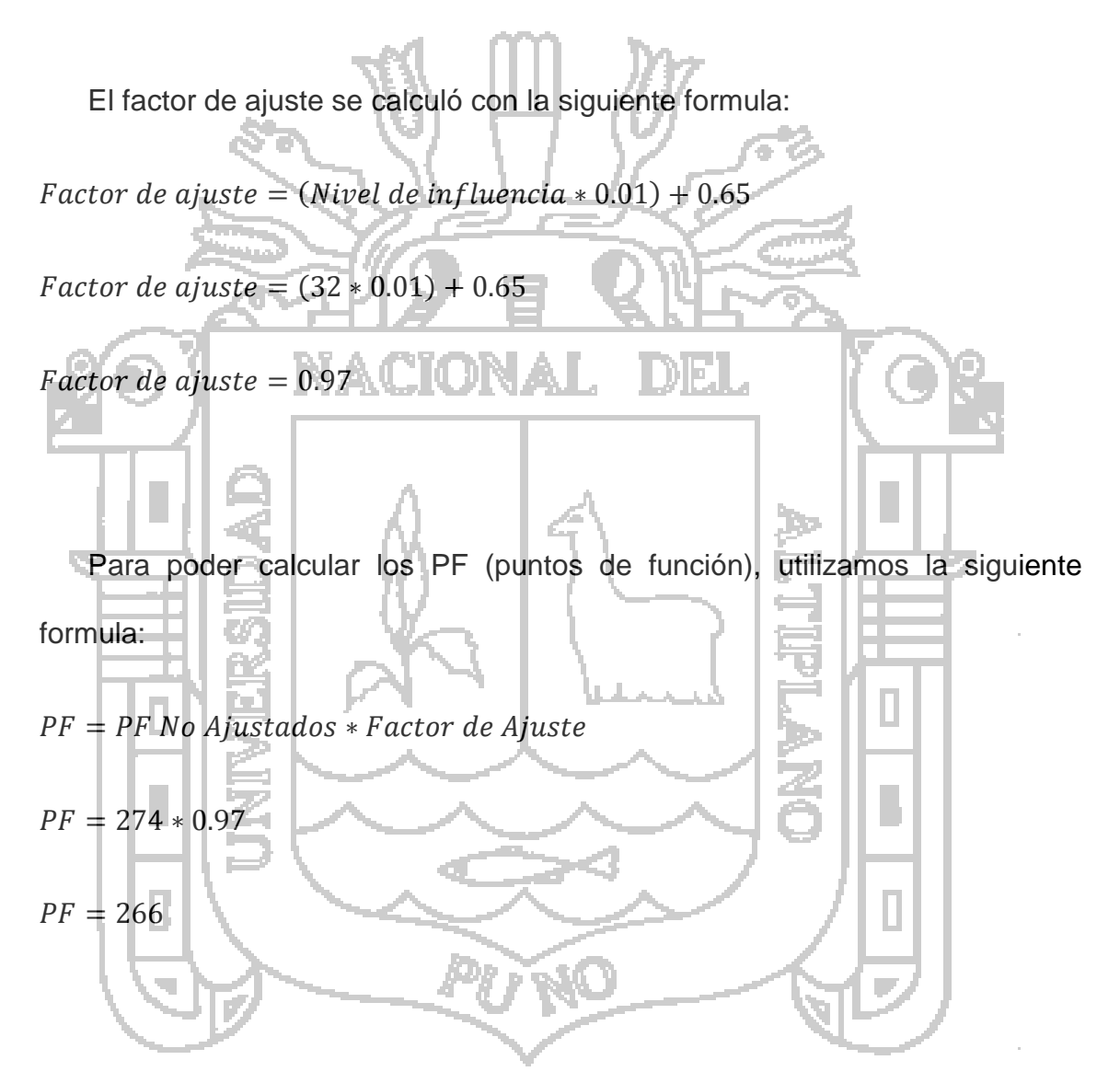

De esta manera el tamaño de los puntos de función es de 266.

Para calcular el tiempo estimado de duración del proyecto se utilizó las siguientes tablas:

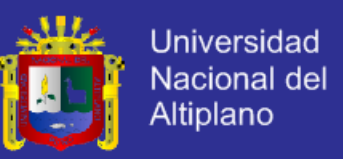

La [Tabla N° 81](#page-168-0) muestra los niveles de lenguaje por generación para la

investigación el lenguaje utilizado es C# que está dentro de los lenguajes de 4ta generación.

<span id="page-168-0"></span>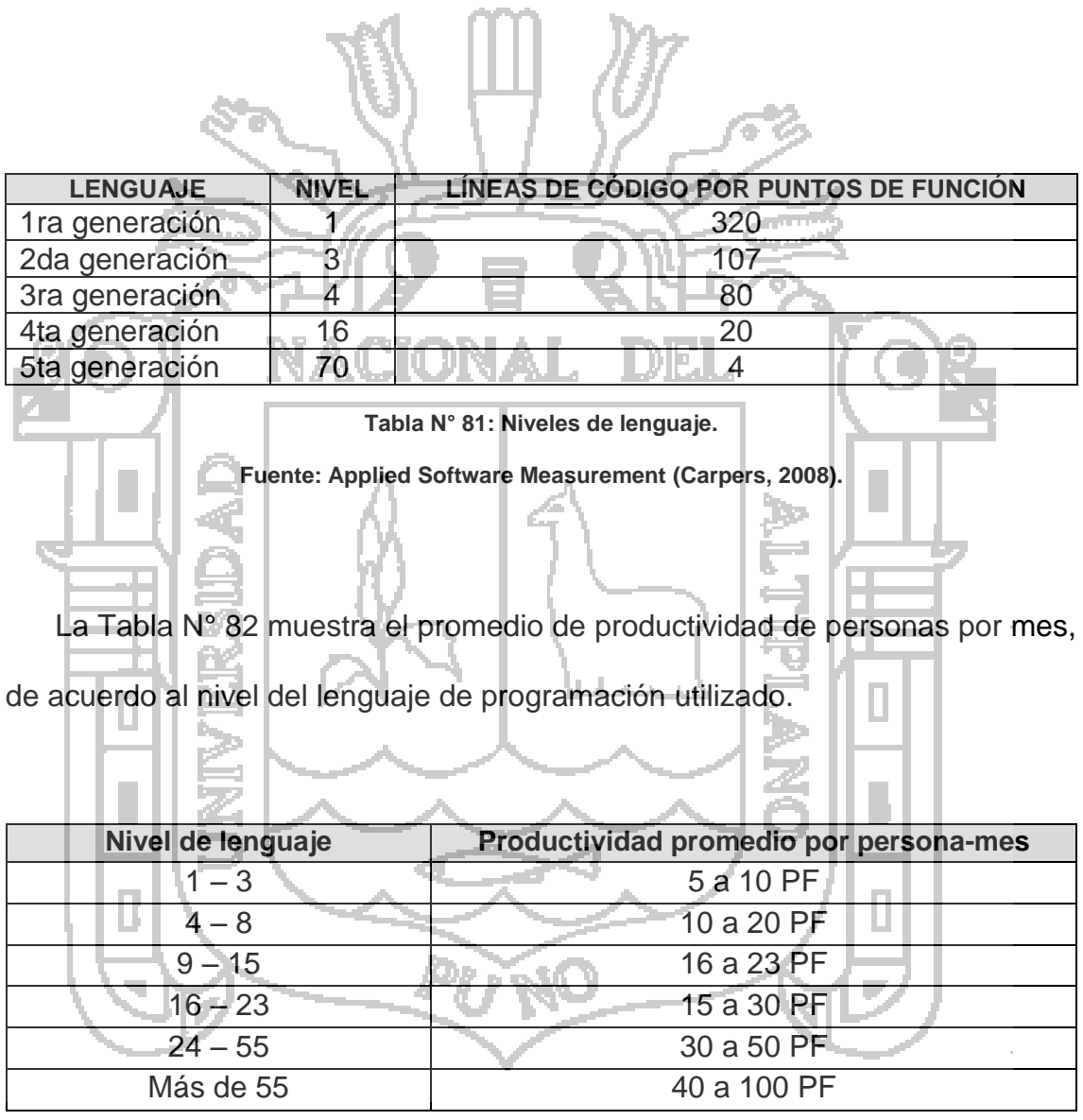

<span id="page-168-1"></span>**Tabla N° 82: Productividad promedio por persona / mes, por niveles de lenguaje.**

**Fuente: Applied Software Measurement (Carpers, 2008).**

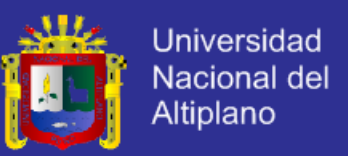

De esta manera utilizando una división entre el total de puntos de función y la productividad promedio tenemos los meses de trabajo requeridos para el desarrollo del sistema.

Meses de trabajo = total puntos de función  $\frac{1}{\text{productividad promedio}} =$ 266  $\frac{30}{30}$  = 8.86

Para el caso de la investigación con tres desarrolladores se estima un

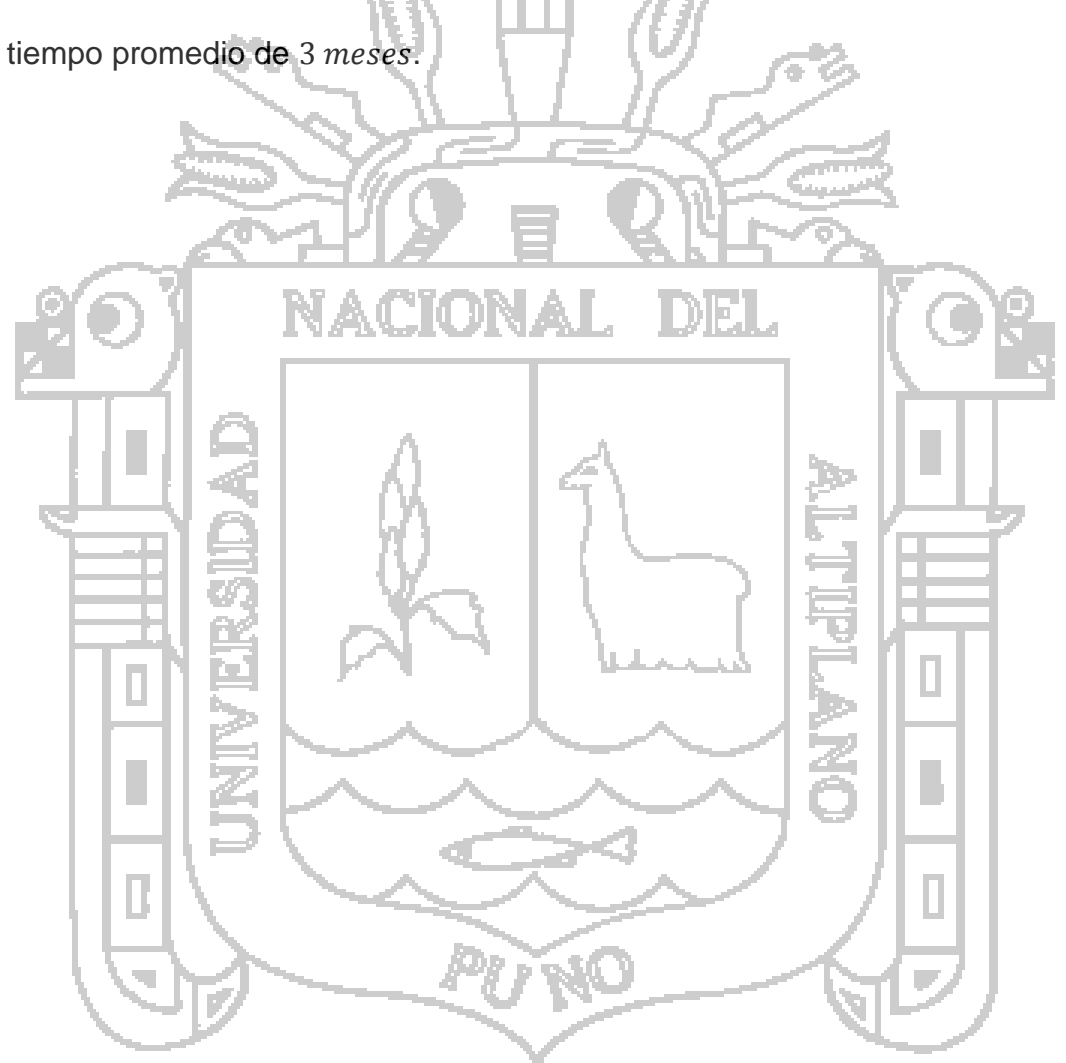

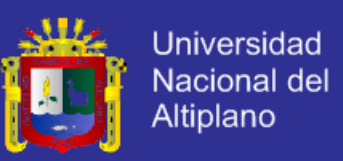

#### **4.11 Prueba de Hipótesis**

Para la prueba de hipótesis se formuló las siguientes hipótesis estadísticas, considerando la aplicación, de escala de 0 a 60, respecto al sistema de información para el apoyo en la elaboración de planillas en la sub gerencia de obras del gobierno regional.

 $H_o =$  El sistema de información apoya en la elaboración de planillas en una media menor a 50, es decir un apoyo regular en el proceso de elaboración de planillas en la sub gerencia del gobierno regional.

 $H_a =$  El sistema de información apoya en la elaboración de planillas en una media mayor a 50, es decir un apoyo alto en el proceso de elaboración de planillas en la sub gerencia de obras del gobierno regional.

 $H_o: \mu \models |50$  $H_a$ :  $\mu$  |> 50 La prueba estadística para probar la hipótesis se utilizó la distribución t debido a que el número de usuarios del sistema para la elaboración de planillas es 30.  $t_c$  =  $\bar{x} - \mu$ S  $\sqrt{n}$  $t_c =$  $51.78 - 50$ 3.32 √18 = 1.78 0.98

 $t_c = 2.27$ 

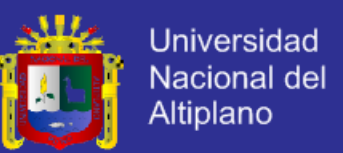

Para la regla de decisión se trabajó con distribución t, la tabla muestra para una prueba de una cola para  $\alpha = 0.05$  y 17 grados de libertad, el valor critico de t es 1,7396; tiene un valor positivo debido a que la hipótesis alterna especifica que la media es mayor que 50, es decir la región critica se encuentra a la derecha de la media 0 de la distribución t. Entonces la regla de decisión es: rechazar la

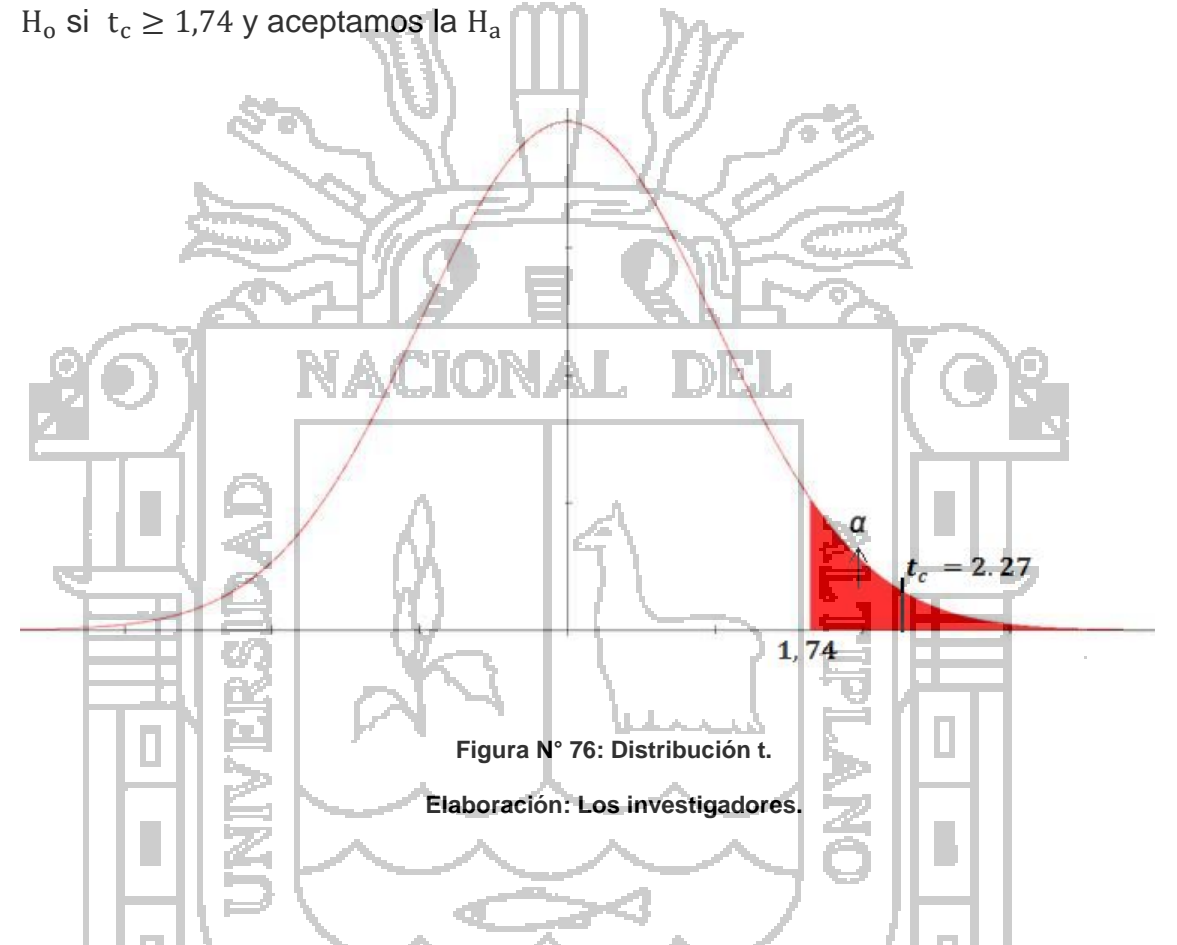

Como  $t_c = 2.27$  y es mayor que 1.74 se rechaza la hipótesis nula y se acepta la hipótesis alternativa es decir es alto el apoyo en el proceso de elaboración de planillas en la sub gerencia de obras del gobierno regional.

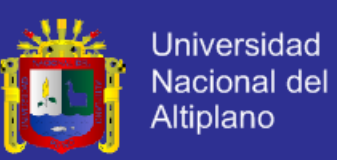

#### **CONCLUSIONES**

Las conclusiones obtenidas a raíz de este proyecto son:

**PRIMERO:** Se analizó, diseñó e implementó el sistema de información para el apoyo en la elaboración de planillas, también se consiguió implementar una solución automatizada para la elaboración de los distintos reportes que se requieren en este proceso, de esta manera el administrador del sistema y los administradores de cada obra califican como bueno al sistema de información, con una ponderación de 51.7 en base al puntaje máximo de 60.

**SEGUNDO:** La metodología de desarrollo ágil SCRUM, a través de las historias de usuario permitieron identificar todos los requerimientos del usuario para tener en claro el análisis, diseño del sistema y la satisfacción de dichos requerimientos. Que se midió con métricas de calidad de McCall obteniendo un grado de satisfacción de 8.17 en una escala de 0 a 10.

**TERCERO:** La incorporación de buenas prácticas de la metodología SCRUM en la etapa de construcción de software permitió cumplir con los requerimientos, de esta manera fueron entregados el modelo de base de datos, interfaz acorde a cada historias de usuario.

**CUARTO:** La adopción de ASP.NET MVC 4 como framework de desarrollo permitió una mejor implementación de funcionalidades en el desarrollo del sistema.

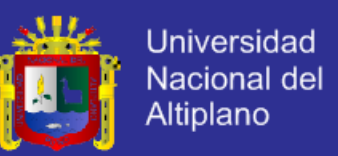

**QUINTO:** La metodología SCRUM permitió tener reuniones diarias, así como después de cada iteración con el cliente, de esta manera se implementó una interfaz intuitiva acorde a las necesidades del cliente.

**SEXTO:** Las pruebas realizadas en cada entregable permitieron corregir las incidencias encontradas en cada entregable, de esta manera se pudo construir una aplicación confiable y óptima.

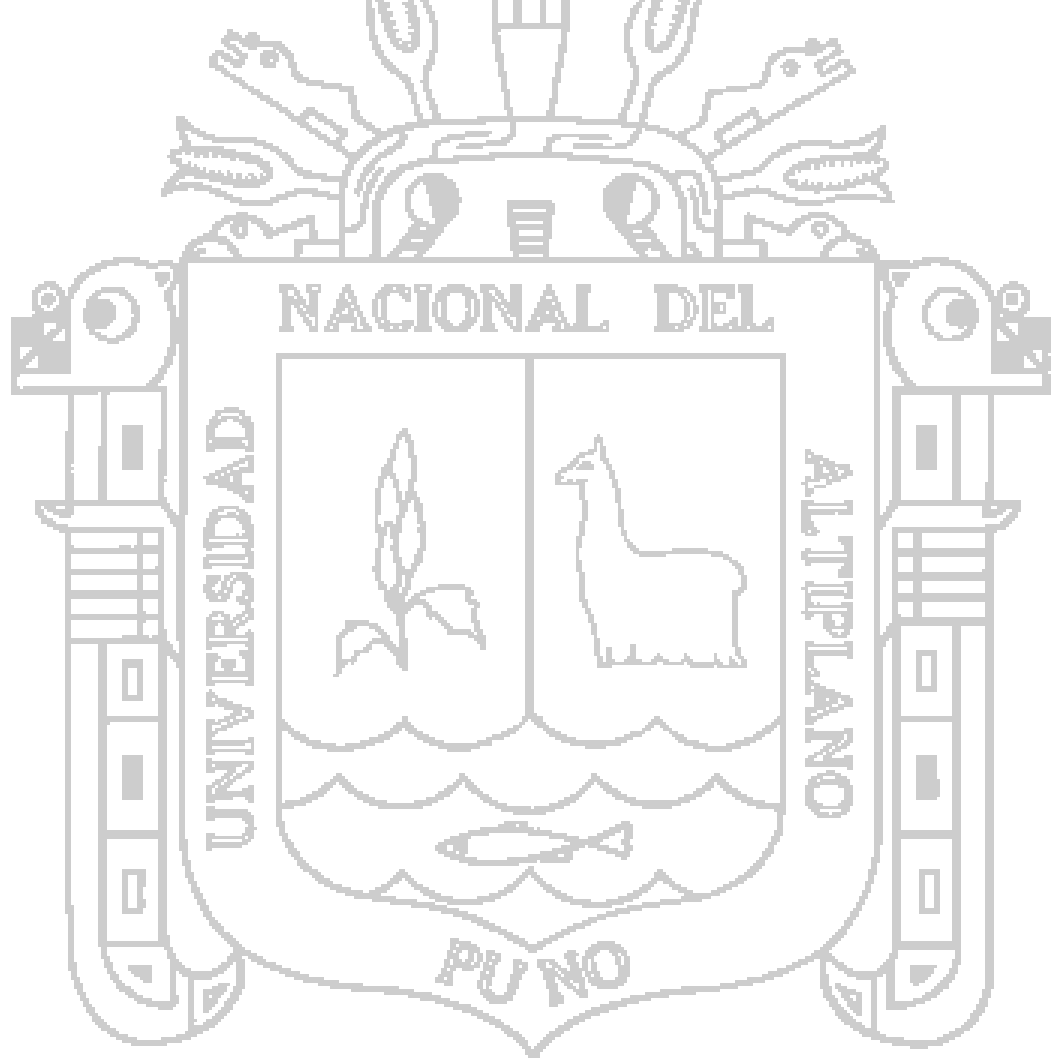

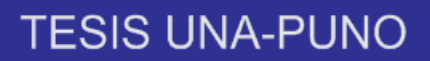

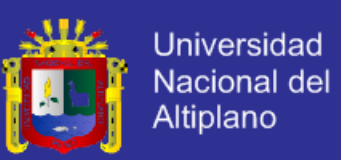

#### **SUGERENCIAS**

**PRIMERO:** Se sugiere tener una metodología de medición de código. También tomar encuentra para la implementación la verificación minuciosa de las historias de usuario para analizar y diseñar un sistema de información.

SEGUNDO: Se sugiere utilizar la metodología de desarrollo ágil SCRUM, a través de las historias de usuario permitieron identificar todos los requerimientos del usuario para tener en claro el análisis, diseño del sistema del sistema.

**TERCERO:** Se sugiere la adopción de ASP.NET MVC 4 como framework de desarrollo que permite una mejor implementación de funcionalidades en el desarrollo del sistema.

**CUARTO:** Se sugiere en el proceso de la implementación reuniones diarias para poder desarrollar el los entregables de manera certera.

**QUINTO:** Se sugiere seguir realizar pruebas en el sistema con la finalidad de corregir errores, excepciones, incidencias para resolver oportunamente.

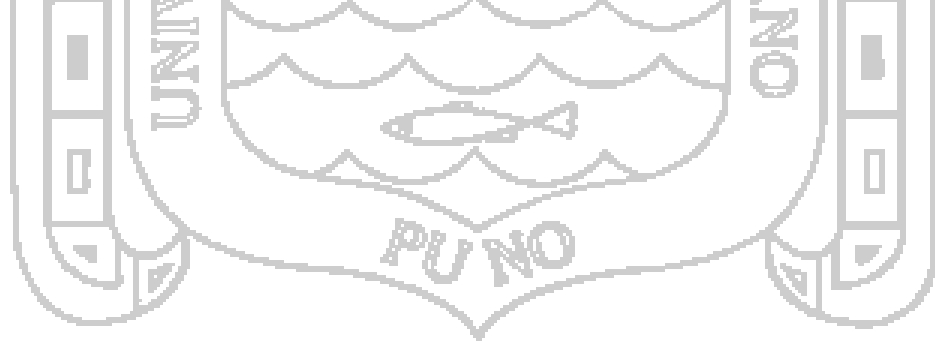

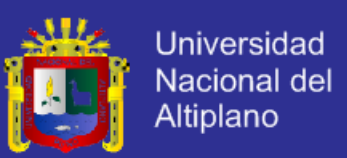

### **BIBLIOGRAFÍA**

- Arévalo, M., & Moretti, M. (2011). *Desarrollo de un sistema automatizado basado en estrategias gerenciales de inteligencia de negocios para la estimación de ganancias y pérdidas de churchs chicken.* (Tesis de Licenciado en Computación): Universidad Nueva Esparta, Venezuela.
- Beck, K. (202). *Una explicacion de la programación extrema: aceptar el cambio.* España: Addison-Wesley.
- Calero, M. (2014). *Apolo Software*. Obtenido de Una explicacion de la programacion extrema (XP): http://www.apolosoftware.com
- Canos, J. H., Letelier, P., & Penadés, C. (2011). *Metodologías ágiles en el desarrollo de software.* Universidad Politécnica de Valencia, España.

Carpers, J. (2008). *Applied Software Measurement.* McGraw Hill.

- Carrillo Perez, I., Perez Gonzales, R., & Rodriguez Martin, A. D. (2008). *Metodologia de desarrollo de software.* Buenos Aires: Ciencia que ladra.
- Chadwick, J., Snyder, T., & Panda, H. (2012). *Programming ASP.NET MVC 4.* United States of America: O'Relly Media.
- Elmasri, R., & Navathe, S. B. (2007). *Fundamentos de sistemas de bases de datos.* Madrid: Pearson Educación.
- Hernández Sampieri, R., Fernández Collado, C., & Baptista Lucio, P. (2010). *Metodología de la investigación.* Mexico: McGRAW HILL.

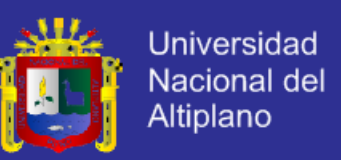

Kendall, K. E., & Kendall, J. E. (2005). *Analisis y diseño de sistemas.* Mexico: Pearson Educación.

Mateu, C. (2004). *Desarrollo de aplicaciones web.* Barcelona: Eureca.

Palacios, J. (2014). *Gestion de proyectos Scrum Manager.* Edición electrónica.

Paucar Medina, A. R. (2011). *Sistema de gestión de proyectos, para un manejo adecuado de la información en la UOCENI - ISEI de la facultad de ingeniería de sistemas, electrónica e industrial.* (Tesis de Ingeniero en Sistemas Computacionales e Informáticos): Universidad Técnica de Ambato, Ecuador

Pressman, R. S. (2002). *Ingenieria de software: un enfoque practico.* Madrid: McGRAW HILL.

Romero Galindo, R. M. (2012). *Análisis, diseño e implementación de un sistema de información aplicado a la gestión educativa en centros de educación especial.* (Tesis de Ingeniero Informático): Pontificia Universidad Católica del Perú, Perú.

Schwaber, K., & Sutherland, J. (2013). *La guía definitiva de scrum: las reglas del juego.* Edición electrónica.

Scott, G. M., & Cohen Karen, D. (1997). Sistemas de información. McGraw-Hill.

Silberschatz, A., & Korth, H. F. (2002). *Fundamentos de bases de datos.* España: McGRAW-HILL.

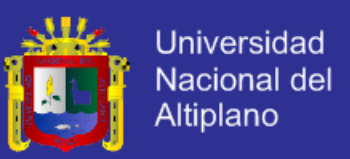

Villón Rivera, G. L. (2013). *Creación e inplementación de un software para la automatización del registro de matrícula de los estudiantes en el centro de educación básica"Ignacio Alvarado" de la comuna Palmar, provincia de Santa Elena, periodo lectivo 2012 - 2013.* (Tesis de Licenciatura en Informática Educativa): Universidad Estatal Península de Santa Elena, Ecuador.

Yacarini Blua, R. (2011). *Análisis, diseño e implementación de un sistema de cotizaciones para servicios de control de inmuebles.* (Tesis de Ingeniero Informático): Pontificia Universidad Católica del Perú, Perú.

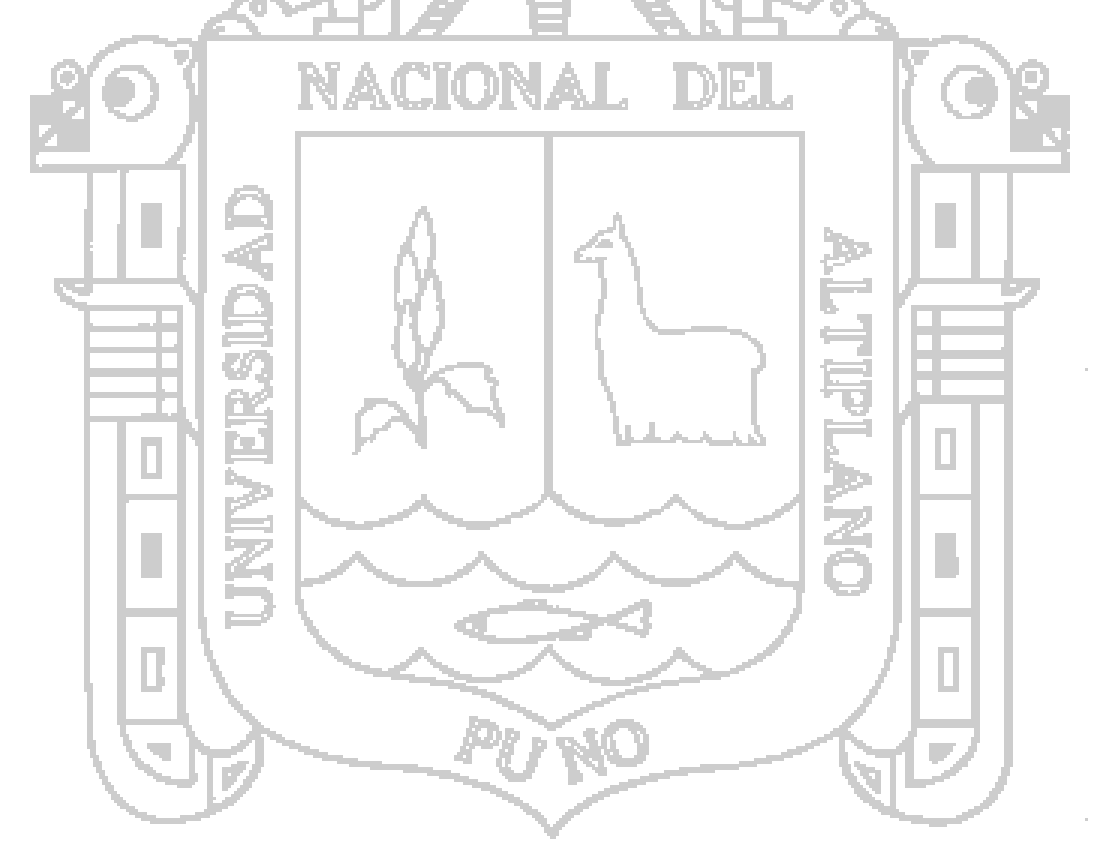

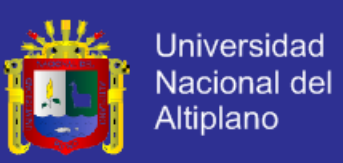

### **ANEXOS**

**Anexo 1: Norma general de formulación, ejecución y evaluación de la planilla única de pagos de remuneraciones y pensiones en las entidades del sector público.**

#### **I. situación actual**

La carencia de normativa procedimental de aplicaciones general para formulación de planilla única de pagos remuneración y pensiones en el sector público ha originado la siguiente problemática.

- 1. Existe en las distintas entidades públicas una frondosidad de formatos diferentes de planillas de pagos, en la que cada entidad formula con ciertos criterios propios el formato de pago de remuneraciones, incumpliendo el principio de uniformidad de la planilla única de pagos (PUP) en la administración pública.
	- 2. Hay una gran confusión y/u omisión de los documentos fuentes de información que se refieren a la formulación en las áreas de ingresos y descuentos.
	- 3. Se observa la ejecución de descuentos sin priorización de acuerdo a ley y sin consideración a tope que garanticen el sustento del trabajador.
	- 4. Se evidencia generalizada de los resúmenes de planillas como fuente de estadística de primer orden.
	- 5. Todo lo anterior, suscita problemas institucionales y personales con respecto a pagos y a cobros indebidos, adecuados y otros, generados

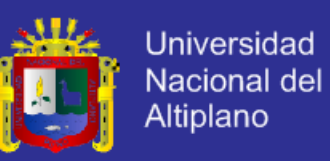

por la falta de normas y procedimientos estatuidos en un todo orgánico que sería la planilla única de pagos.

#### **II.Objetivos**

- 1. Establecer una línea que contenga los lineamentos fundamentales de carácter general y permanente para la formulación única de pagos de remuneración y pensiones de servidores, funcionarios y obreros de la administración pública de manera homogénea y sujeta al sistema único de remuneraciones y pensiones.
- 2. La planilla única de pagos permitirá contar con información actualizada y oportuna sobre remuneraciones, transferencias corrientes y pensiones, lo cual será de mucha utilidad para efectuar estudios y proyectos de norma con el fin de definir políticas salariales a nivel macro y micro administrativo.

### **III. Resultados a obtener**

- 1. Homogenizar las actuales planillas de pago del sector público en su formulación y sistematización, por computo o procedimiento manual.
- 2. Establecer procedimientos, criterios y formatos a fin de que se constituya la planilla única de pagos en un documento sustentarlo del gasto de remuneraciones, bonificaciones y pensiones, así como para facilitar su consolidación a nivel global en el sector público.
- 3. Permitir una mejor administración y control de materia de remuneraciones, bonificaciones y pensiones, así como de transferencias corrientes, que se otorgan al personal.
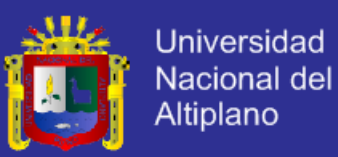

#### **Anexo 2: Directiva Nº 002-87-INP/DNP**

### **I. Objetivo**

Normar el procedimiento de formulación, ejecución y evaluación de la planilla única de remuneraciones, bonificaciones y pensiones en las entidades del sector público.

### **II. Finalidad**

Homogenizar y ordenar la planilla única de pagos (PUP) mediante el sistema mecanizado o manual con información oportuna y correcta que responda a criterios de uniformidad, relacionada, oportuna y flexibilidad, de los procedimientos para su elaboración y utilización de formatos.

### **III.Base legal y administrativa**

Constitución política del Perú.

- Ley 14816, orgánica del presupuesto funcional de la república y su complementaria, ley 16360.
- Decreto legislativo 27, ley de bases de la carrea administrativa y de remuneraciones del sector publico
- D.S. Nº 057-86-PCM, etapa inicial del proceso gradual de aplicación del sistema único de remuneraciones, bonificaciones, beneficios y pensiones para los funcionarios y servidores de la administración pública y las resoluciones jefatural Nº 395-86-INAP/J y Nº 220-87-INAP/J.
- Decreto ley 22404, Ley general de remuneraciones y demás nomas complementarias, en lo que corresponda.
- Decreto ley 19990, Sistema nacional de pensiones de la seguridad social.

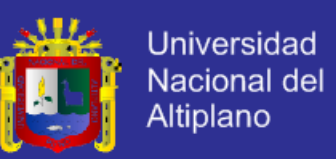

- Decreto ley 20530, régimen de pensiones y compensaciones por servicio civiles prestados al estado no comprendidos en el decreto ley 19990.
- Ley anual del presupuesto de la república.
- Norma de reajuste de remuneraciones para el sector publico
- Ley de carreras específicas.
- Decreto ley 190309, Orgánica del sistema de control.
- Disposiciones legales en vigencia en la materia de descuentos.
- Directivas para la formulación de los presupuestos Analíticos de personal.
- Normas específicas sobre descuentos de remuneraciones y pensiones.

### **IV.Alcance responsabilidad**

La presente Directiva es de aplicación de todas las entidades de la Administración pública sujetas al sistema único de remuneraciones que establece el decreto legislativo Nº 276, el D.S. Nº 057-86-PCM y demás normas complementarias, así como al régimen de pensiones D. ley 20530, y para las entidades que tienen obreros a su cargo.

### **V. Responsabilidad**

El cumplimiento de la presente directiva es de la responsabilidad de la oficina de personal o la que haga sus veces, de cada entidad pública.

Comparten dicha responsabilidad las oficinas de administración, presupuesto, tesorería, contabilidad e informática a las que hagan sus veces.

Los titulares del pliego presupuestal brindara la facilidad de que se requieran para la administración de la planilla única de pagos.

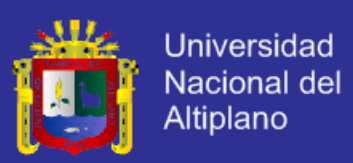

### **VI.Normas generales**

- 1. La planilla única de pagos de remuneraciones es un documento oficial que se formula para el pago mensual de remuneraciones, bonificaciones, transferencias corrientes y pensiones, a que tienen derecho los funcionarios, directivos , servidores y pensionistas del estado y en la que se aplica los descuentos establecidos por ley, mandato judicial, préstamo administrativo, y otros aceptados por el trabajador y autorizados por resolución del director de administración o del director del personal o quien haga sus veces.
- 2. La planilla única de pagos se utiliza:
	- 1. Como documento de pago de remuneraciones, transferencias corrientes y pensiones.
	- 2. Para la liquidación de ingresos y egresos.
	- 3. Como sustento del gasto en remuneraciones, transferencias
		- corrientes y pensiones.
	- 4. Como sustento de los descuentos.
	- 5. Como documento de control presupuestal.
	- 6. Como fuente de información para decisiones en materia de política de remuneraciones, transferencias corrientes y pensiones.
		- 7. Para la proyección del presupuesto y gasto analítico de personal.
		- 8. Para estudiar en materia de remuneraciones, transferencia, corrientes y pensiones.
- 3. La planilla única de pagos debe considerar al siguiente personal

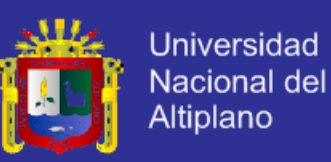

- 1. Funcionarios (electos, con poder de decisión y con cargo de confianza).
- 2. Directivos
- 3. Servidores
- 4. Obreros
- 5. Pensionista.
- 4. Considera para su administración los siguientes documentos.
	- 1. Programación del gasto, para formular las necesidades del gasto de remuneraciones, transferencia corriente y pensiones en forma mensual y trimestral, durante un determinado ejercicio presupuestal, el mismo que sustenta el calendario de compromisos.
	- 2. Evaluación del gasto., para evaluar y analizar el gasto efectuado en materia de remuneraciones, transferencias corrientes y pensiones, mensual y trimestral, durante un determinado ejercicio presupuestal, Asimismo, el reporte de las latas y bajas producciones en cada periodo de ejecución.
- 5. Para el personal activo se elabora considerando lo siguiente:
	- 1. El presupuesto de grado aprobado para las asignaciones genéricas remuneraciones y transferencias corrientes.
		- 2. El presupuesto analítico de personal debidamente aprobado para cada ejercicio presupuestal.
		- 3. El calendario de compromiso acordado a la programación del gasto.

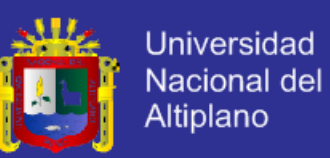

- 4. Las disposiciones legales referidas a pago de remuneraciones, descuento de ley y los autorizados específicamente por resolución o mandato judicial
- 5. La evaluación del gasto y la planilla única de pagos del mes anterior.
- 6. Para los pensionistas se elabora considerando lo siguiente:
	- 1. El presupuesto de gastos aprobados para la asignación genérica pensiones.
	- Las disposiciones legales referidas a pensiones, descuentos de ley y los autorizados específicamente por resolución o mandato judicial.<sup>4</sup>
		- La evaluación del gasto y la planilla única de pagos del mes anterior.

La planilla única de pagos guardara relación con el número de plazas considerando que el presupuesto analítico de personal a fin de determinar las plazas ocupadas y vacantes por niveles y categorías remunerativas y por grupos ocupacionales: Directivo, profesional, técnico y auxiliar, así como obreros en la condición de permanente y eventual, según el caso.

### **VII. Normas específicas de formulación**

**1. Contenido**

### **1.1.La planilla única de pagos considera para su pago lo siguiente:**

### **1.1.1. Rubros básicos**

a. Apellidos y nombres del personal activo o pensionista con su respectivo cargo.

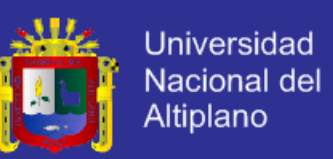

- b. Numero de plaza previsto en el presupuesto analítico de personal aprobado.
- c. Ingresos constituidos por las remuneraciones, bonificaciones, bienes, transferencia corrientes y pensiones cuya sumatoria se denomina ingreso bruto.
- d. Egreso constituido por los descuentos determinados por ley, mandato judicial, préstamo administrativo y otros aceptados expresamente y autorizados por resolución.

e. Ingreso neto es el monto a percibir después de deducidos los ingresos del ingreso bruto conforme se detalla en el formato 01

**1.1.2. Ordenamiento**  DIEL.

- a. La planilla única de personal se elabora siguiendo el orden de plazos de presupuesto analítico de personal.
- b. La planilla única de pensionistas deberá elaborarse de forma jerarquizada, considerando en primer lugar a los cesantes con pensión nivelarle y en segundo lugar a los que no tienen dicha situación.

Las entidades del sector público que cuenten con órganos desconcentrados, adecuaran la formulación, ejecución v evaluación de sus planillas en armonía con la presente directiva.

### **1.1.3. Descuentos**

a. En ningún caso para el personal activo y para pensionistas por cesantía o validez los descuentos acumulados que se apliquen será mayor a 75% del total de su ingreso bruto. Asimismo, no será

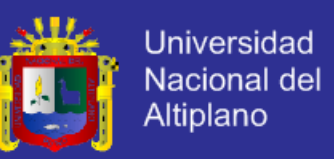

mayor del ingreso total del ingreso bruto para los pensionistas sobrevivientes.

- b. Los descuentos se aplicarán de acuerdo al siguiente orden:
	- Impuesto establecido por ley, aportes para pensiones y leyes sociales.
	- Mandato judicial.
	- Adeudos al estado y amortización de préstamo administrativo.

 Otros conceptos aceptados por el activo o pensionista, autorizados oficialmente.

**1.2.Variación de datos**

**1.2.1.** Toda variación de los datos que se registren en la planilla deben estar con documentos expedidos por la autoridad competente.

**1.2.2.** La inclusión de personal activo o pensionistas deberá estar amparada por resolución. Para tal fin, la oficina de personal de cada entidad será responsable de informar la fecha o vigencia de pago.

### **1.3.Programación para el ingreso de datos**

Las oficinas de personal fijara el calendario para el ingreso de datos, dándolo a conocer con la debida anticipación a todos los órganos que integran la entidad, así como a las asociaciones, cooperativas, casas comerciales , asociaciones comerciales y otras organizaciones que deben remitir la documentación necesaria para la inclusión o variación de datos.

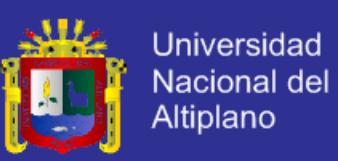

#### **1.4.Boleta y cheque de pago**

- **1.4.1.** Al formular la planilla una de pagos se emite una boleta que deberá contener todo los rubros con los datos correspondientes, así como el cheque respectivo de pago.
- **1.4.2.** La boleta de pagos es el comprobante de los ingresos y egresos que permite verificar si los datos contenidos en la planilla con correctos, asimismo, servirá como documento sustenta torio para posteriores tramites, motivo por el cual llevara la visación de la entidad pagador.
- **1.4.3.** El cheque de pago debe ser numerado, nominativo y contener el monto del pago neto en letras y números para el cobro respectivo, además contendrá el número de cuenta y sub cuenta bancaria y otras características de control de fondos para uso de la entidad pagadora.

### **1.5.Resumen**

- **1.5.1.** El resumen de la planilla única de pagos se elaborara de forma independiente para el personal activo y pensionista con forme al formato 02.
- **1.5.2.** El resumen deberá contener la suma total de los ingresos brutos y debe ser ordenado de acuerdo a las asignaciones específicas que se establezcan en el clasificador por el objeto del gasto.

La suma de la asignación específica ejecutadas darán el total de las asignaciones genéricas: remuneraciones, transferencias corrientes y pensiones. Similar procedimiento se empleara para totalizar los egresos y el ingreso neto.

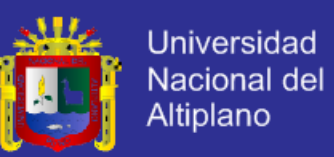

**1.5.3.** El resumen deberá incluir el número total de las plazas presupuestas,

ocupadas y vacantes, para personal y el número total de pensionistas cesantes y sobrevivientes con y sin pensión nivelado.

**1.5.4.** El resumen de la planilla única deberá ser firmado por los responsables de su formulación, el director de personal, o por quienes hagan sus veces, en los recuadros correspondientes para el efecto se consideran en el formato 02.

#### **VIII.Distribución**

- 1. La planilla única se formulara en original y tres (3) copias para su distribución a la oficina de personal y tesorería de la respectiva entidad.
- 2. La planilla los cheques y las boletas de pago serán entregados oportunamente a la oficina de tesorería, o a la que haga sus veces, para su correspondiente verificación y firma de los funcionarios autorizados.
- 3. El personal activo y pensionista recabara personal mente a partir del día de pago, el cheque y la boleta de pago de remuneraciones o de pensión, según sea el caso, previa firma en el original y copia de la planilla única de pagos. En caso debidamente justificado podrá otorgar poder a otra persona, según lo dispuesto por ley, para que en su nombre y representación pueda recabar el cheque respectivo previa firma y anotación del número de libreta electoral del autorizado para tal fin.
- 4. Una vez efectuado el pago la oficina de tesorería, o la que haga sus veces, adaptara las siguientes acciones:

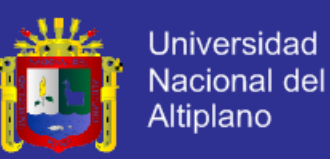

- 4.1. Encuadernar y conservar adecuadamente el original el original de planilla única en orden cronológico procurando su uso restringido para su mantenimiento y conservación y dándole además la seguridad conveniente.
- 4.2.Una de las copias servirá para extender las respectivas constancias de pago de haberes y descuento y el otro para cumplir con el sistema contable.
- **IX. Disposiciones especiales.**
	- 1. Cada entidad pública formula la planilla única de pagos con apoyo de oficina de informática, la cual adecuara su procedimiento a las disposiciones y formatos contenidos en la presente directiva. De no contar con procesamiento mecanizado se producirá en forma manual.

Para el llenado de los formatos solo se utilizara los conceptos necesarios en cada caso.

- 2. Está prohibido formular planillas adicionales para realizar pagos provisionales por remuneraciones, transferencias corrientes y pensiones, debiendo sancionarse de acuerdo a las disposiciones vigentes a quien incumpla las normas.
- 3. Toda obligación de pago debidamente autorizado, por concepto de remuneraciones, transferencias corrientes y pensiones, será atreves de la planilla única de pagos.
- 4. La oficina de personal coordinara con la oficina de tesorería e informática o con los que hagan sus veces, a efecto de determinar la cantidad de cheques

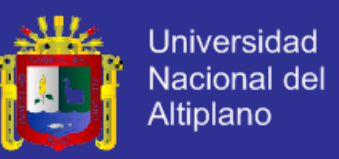

debidamente numerados que se emplearan cada mes para el pago de remuneraciones y pensiones, así como otros detalles pertinentes.

- 5. La oficina de personal establecerá mensualmente la relación de personal que ha sido motivo de ingreso, desplazamiento y termino de su función pública, que signifiquen altas, movimientos, bajas y ausencias temporal pro medio disciplinaria, así como de aquel que se encuentra con licencia sin goce de remuneraciones o con subsidios del instituto peruano de seguridad social, para su ingreso o retiro de la planilla única de pagos.
- 6. Cuando individuamente se encuentra el personal activo o pensionista considerado en la planilla única de pagos se procederá a la anulación del cheque y acciones correspondientes, así como a la respectiva corrección del resumen.
- Las entidades públicas retiran la dirección nacional del persona del INP, dentro de los (15) días posteriores al pago, copia de planilla única de pagos del mes de junio y diciembre de cada año y de otros meses cuando sea requerido, la misma que tendrá las siguientes características:

#### **7.1.Procesada automáticamente**

7.1.1.Por microcomputadoras que operan bajo el sistema DOS o en sistemas grandes conectadas en redes o micro computadoras de la característica técnica antes mencionado, remitirán el Diskette o cinta magnética respectiva, el disquete o cinta magnética será devuelto en coordinación con el centro de informática del INAP.

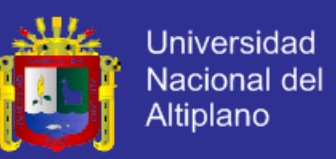

7.1.2. Cuando sean compatibles con lo indicado en el ítem anterior

remitirán los listados con la información respectiva.

#### **7.2.Procesada manualmente**

pliego.

Deberá considerar al personal activo y pensionista.

- **8.** A fin de actualizar permanentemente la información bore empleo, remuneración y pensiones, las entidades públicas remitirán información sobre altas y bajas de personal según localización geográfica y a nivel del
- **9.** En caso de las entidades que cuentes con personal que presta servicios en el exterior de la república, estos se regirán por las normas existentes sobre la materia.
- **10.**La oficina de personal de cada entidad dispondrá que el personal activo tenga un código único asignado a cada persona en forma permanente, el mismo que deberá ser utilizado en casos de riesgos y cuando el personal pase a simulación de pensionista.

El código personal permitirá realizar un seguimiento de la carrera de las funciones y servicios de la entidad, debiendo anotarse en el respecto escalón y ficha registral personal.

Los pensionistas que a la vigencia de la presente norma se encuentran considerados en la planilla única de pagos continuaran considerando su misma condición, salvo conveniencia de la entidad.

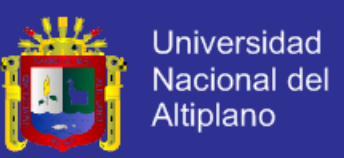

11.Las oficinas de personal en coordinación con las oficinas de tesorería y presupuesto, quedan facultadas a dictar las normas complementarias de carácter interno que sean necesarios para el cumplimiento de la presente directiva, debiendo remitir copia de la misma a la dirección nacional de personal del INAP, dentro de los (15)días posteriores a su aprobación.

### **X. Asesoramiento.**

La dirección nacional de personal del instituto nacional de administración pública brinda asesoría a las entidades públicas y efectuara el seguimiento y evaluación pertinente para la correcta aplicación de la presente directiva, emitiendo las aclaraciones complementarias que resulten necesarias.

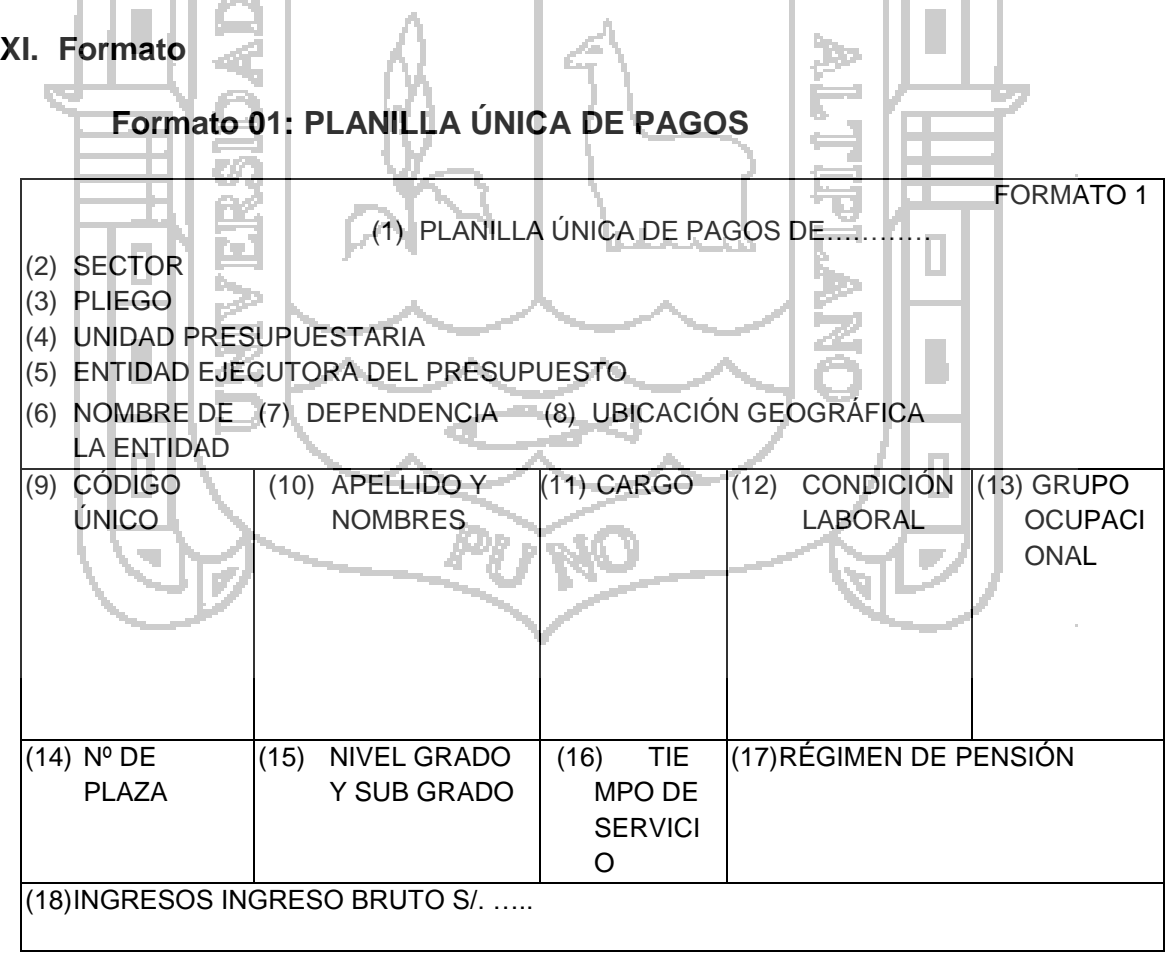

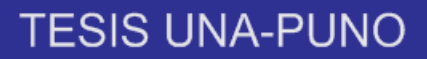

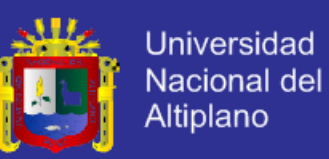

### (19)EGRESO TOTAL EGRESO

(20)INGRESO NETO (21)NUMERO DE CHEQUE FIRMA……………………………….

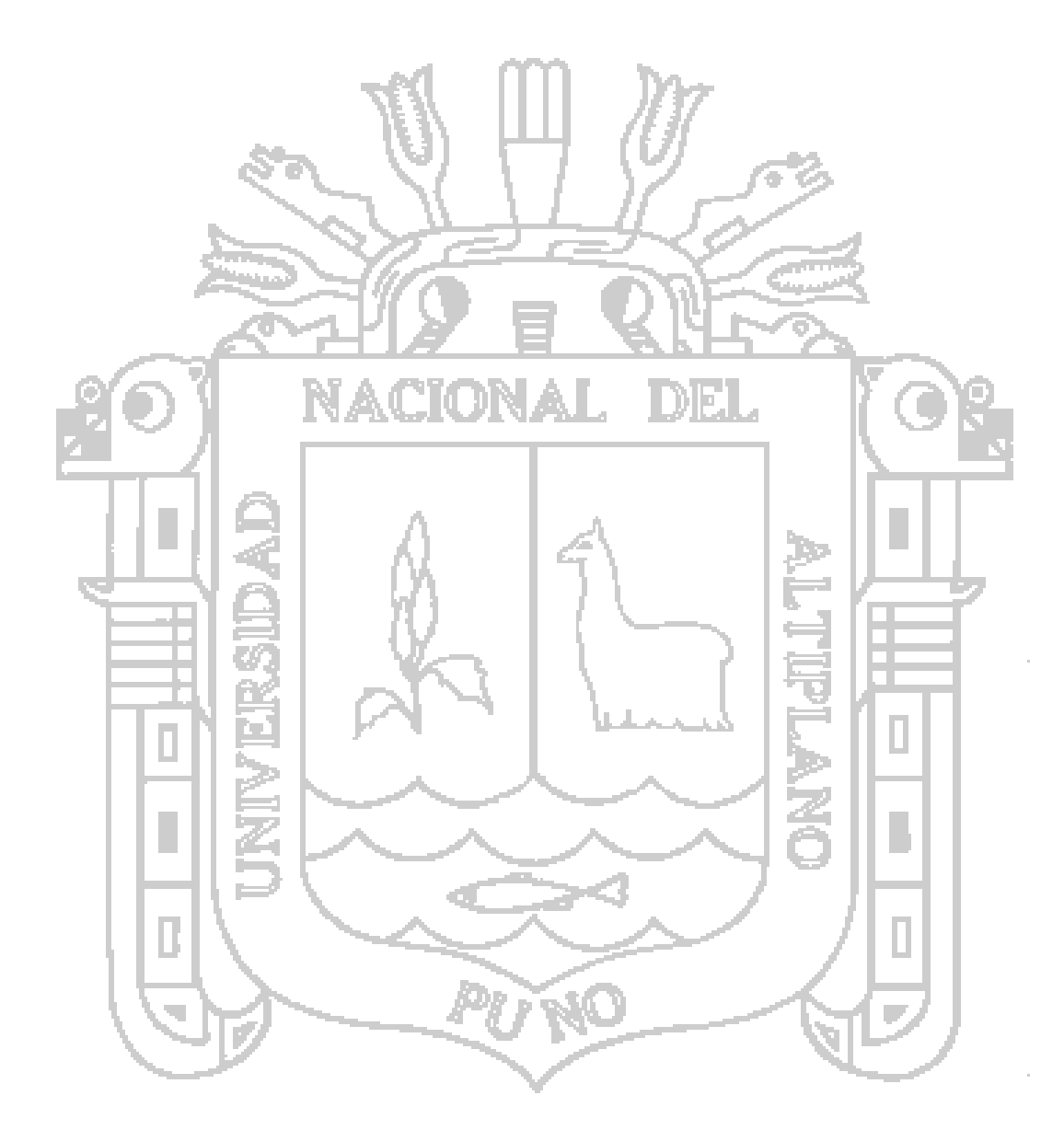

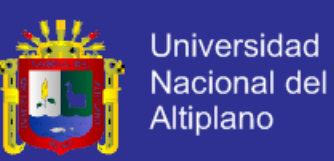

### **INSTRUCCIONES PARA EL USO DEL FORMATO Nº 1**

### **I. Tipo de planilla**

En el rubro 1 se especifica si se trata de remuneración o pensiones, indicado el número de páginas correspondiente, respecto del total de la planilla única de pagos.

#### **II. Datos presupuestales**

Los rumbos 2, 3, 4 y 5 se utilizan para colocar el respectivo código y demostración según corresponda a la estructura presupuestal aprobada.

### **III. Datos de la entidad**

Los rumbos 6, 7 y 8 se utilizaran para colocar la denominación de la dependencia según la estructura orgánica de la entidad, así como la ubicación geográfica, según la codificación del instituto nacional de estadística.

### **IV. Datos del trabajado**

**(9) código único:** se coloca el Nº L.E. que identifique al personal activo o pensionista en el pliego presupuestal.

**(10) Apellido y nombres:** los que figuran registrados en el escalafón y ficha de personal respectivo.

**(11) cargo:** se coloca el cargo clasificado para los ser los servidores, o el cargo estructural para los funcionarios y directivos, o cargo referencial para los cesantes con pensión nivelables y no nivelables, o cargo referencial para los obreros o el cargo referencial para los obreros o el cargo funcional autorizado cuando no se tenga cargo clasificado o estructural.

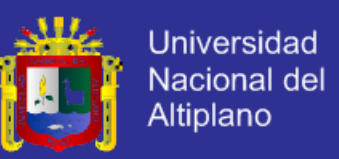

**(12) Condición laboral:** Nombrado o contratado.

**(13) Grupo Ocupacional:** Directivo (incluye funcionario), profesional técnico y auxiliar

**(14)Numero de plaza:** el número que figure en el presupuesto analítico

de personal aprobado

**(15) Nivel; grado y sub grado:** el que corresponda al personal activo de acuerdo a la escala de remuneraciones vigente.

**(16) Tiempo de servicio:** el que corresponda en años, meses y días, al mes que se ejecuta el pago.

**(17) Régimen de personales:** Decreto ley Nº 20530 o decreto ley 19990.

**Datos de los ingresos, egresos y el ingreso neto**

**(18) Ingreso:** se colocaran los códigos, conceptos y montos según corresponda en cada caso. Incluye el ingreso bruto.

**(19) Egreso:** Se colocaran los códigos, conceptos y montos según corresponda en cada caso, incluye el total egresos.

**(20) Ingreso Neto:** Se colocara el monto que corresponda en letra y número.

**(21) Número de cheque y firma:** Se colocara el número de cheque correspondiente de la entidad giratoria, asi como la firma del receptor autorizado.

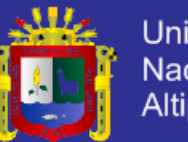

Universidad Nacional del<br>Altiplano

**Formato 02:** resumen de planilla única de pagos.

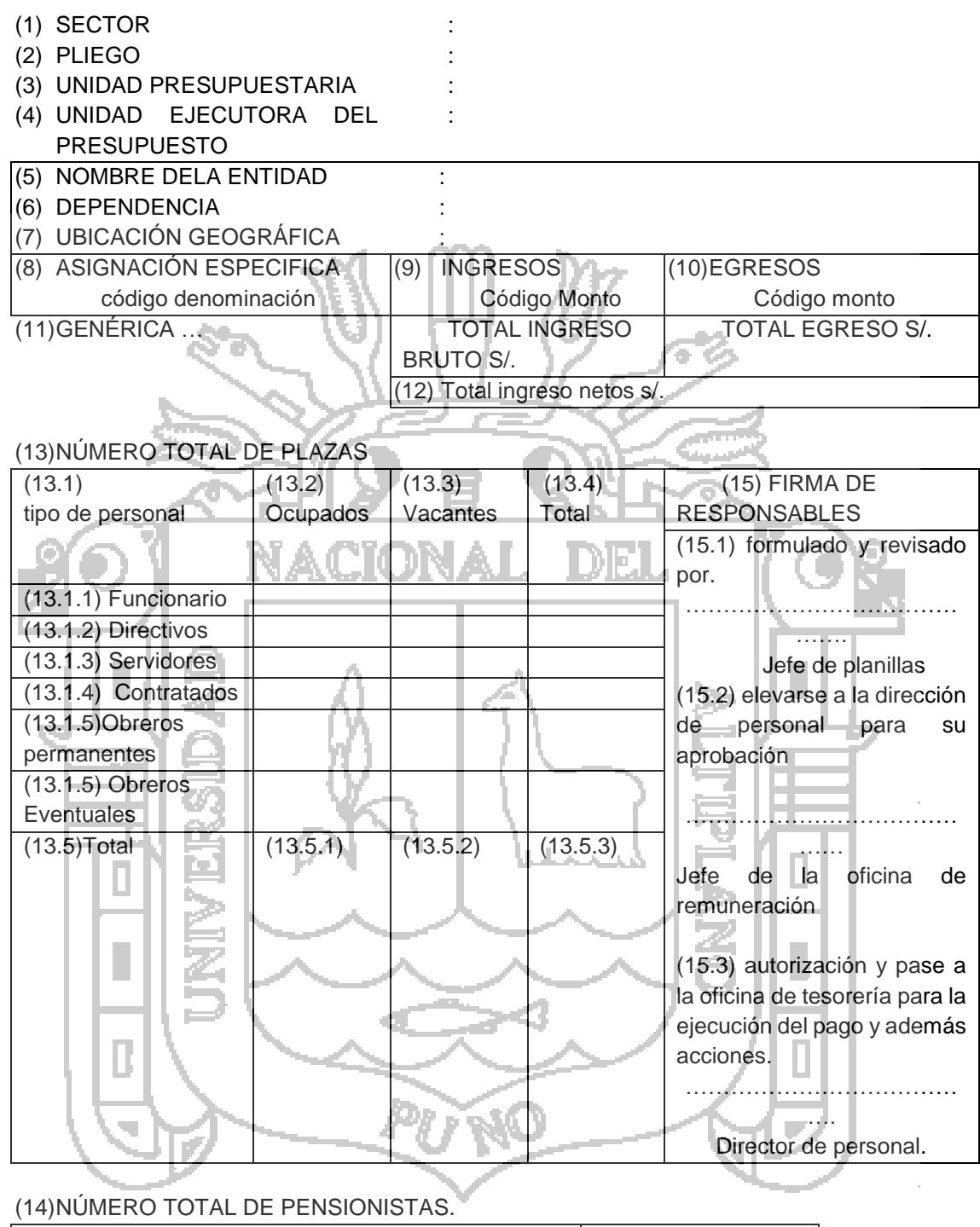

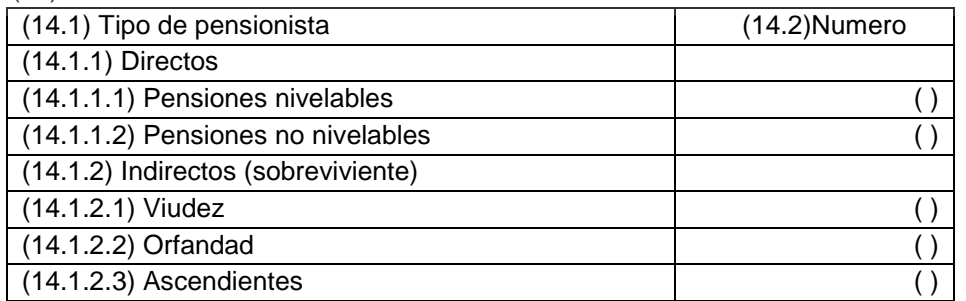

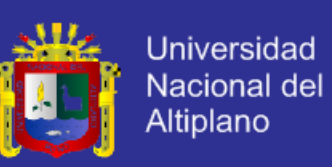

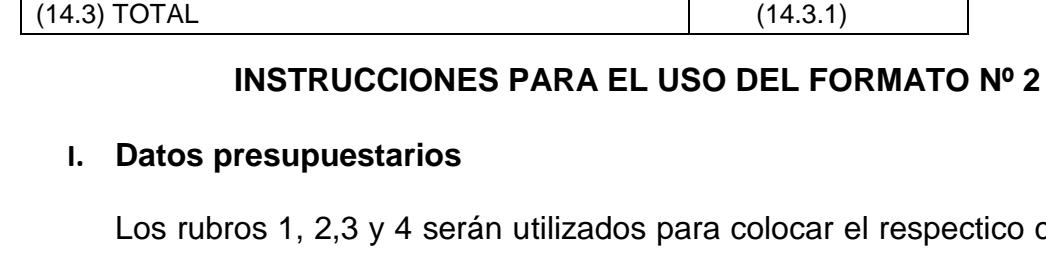

los para colocar el respectico código y denominación, según corresponda a la estructural presupuestal aprobada.

 $(14.3.1)$ 

### **II. Datos de la entidad**

Los rubros 5,6 y 7 serán utilizados, para colocar la denominación de la dependencia según la estructura orgánica de la entidad, así como la ubicación geográfica según la codificación del instituto nacional de

estadística e informática. DIELI

**III. Datos de los ingresos, egresos y el ingreso neto.**

**(8) Asignación específica:** servirá para colocar el código del clasificador

por objeto del gasto correspondiente al monto de pago que se ejecuta.

**(9) Ingresos:** se coloca el código, conceptos y montos según corresponda en cada caso, incluye el total del ingreso.

**(10) Egresos:** se coloca el código, conceptos y montos según corresponda en cada caso, incluye el total del egreso.

**(11) Genética:** según se trate de remuneraciones o trasferencias o pensiones.

**(12) Total egresos netos:** se colocara el monto que corresponde en letras y números.

**IV. Número total de plazos del personal activo**

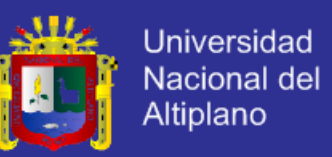

En los rumbos 13.1, 13.2, y 13.3, se colocara el número de funcionarios, directivos, servidores, contratados, obreros permanentes y eventuales que figuren en plazas ocupadas durante el mes, así como las vacantes y el total que figure en el presupuesto analítico del personal. Los totales se colocaran en los rubros 13.4 y 13.5.

**V. Resumen del número de pensionistas** 

En el rubro 14 figura el número de pensionistas directos que han sido pagados en el mes, incluye a los pensionistas nivelables, no nivelables, así como a los pensionistas indirectos por viudez orfandad y ascendientes.

MET.

**VI. Firma de responsables** 

En los rubros 15.1, 15.2, y 15.3 se colocaran las firmas de los responsables de la elaboración, visación y autorización de la planilla única

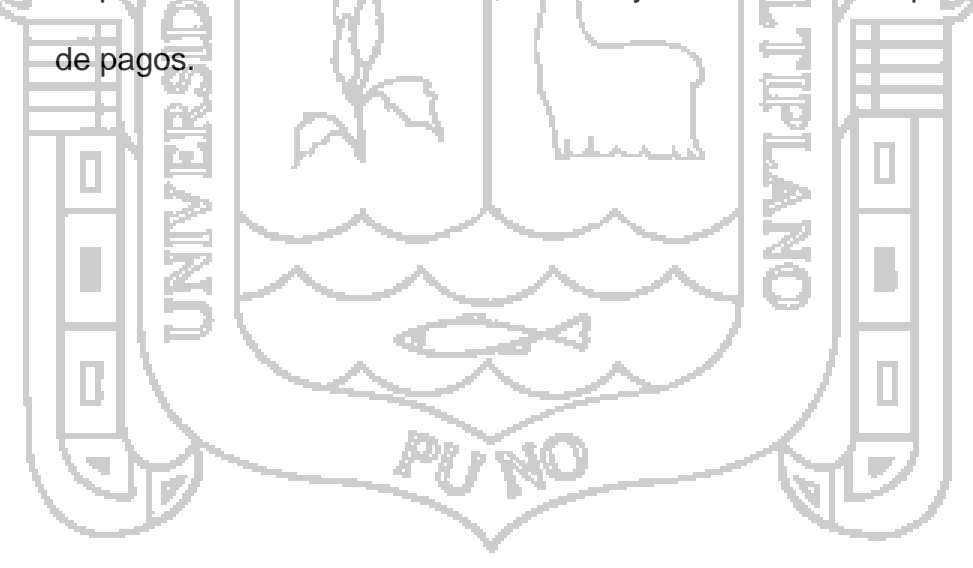

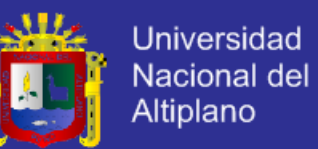

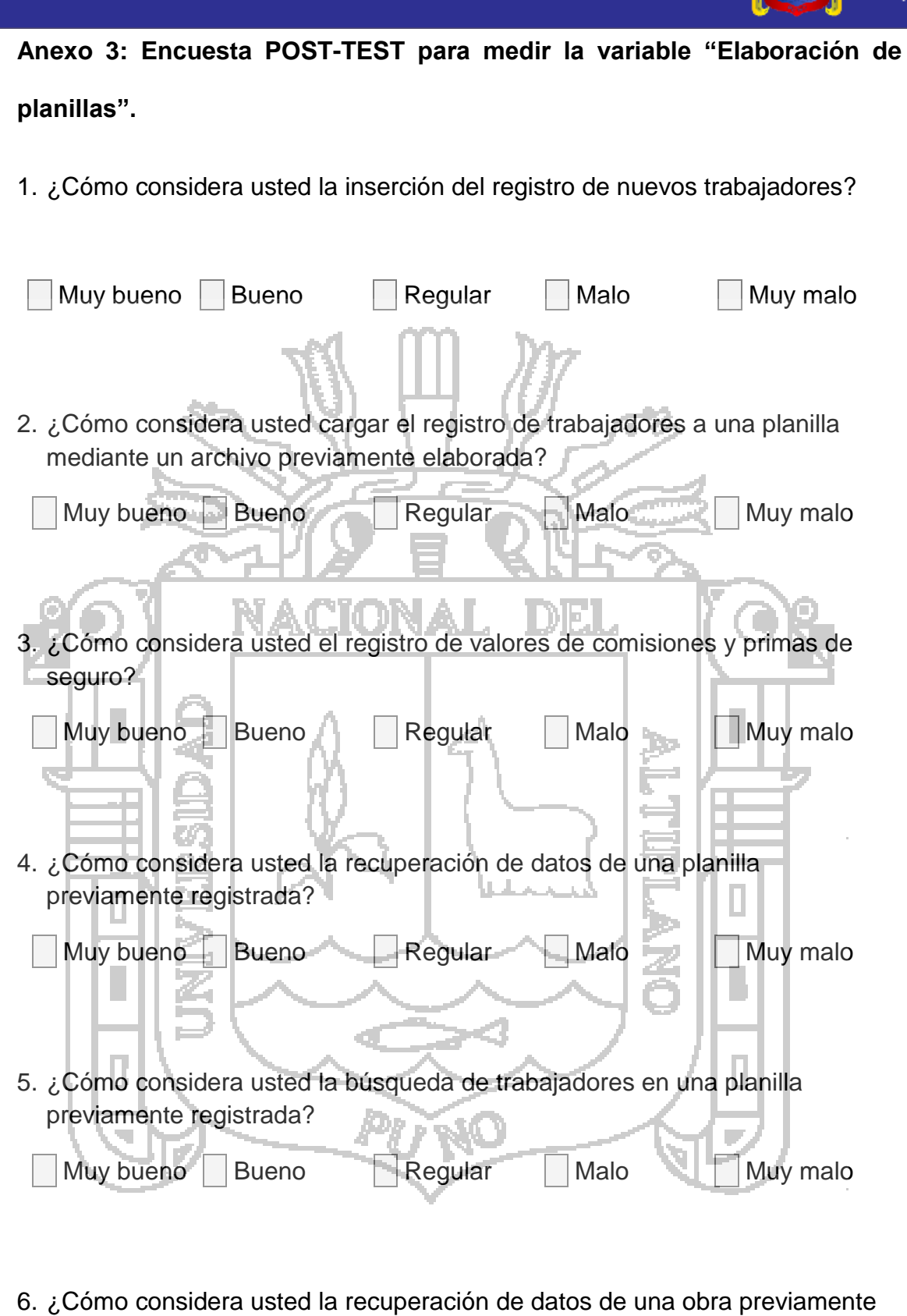

registrada?

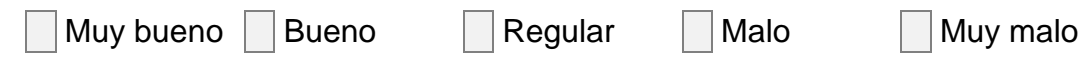

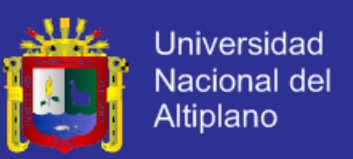

201

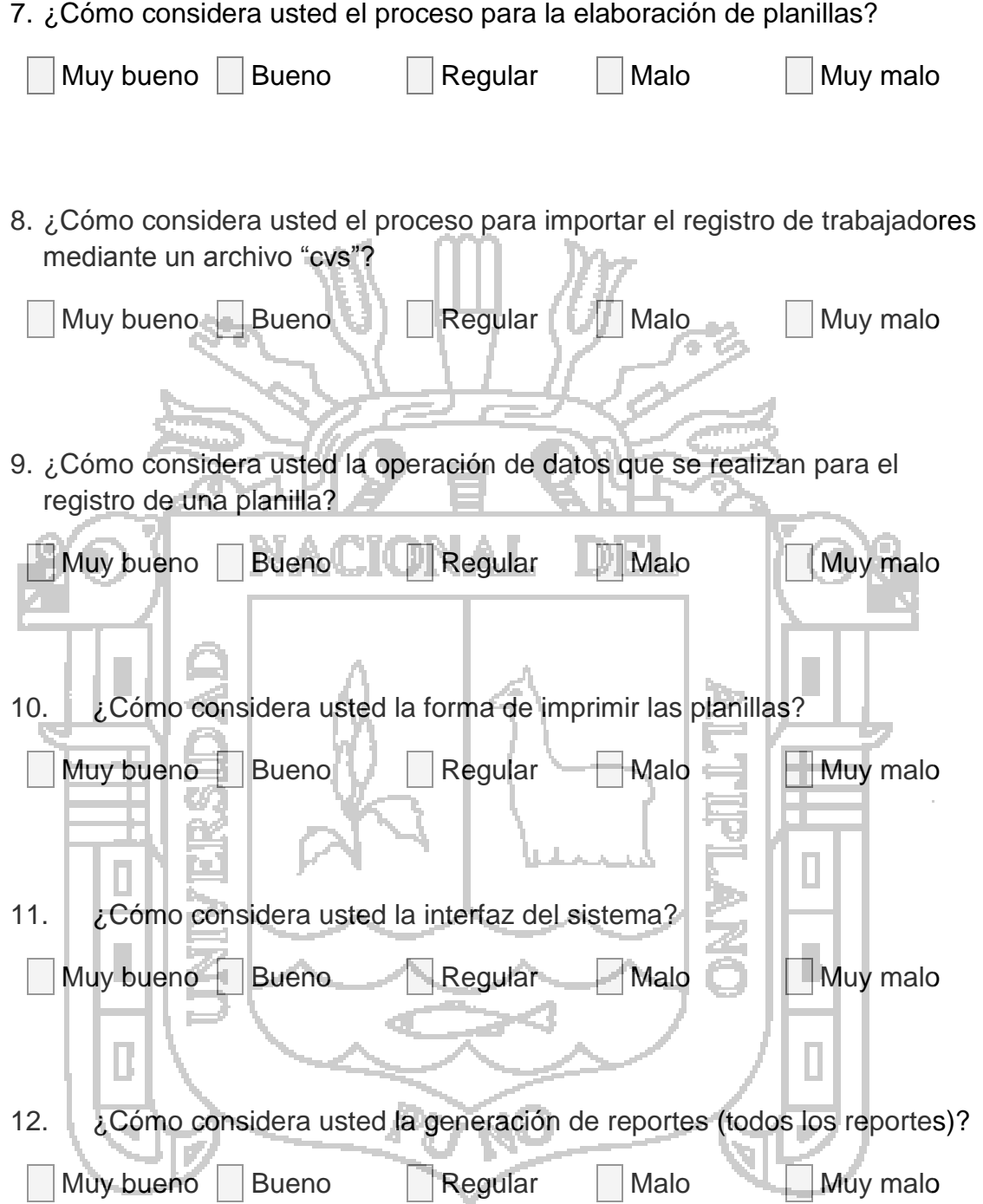

13. Por favor escriba su opinión, ideas, aportes, preguntas para mejorar el sistema de planillas.

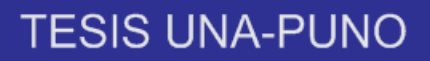

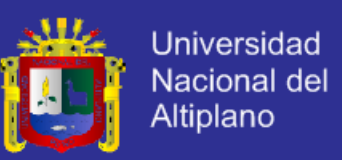

## **Anexo 4: Diseño de cuestionario para poder aplicar las pruebas de calidad de McCall en la variable "Sistema de información".**

Los factores de calidad se clasifican en tres grupos, y de acuerdo ellas se realizaron las siguientes preguntas.

1. Operaciones del producto, Características operativas **Corrección** (¿Hace lo que se le pide?)

El grado en que una aplicación satisface sus especificaciones y consigue los objetivos encomendados por el cliente.

**Fiabilidad** (¿Lo hace de forma fiable, todo el tiempo?)

El grado que se puede esperar de una aplicación lleve a cabo las operaciones especificadas y con la precisión requerida.

**Eficiencia** (¿Qué recursos hardware y software necesito?)

La cantidad de recursos hardware y software que necesita una aplicación para realizar las operaciones con los tiempos de respuesta adecuados.

**Integridad** (¿Puedo controlar su uso?)

El grado con que puede controlarse el acceso al software o a los datos a personal, no autorizado.

**Facilidad de uso** (¿Es fácil y cómodo de manejar?

El esfuerzo requerido para aprender el manejo de una aplicación, trabajar con ella, introducir y conseguir resultados.

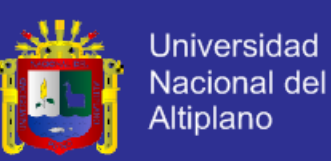

2. Revisión del Producto, Capacidad para soportar cambios

**Facilidad de Mantenimiento** (¿Puedo localizar los fallos?)

El esfuerzo requerido para localizar y reparar errores

**Flexibilidad** (¿Puedo añadir nuevas opciones?)

El esfuerzo requerido para modificar una aplicación en funcionamientos

**Facilidad de prueba** (¿Puedo probar todas las opciones?)

El esfuerzo requerido para probar una aplicación de forma que cumpla con lo especificado en los requisitos.

Transición del Producto, Adaptabilidad a nuevos entornos

**Portabilidad** (¿Podré usarlo en otra máquina?)

El esfuerzo requerido para transferir la aplicación a otro hardware o sistema operativo.

**Reusabilidad** (¿Podré utilizar alguna parte del software en otra aplicación?)

Grado que define que partes de una aplicación pueden utilizarse en otras aplicaciones.

**Interoperabilidad** (¿Podrá comunicarse con otras aplicaciones o sistemas informáticos?)

El esfuerzo necesario para comunicar la aplicación con otras aplicaciones o sistemas informáticos.